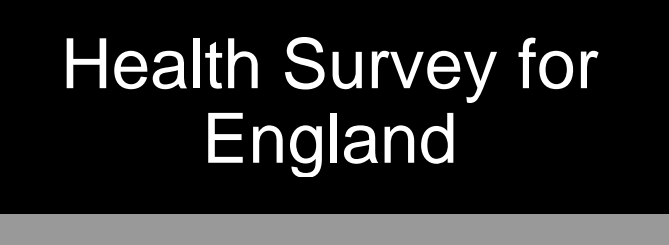

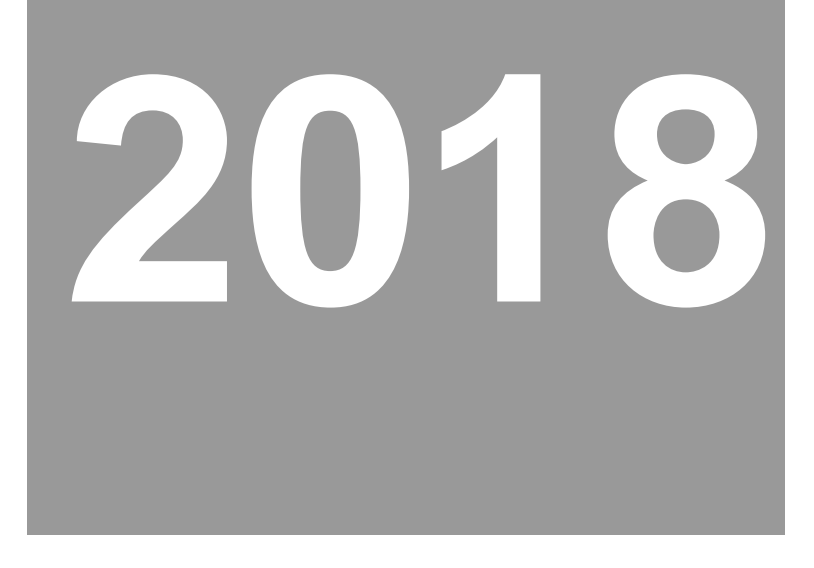

# Dataset documentation

Variable list Derived variable syntax

# Health Survey for England

# **Health, Social care and Lifestyles**

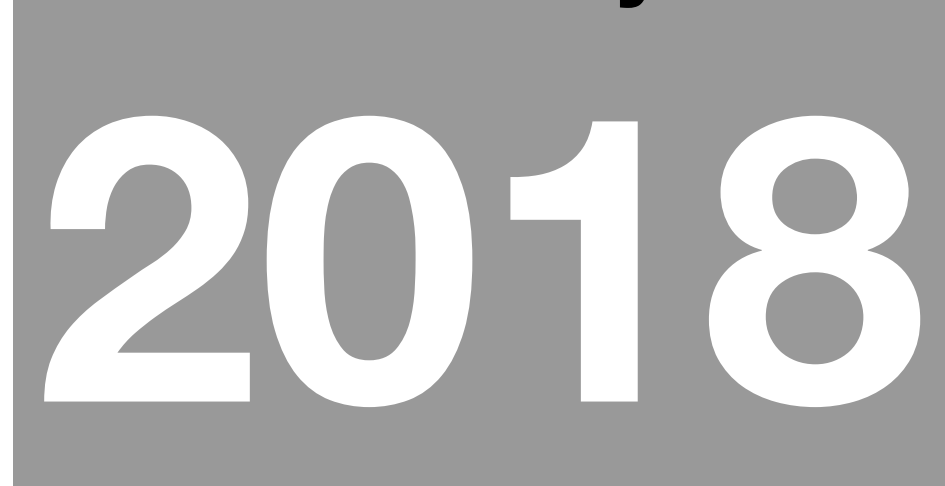

List of Variables

Version 2

#### **Contents**

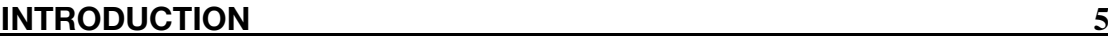

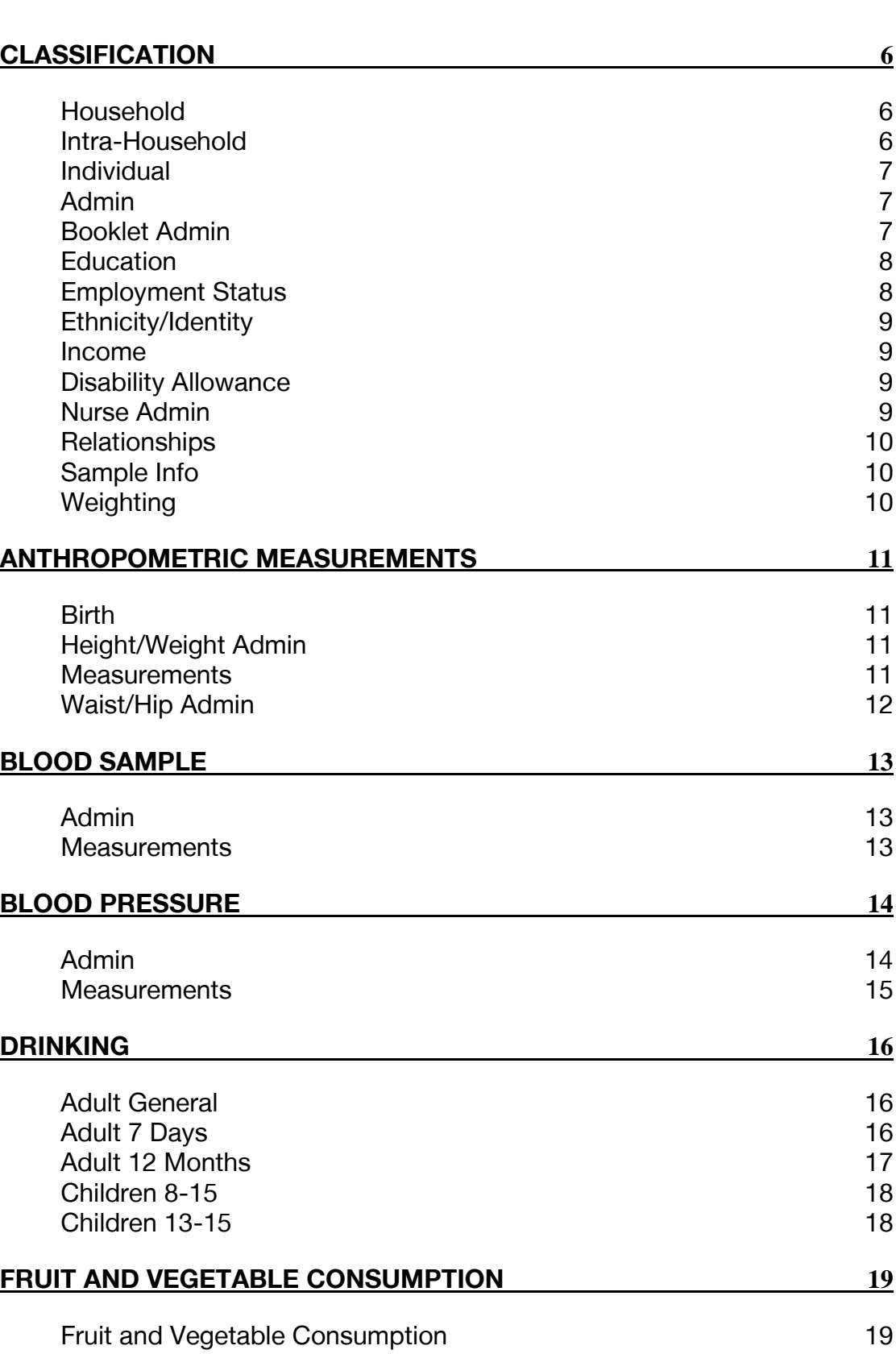

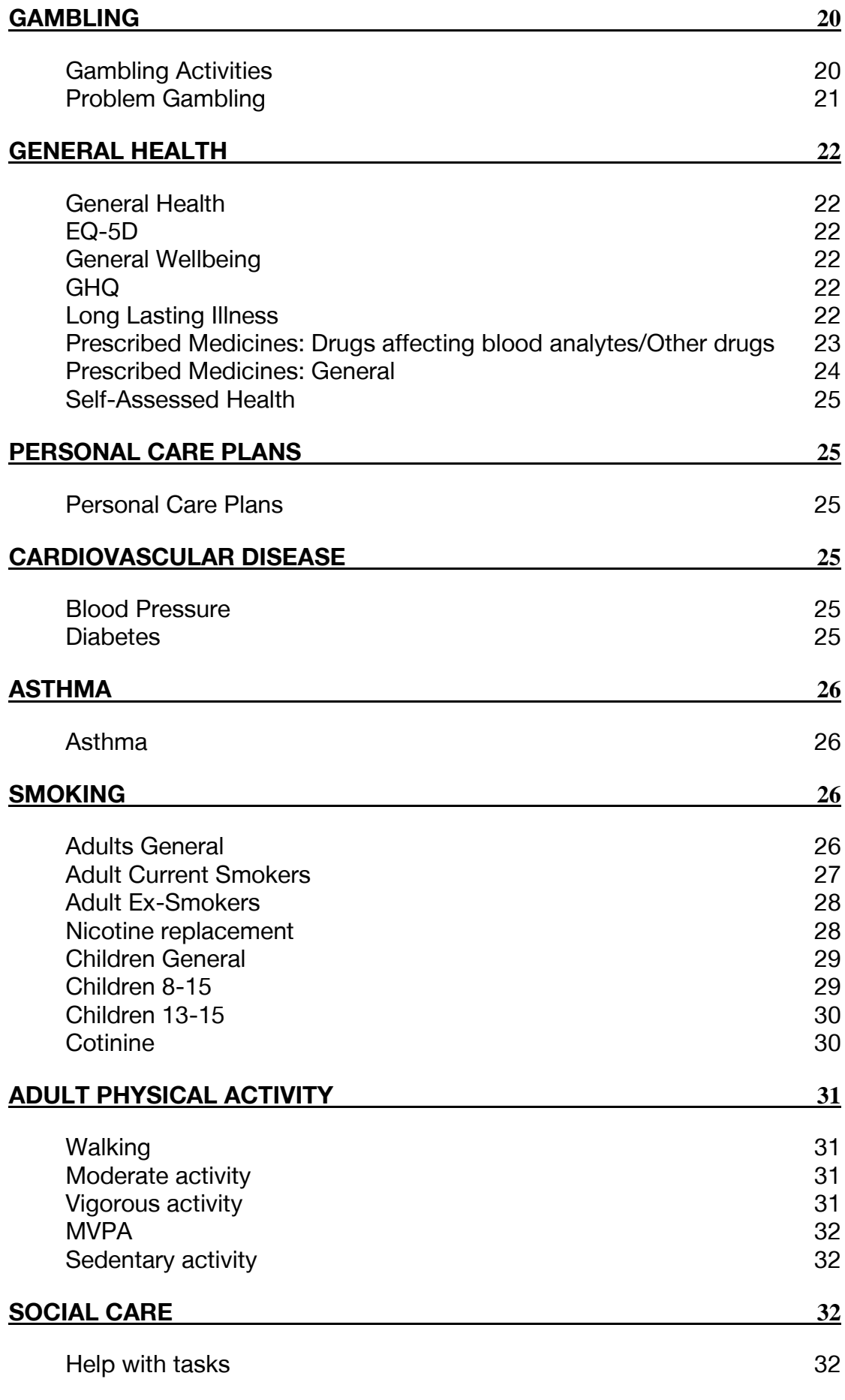

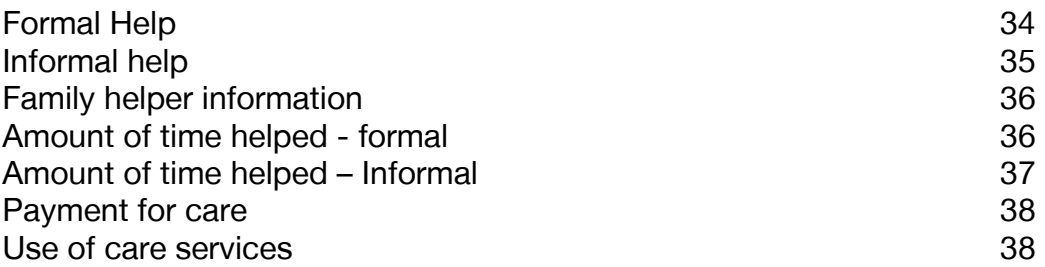

<span id="page-5-0"></span>This document is the most sensible starting point to analysing the HSE data, as it categorises all the variables stored on the dataset to two levels, and it is therefore easier to see the coverage of questions asked at this summary level, rather than ploughing straight into the documentation of the questionnaires and self-completion booklets.

Once you have found the appropriate variables that you want to analyse, you then need to look at the other documentation to see in more detail exactly how the question was asked in the study, or how a derived variable has been defined.

The source of each variable is indicated in the final column of each table of variables with abbreviations as follows:

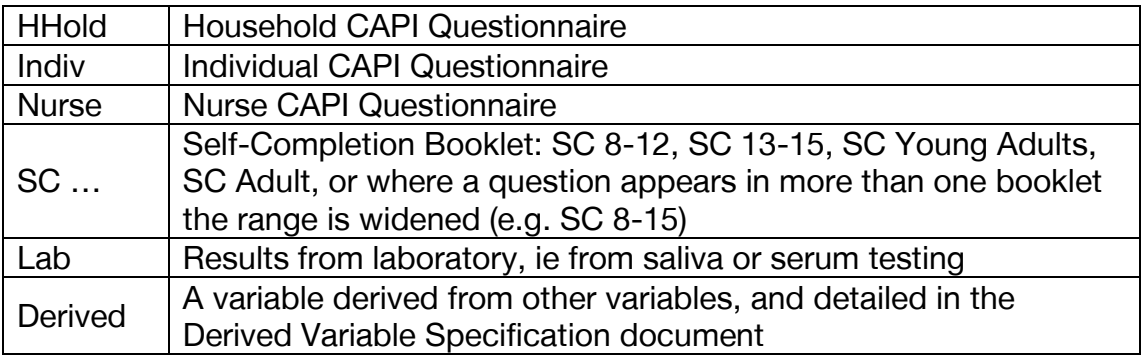

## <span id="page-6-0"></span>**Classification**

<span id="page-6-1"></span>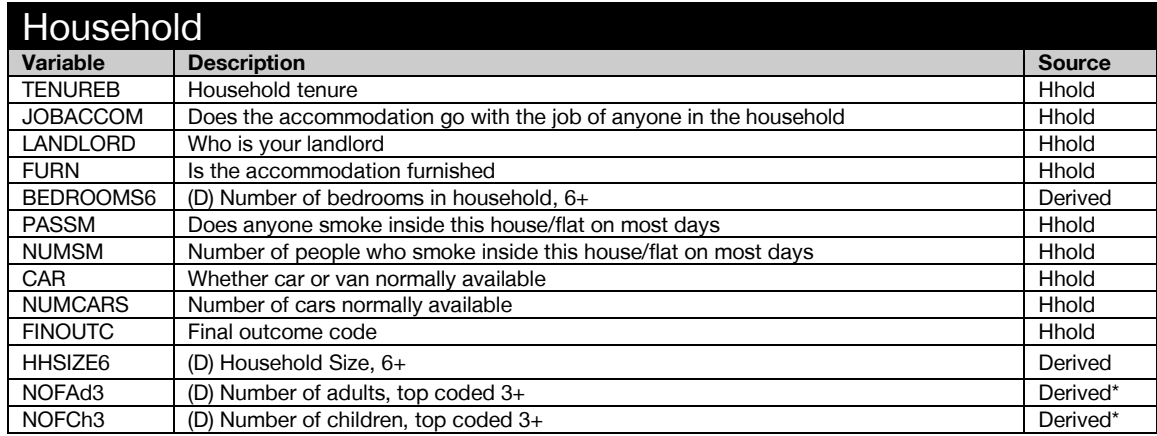

<span id="page-6-2"></span>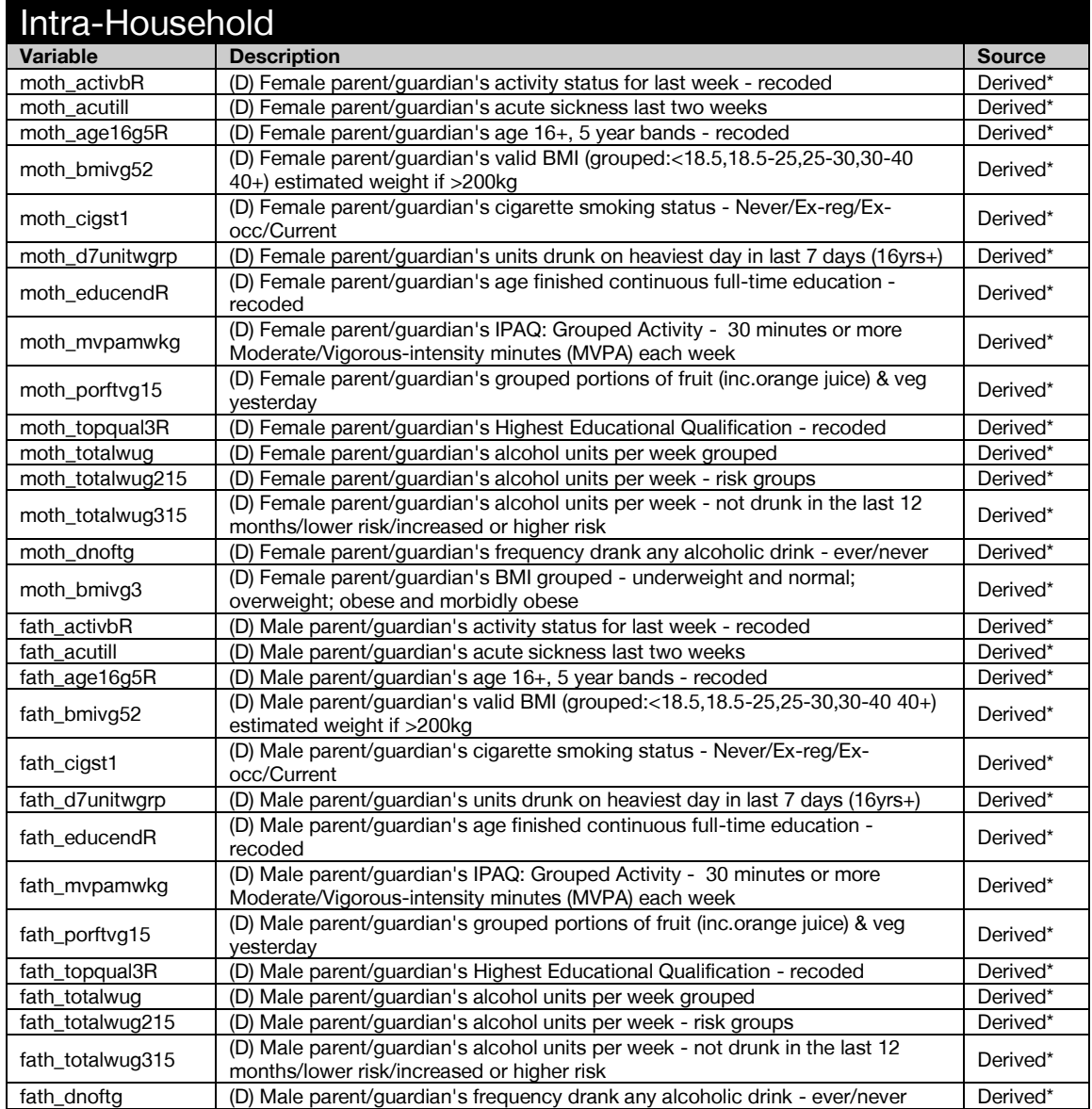

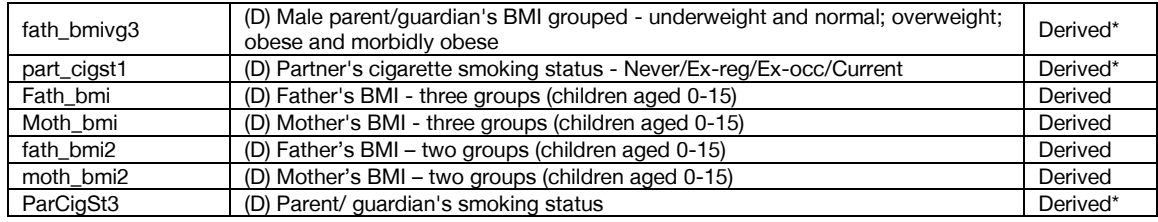

<span id="page-7-0"></span>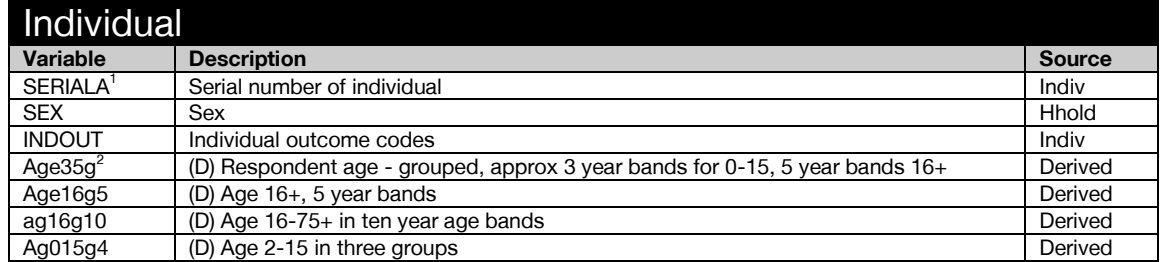

<span id="page-7-1"></span>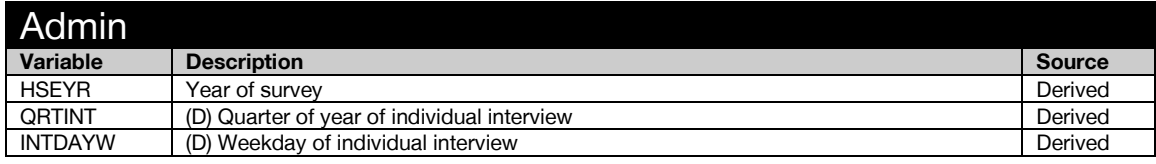

<span id="page-7-2"></span>

| <b>Booklet Admin</b> |                                                                                   |               |
|----------------------|-----------------------------------------------------------------------------------|---------------|
| <b>Variable</b>      | <b>Description</b>                                                                | <b>Source</b> |
| <b>BOOKCHK</b>       | Aged 18 - 24: Asked about drinking/smoking or complete Young Adults SC            | Indiv         |
| <b>SCTYPE</b>        | Type of self-completion offered                                                   | Indiv         |
| SCOMP3               | SC: Booklet completed                                                             | Indiv         |
| <b>SCREC</b>         | Self-completion received                                                          | Indiv         |
| SC3ACC1              | SC: Completed independently                                                       | Indiv         |
| SC3ACC2              | SC: Assistance from other children                                                | Indiv         |
| SC3ACC3              | SC: Assistance from other household member                                        | Indiv         |
| SC3ACC4              | SC: Assistance from interviewer                                                   | Indiv         |
| SC3ACC5              | SC: Interviewer administered SC booklet                                           | Indiv         |
| SCOMP60              | SC refused: Child away from home during fieldwork period                          | Indiv         |
| SCOMP61              | SC refused: Eyesight problems                                                     | Indiv         |
| SCOMP62              | SC refused: Language problems                                                     | Indiv         |
| SCOMP63              | SC refused: Reading/writing/comprehension difficulties                            | Indiv         |
| SCOMP64              | SC refused: Bored/fed up/ tired                                                   | Indiv         |
| SCOMP65              | SC refused: Questions too sensitive/invasion of privacy                           | Indiv         |
| SCOMP66              | SC refused: Booklet too long/too busy/taken long enough already                   | Indiv         |
| SCOMP67              | SC refused: No other reason given                                                 | Indiv         |
| SCOMP68              | SC refused: Illness/disability (physical or mental)                               | Indiv         |
| SCOMP69              | SC refused: Child 2-12 asleep                                                     | Indiv         |
| SCOMP610             | SC refused: Not in/not available (for child 2-12, use codes 00 or 09 if possible) | Indiv         |
| SCOMP611             | SC refused: Proxy refusal                                                         | Indiv         |
| SCOMP612             | SC refused: No self completion booklet available                                  | Indiv         |
| SCOMP695             | SC refused: Other reason                                                          | Indiv         |
| SCOMP5A1             | SC present: Spouse/partner                                                        | Indiv         |
| SCOMP5A2             | SC present: Parent(s) (incl step/foster)                                          | Indiv         |
| SCOMP5A3             | SC present: Brother(s)/sister(s)                                                  | Indiv         |
| SCOMP5A4             | SC present: Own/related child(ren) (incl step/foster/partner's)                   | Indiv         |
| SCOMP5A5             | SC present: Other relative(s)                                                     | Indiv         |
| SCOMP5A6             | SC present: Unrelated adult(s)                                                    | Indiv         |
| SCOMP5A7             | SC present: Unrelated child(ren)                                                  | Indiv         |
| SCOMP5A8             | SC present: Interviewer                                                           | Indiv         |

 1 Individual and household serial numbers have been removed from the archived dataset and replaced with SerialA. 2 Age in individual years has been removed from the archived dataset.

<sup>\*</sup> Syntax for intra-household variables is not detailed in the DV specification

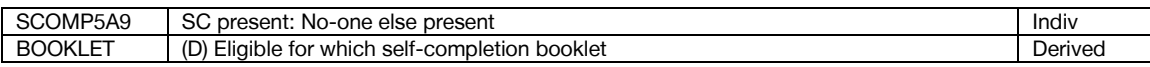

<span id="page-8-0"></span>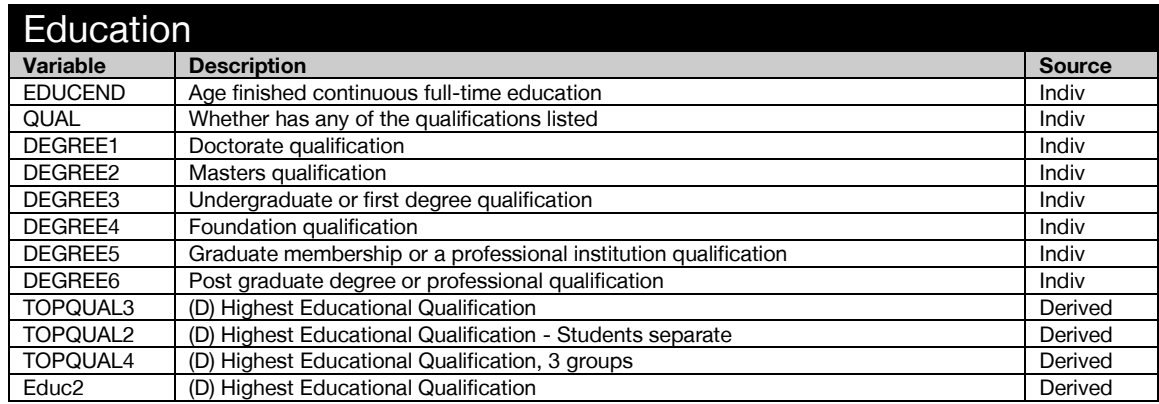

<span id="page-8-1"></span>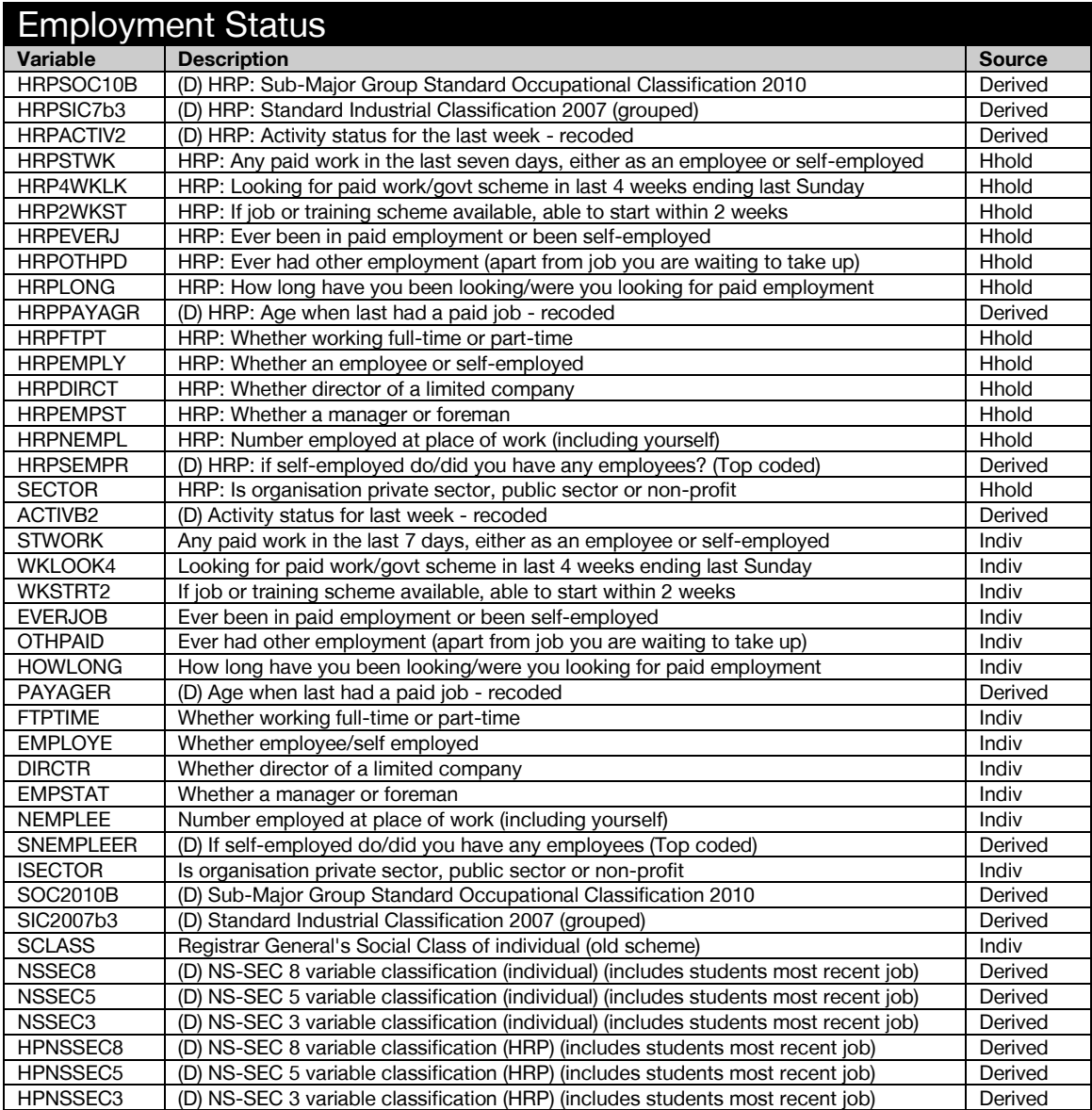

<span id="page-9-0"></span>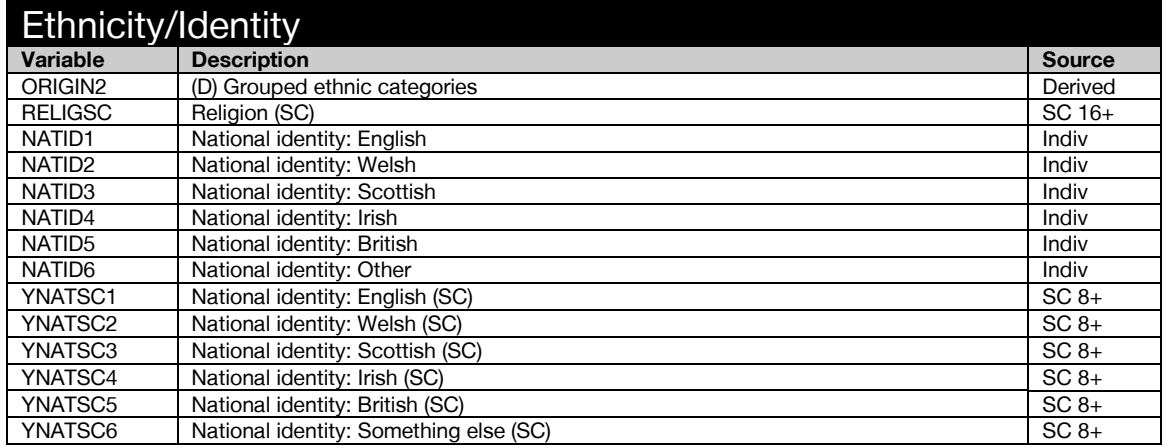

<span id="page-9-1"></span>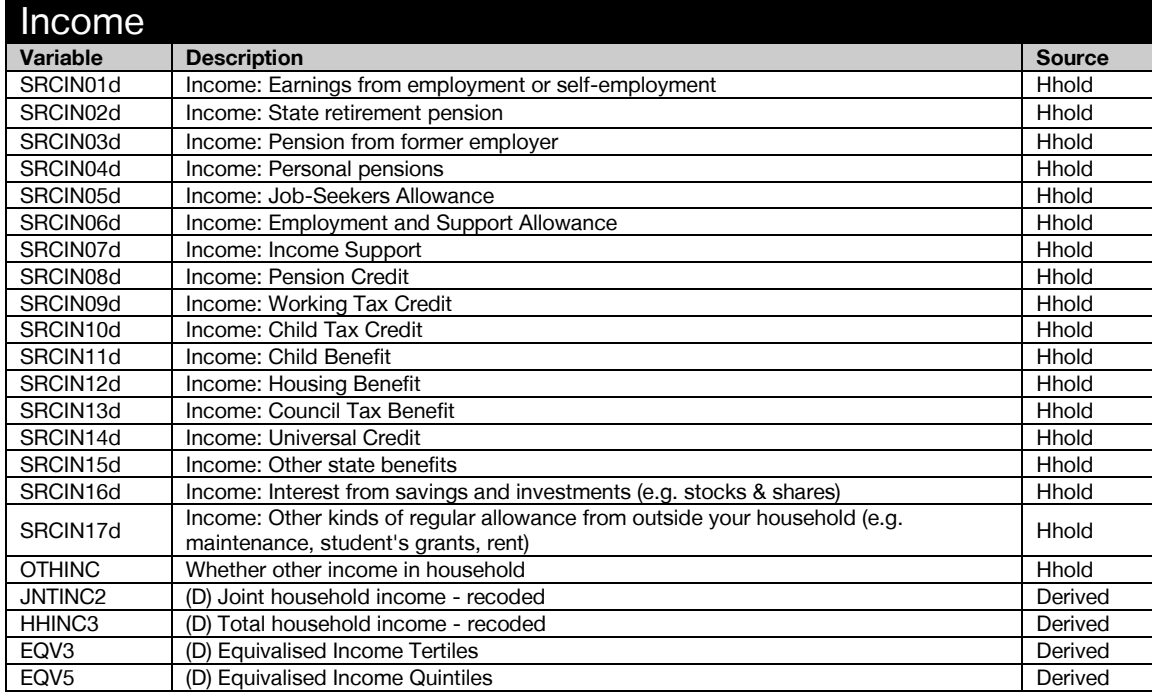

<span id="page-9-2"></span>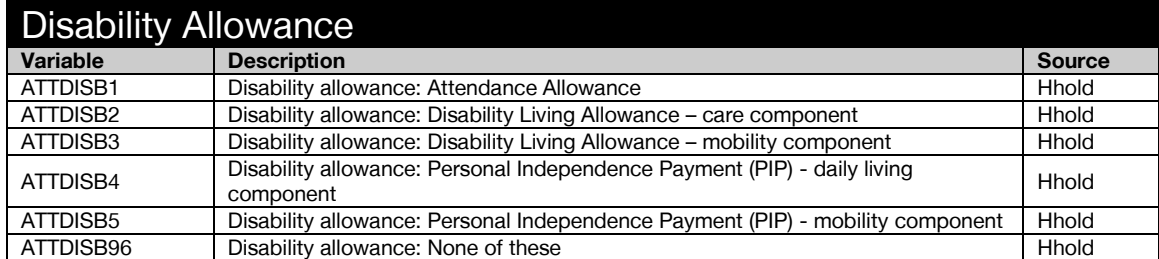

<span id="page-9-3"></span>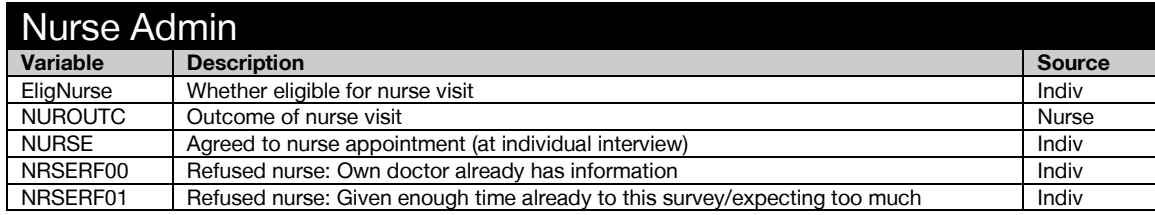

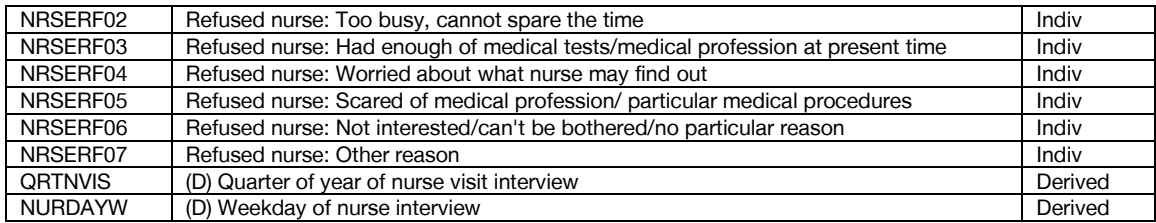

<span id="page-10-0"></span>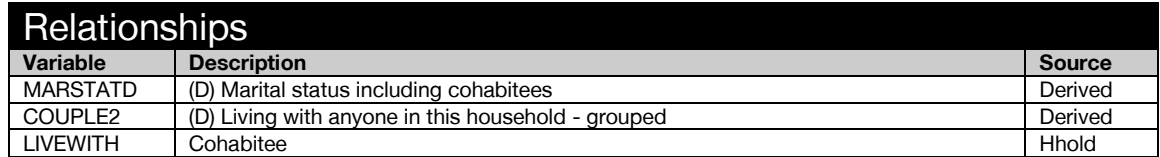

<span id="page-10-1"></span>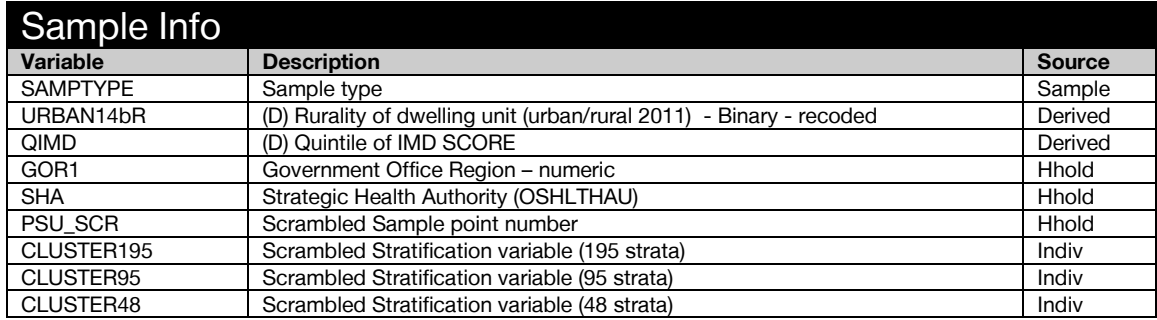

<span id="page-10-2"></span>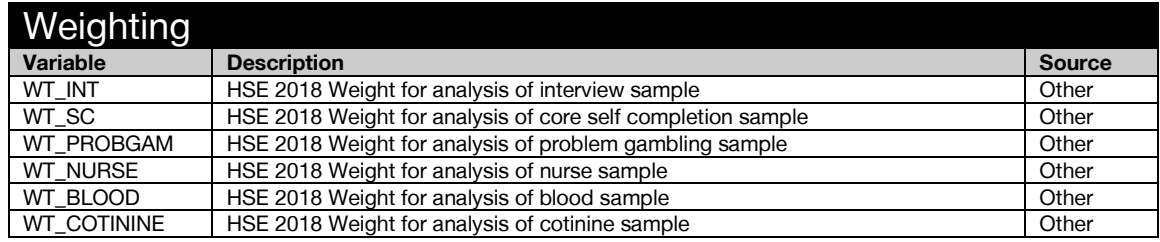

### <span id="page-11-0"></span>Anthropometric Measurements

<span id="page-11-1"></span>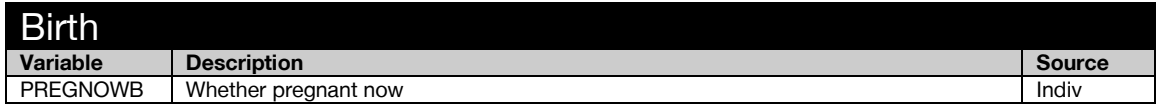

<span id="page-11-2"></span>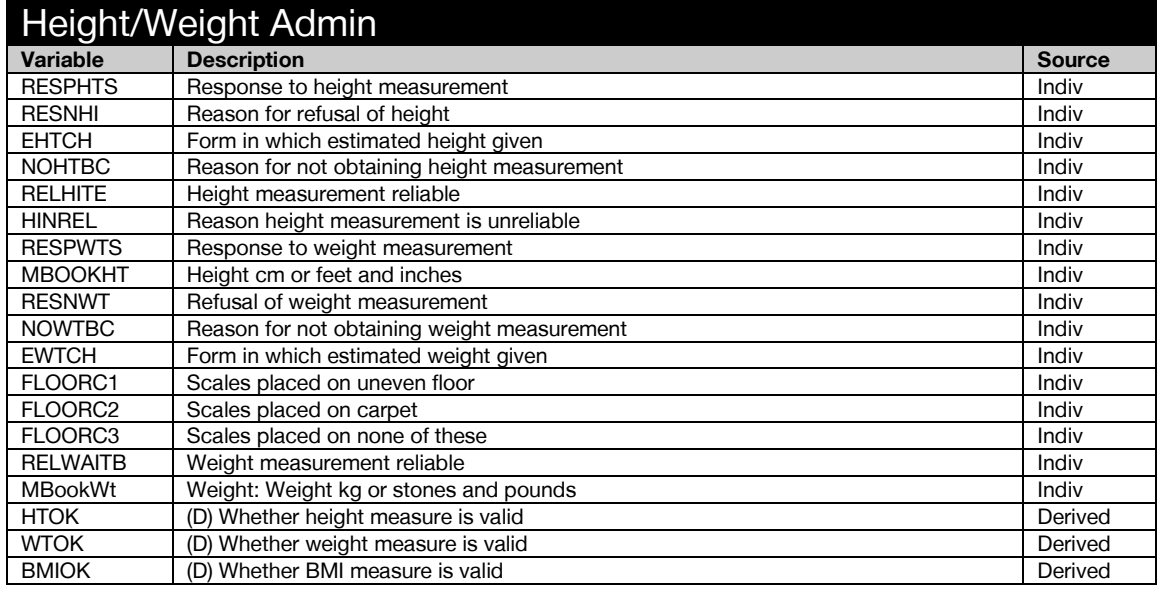

<span id="page-11-3"></span>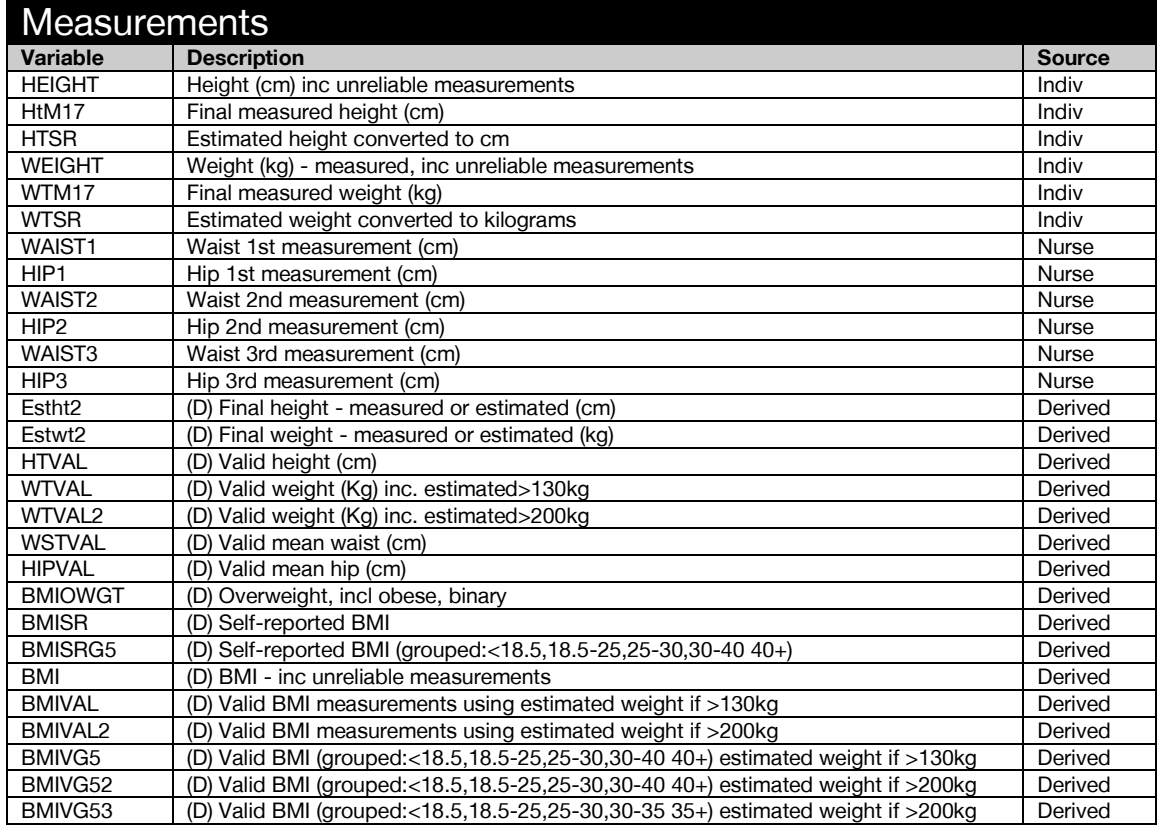

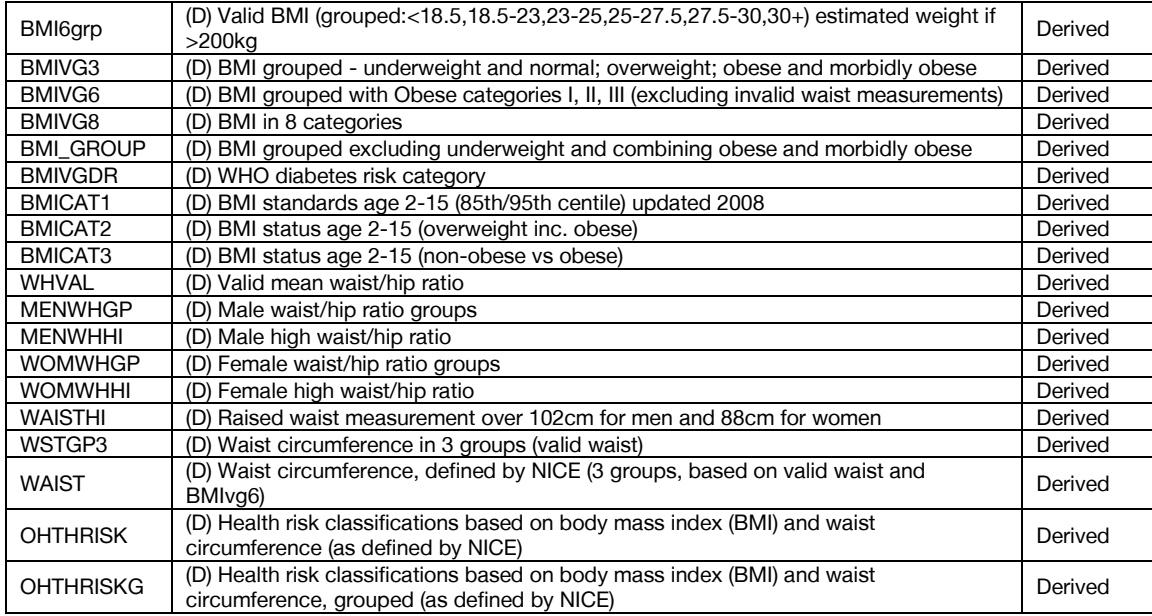

<span id="page-12-0"></span>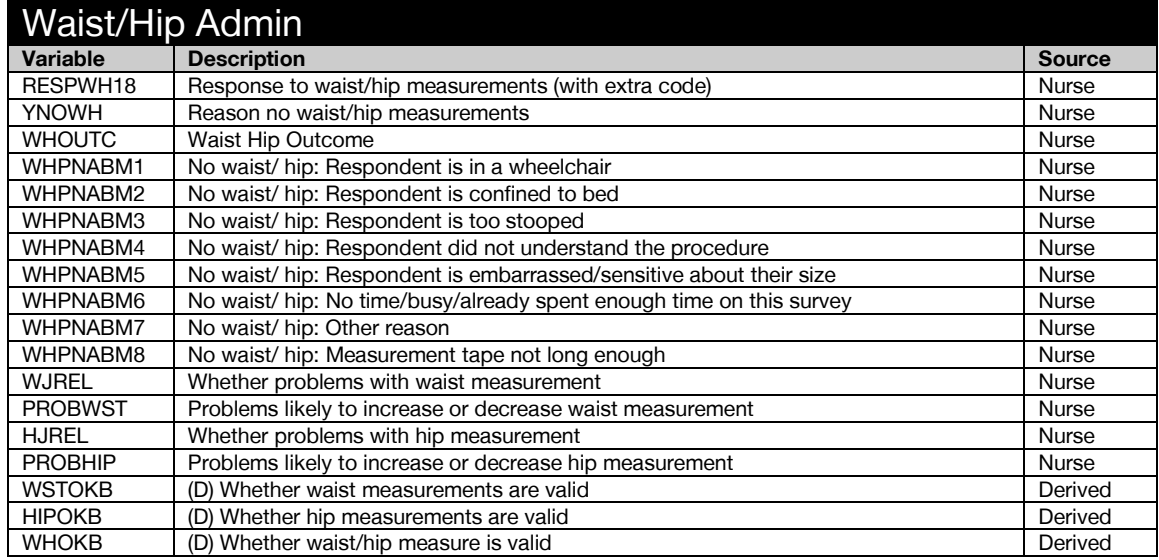

## <span id="page-13-0"></span>Blood Sample

<span id="page-13-1"></span>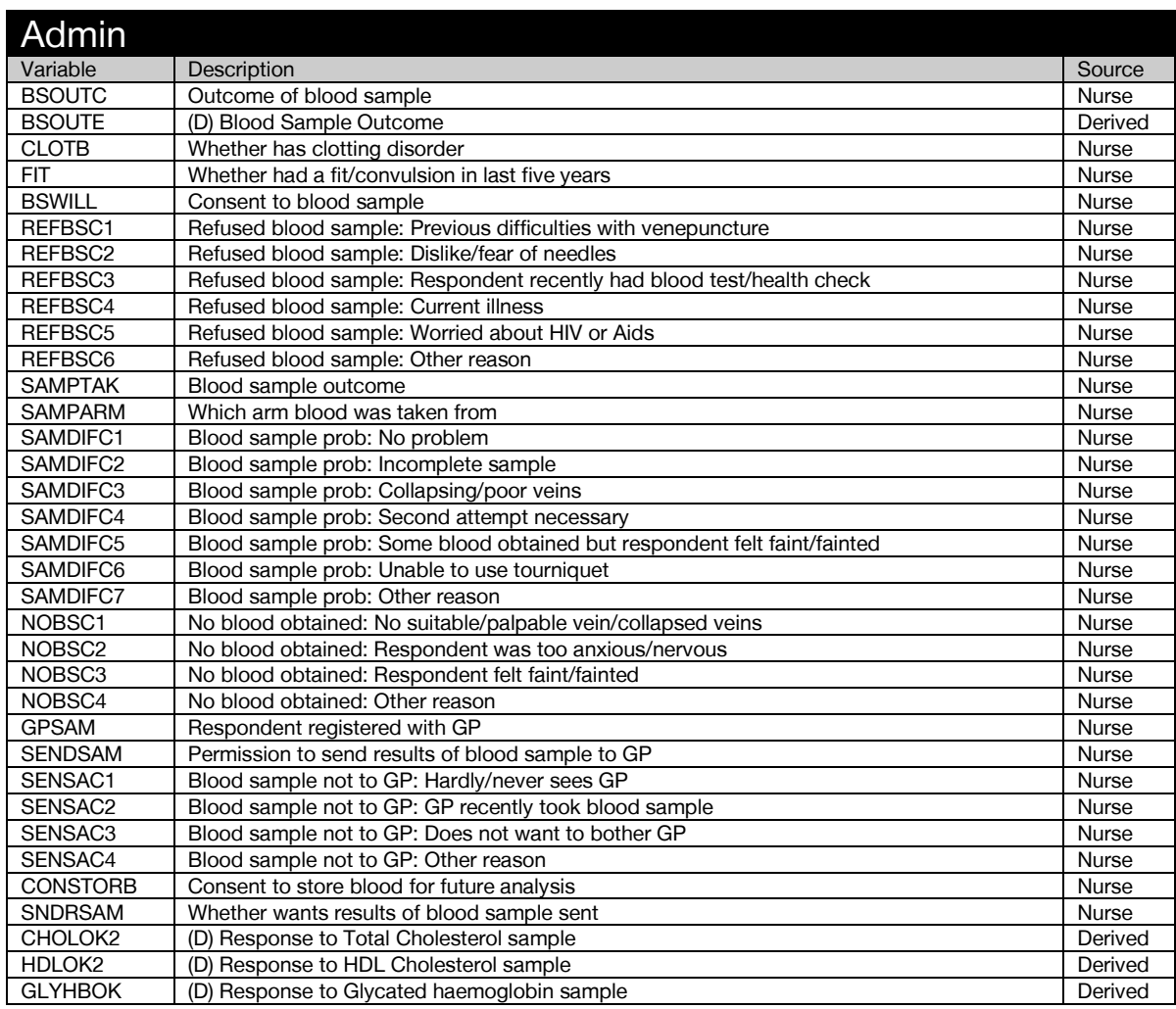

<span id="page-13-2"></span>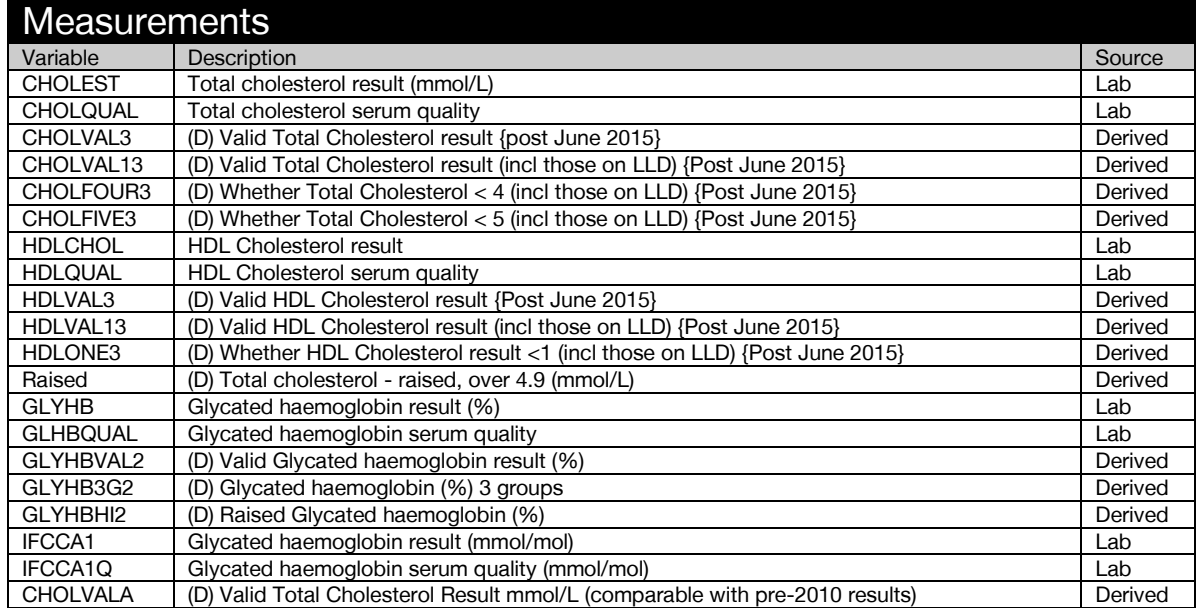

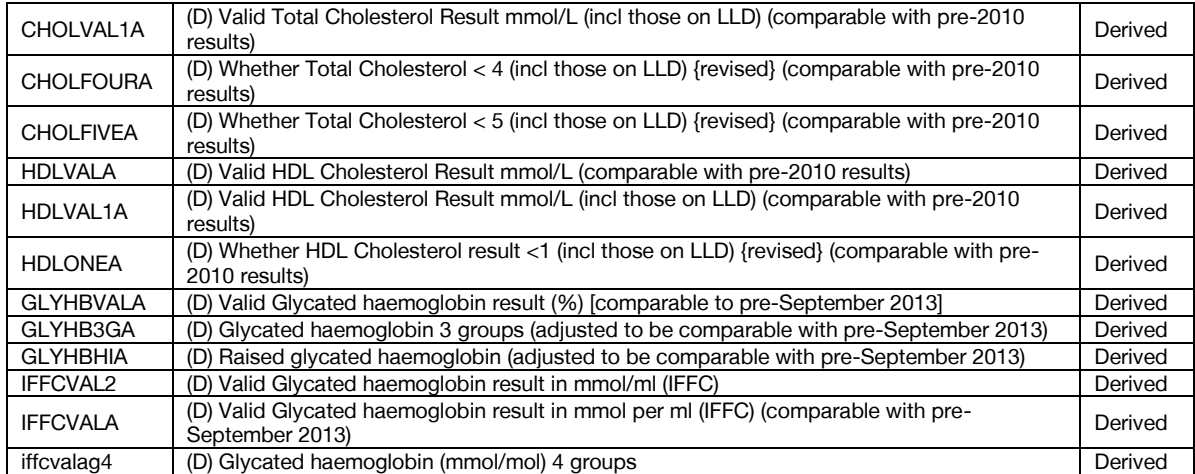

### <span id="page-14-0"></span>Blood Pressure

<span id="page-14-1"></span>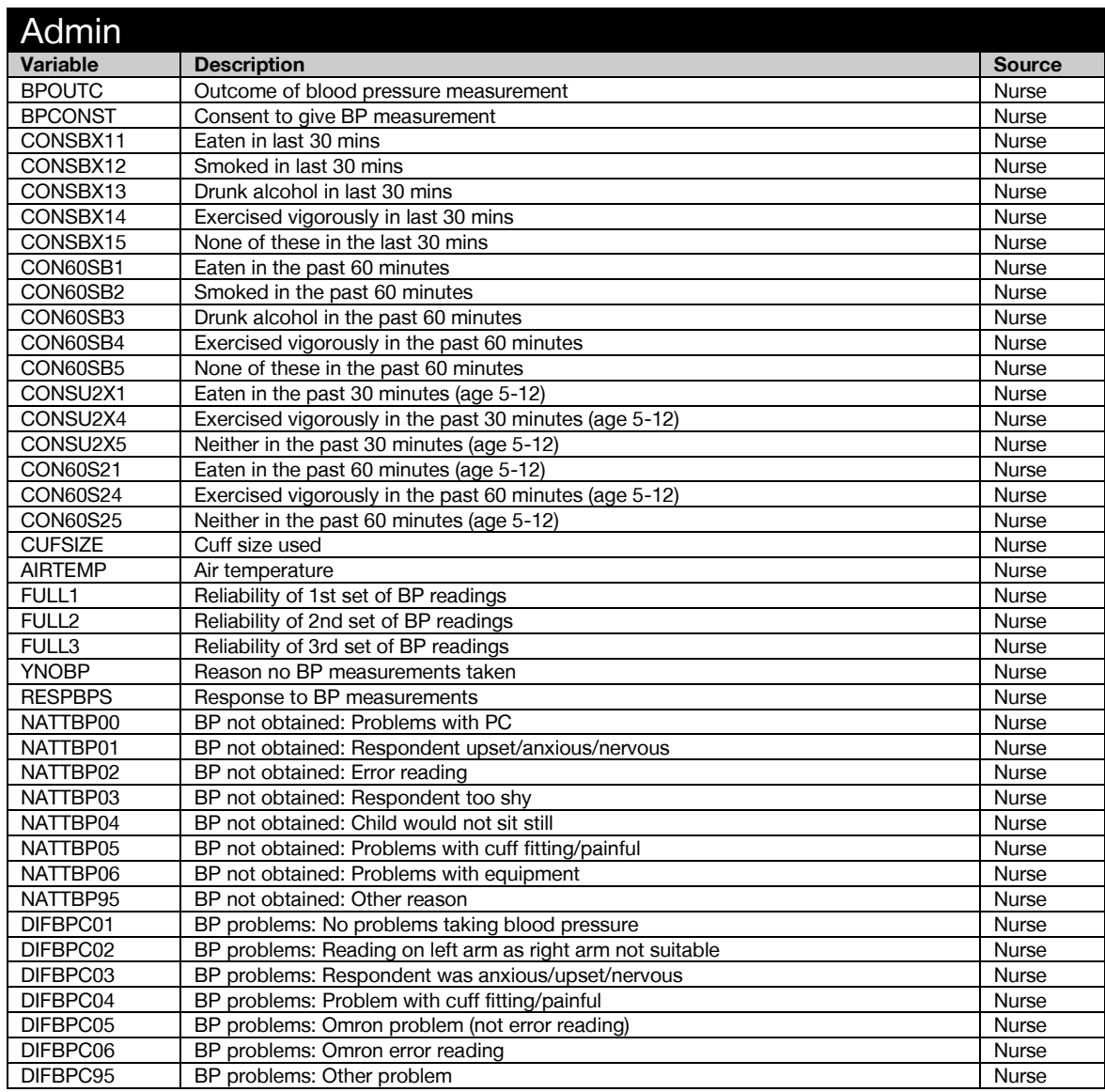

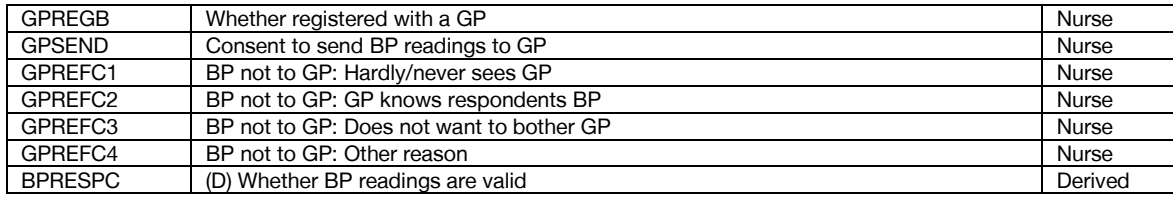

<span id="page-15-0"></span>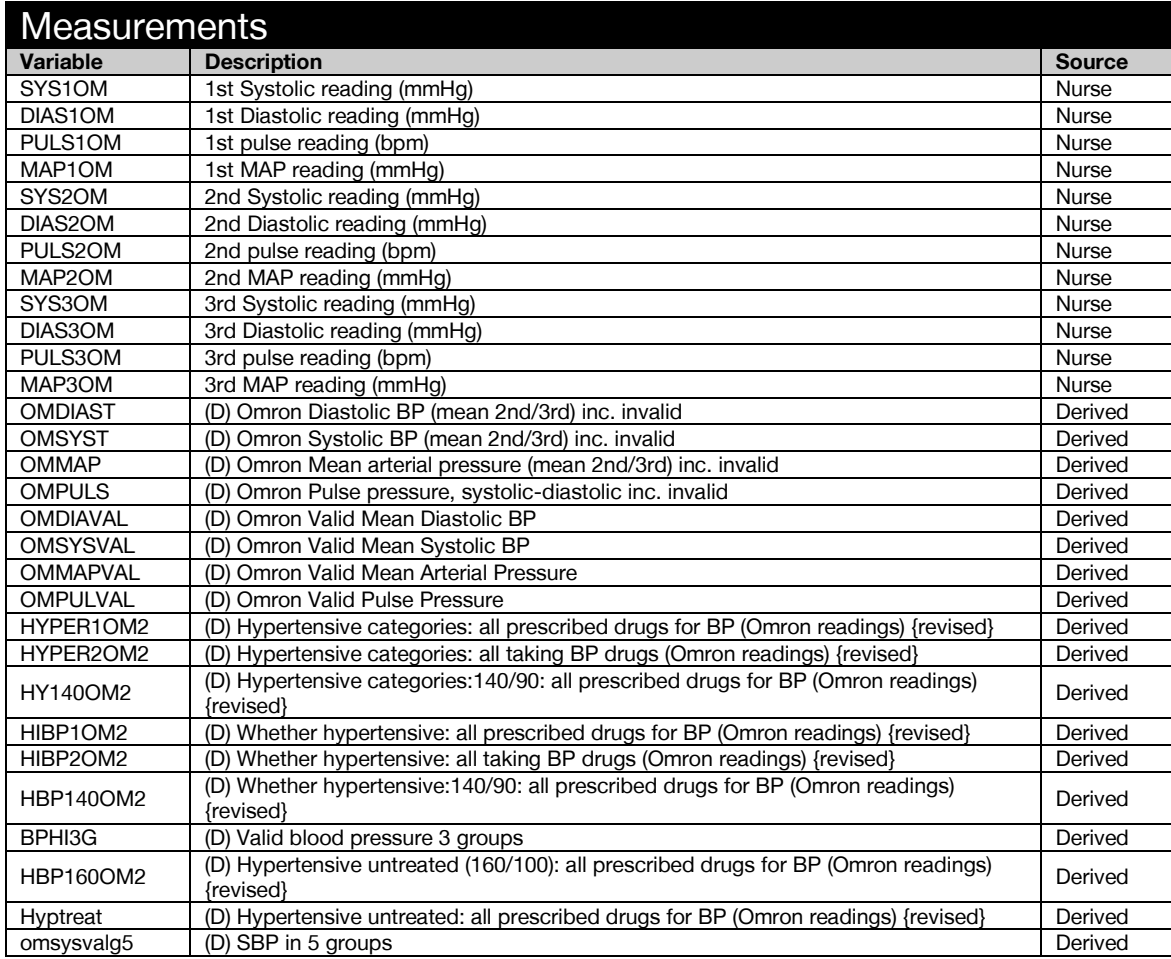

## <span id="page-16-0"></span>**Drinking**

<span id="page-16-1"></span>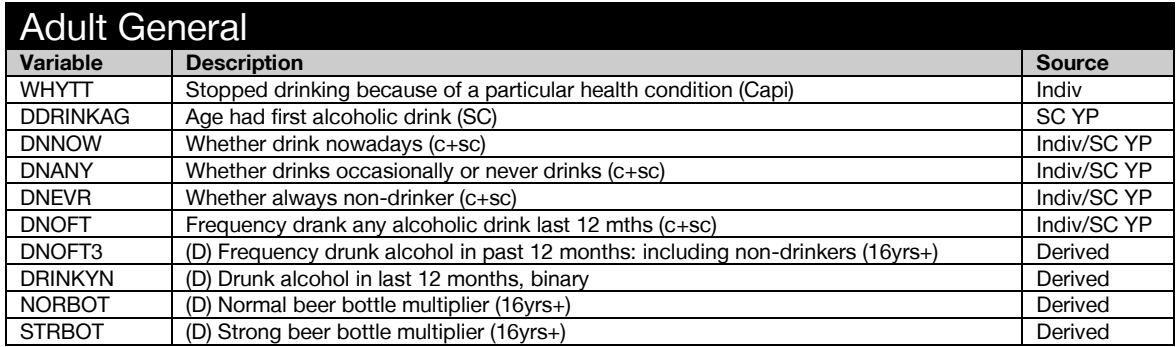

<span id="page-16-2"></span>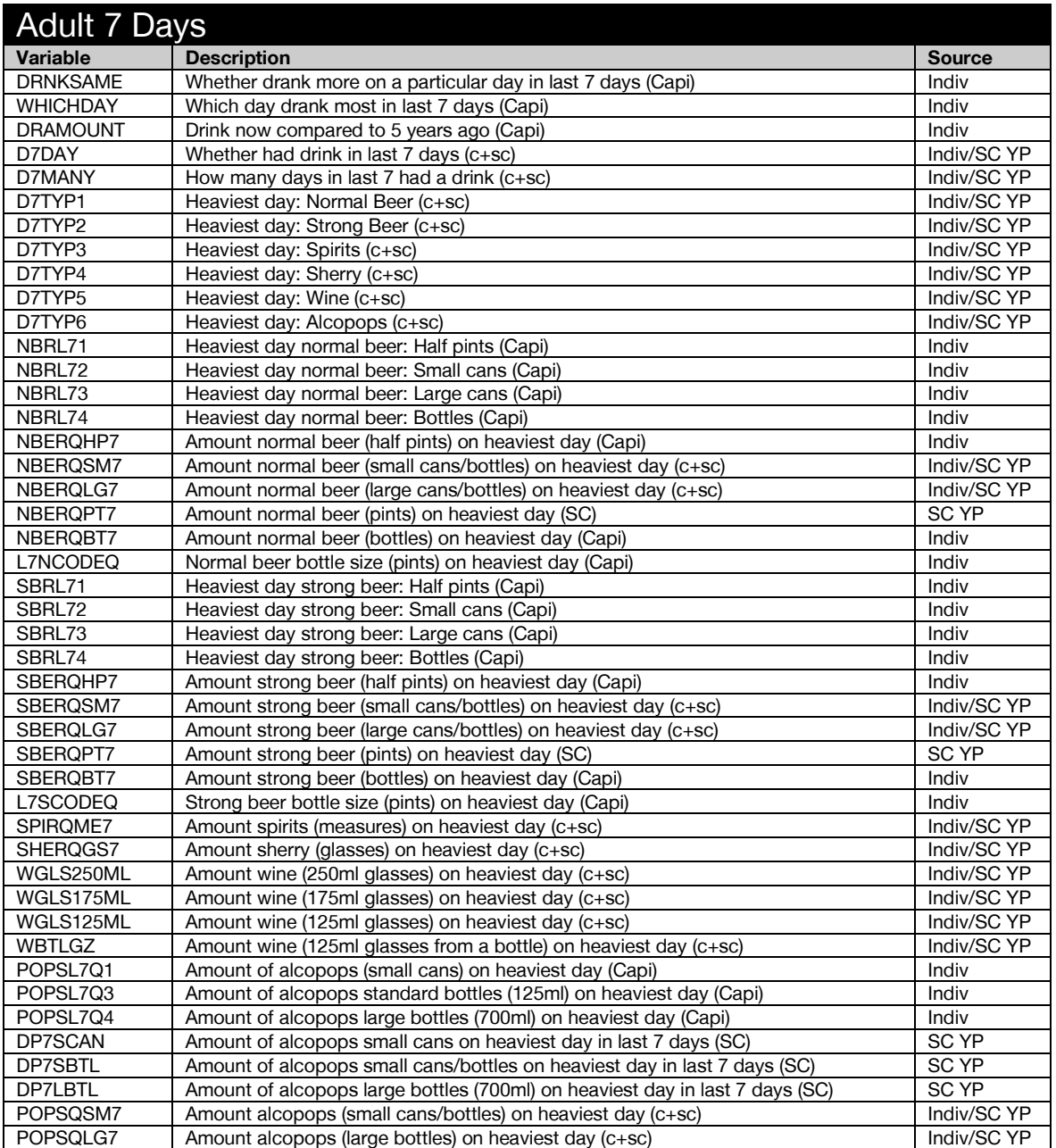

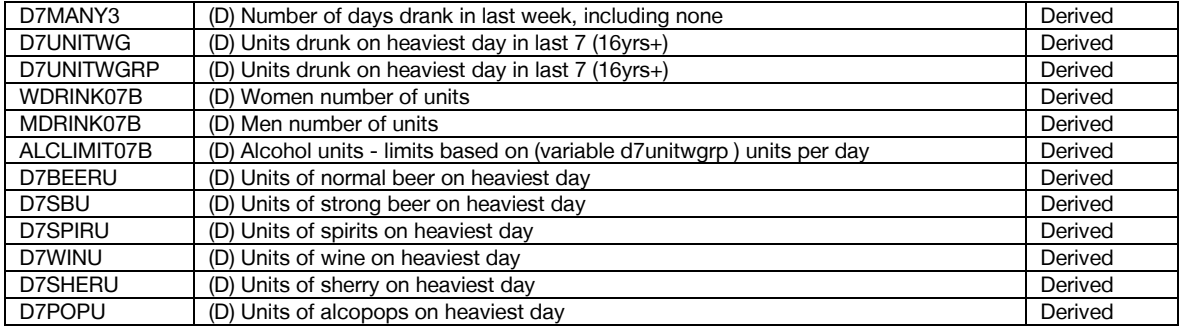

<span id="page-17-0"></span>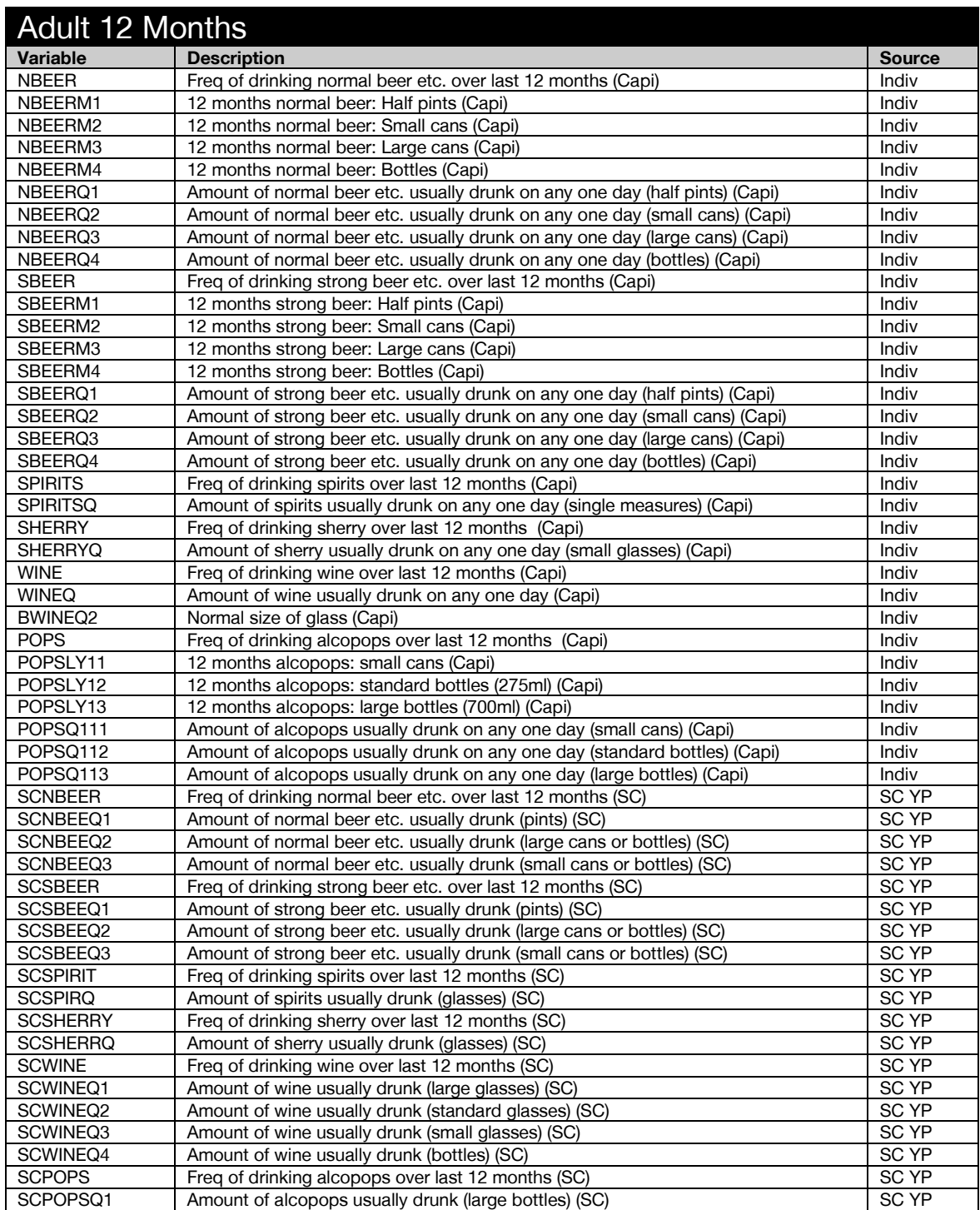

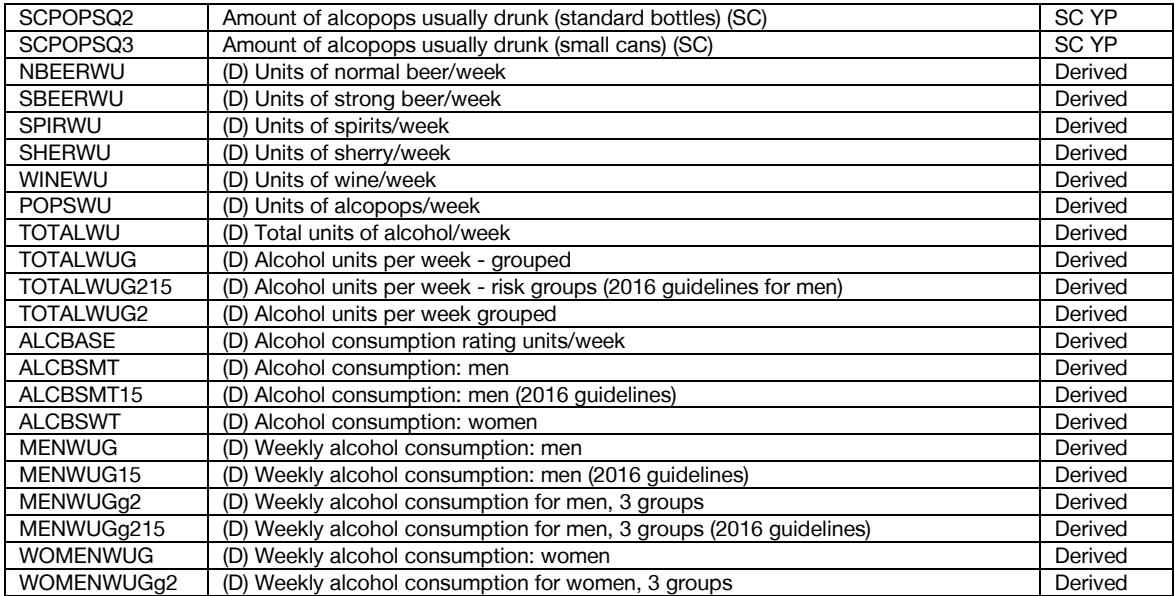

<span id="page-18-0"></span>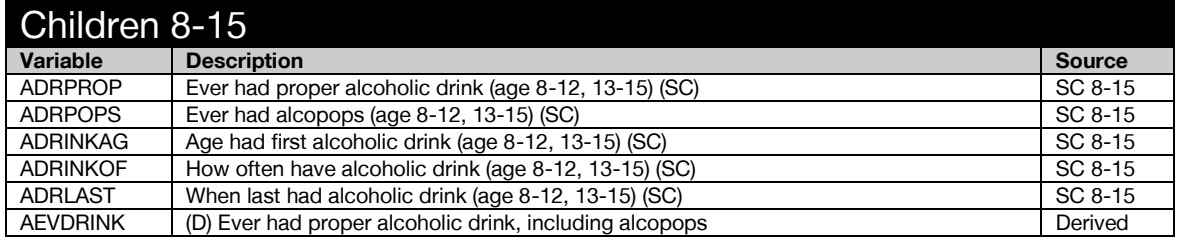

<span id="page-18-1"></span>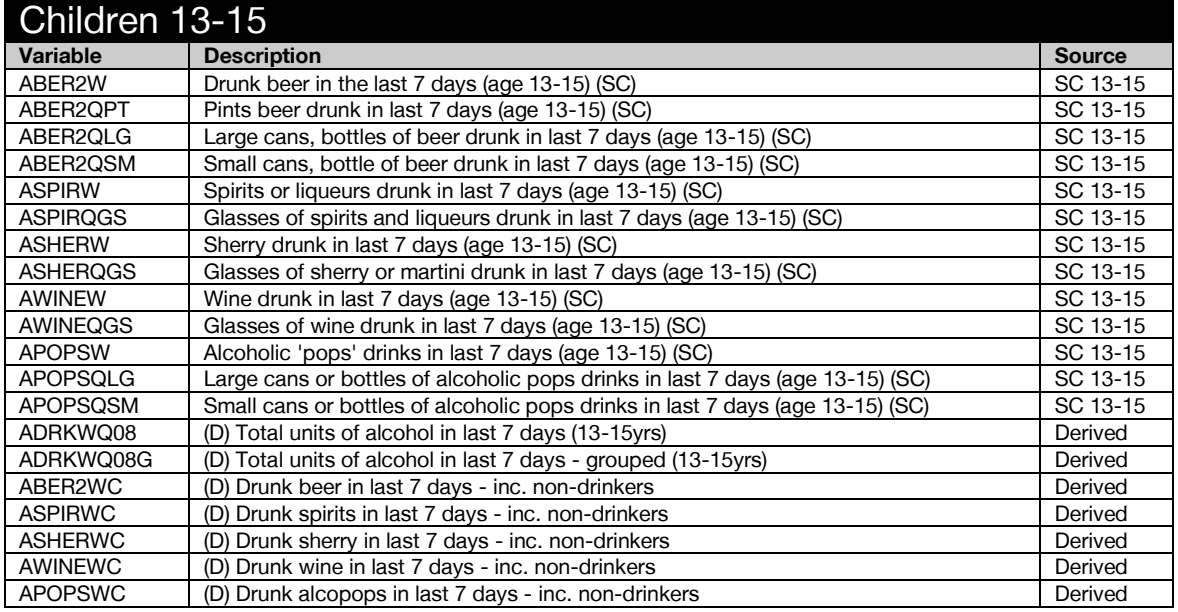

## <span id="page-19-0"></span>Fruit and vegetable consumption

<span id="page-19-1"></span>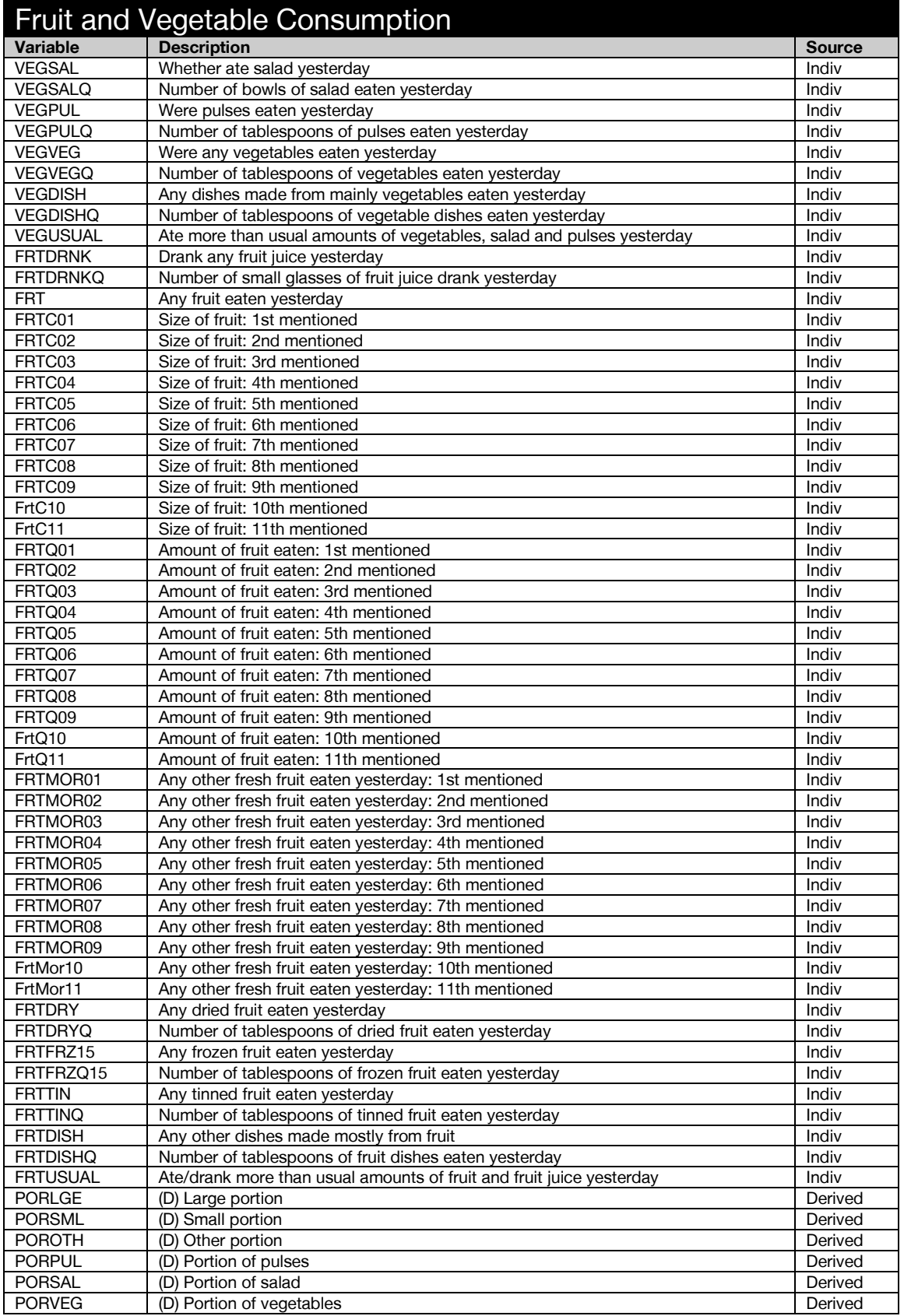

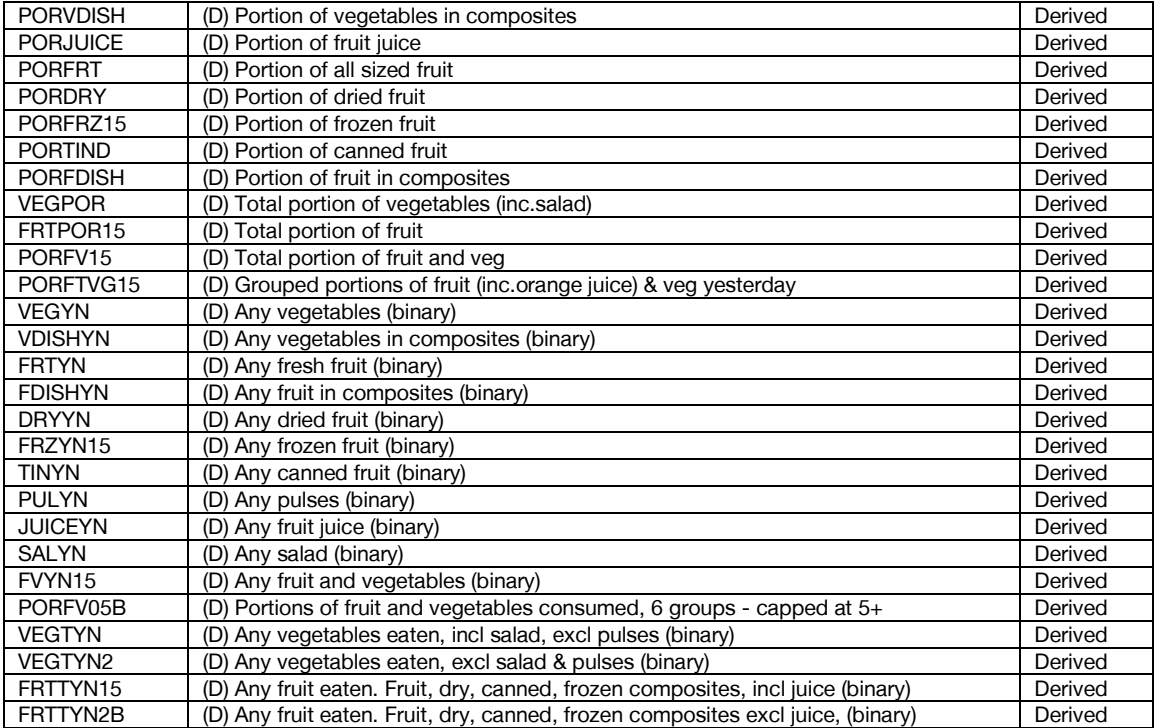

### <span id="page-20-0"></span>**Gambling**

<span id="page-20-1"></span>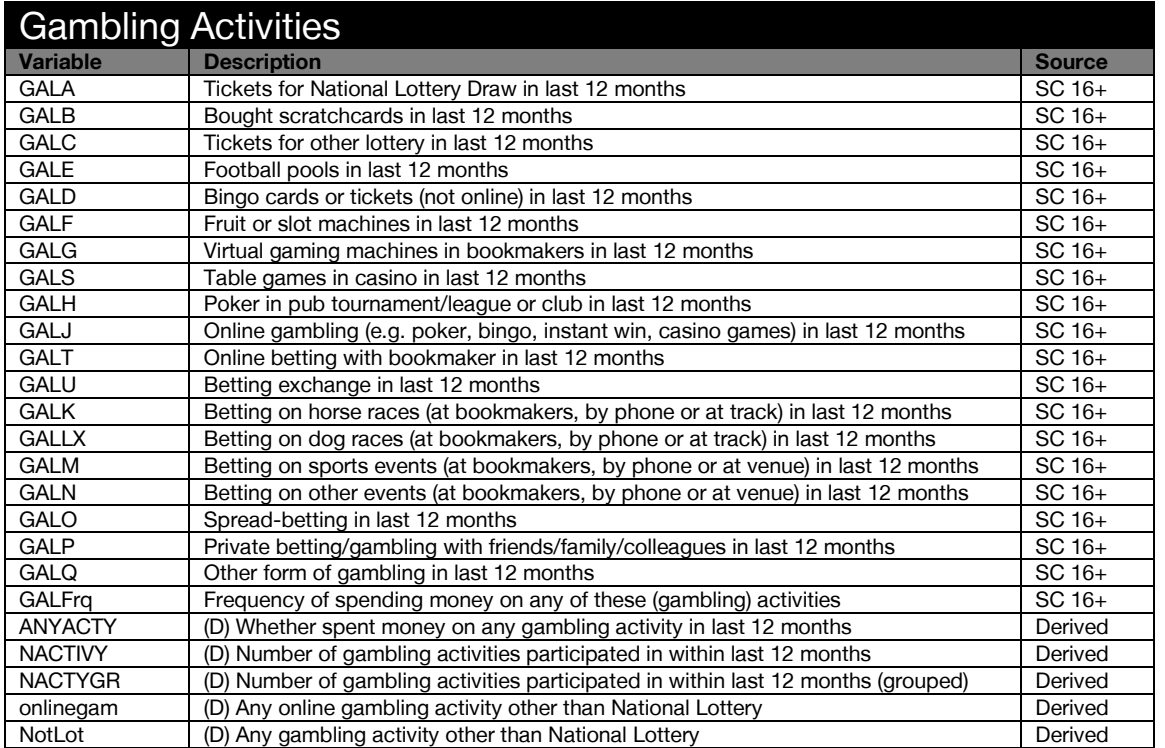

<span id="page-21-0"></span>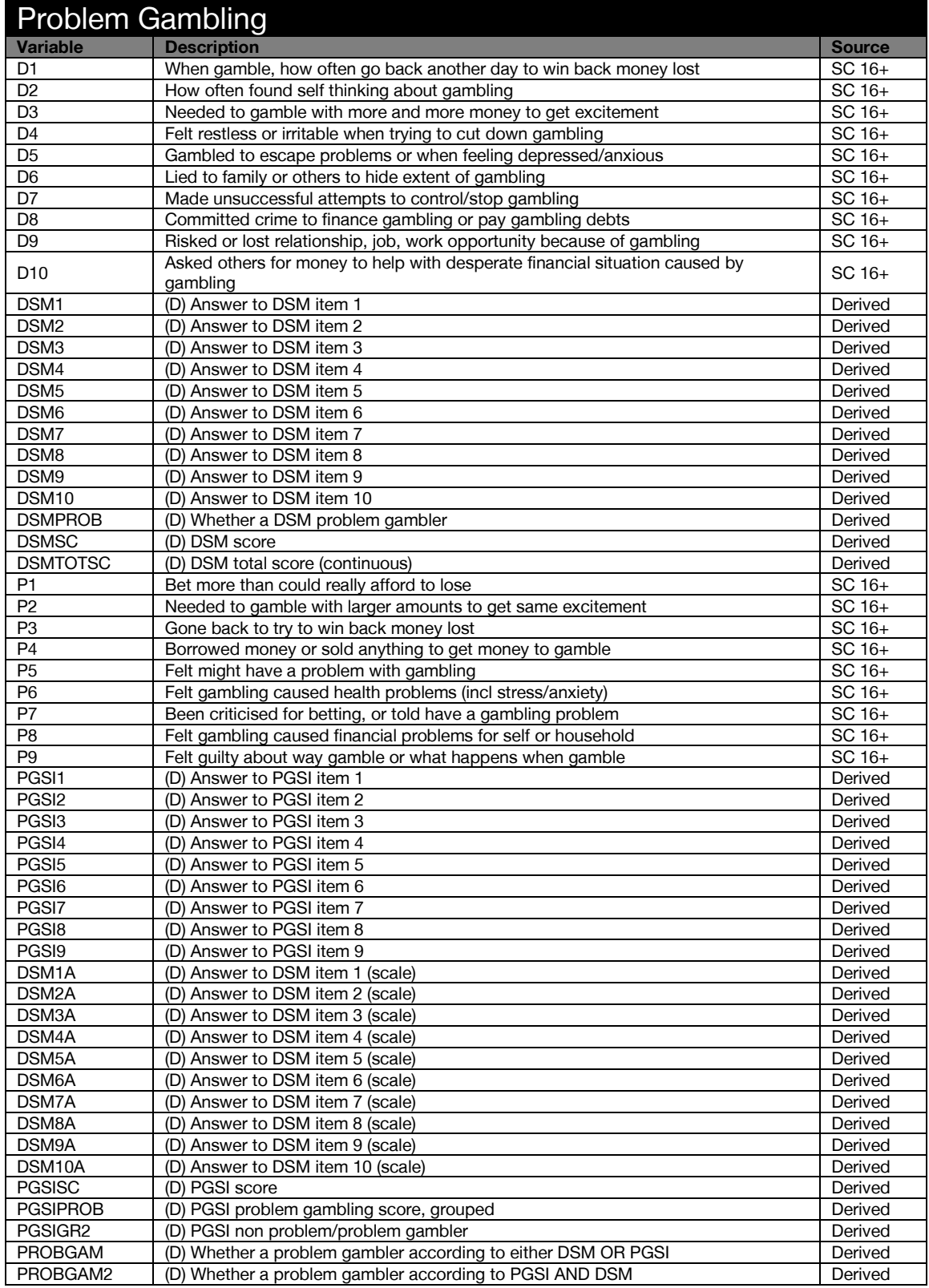

## <span id="page-22-0"></span>General Health

<span id="page-22-1"></span>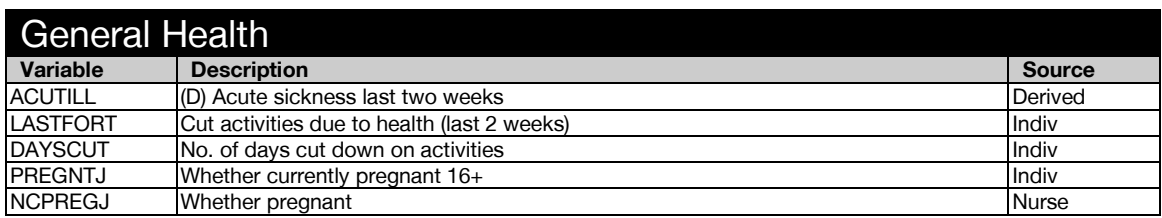

<span id="page-22-2"></span>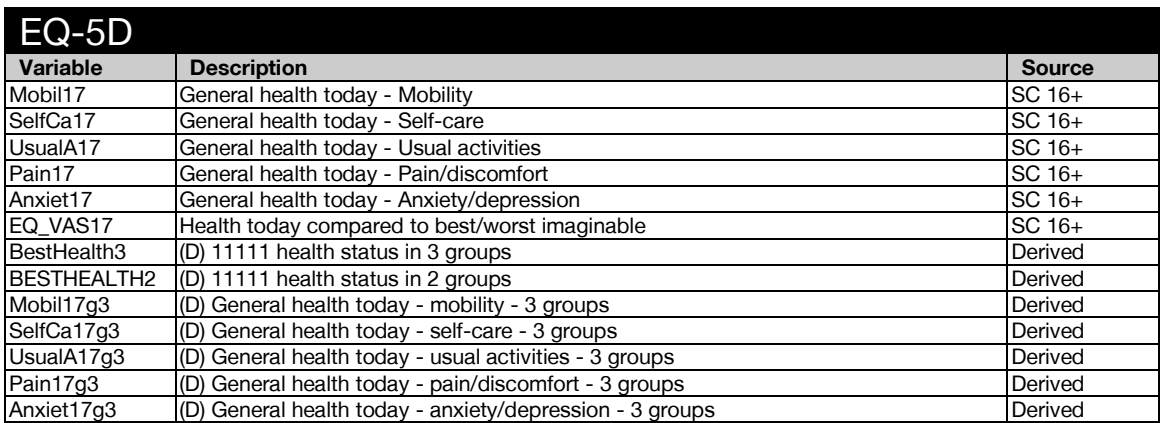

<span id="page-22-3"></span>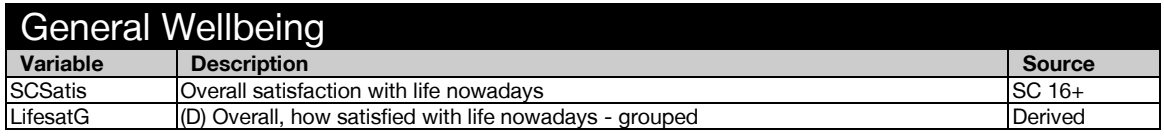

<span id="page-22-4"></span>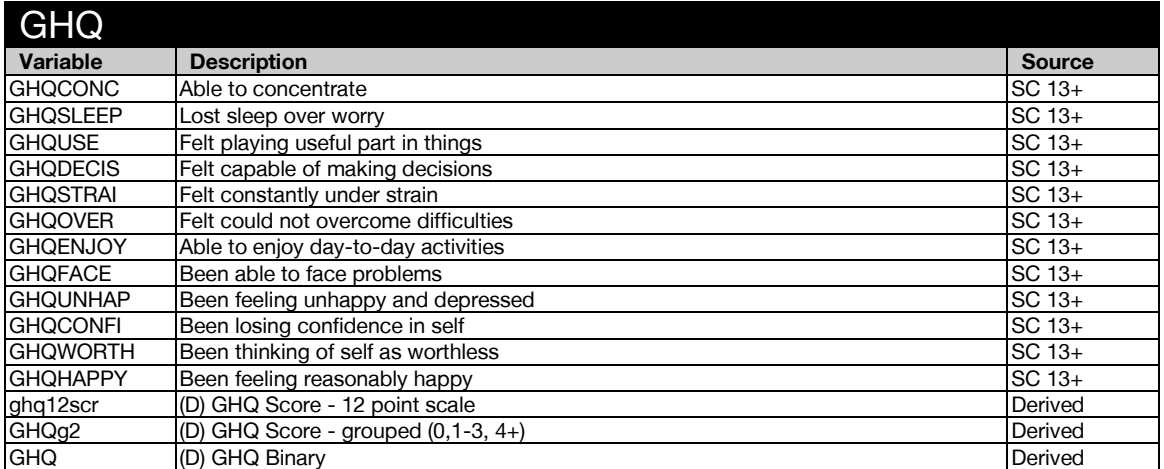

<span id="page-22-5"></span>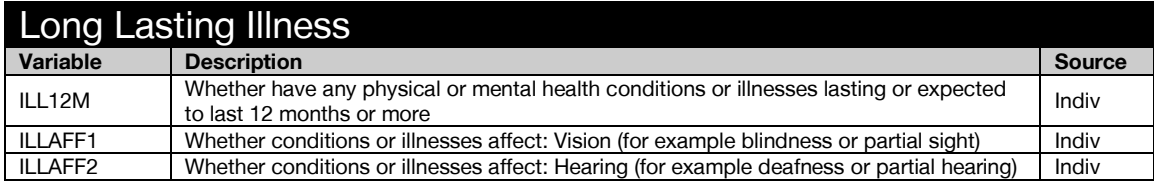

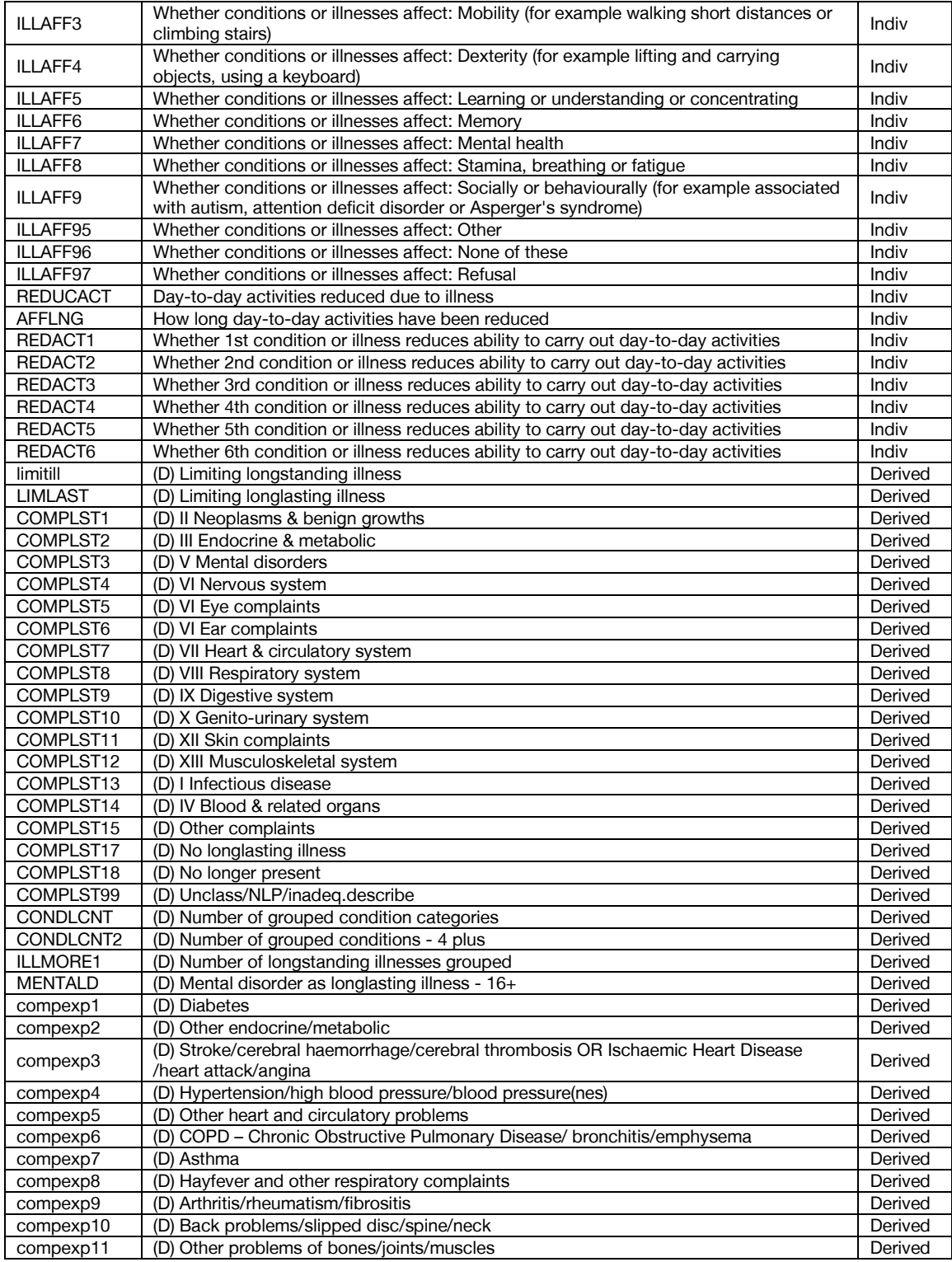

<span id="page-23-0"></span>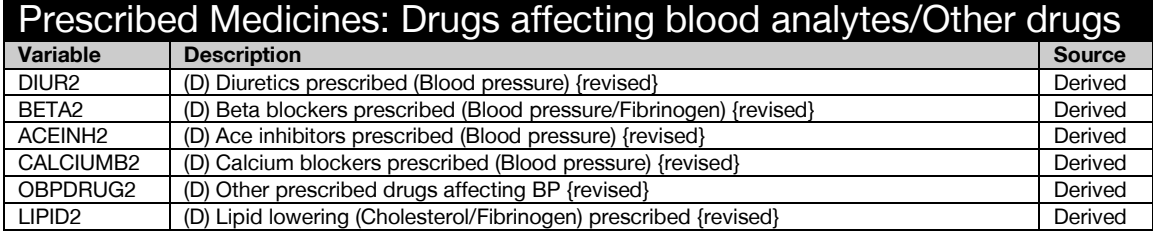

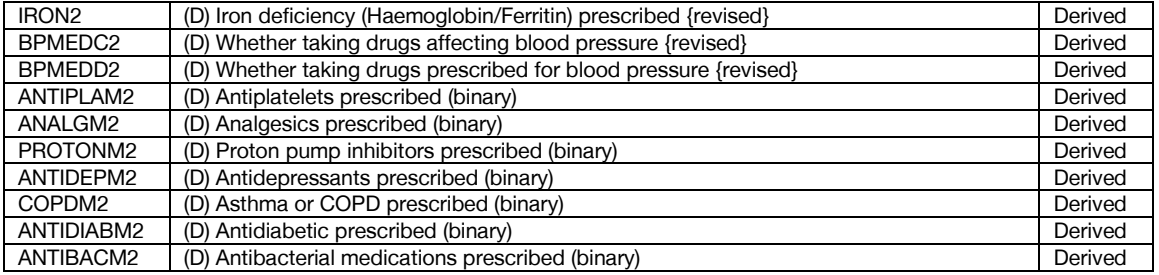

<span id="page-24-0"></span>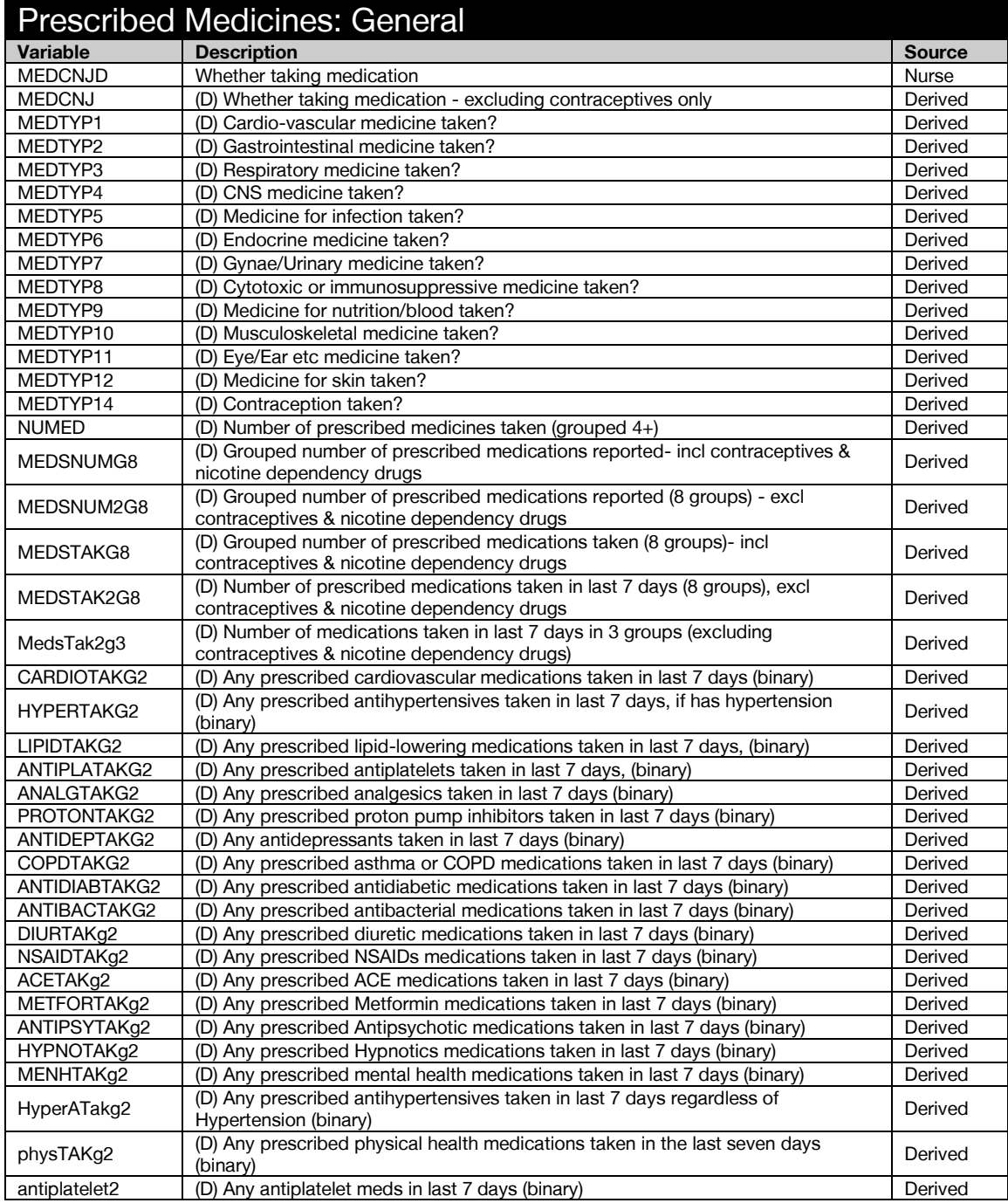

<span id="page-25-0"></span>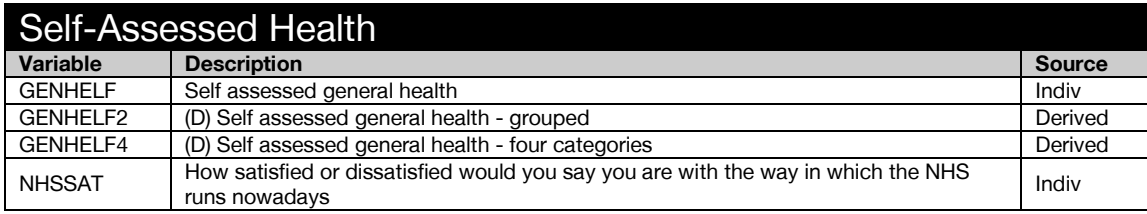

#### <span id="page-25-1"></span>Personal Care Plans

<span id="page-25-2"></span>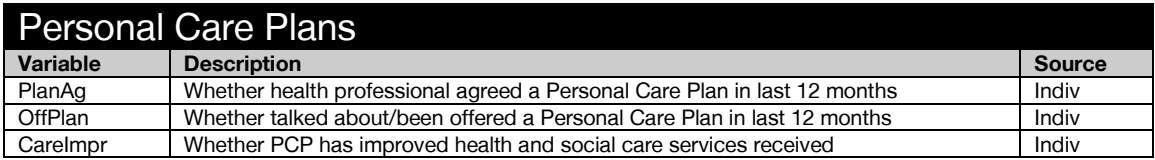

#### <span id="page-25-3"></span>Cardiovascular disease

<span id="page-25-4"></span>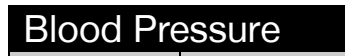

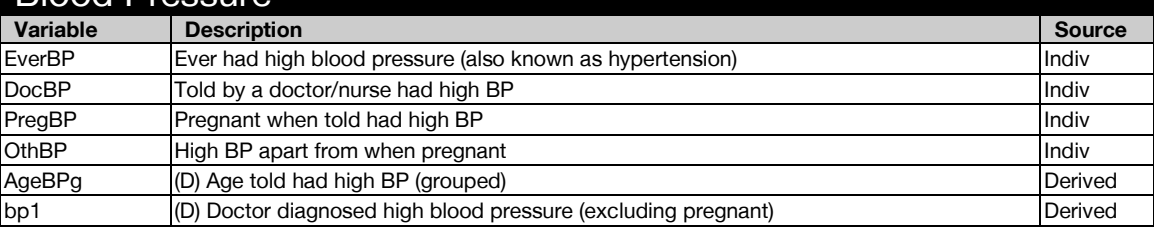

<span id="page-25-5"></span>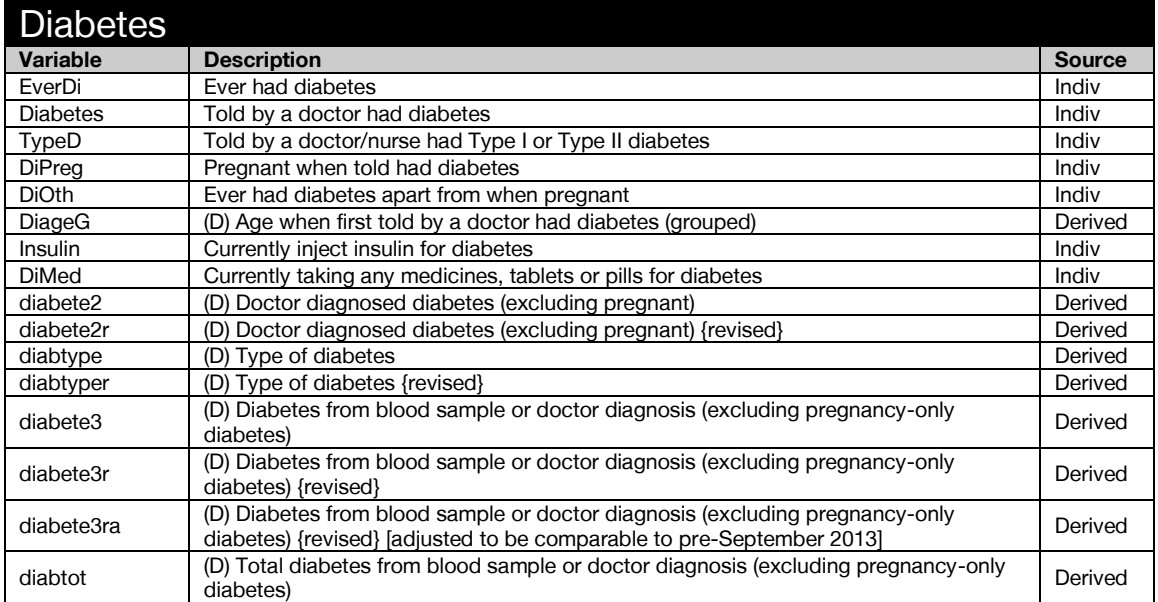

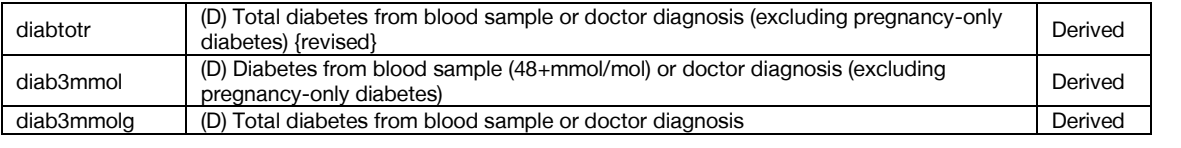

#### <span id="page-26-0"></span>Asthma

<span id="page-26-1"></span>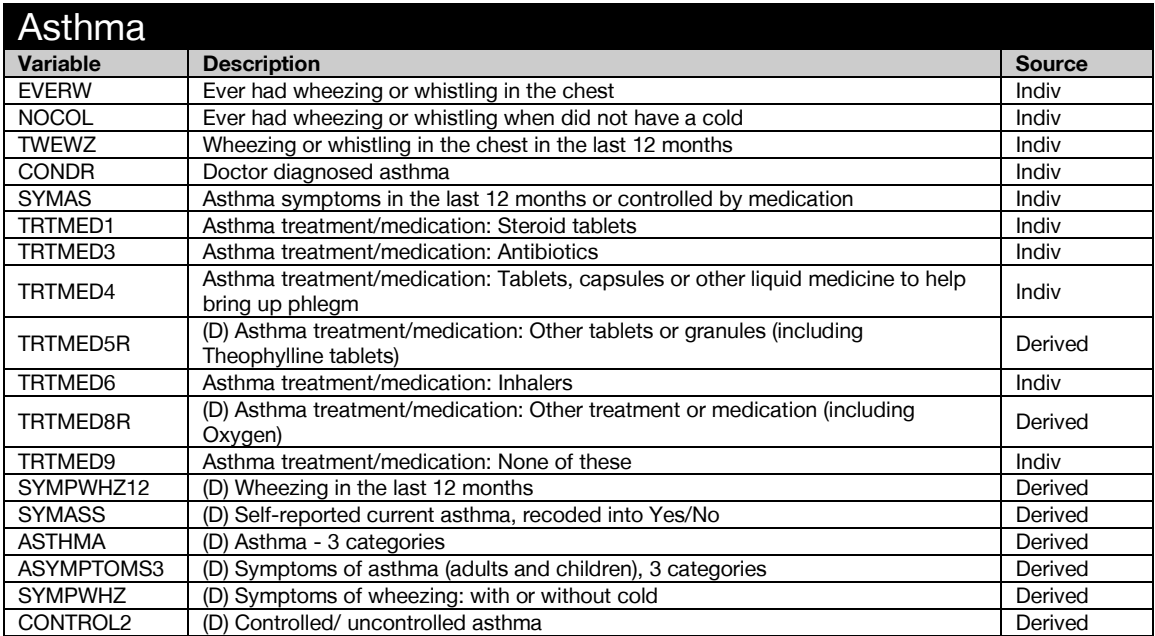

## <span id="page-26-2"></span>Smoking

<span id="page-26-3"></span>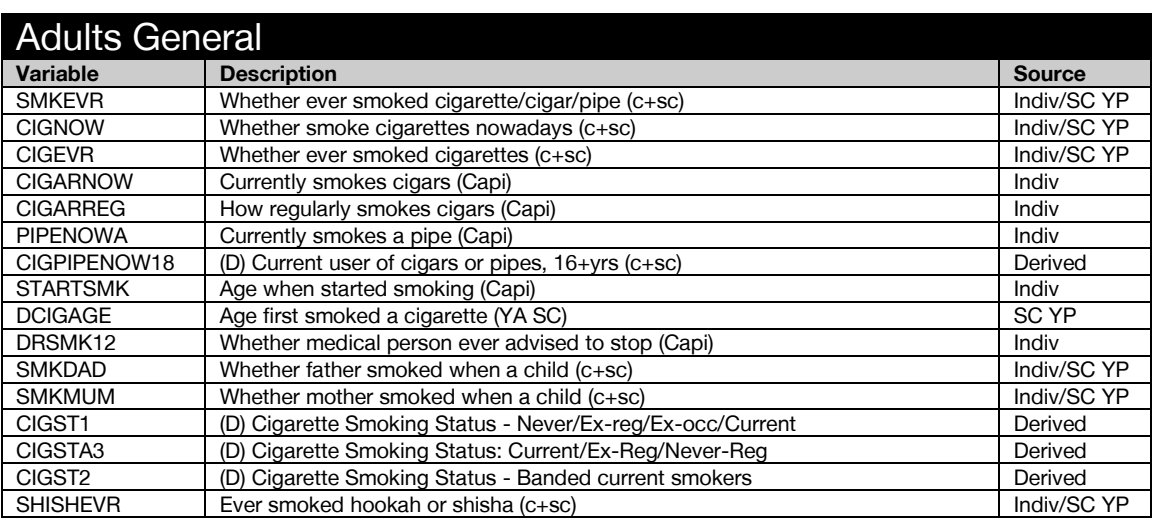

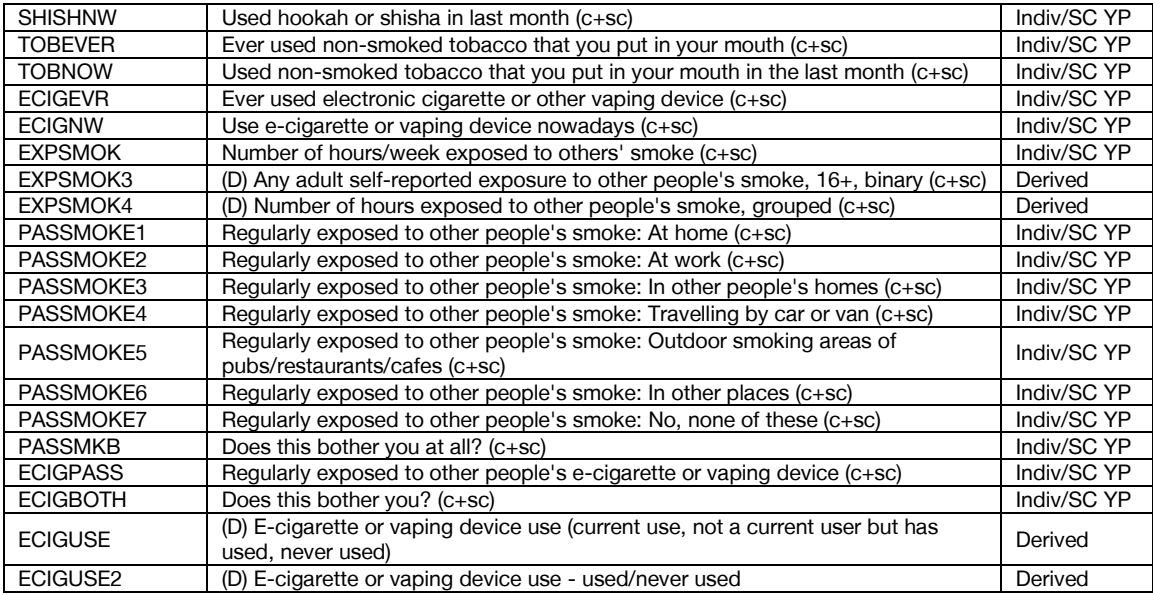

<span id="page-27-0"></span>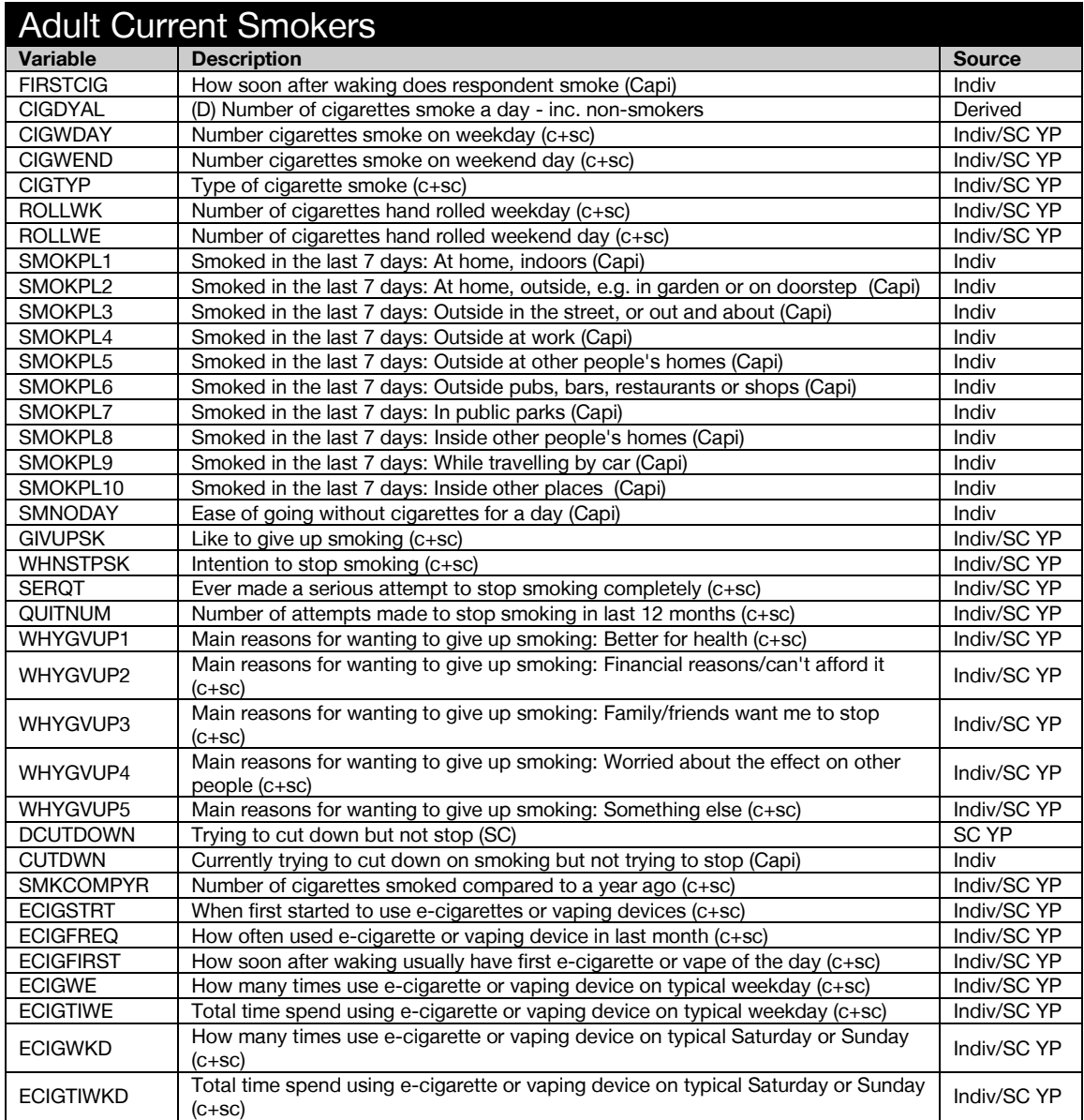

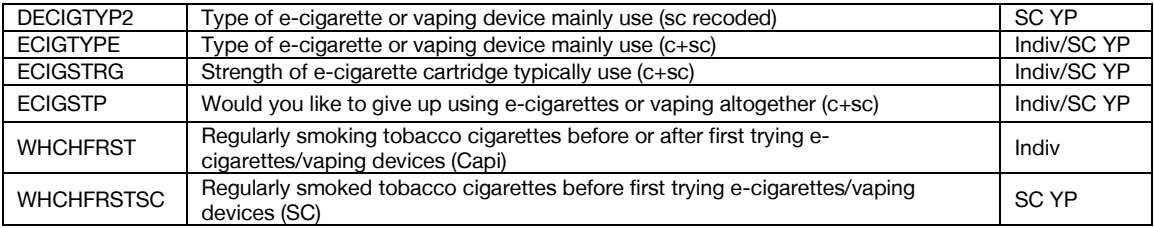

<span id="page-28-0"></span>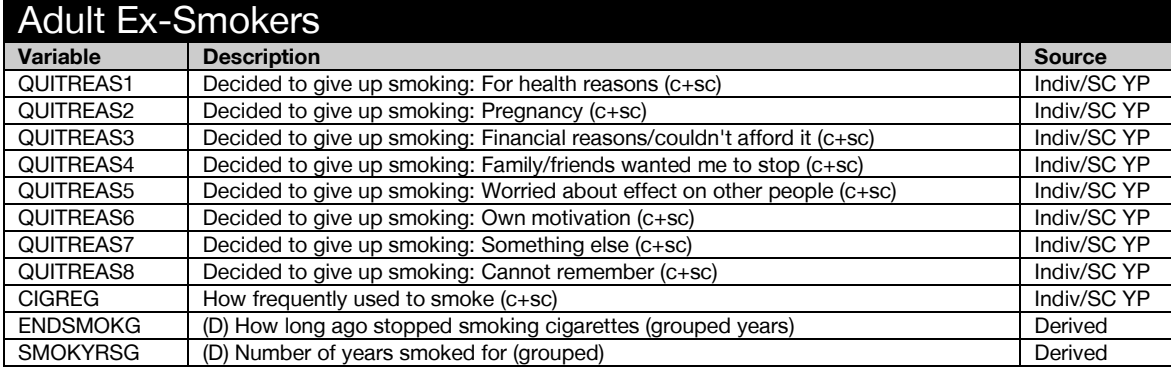

<span id="page-28-1"></span>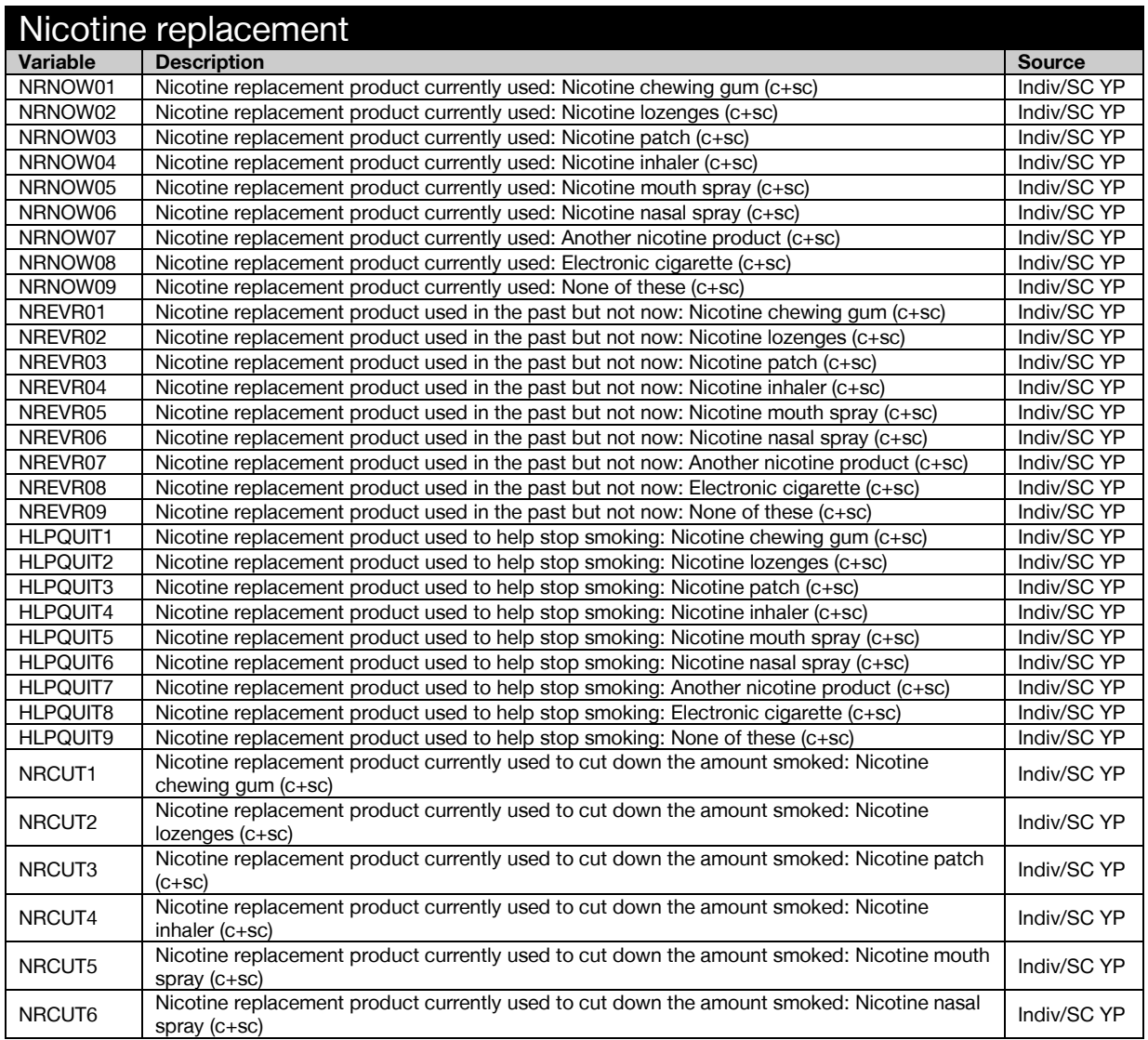

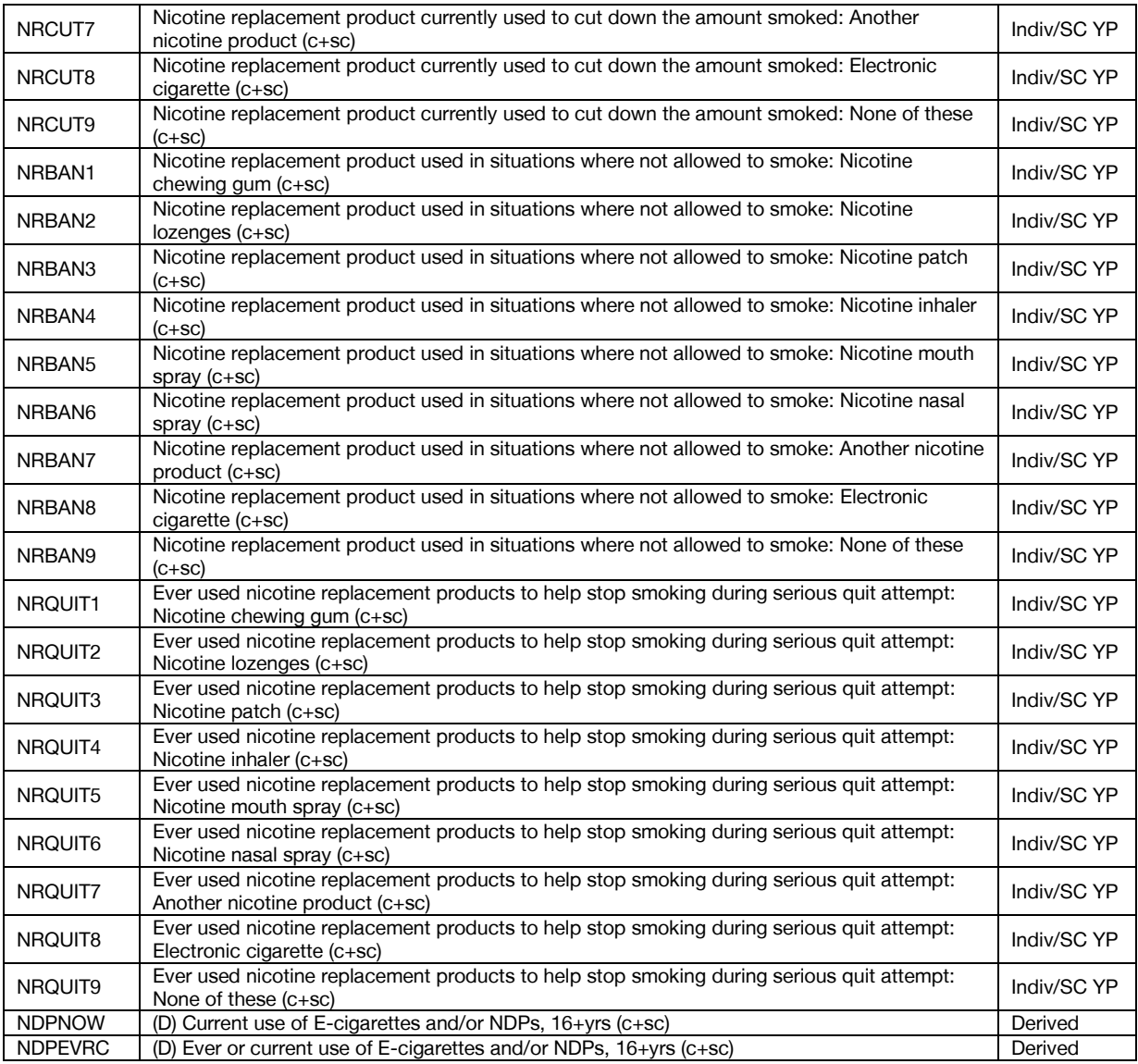

<span id="page-29-0"></span>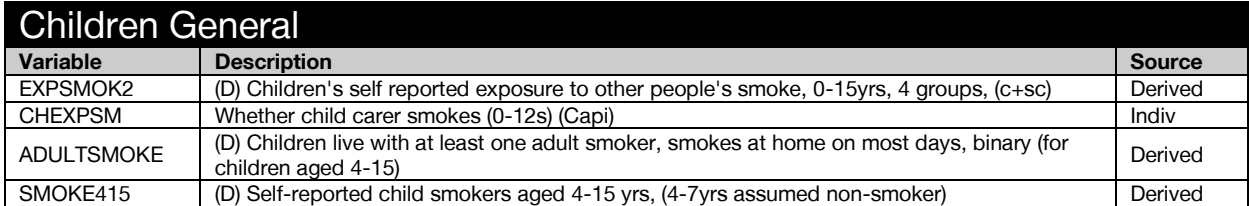

<span id="page-29-1"></span>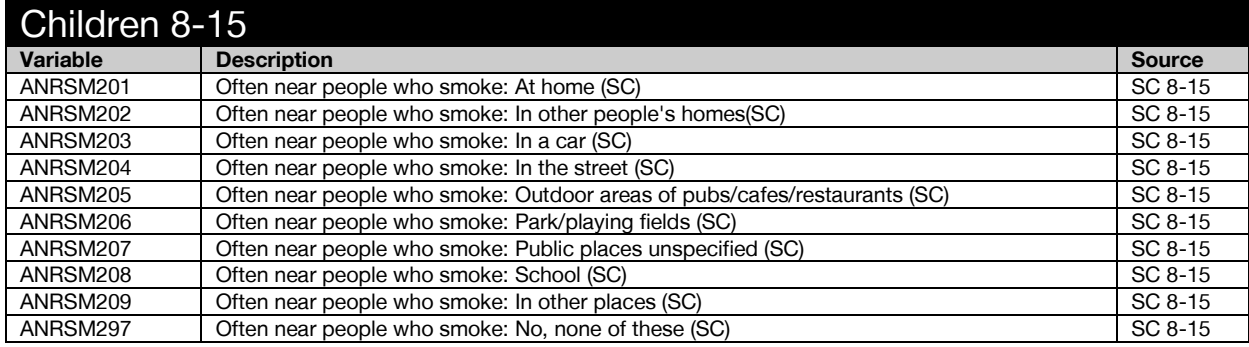

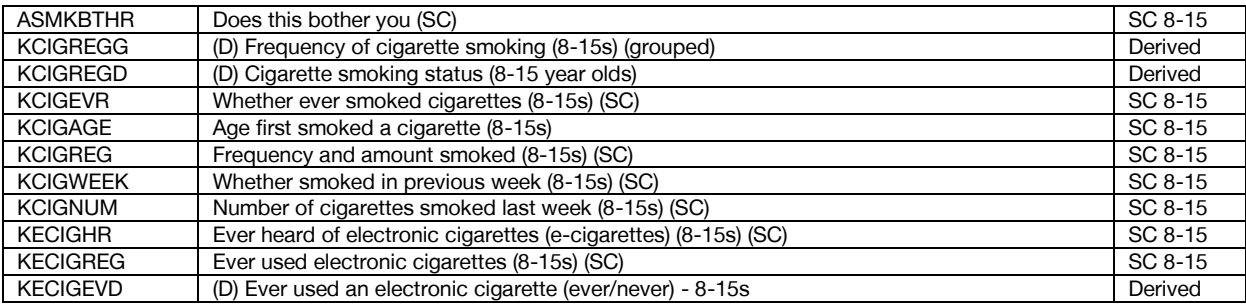

<span id="page-30-0"></span>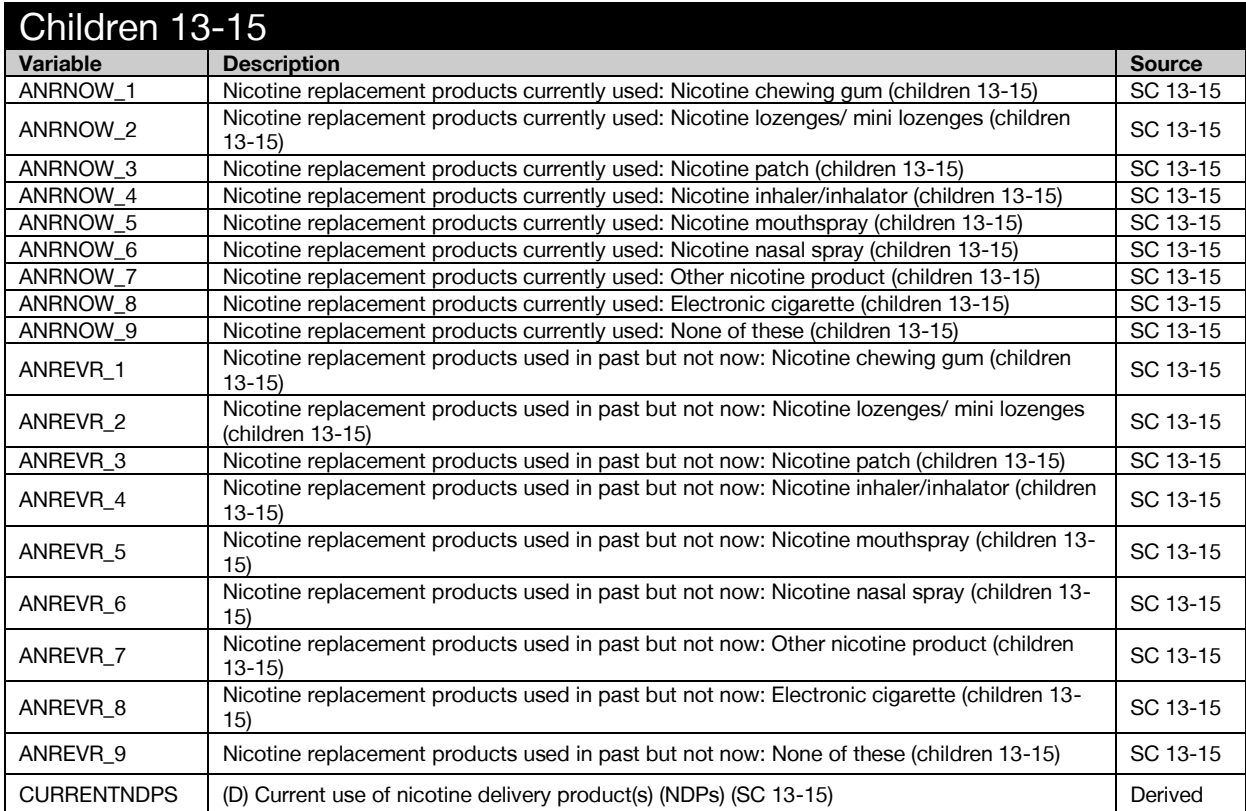

<span id="page-30-1"></span>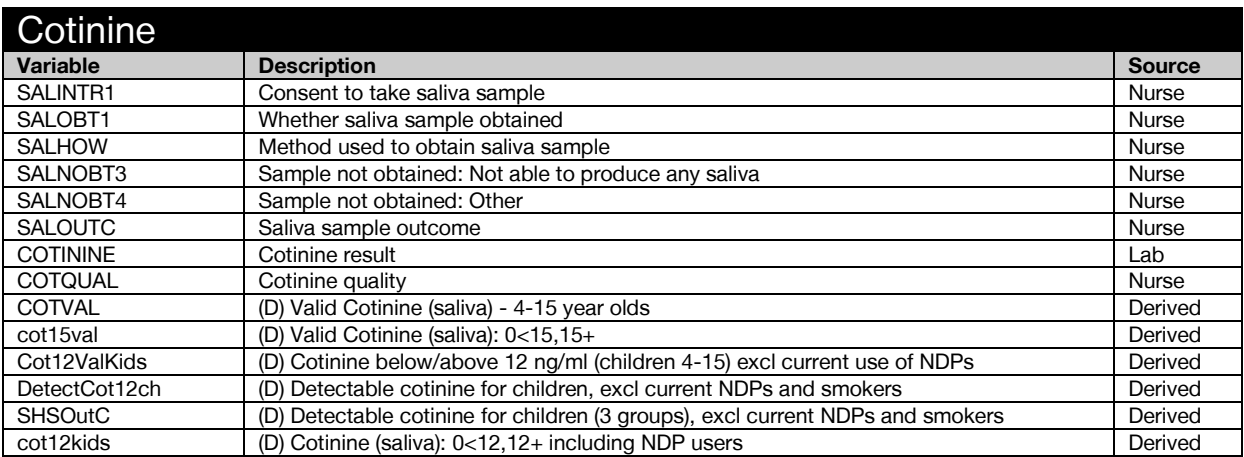

## <span id="page-31-0"></span>Adult Physical Activity

<span id="page-31-1"></span>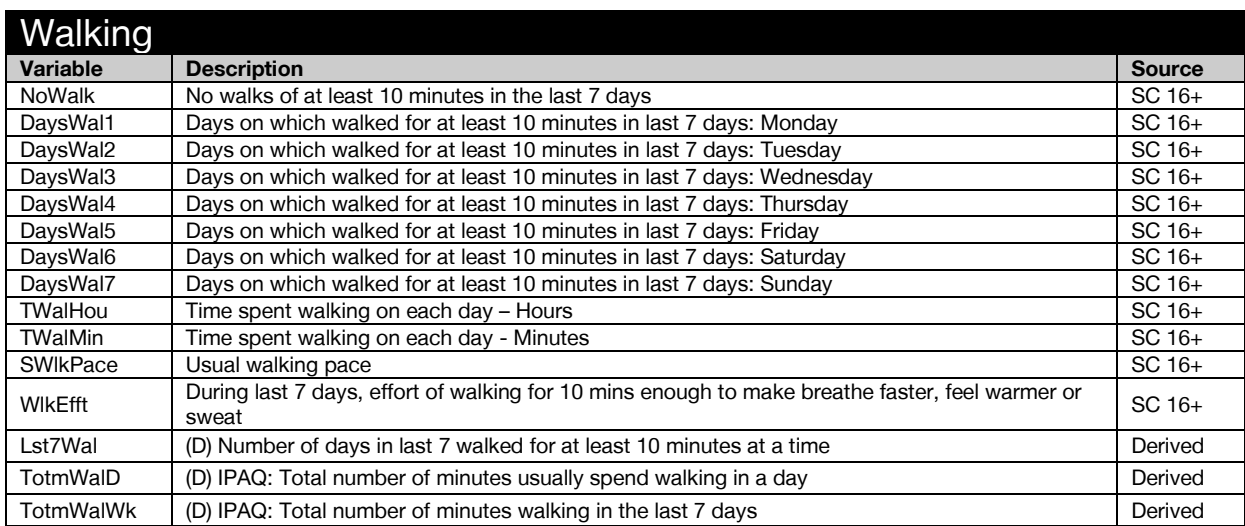

<span id="page-31-2"></span>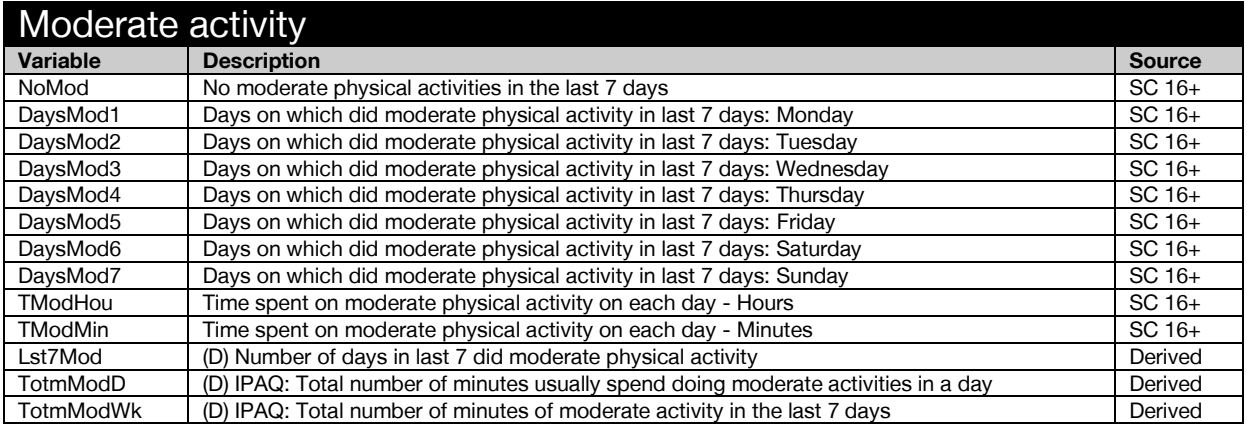

<span id="page-31-3"></span>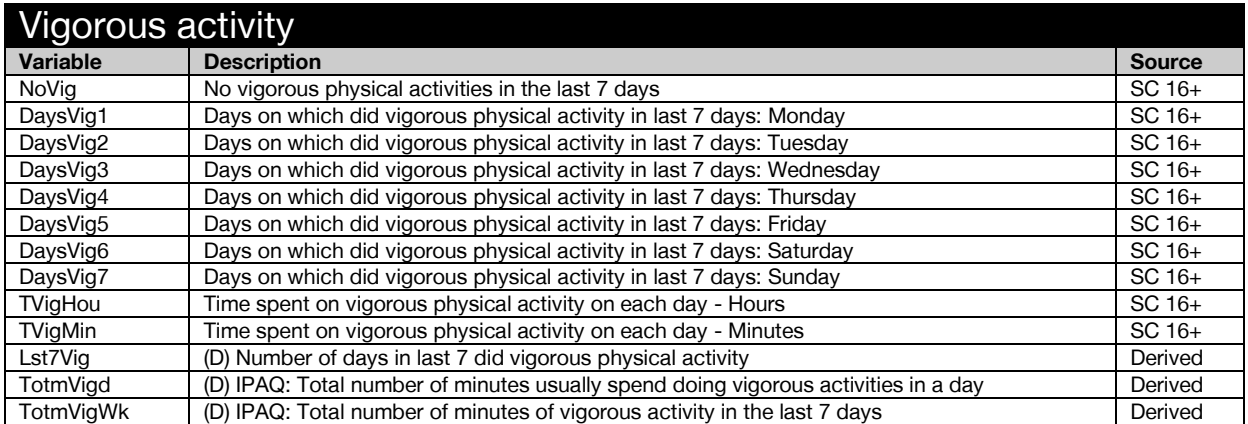

<span id="page-32-0"></span>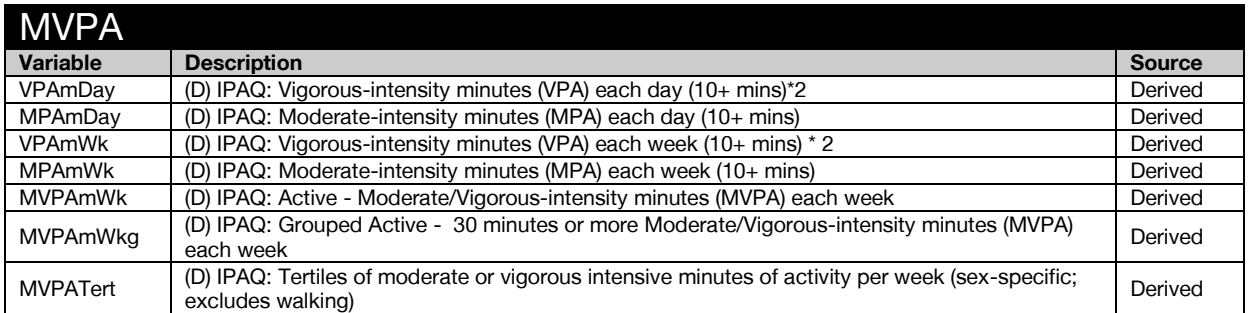

<span id="page-32-1"></span>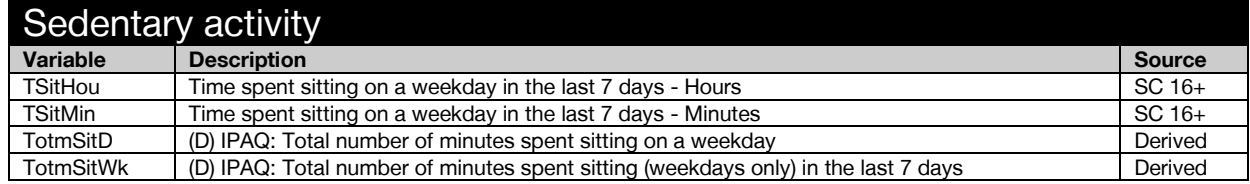

### <span id="page-32-2"></span>Social care

<span id="page-32-3"></span>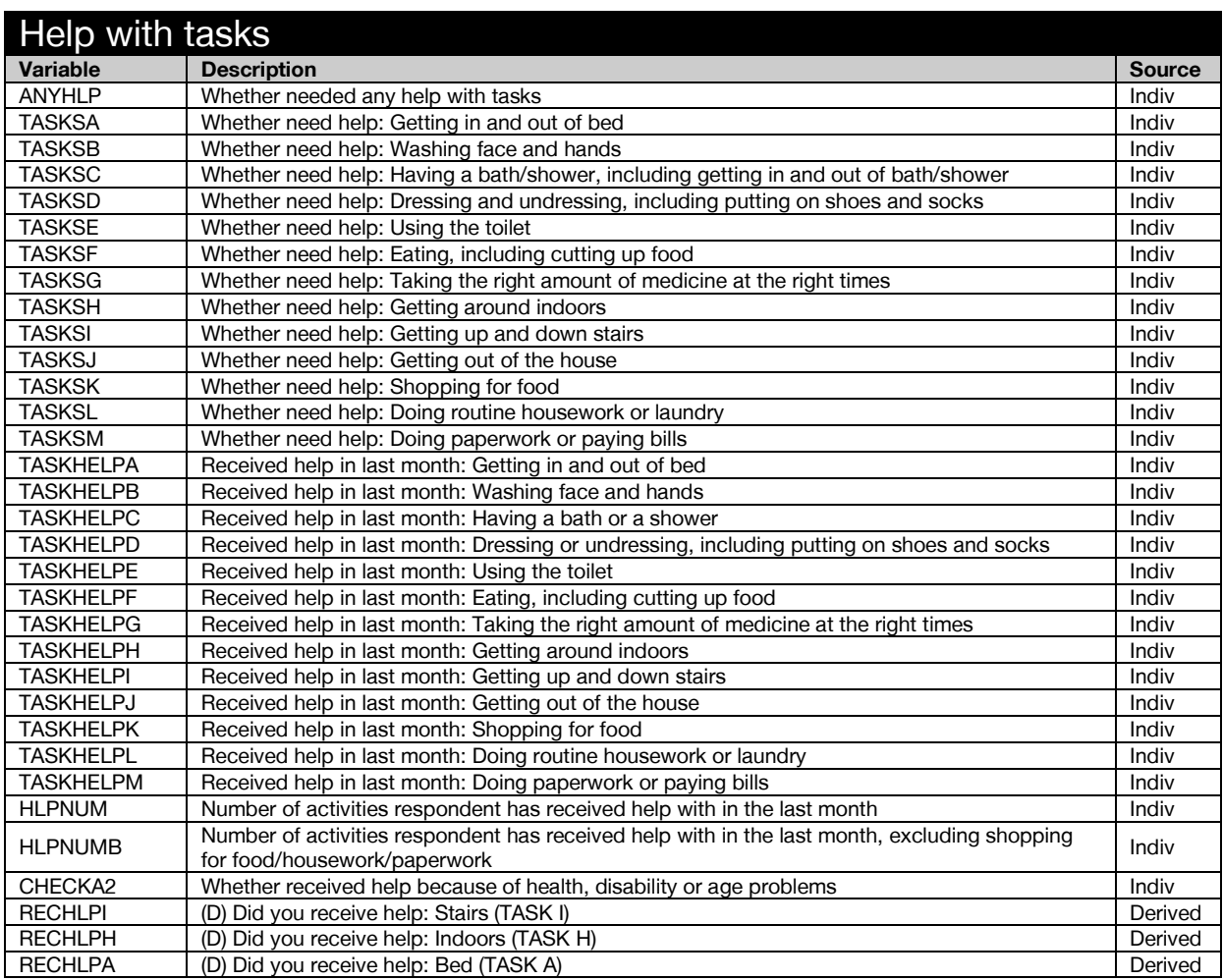

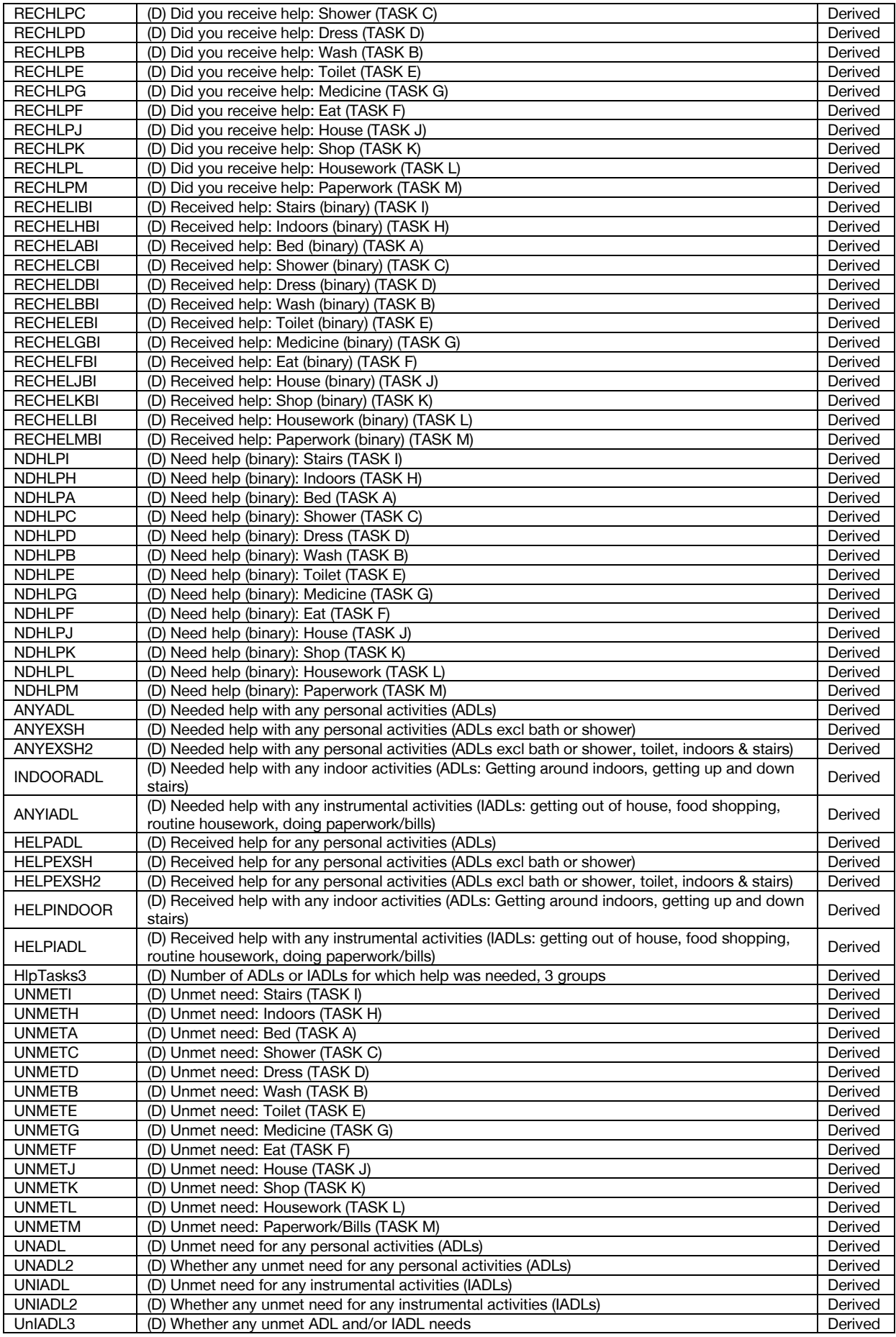

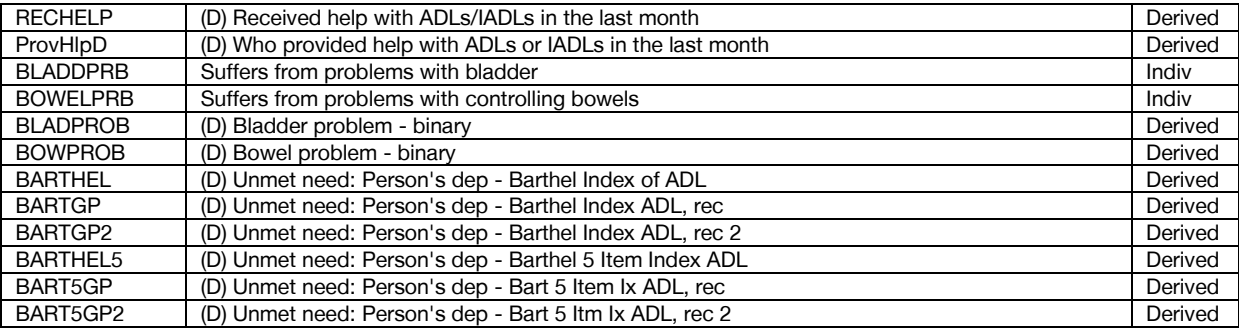

<span id="page-34-0"></span>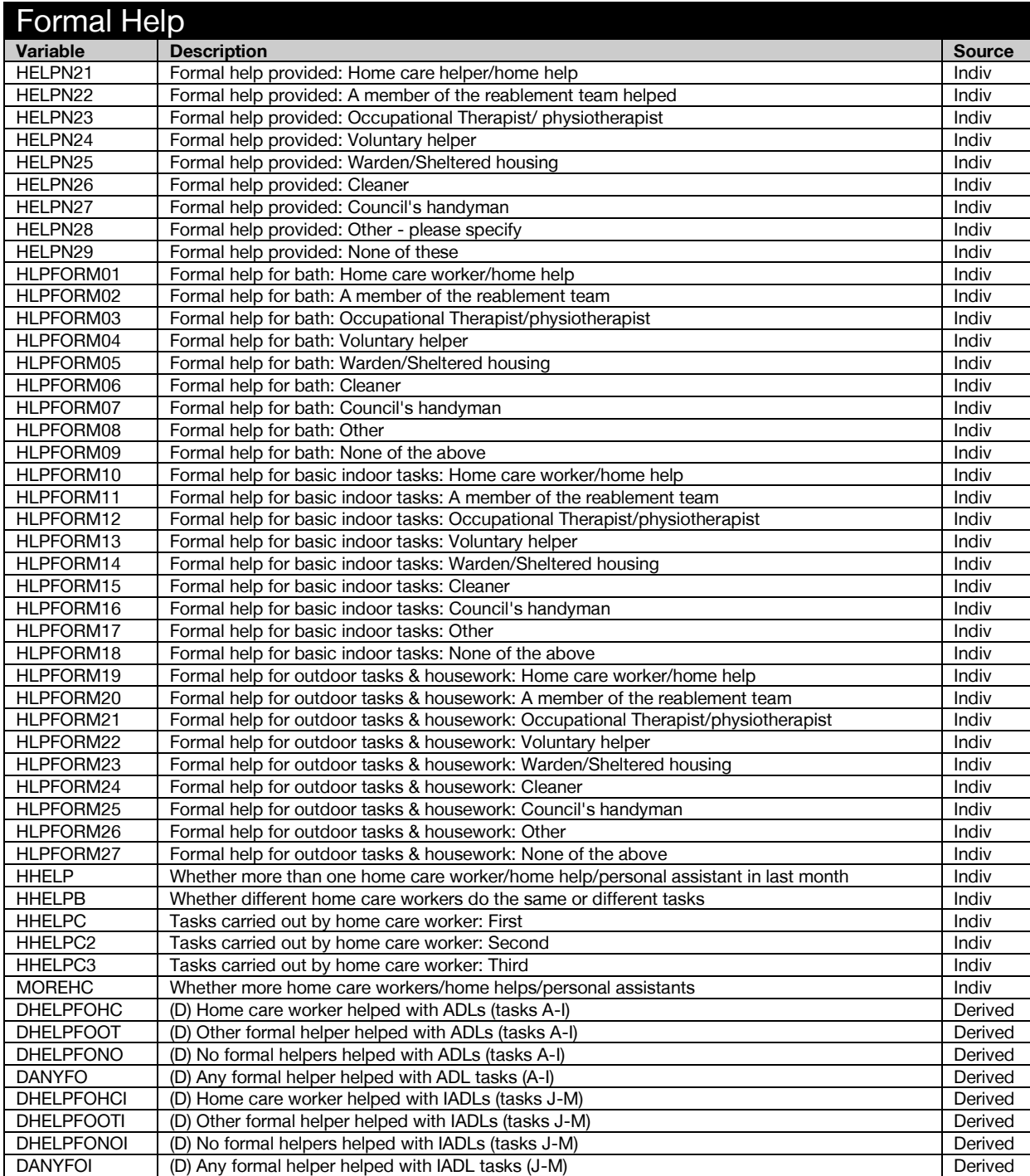

<span id="page-35-0"></span>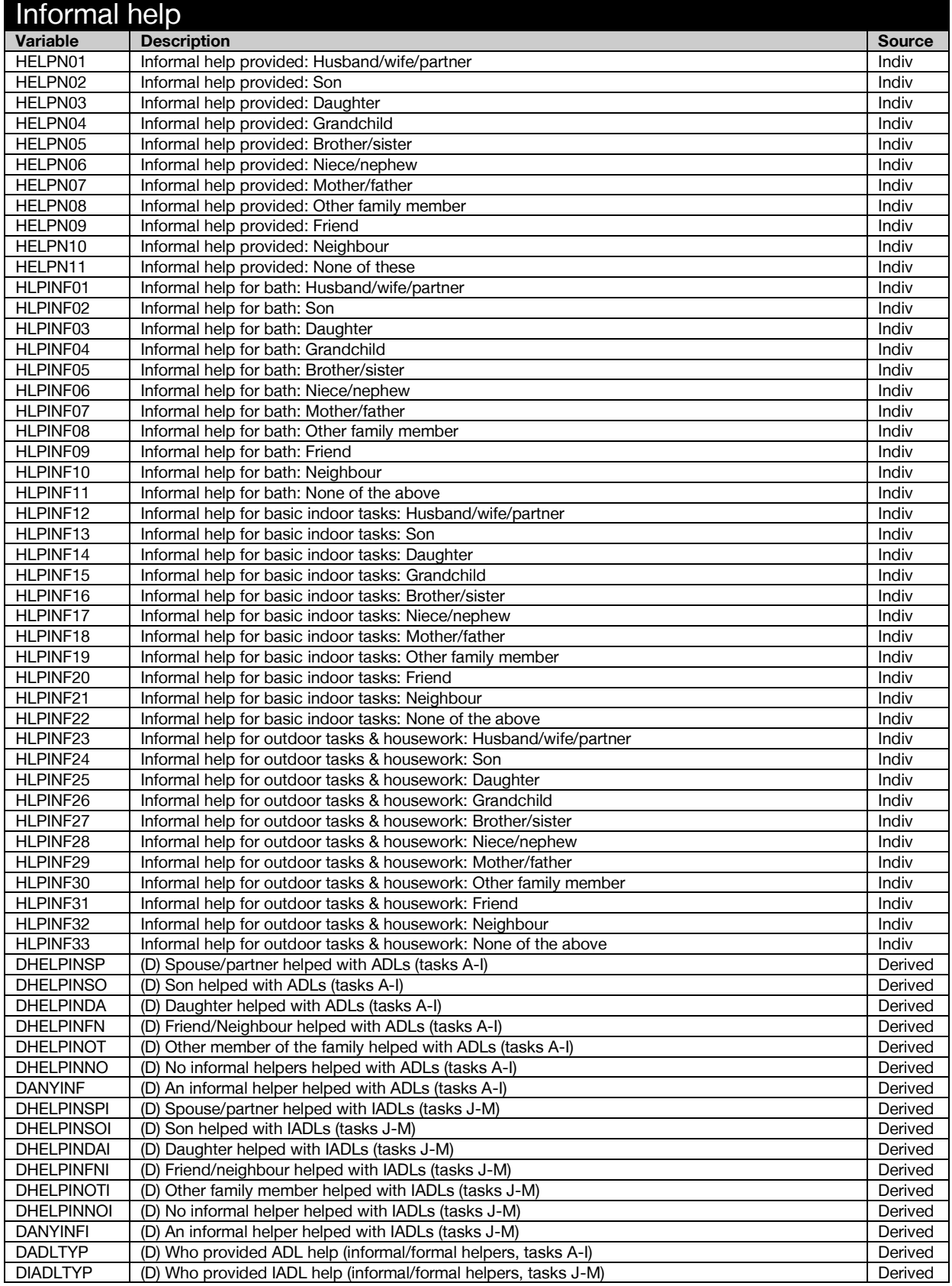
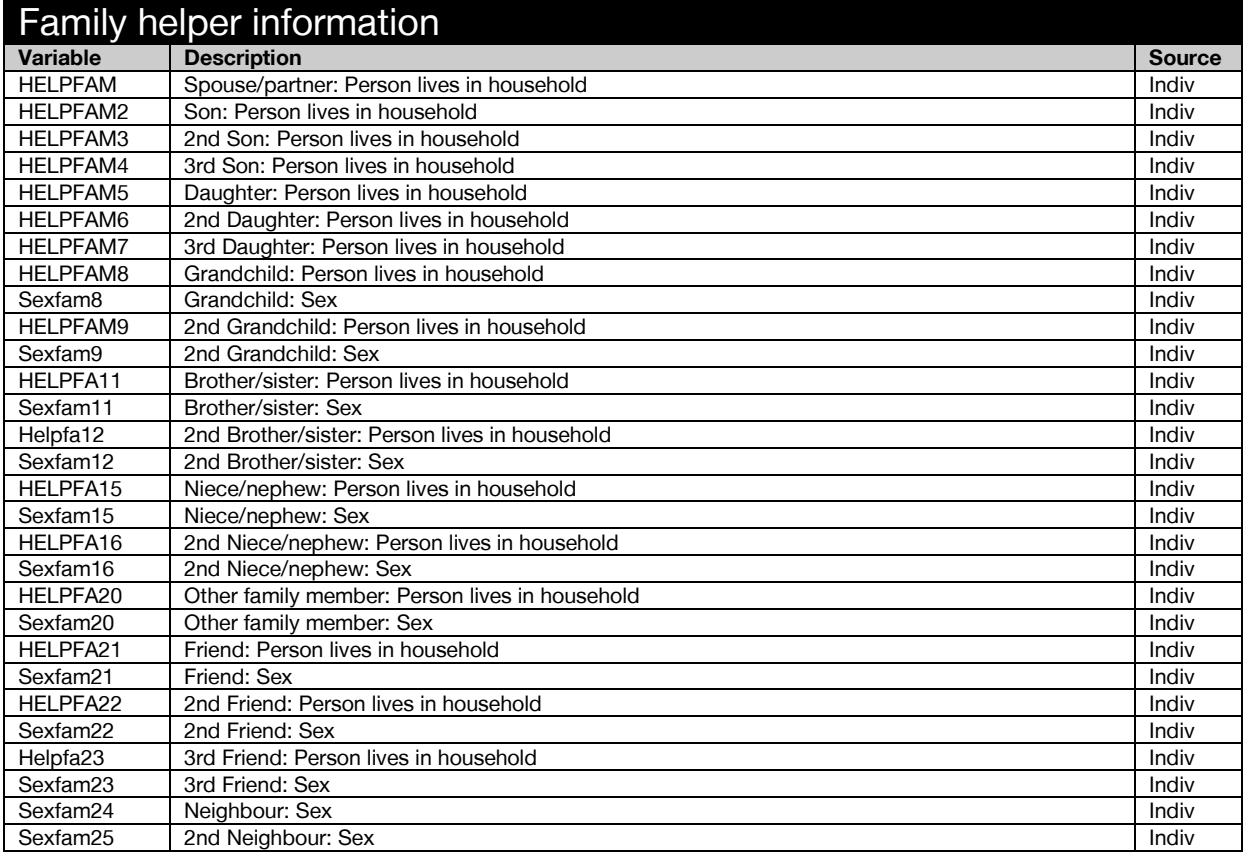

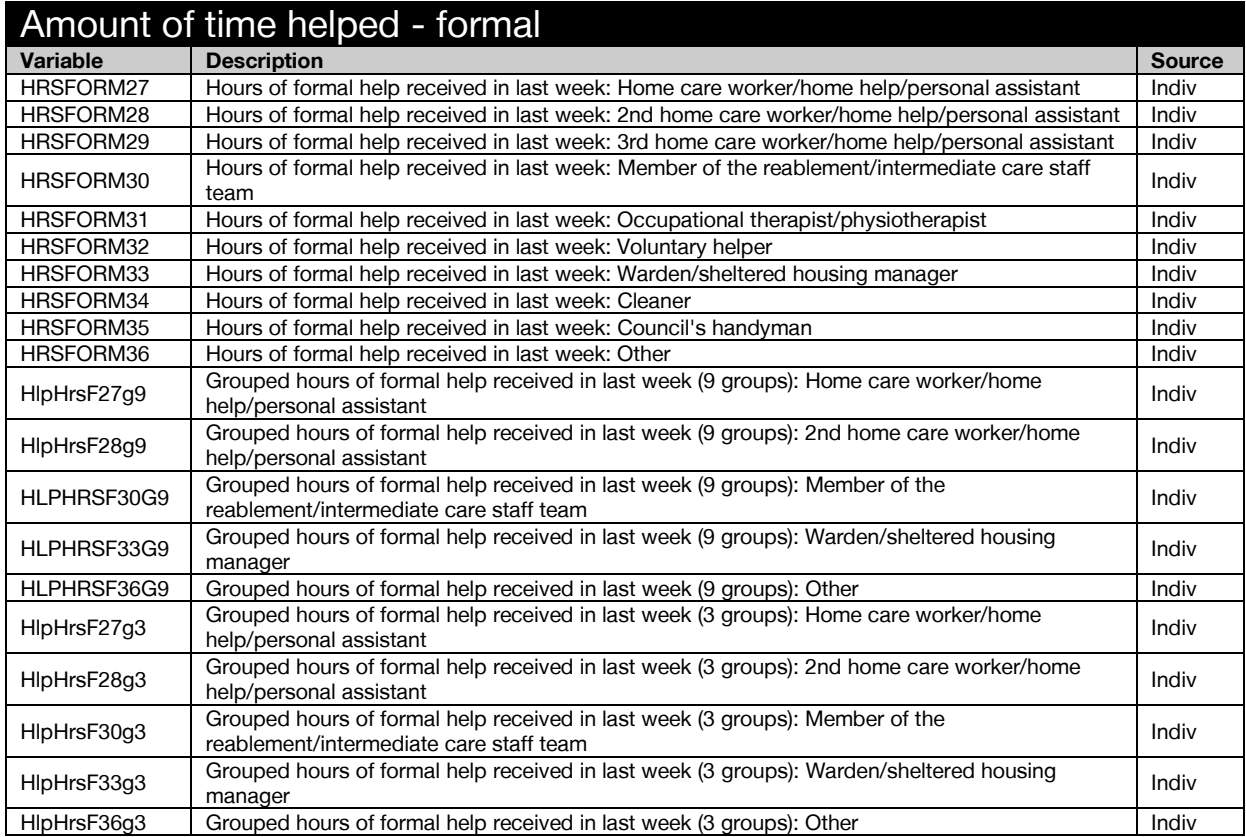

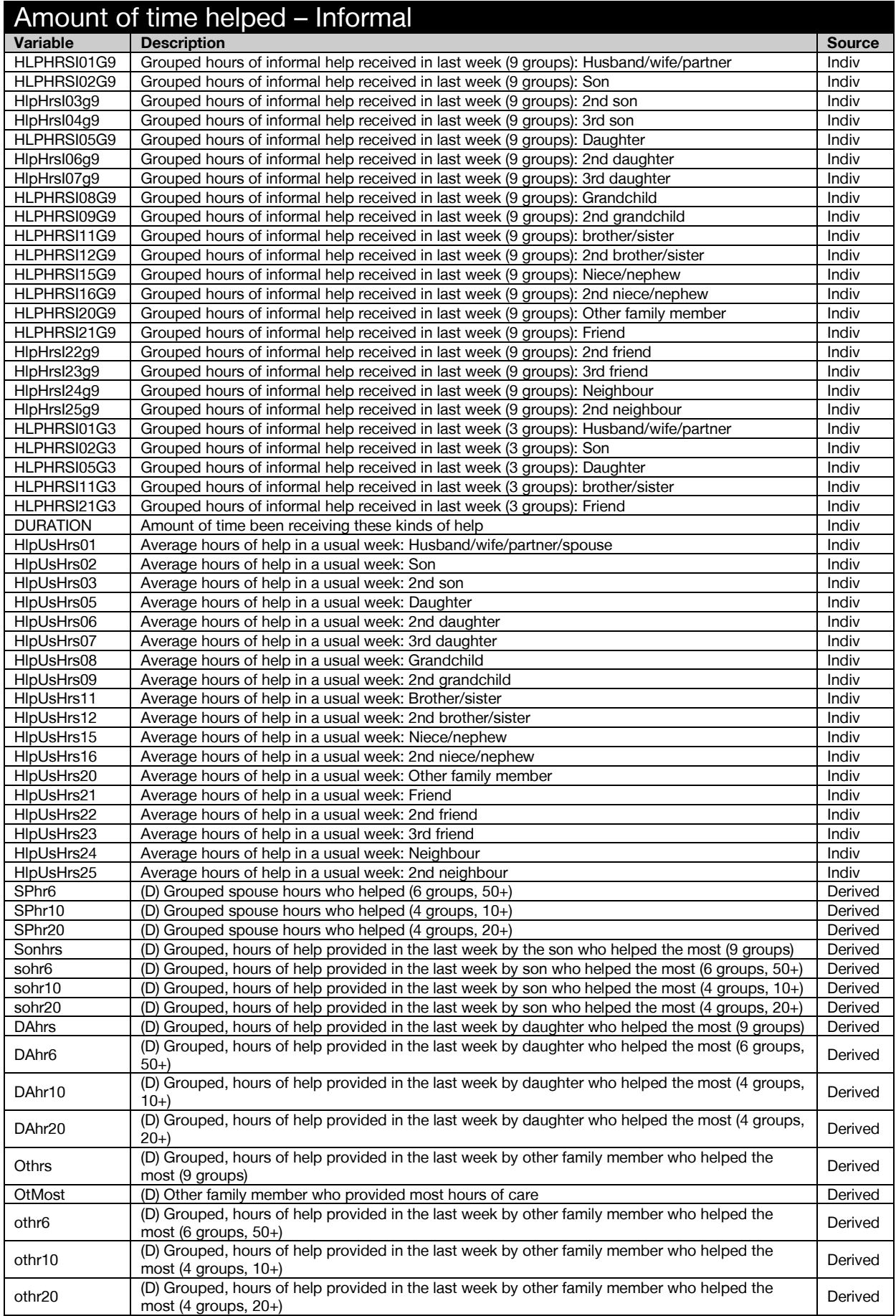

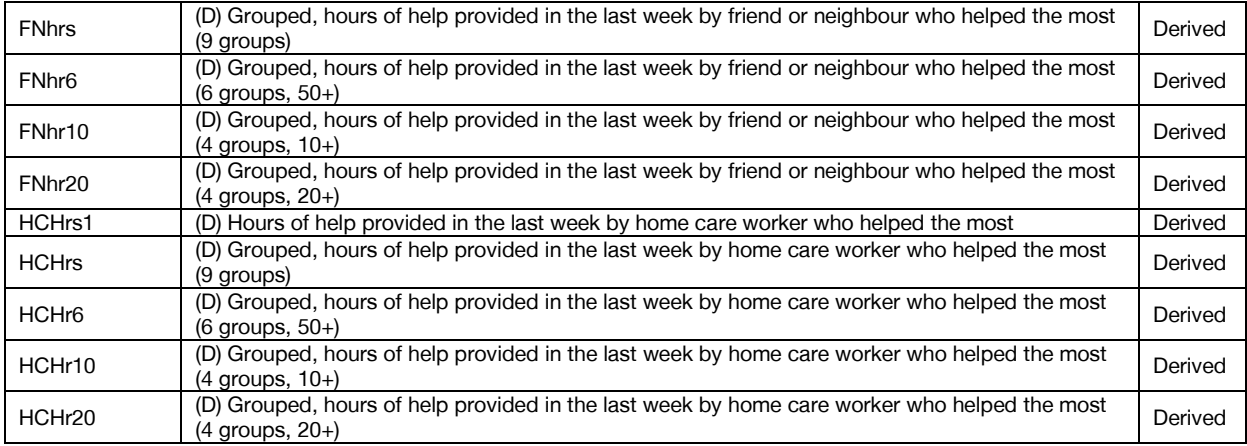

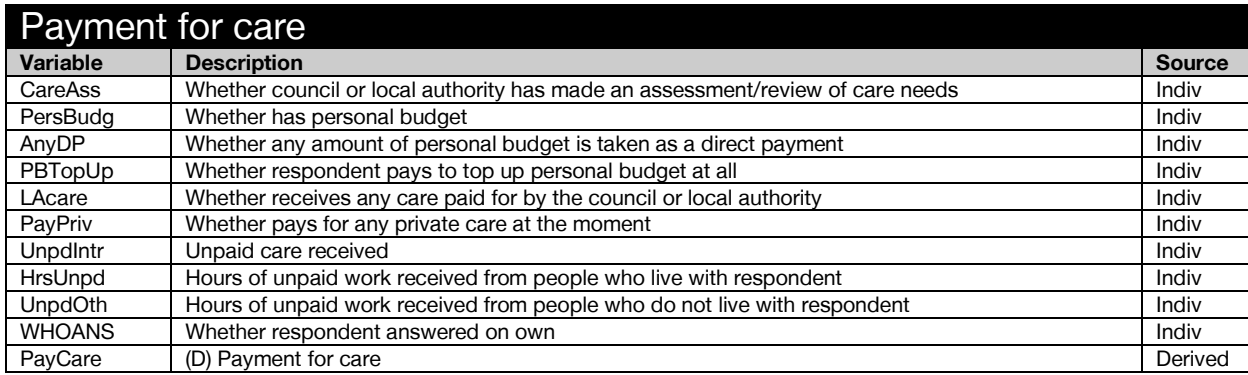

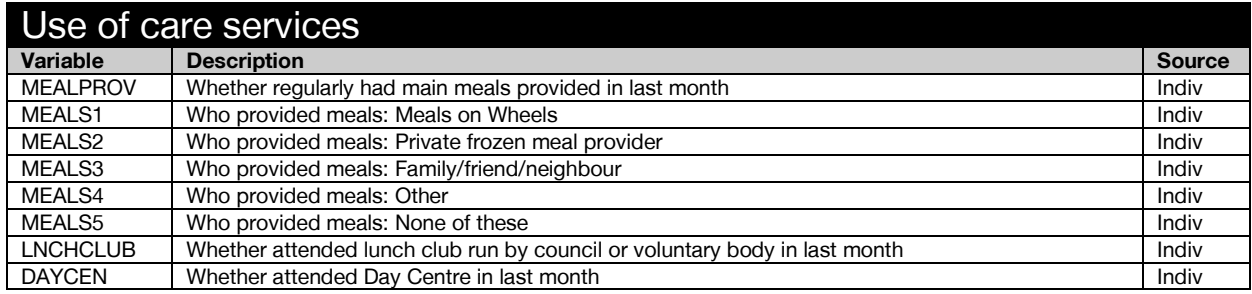

Health Survey for England

# **Health, social care and lifestyles**

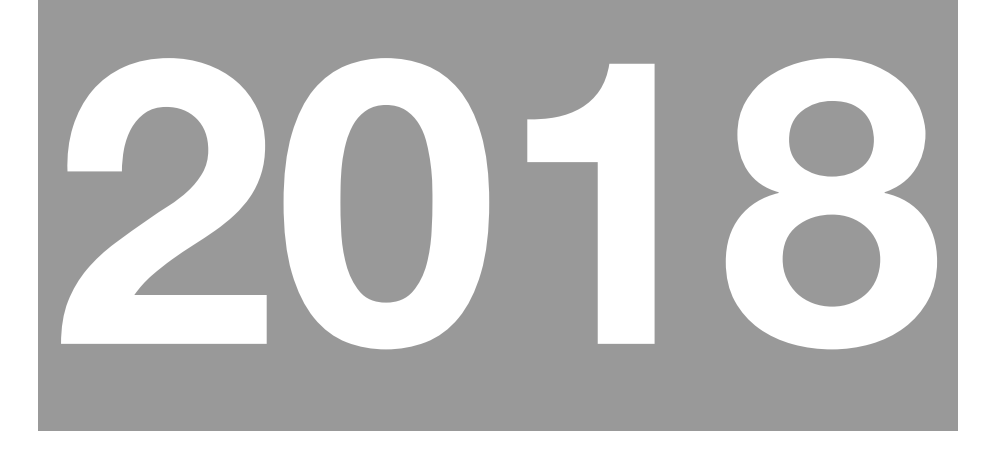

# Derived Variable Specification

A survey carried out on behalf of NHS Digital

Joint Health Surveys Unit NatCen Social Research Department of Epidemiology and Public Health, University College London

## **Contents**

## **[CLASSIFICATION](#page-50-0) 12**

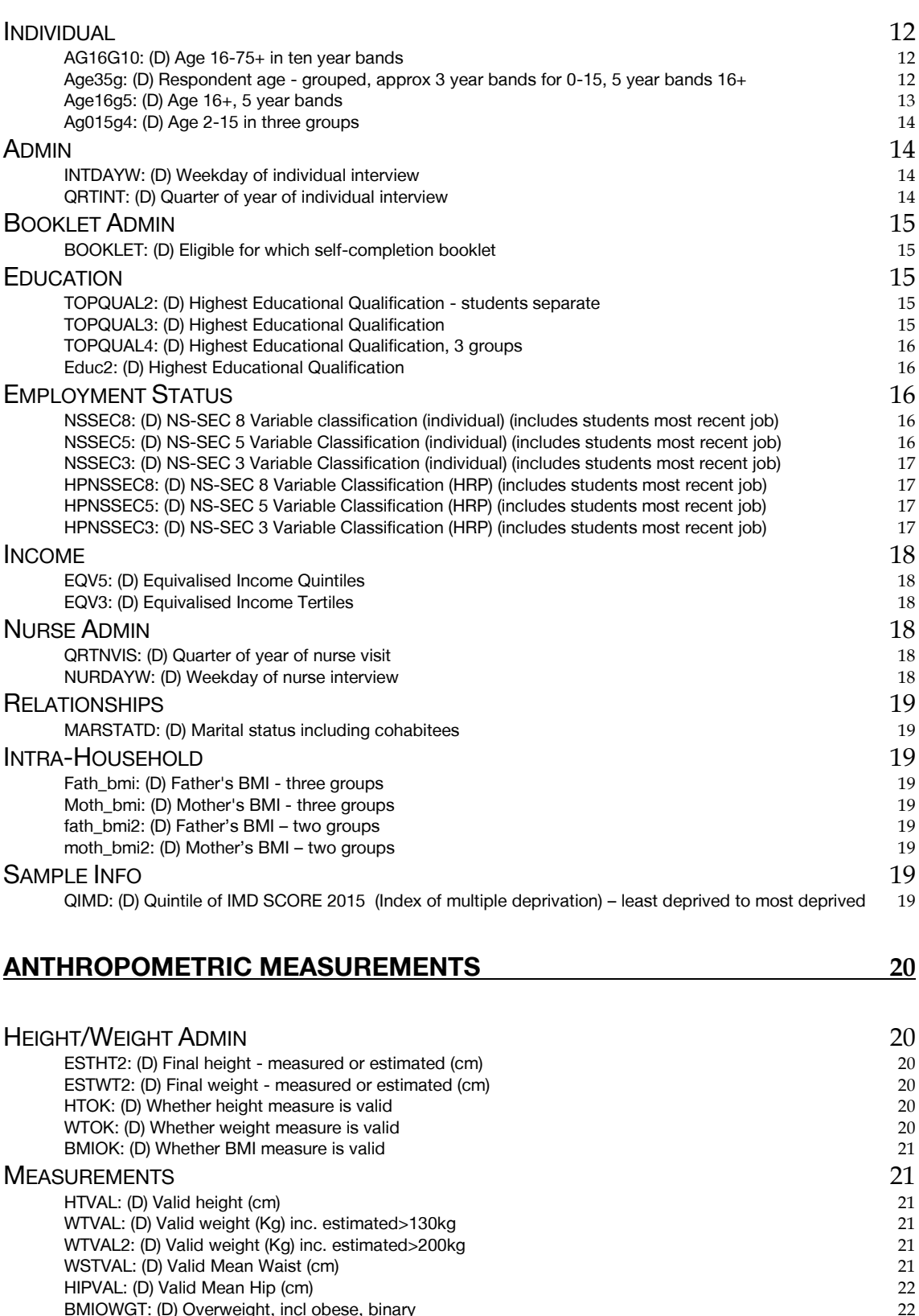

[BMIOWGT: \(D\) Overweight, incl obese, binary](#page-60-1)

[BMIVG5: \(D\) Valid BMI \(grouped:<18.5,18.5-25,25-30,30-40 40+\) using estimated weight if >130kg](#page-61-0) 23

[BMISR: \(D\) Self-reported BMI](#page-60-2)<br>BMISRG5: (D) Self-reported BMI (grouped:<18.5,18.5-25,25-30,30-40 40+) 22 [BMISRG5: \(D\) Self-reported BMI \(grouped:<18.5,18.5-25,25-30,30-40 40+\)](#page-60-3) 22<br>BMI: (D) BMI - inc. unreliable measurements 22 [BMI: \(D\) BMI - inc. unreliable measurements](#page-60-4)<br>BMIVAL: (D) Valid BMI measurements using estimated weight if measured weight >130kg<br>22 [BMIVAL: \(D\) Valid BMI measurements using estimated weight if measured weight >130kg](#page-60-5) 22<br>BMIVAL2: (D) Valid BMI measurements using estimated weight if measured weight over 200kg 22 [BMIVAL2: \(D\) Valid BMI measurements using estimated weight if measured weight over 200kg](#page-60-6) 22<br>BMIVG5: (D) Valid BMI (grouped:<18.5,18.5-25,25-30,30-40 40+) using estimated weight if >130kg 23

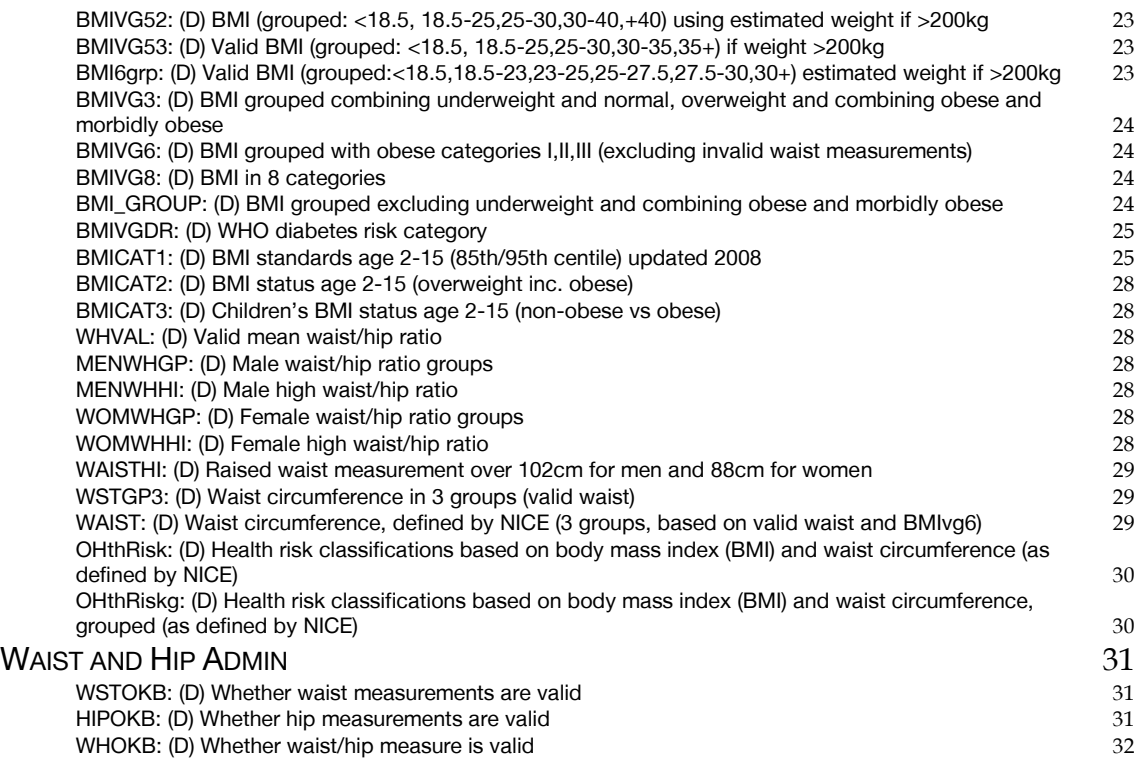

## **[BLOOD SAMPLE](#page-71-0) 33**

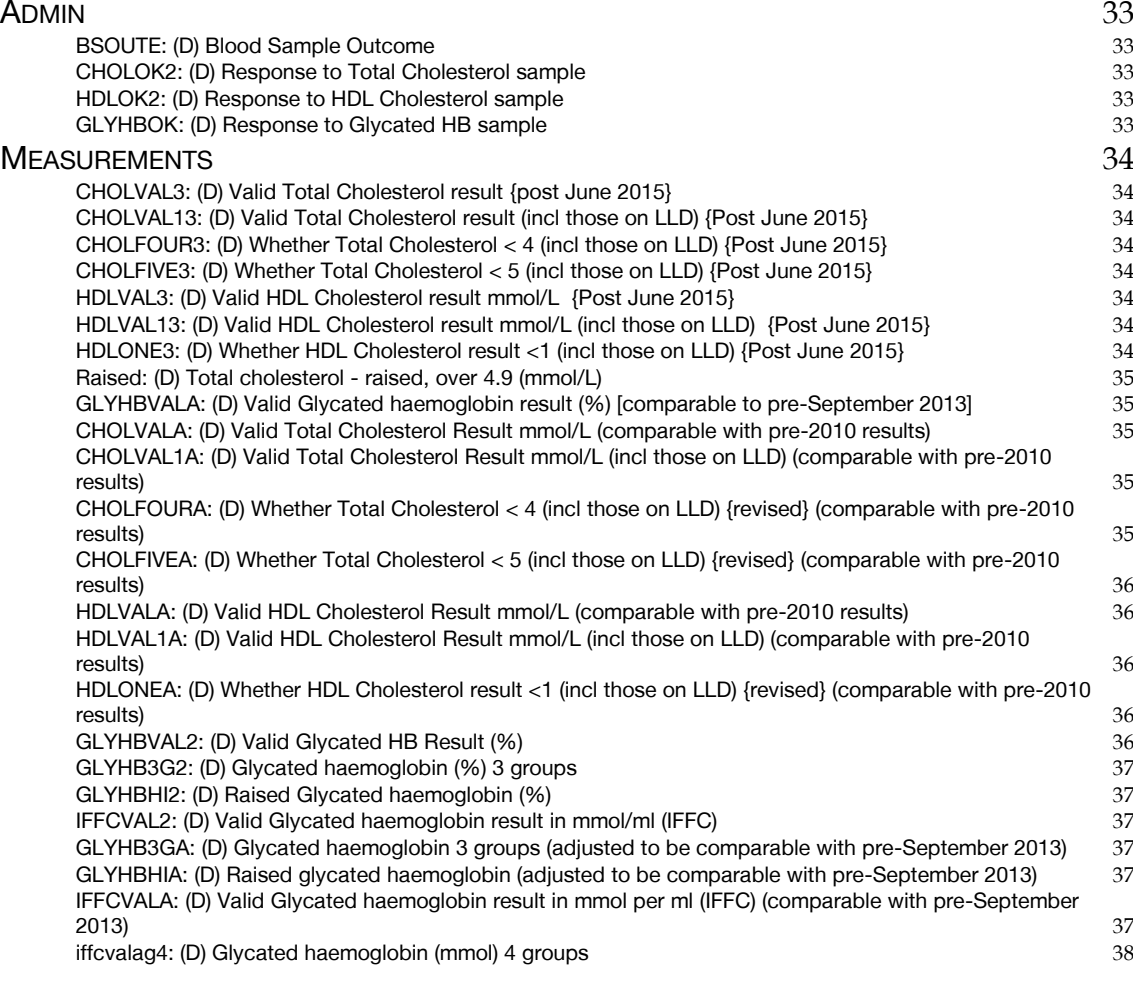

## **[BLOOD PRESSURE](#page-76-1) 38**

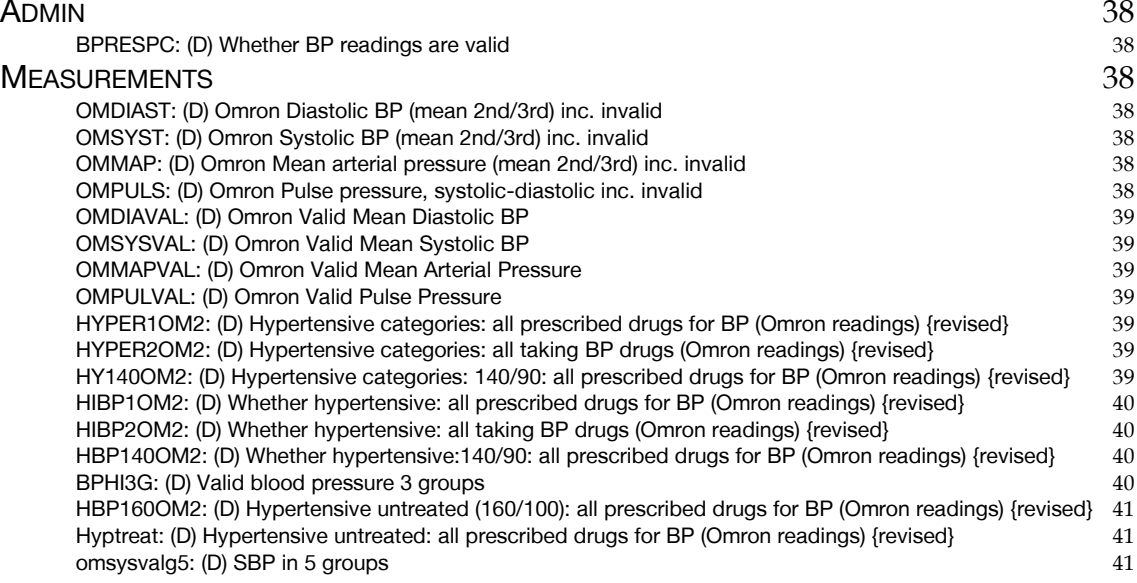

## **[DRINKING](#page-80-0) 42**

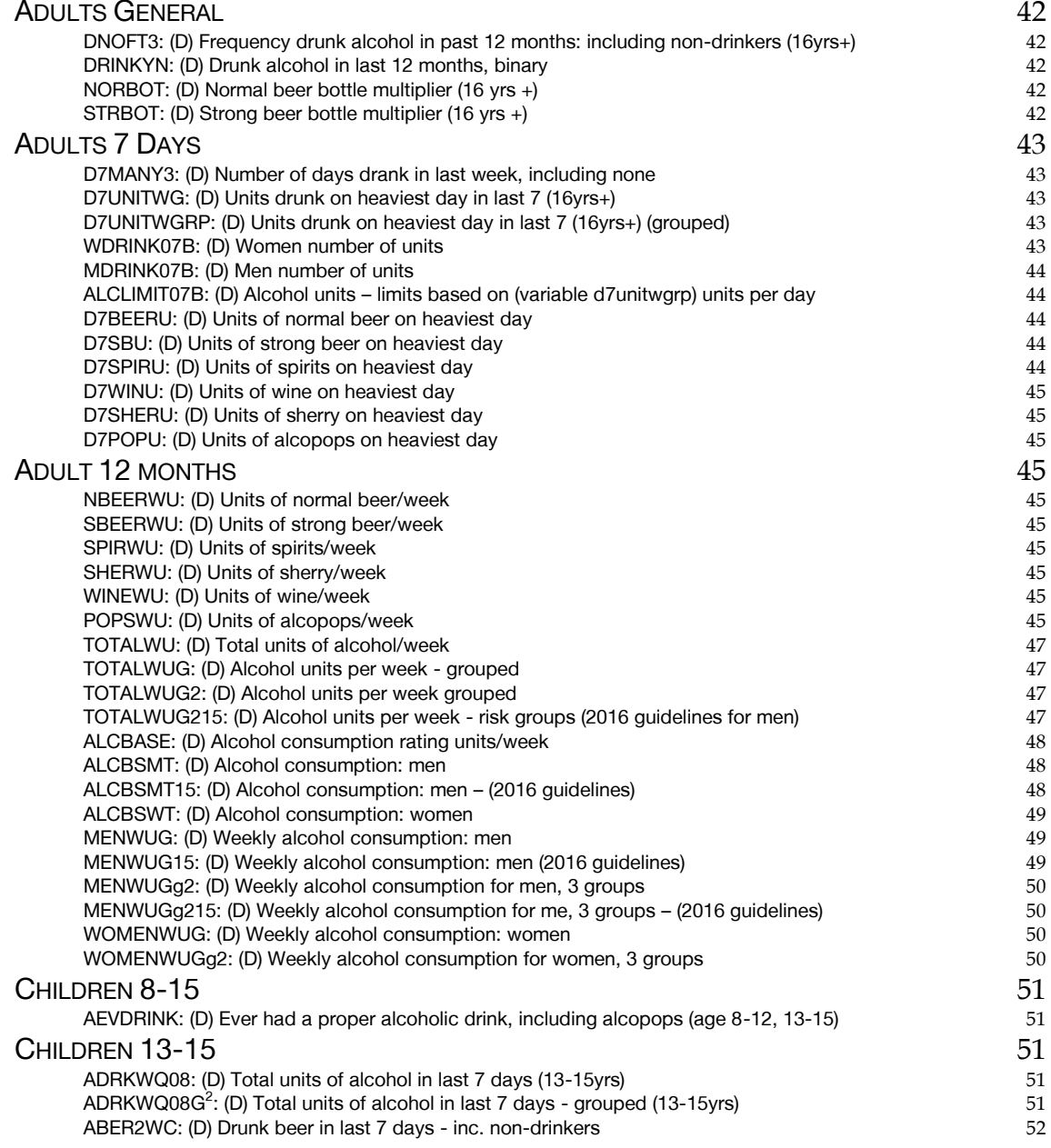

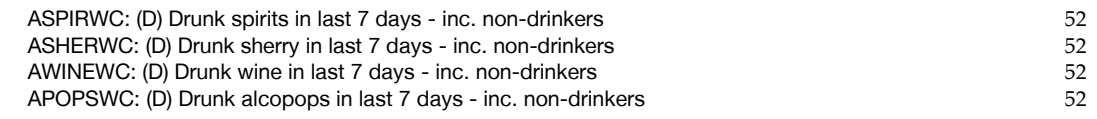

## **[FRUIT AND VEGETABLE CONSUMPTION](#page-91-0) 53**

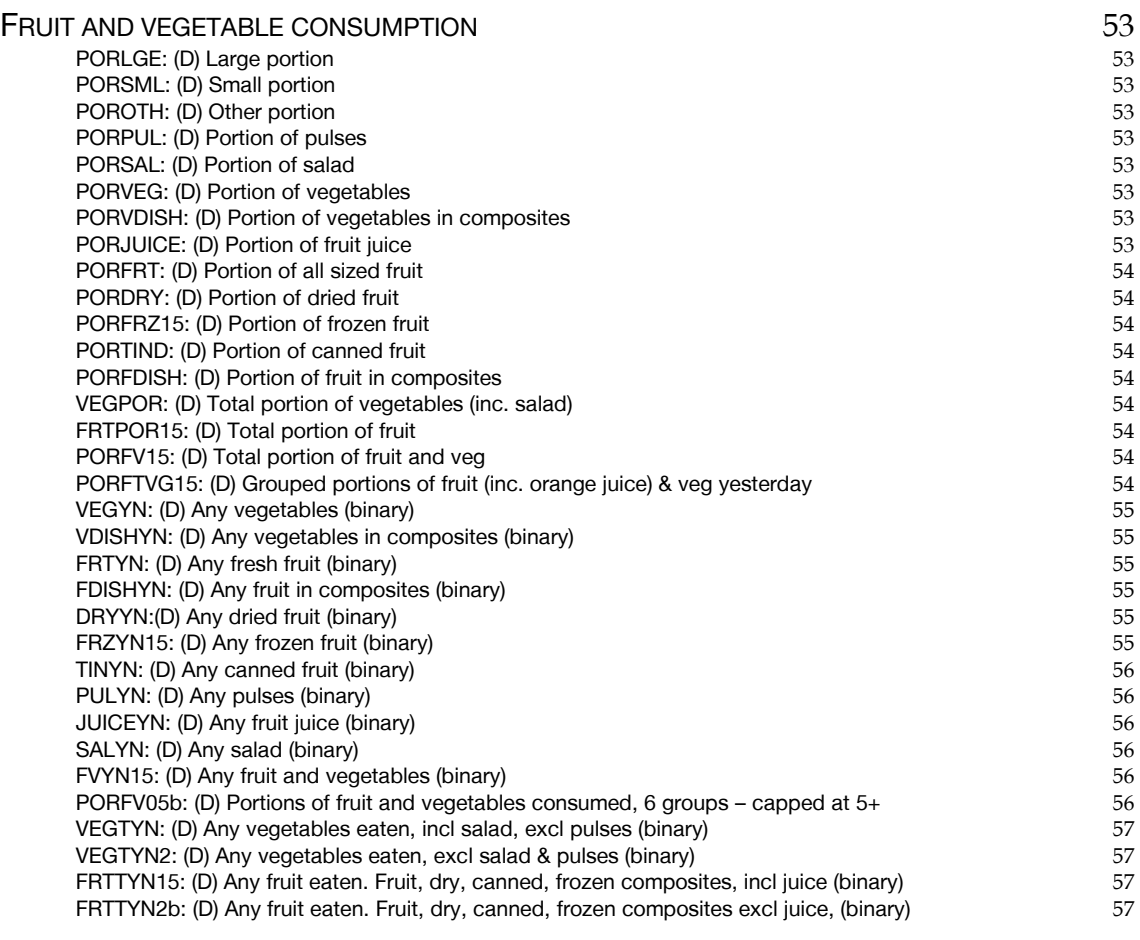

## **[GAMBLING](#page-96-0) 58**

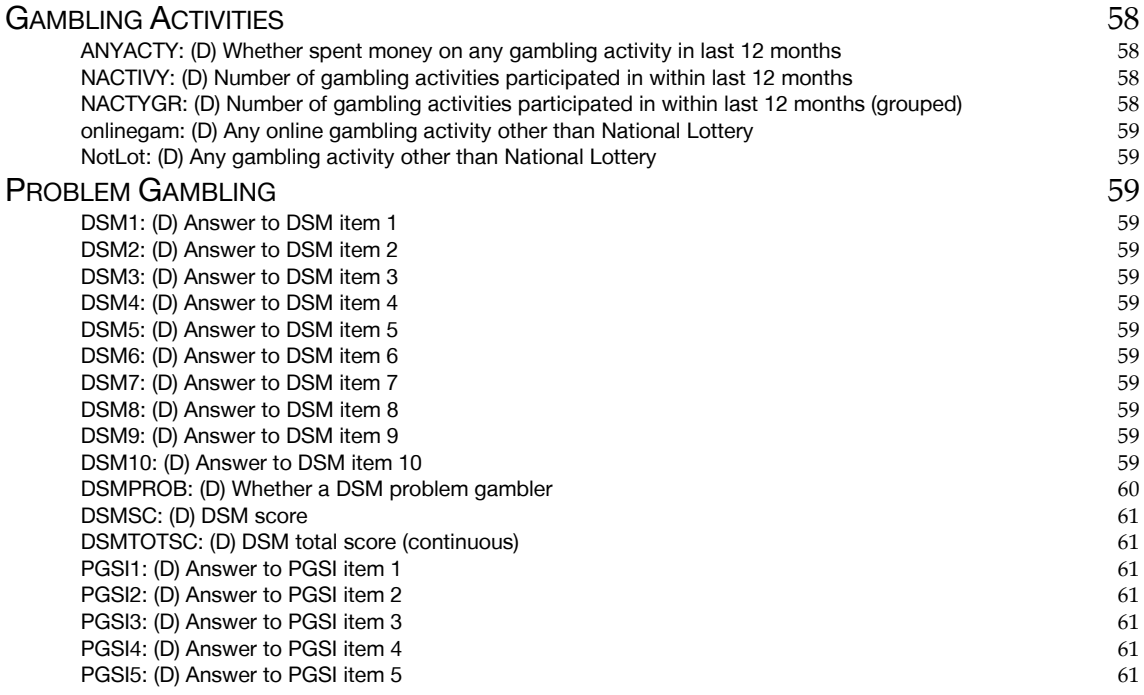

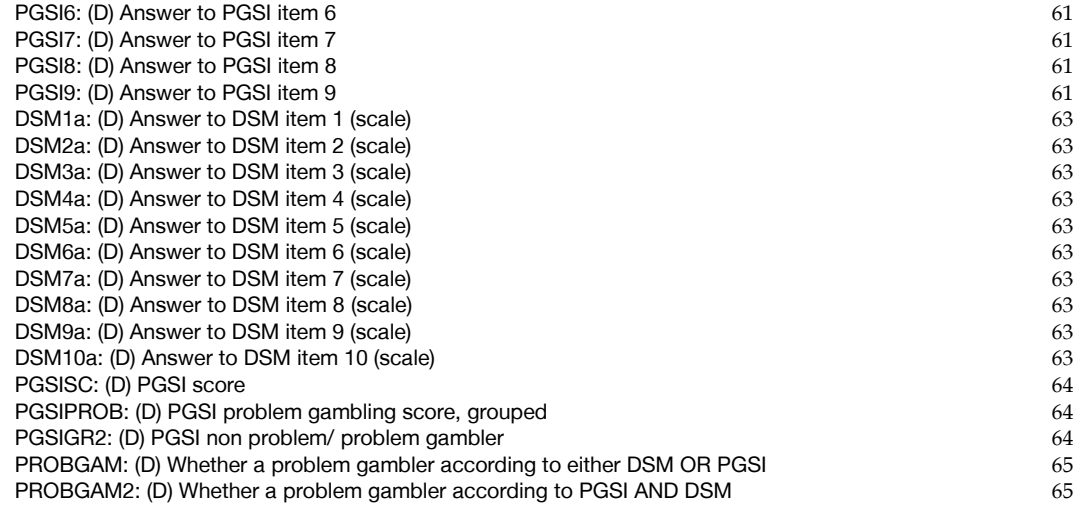

## **[GENERAL HEALTH](#page-104-0) 66**

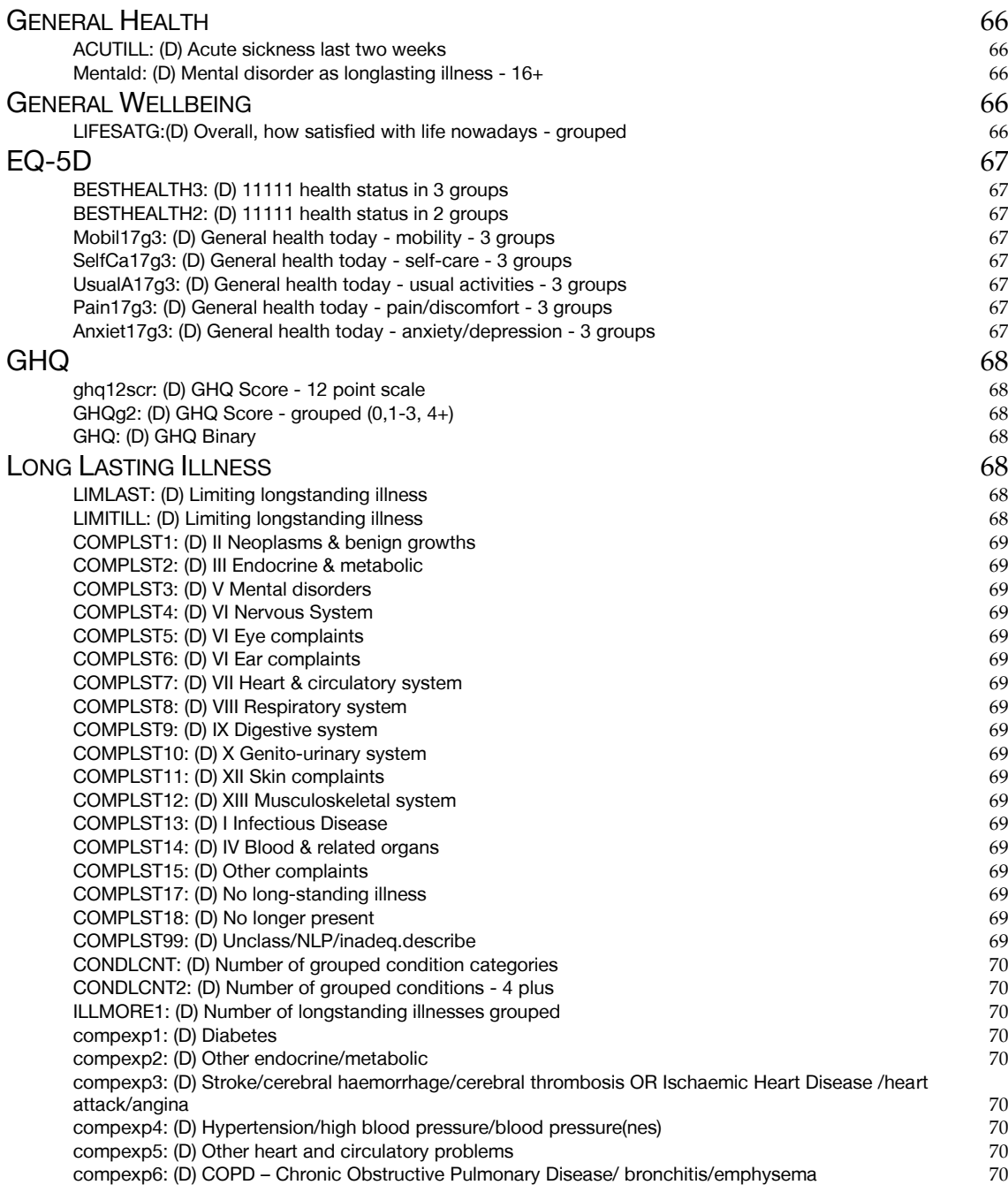

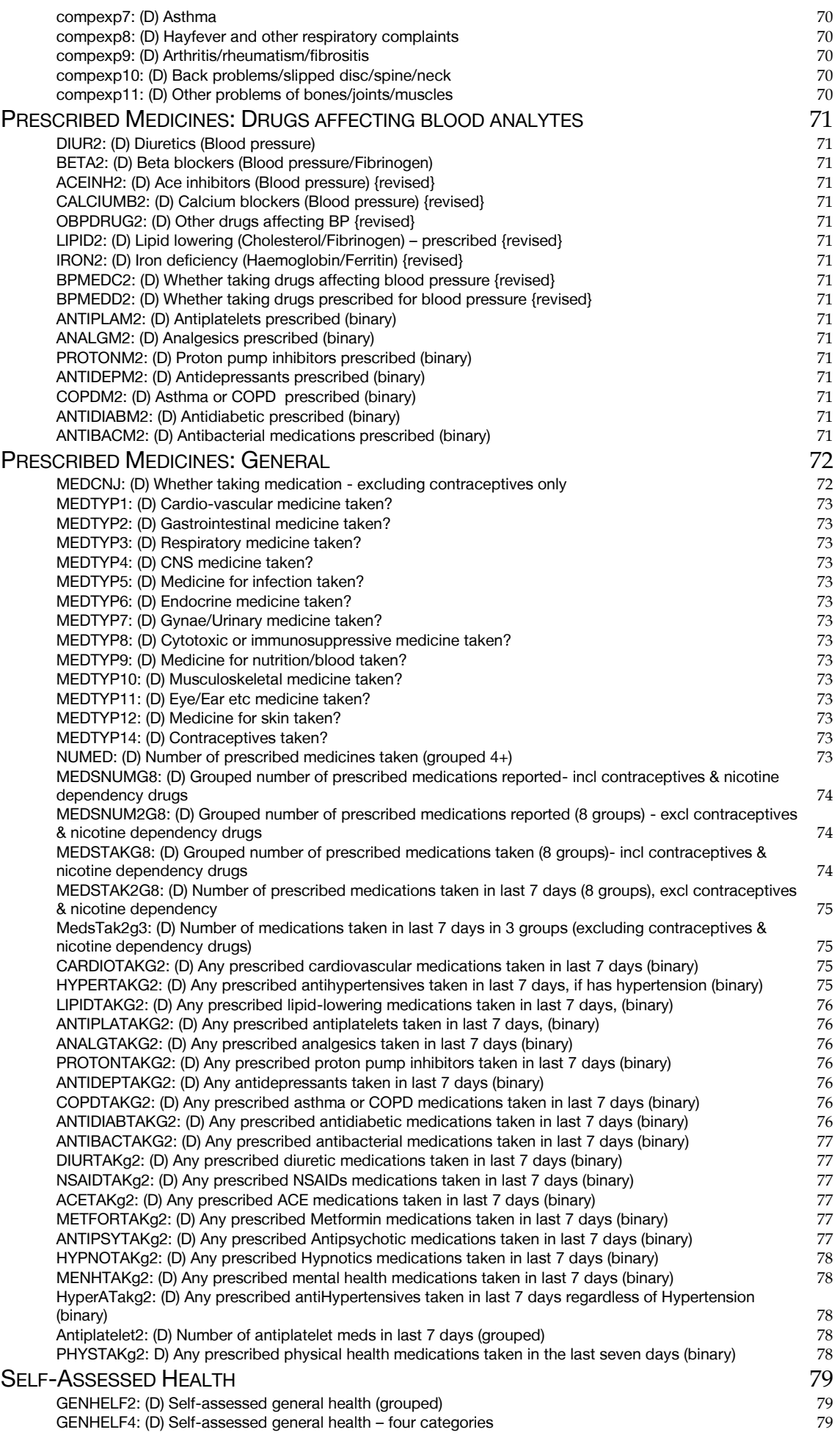

## **[CARDIOVASCULAR DISEASE](#page-118-0) 80**

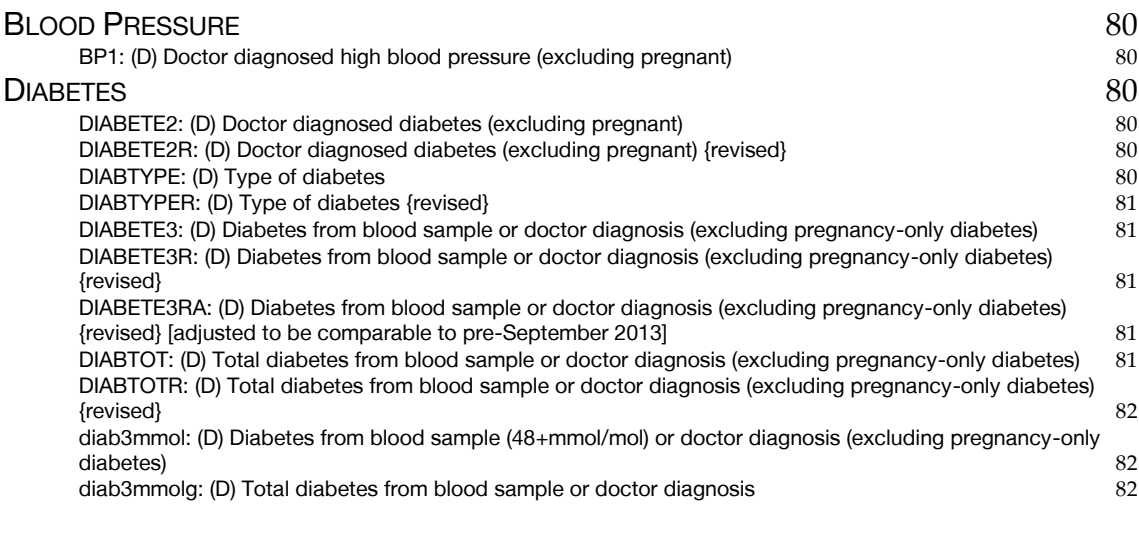

## **[ASTHMA](#page-121-0) 83**

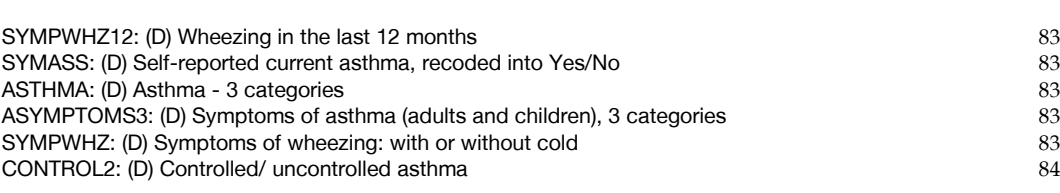

## **[SMOKING](#page-123-0) 85**

ADULTS G[ENERAL](#page-123-1) 85<br>CIGPIPENOW18: (D) Current user of cigars or pipes. 16+vrs (c+sc) [CIGPIPENOW18: \(D\) Current user of cigars or pipes, 16+yrs \(c+sc\)](#page-123-2)<br>CIGST1: (D) Cigarette Smoking Status - Never/Ex-reg/Ex-occ/Current 85 [CIGST1: \(D\) Cigarette Smoking Status - Never/Ex-reg/Ex-occ/Current](#page-123-3) 85<br>CIGSTA3: (D) Cigarette Smoking Status: Current/Ex-Reg/Never-Reg [CIGSTA3: \(D\) Cigarette Smoking Status: Current/Ex-Reg/Never-Reg](#page-123-4) 85<br>CIGST2: (D) Cigarette Smoking Status - Banded current smokers 86 [CIGST2: \(D\) Cigarette Smoking Status - Banded current smokers](#page-124-0) EXPSMOK3: (D) Any adult self-[reported exposure to other people's smoke, 16+, binary \(c+sc\)](#page-124-1) 86 [EXPSMOK4: \(D\) Number of hours exposed to other people's smoke, grouped \(c+sc\)](#page-124-2) 86 [ECIGUSE: \(D\) E-cigarette or vaping device use \(current use, not a current user but has used, never used\)](#page-124-3) 86 [ECIGUSE2: \(D\) E-cigarette or vaping device use - used/never used](#page-124-4) 86 ADULT C[URRENT](#page-125-0) SMOKERS 87 [CIGDYAL: \(D\) Number of cigarettes smoked a day - inc non-smokers](#page-125-1) 87 N[ICOTINE REPLACEMENT](#page-125-2) **87** [NDPNOW: \(D\) Current use of E-cigarettes and/or NDPs, 16+yrs \(c+sc\)](#page-125-3)<br>
NDPFVRC: (D) Ever or current use of E-cigarettes and/or NDPs, 16+yrs (c+sc) 87 [NDPEVRC: \(D\) Ever or current use of E-cigarettes and/or NDPs, 16+yrs \(c+sc\)](#page-125-4) 87 **C[HILDREN](#page-126-0) GENERAL 88** [EXPSMOK2: \(D\) Children's self reported exposure to other people's smoke, 0](#page-126-1)-15, 4 groups 88 [ADULTSMOKE: \(D\) Children live with at least one adult smoker, smokes at home on most days,binary \(for](#page-126-2)  [children aged 4-15\)](#page-126-2) 88 [SMOKE415: \(D\) Self-reported child smokers aged 4-15yrs, \(4-7yrs assumed non-smoker\)](#page-126-3) 88 **C[HILDREN](#page-127-0) 8-15** 89 [KCIGREGG: \(D\) Frequency of cigarette smoking \(8-15s\) \(grouped\)](#page-127-1)<br>
KCIGREGD: (D) Cigarette smoking status (8-15 year olds)<br>
89 [KCIGREGD: \(D\) Cigarette smoking status \(8-15 year olds\)](#page-127-2) [KECIGEVD: \(D\) Ever used an electronic cigarette \(ever/never\) - 8-15s](#page-127-3) 89 **C[HILDREN](#page-127-4) 13-15** 89 [CURRENTNDPS: \(D\) Current use of nicotine delivery product\(s\) \(NDP\) \(SC 13-15\)](#page-127-5) 89 C[OTININE](#page-127-6) 89 [COTVAL: \(D\) Valid cotinine result \(saliva\)](#page-127-7) – 4-15 year olds 89 [cot15val: \(D\) Valid Cotinine \(saliva\): 0<15,15+](#page-128-0) 90 [Cot12ValKids: \(D\) Cotinine below/above 12 ng/ml \(children 4-15\) excl current use of NDPs](#page-128-1) 90<br>DETECTCOT12CH: (D) Detectable cotinine for children, excl current NDPs and smokers 90 [DETECTCOT12CH: \(D\) Detectable cotinine for children, excl current NDPs and smokers](#page-128-2) [SHSOUTC: \(D\) Detectable cotinine for children \(3 groups\), excl current NDPs and smokers](#page-128-3)  $90$  cot12kids: (D) Cotinine (saliva):  $0<12,12+$  including NDP users [cot12kids: \(D\) Cotinine \(saliva\): 0<12,12+ including NDP users](#page-128-4)

## I[NTERNATIONAL](#page-129-1) PHYSICAL ACTIVITY QUESTIONNAIRE (IPAQ) 91

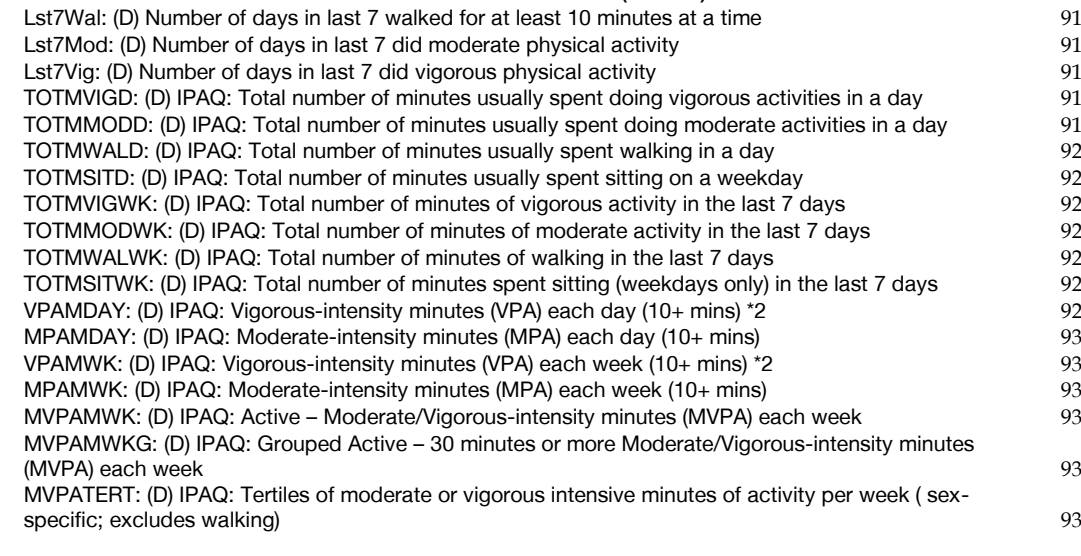

## **[SOCIAL CARE](#page-132-0) 94**

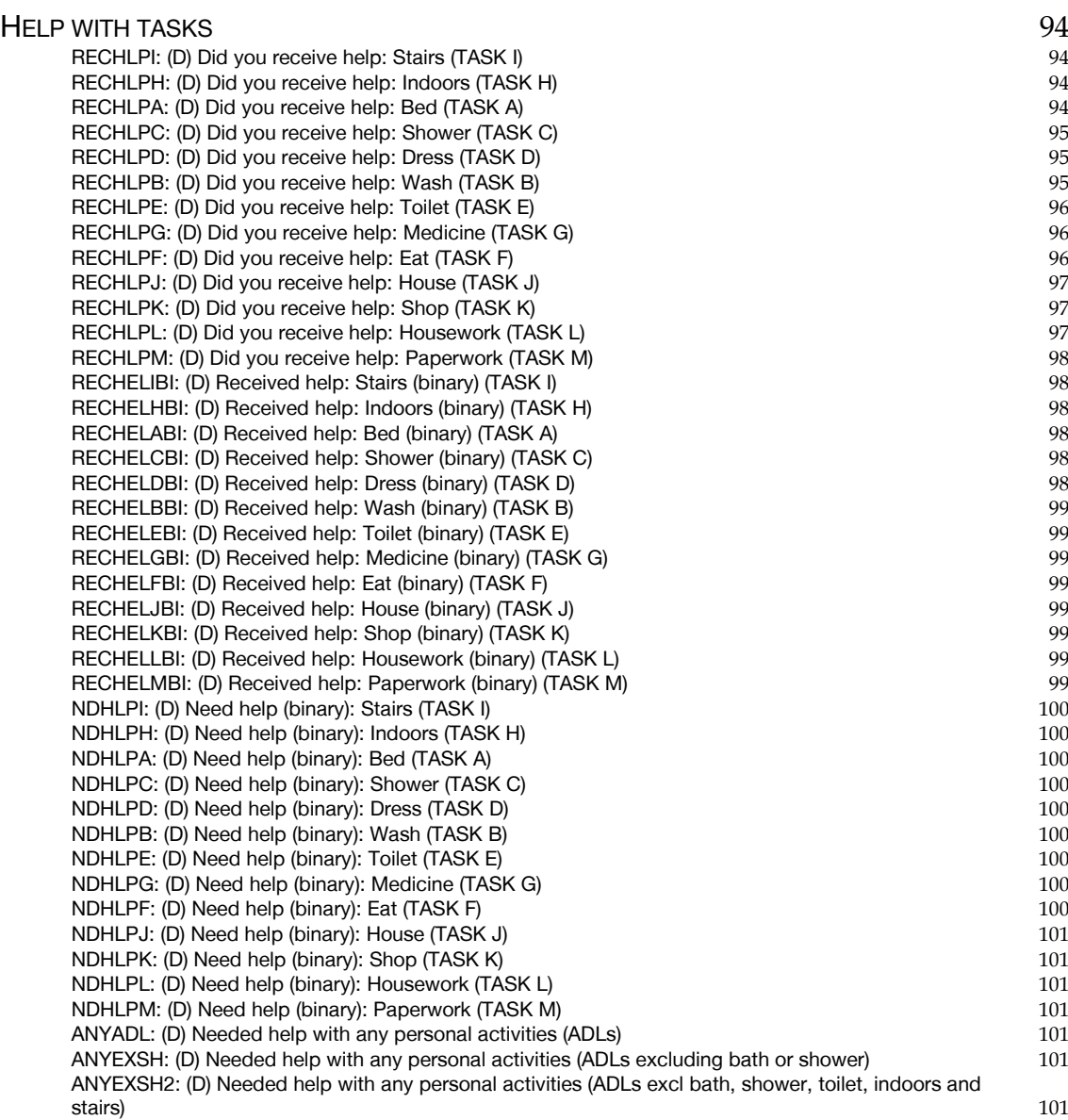

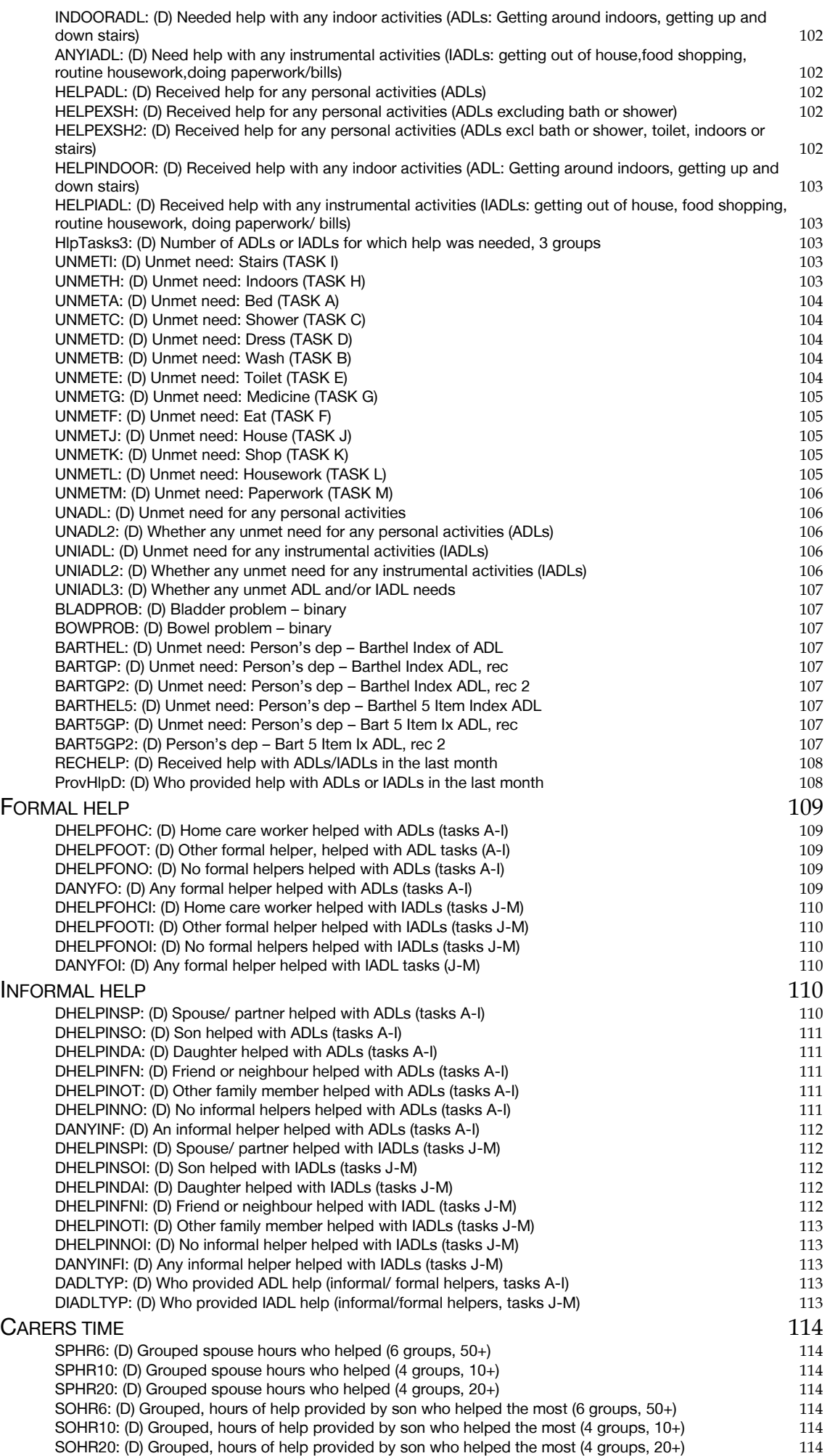

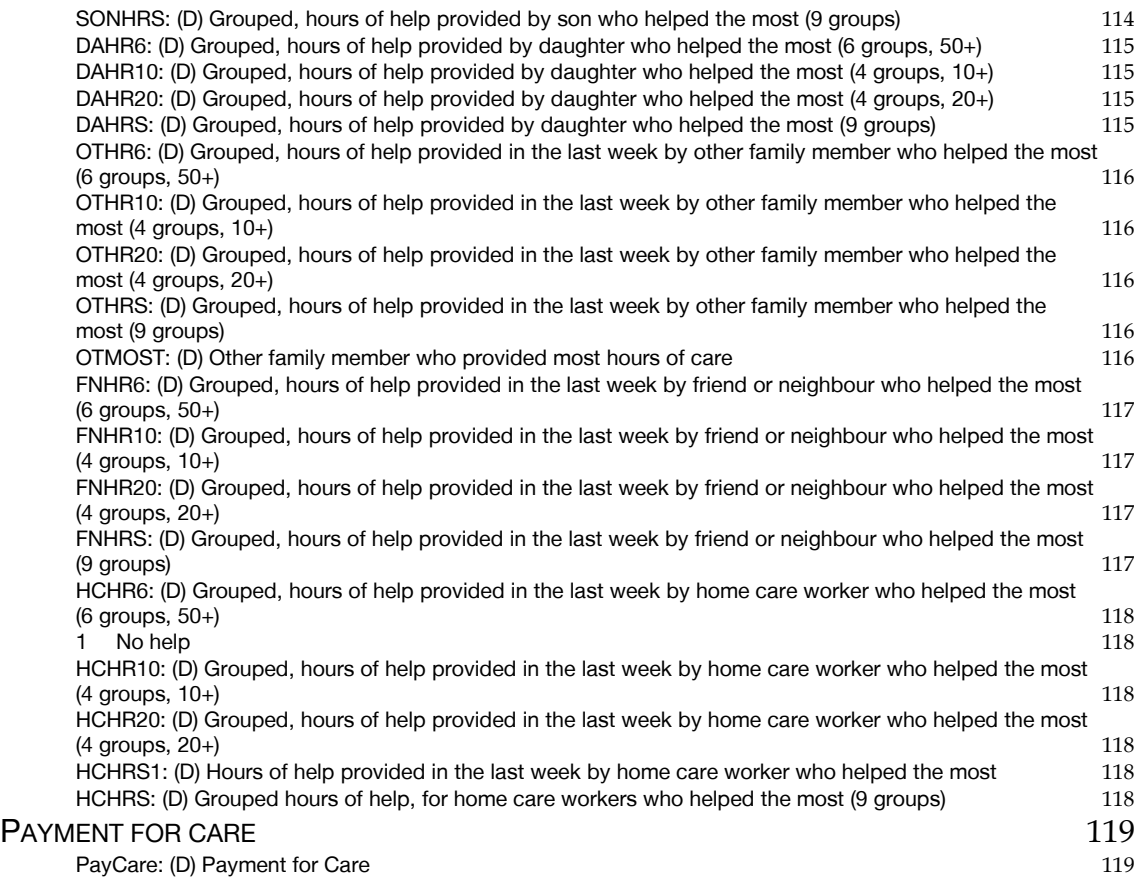

## <span id="page-50-0"></span>Classification

## <span id="page-50-1"></span>Individual

<span id="page-50-2"></span>AG16G10: (D) Age 16-75+ in ten year bands

 1 16-24 2 25-34<br>3 35-44

 $3\overline{)35-44}$ 

- 4 45-54<br>5 55-64
- 5 55-64
- $6 65 74$ <br>  $7 75 +$  $75+$

**SPSS Syntax**

 2 2-4 3 5-7

```
RECODE age (16 thru 24=1) (25 thru 34=2) (35 thru 44=3)
 (45 thru 54=4) (55 thru 64=5) (65 thru 74=6) (75 thru Hi=7)
 (0 thru 15=-1) INTO ag16g10 .
VALUE LABELS ag16g10 
   1 "16-24"
  2 "25-34"
   3 "35-44"
  4 "45-54"
   5 "55-64"
   6 "65-74"
   "75+"VARIABLE LABEL ag16g10 "(D) Age 16+ in ten year bands".
```
<span id="page-50-3"></span>Age35g: (D) Respondent age - grouped, approx 3 year bands for 0-15, 5 year bands 16+ 1 0-1

 4 8-10 5 11-12 6 13-15 7 16-19 8 20-24 9 25-29 10 30-34 11 35-39 12 40-44 13 45-49 14 50-54 15 55-59 16 60-64 17 65-69 18 70-74 19 75-79 20 80-84 21 85-89 22 90+ **SPSS Syntax** Numeric Age35g (F3). compute Age  $35g = -99$ . if range(age, $0,1$ ) Age35g = 1. if range(age,  $2, 4$ ) Age35g = 2. if range(age,  $5, 7$ ) Age35g = 3. if range(age,  $8,10$ ) Age35g = 4. if range(age, $11,12$ ) Age35g = 5. if range(age,  $13,15$ ) Age35g =  $6$ . if range(age,16,19) Age35g =7. if range(age,20,24) Age35g =8. if range(age,  $25,29$ ) Age35g =9. if range(age,30,34) Age35g =10. if range(age,35,39) Age35g =11. if range(age,40,44) Age35g =12. if range(age,45,49) Age35g =13. if range(age,50,54) Age35g =14. if range(age,55,59) Age35g =15. if range(age,  $60,64$ ) Age35g =16. if range(age,65,69) Age35g =17. if range(age,70,74) Age35g =18. if range(age,75,79) Age35g =19. if range(age,80,84) Age35g =20. if range(age,85,89) Age35g =21.

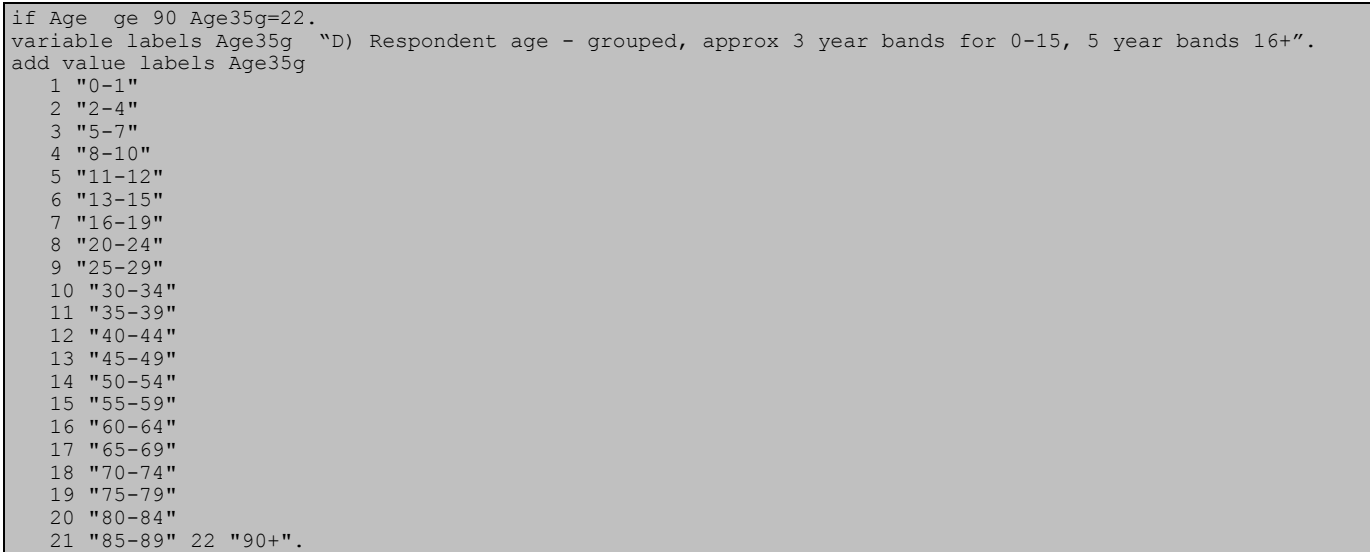

#### <span id="page-51-0"></span>Age16g5: (D) Age 16+, 5 year bands

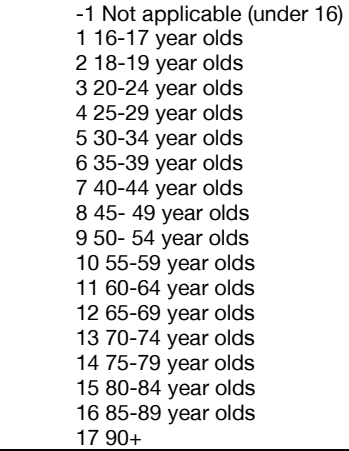

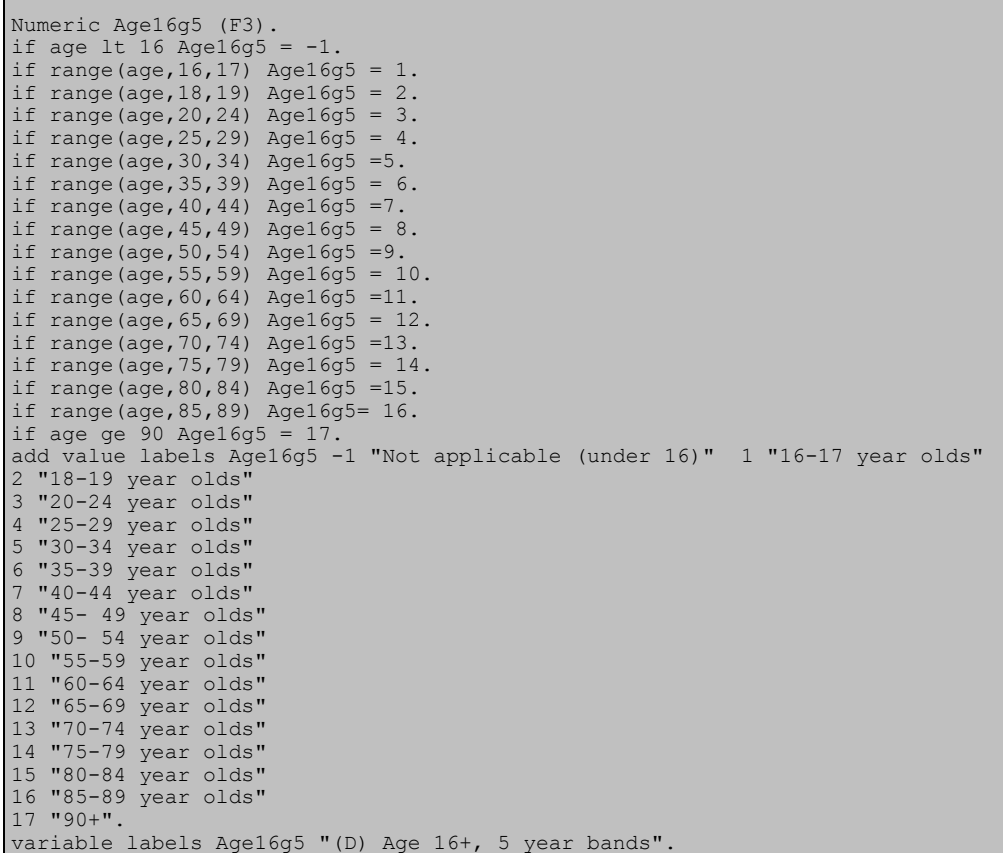

<span id="page-52-0"></span>Ag015g4: (D) Age 2-15 in three groups 1 2-4 2 5-10 3 11-15 **SPSS Syntax** Numeric Ag015g4 (F3). compute  $Ag015g4 = -99$ . if Age GE 16 Ag015g4 =-1. if range(age,  $0, 1$ ) Ag015g4 =  $-1$ . if range(age,  $2, 4$ ) Ag015g4 = 1. if range(age,  $5,10$ ) Ag015g4 = 2. if range(age,  $11, 15$ )  $Ag015g4 = 3$ . variable labels Ag015g4 "(D) Age 2-15 in three groups". add value labels Ag015g4 -1 "Not applicable"  $1 \t"2-4"$ 

## <span id="page-52-1"></span>Admin

 $2 \frac{2}{5} - 10$ " 3 "11-15".

### <span id="page-52-2"></span>INTDAYW: (D) Weekday of individual interview

- 1 Sunday
- 
- 2 Monday<br>3 Tuesday **Tuesday**
- 4 Wednesday<br>5 Thursday
- 5 Thursday<br>6 Friday
- 6 Friday<br>7 Saturd

#### Saturday

#### **SPSS Syntax**

```
COMPUTE intdayw=XDATE.WKDAY(DATE.DMY(dintb,mintb,yintb)).
VARIABLE LABELS intdayw "(D) Weekday of individual interview".
VALUE LABELS intdayw
 1 "Sunday"
 2 "Monday"
3 "Tuesday"
 4 "Wednesday"
 5 "Thursday"
6 "Friday"
7 "Saturday".
exe.
```
## <span id="page-52-3"></span>QRTINT: (D) Quarter of year of individual interview

- First quarter of year
- 
- 2 Second quarter of year<br>3 Third quarter of year 3 Third quarter of year<br>4 Fourth quarter of year

#### Fourth quarter of year **SPSS Syntax**

```
NUMERIC Qrtint (F3.0).
COMPUTE Qrtint=-99.
IF ANY(mintB, 1, 2, 3) Qrtint=1.
IF ANY(mintB,4,5,6) Qrtint=2.
IF ANY(mintB,7,8,9) Qrtint=3.
IF ANY(mintB,10,11,12) Qrtint=4.
IF mintB<0 Qrtint=mintB.
EXECUTE.
VARIABLE LABELS Qrtint "(D) Quarter of year of individual interview".
VALUE LABELS Qrtint<br>1 "First quarter of
  "First quarter of year"
2 "Second quarter of year"
3 "Third quarter of year"
4 "Fourth quarter of year".
```
<span id="page-53-1"></span><span id="page-53-0"></span>BOOKLET: (D) Eligible for which self-completion booklet

1 8-12

2 13-15

 3 Young Adults 4 Adult

#### **SPSS Syntax**

COMPUTE booklet=0. IF age>=8 and age<13 and screc=1 booklet=1. IF age>=13 and age<16 and screc=1 booklet=2. IF age>=16 and age<18 and screc=1 booklet=3. IF age>=18 and screc=1 booklet=4. IF age>=18 and age<25 and screc=1 & bookchk=2 booklet=3. VARIABLE LABELS booklet "(D) Eligible for which self-completion booklet?". VALUE LABELS booklet<br>-1 "Item not applicable" 1 "8-12" 2 " 13-15" 3 "Young Adults" 4 " Adults".exe

## <span id="page-53-2"></span>Education

<span id="page-53-3"></span>TOPQUAL2: (D) Highest Educational Qualification - students separate

- 1 NVQ4/NVQ5/Degree or equiv<br>2 Higher ed below degree
- Higher ed below degree
- 
- 3 NVQ3/GCE A Level equiv<br>4 NVQ2/GCE Q Level equiv 4 NVQ2/GCE O Level equiv<br>5 NVQ1/CSE other grade equiv
- NVQ1/CSE other grade equiv
- 6 Foreign/other
- 
- 7 No qualification<br>8 FT Student FT Student

#### **SPSS Syntax**

```
IF (qual<0 | (qual=1 & quala1<0)) topqual2=quala1.
IF (topqual3>0) topqual2=topqual3.
IF (educend=1 | activb=1) topqual2=8.
VARIABLE LABELS topqual2 "(D) Highest Educational Qualification - Students separate".
VALUE LABELS topqual2<br>1 'NVQ4/NVQ5/Degree or equiv'
 1 'NVQ4/NVQ5/Degree or equiv' 2 'Higher ed below degree' 3 'NVQ3/GCE A Level equiv'
 4 'NVQ2/GCE O Level equiv' 5 'NVQ1/CSE other grade equiv' 6 'Foreign/other'
 7 'No qualification' 8 'FT Student'
```
### <span id="page-53-4"></span>TOPQUAL3: (D) Highest Educational Qualification

- 1 NVQ4/NVQ5/Degree or equiv<br>2 Higher ed below degree
- 2 Higher ed below degree<br>3 NVO3/GCF A Level equi
- NVQ3/GCE A Level equiv
- 4 NVQ2/GCE O Level equiv
- 5 NVQ1/CSE other grade equiv<br>6 Foreign/other
- 
- 6 Foreign/other<br>7 No qualificati No qualification

```
COMPUTE topqual3=0.
IF (qual<0 | (qual=1 & quala1<0)) topqual3=quala1.
if (ANY(1,quala1, quala23, quala24)) topqual3=1.
if (ANY(1,quala2, quala3, quala4, quala6) & topqual3<>1) topqual3=2.
if (ANY(1,quala5,quala7,quala9,quala10,quala11,quala25) & ~RANGE(topqual3,1,2)) topqual3=3.
if (ANY(1,quala8,quala12,quala13,quala15,quala17,quala20,quala22,quala26) & ~RANGE(topqual3,1,3))
topqual3=4.
if (ANY(1,quala14,quala16,quala18,quala21,quala27,quala28) & ~RANGE(topqual3,1,4)) topqual3=5.
if ((quala29=1) & ~RANGE(topqual3,1,5)) topqual3=6.
if((quala19=1 | qual=2) & ~RANGE(topqual3,1,6)) topqual3=7.
exe.
VARIABLE LABEL topqual3 "(D) Highest Educational Qualification".
VALUE LABELS topqual3
  1 'NVQ4/NVQ5/Degree or equiv'
  2 'Higher ed below degree'
  3 'NVQ3/GCE A Level equiv'
   4 'NVQ2/GCE O Level equiv'
   5 'NVQ1/CSE other grade equiv'
   6 'Foreign/other'
   7 'No qualification'.
```
#### <span id="page-54-0"></span>TOPQUAL4: (D) Highest Educational Qualification, 3 groups

1 NVQ4/NVQ5/Degree or equivalent

 2 Below degree 3 No qualification.

**SPSS Syntax** COMPUTE Topqual4=-99. RECODE Topqual3 (1=1) (2 thru 6=2) (7=3) (else=copy) INTO TopQual4. VARIABLE LABELS TopQual4 "(D) Highest Educational Qualification, 3 groups". VALUE LABELS TopQual4 1 'NVQ4/NVQ5/Degree or equiv' 'Below degree' 'No qualification'.

### <span id="page-54-1"></span>Educ2: (D) Highest Educational Qualification

- 1 Degree or equivalent<br>2 Below degree
- 2 Below degree<br>3 None
- **None**

### **SPSS Syntax**

```
recode topqual3 (1=1) (2 thru 6= 2) (7=3) (lo thru -1 = copy) into educ2.
Variable labels "(D) Highest Educational Qualification".
value labels 1 "Degree or equivalent"
2 "Below degree"
3 "None"
```
## <span id="page-54-2"></span>Employment Status

### <span id="page-54-3"></span>NSSEC8: (D) NS-SEC 8 Variable classification (individual) (includes students most recent job)

- 1 Higher managerial and professional occupations
- Lower managerial and professional occupations
- 3 Intermediate occupations<br>4 Small employers and own
- Small employers and own account workers
- 5 Lower supervisory and technical occupations
- 6 Semi-routine occupations
- 7 Routine occupations<br>8 Never worked and lo
- Never worked and long term unemployed
- 99 Other

#### **SPSS Syntax**

```
RECODE stnssec (1 thru 3.4=1) (4 thru 6=2) (7 thru 7.4=3) (8 thru 9.2=4) (10 thru 11.2=5) (12 thru 12.7=6) 
(13 thru 13.5=7) (14 thru 14.2=8) (15 thru 17=99) (else=copy) into nssec8.
Variable labels nssec8 "(D) NS-SEC 8 variable classification (individual) (includes students most recent 
job)".
Value labels nssec8
1 "Higher managerial and professional occupations"
 2 "Lower managerial and professional occupations"
 3 "Intermediate occupations"
 4 "Small employers and own account workers"
5 "Lower supervisory and technical occupations"
6 "Semi-routine occupations"
7 "Routine occupations"
8 "Never worked and long term unemployed"
99 "Other".
```
<span id="page-54-4"></span>NSSEC5: (D) NS-SEC 5 Variable Classification (individual) (includes students most recent job)

- 1 Managerial and professional occupations<br>2 Intermediate occupations
- Intermediate occupations
- 3 Small employers and own account workers
- 4 Lower supervisory and technical occupations
- 5 Semi-routine occupations
- 99 Other

```
RECODE stnssec (1 thru 6=1) (7 thru 7.4=2) (8 thru 9.2=3) (10 thru 11.2=4) (12 thru 13.5=5) (14 thru 
17=99) (else=copy) INTO nssec5.
Variable labels nssec5 "(D) NS-SEC 5 variable classification (individual) (includes students most recent 
job)".
Value labels nssec5 1 "Managerial and professional occupations" 2 "Intermediate occupations" 3 "Small 
employers and own account workers" 4 "Lower supervisory and technical occupations" 5 "Semi-routine 
occupations" 99 "Other".
```
#### <span id="page-55-0"></span>NSSEC3: (D) NS-SEC 3 Variable Classification (individual) (includes students most recent job)

- 1 Managerial and professional occupations
- 2 Intermediate occupations<br>3 Routine and manual occu
- Routine and manual occupations 99 Other

#### **SPSS Syntax**

RECODE stnssec (1 thru 6=1) (7 thru 9.2=2) (10 thru 13.5=3) (14 thru 17=99) (else=copy) INTO nssec3. Variable label nssec3 "(D) NS-SEC 3 variable classification (individual) (includes students most recent job)". Value label nssec3 1 "Managerial and professional occupations"<br>2 "Intermediate occupations" "Intermediate occupations" 3 "Routine and manual occupations"

99 "Other".

### <span id="page-55-1"></span>HPNSSEC8: (D) NS-SEC 8 Variable Classification (HRP) (includes students most recent job)

- 1 Higher managerial and professional occupations<br>2 Lower managerial and professional occupations
- 2 Lower managerial and professional occupations<br>3 Intermediate occupations
- 3 Intermediate occupations<br>4 Small employers and own
- Small employers and own account workers
- 5 Lower supervisory and technical occupations
- 6 Semi-routine occupations<br>7 Boutine occupations
- Routine occupations
- 8 Never worked and long term unemployed

#### 99 Other **SPSS Syntax**

```
RECODE sthnssec (1 thru 3.4=1) (4 thru 6=2) (7 thru 7.4=3) (8 thru 9.2=4) (10 thru 11.2=5) (12 thru 
12.7=6) (13 thru 13.5=7) (14 thru 14.2=8) (15 thru 17=99) (else=copy) into hpnssec8.
Variable labels hpnssec8 "(D) NS-SEC 8 variable classification (hrp) (includes students most recent job)".
Value labels hpnssec8
   "Higher managerial and professional occupations"
2 "Lower managerial and professional occupations"
3 "Intermediate occupations"
  "Small employers and own account workers"
5 "Lower supervisory and technical occupations"
6 "Semi-routine occupations"
  "Routine occupations"
8 "Never worked and long term unemployed"
99 "Other".
fre hpnssec8.
```
#### <span id="page-55-2"></span>HPNSSEC5: (D) NS-SEC 5 Variable Classification (HRP) (includes students most recent job)

- 1 Managerial and professional occupations
- Intermediate occupations
- 3 Small employers and own account workers
- 4 Lower supervisory and technical occupations
- 5 Semi-routine occupations
- 99 Other

#### **SPSS Syntax**

```
RECODE sthnssec (1 thru 6=1) (7 thru 7.4=2) (8 thru 9.2=3) (10 thru 11.2=4) (12 thru 13.5=5) (14 thru 
17=99) (else=copy) INTO hpnssec5.
VARIABLE LABELS hpnssec5 "(D) NS-SEC 5 variable classification (hrp) (includes students most recent job)".
Value label hpnssec5
 1 "Managerial and professional occupations"<br>2 "Intermediate occupations"
   "Intermediate occupations"
 3 "Small employers and own account workers"
```
4 "Lower supervisory and technical occupations"

- "Semi-routine occupations" 99 "Other"
- 

## <span id="page-55-3"></span>HPNSSEC3: (D) NS-SEC 3 Variable Classification (HRP) (includes students most recent job)

- 1 Managerial and professional occupations
- 2 Intermediate occupations<br>3 Routine and manual occu
- 3 Routine and manual occupations 99 Other

```
RECODE sthnssec (1 thru 6=1) (7 thru 9.2=2) (10 thru 13.5=3) (14 thru 17=99) (else=copy) INTO hpnssec3.
Variable label hpnssec3 "(D) NS-SEC 3 variable classification (hrp) (includes students most recent job".
Value label hpnssec3
1 "Managerial and professional occupations"
2 "Intermediate occupations"
 3 "Routine and manual occupations"
99 "Other".
exe.
```
## <span id="page-56-1"></span><span id="page-56-0"></span>EQV5: (D) Equivalised Income Quintiles

- -90 Age of household member refused<br>1 Highest Quintile (>£52,817)
- 1 Highest Quintile (>£52,817)<br>2 Second highest Quintile (>{
- 2 Second highest Quintile (>£31,967 <=£52,817)
- 3 Middle Quintile (>£23,084 <=£31,967) Second lowest Quintile (>£14,918 <= £23,084)
- 5 Lowest Quintile (<=£14,918)

## <span id="page-56-2"></span>EQV3: (D) Equivalised Income Tertiles

- -90 Age of household member refused<br>1 Highest Tertile (>£38.356)
- 
- 1 Highest Tertile (>£38,356)<br>2 Middle Tertile (>£19,500 < Middle Tertile (>£19,500 <= £38,356)
- 3 Lowest Tertile (<=£19,500)

Syntax for equivalised income is available on request

## <span id="page-56-3"></span>Nurse Admin

## <span id="page-56-4"></span> $QRTNVIS: (D)$  Quarter of year of nurse visit

- 1 First quarter of year<br>2 Second quarter of y
- 2 Second quarter of year<br>3 Third quarter of year
- 3 Third quarter of year<br>4 Fourth quarter of year Fourth quarter of year
- **SPSS Syntax**

NUMERIC QrtNvis (F3.0). COMPUTE QrtNvis=-99. IF ANY(vismon,1,2,3) QrtNvis=1. IF ANY(vismon,4,5,6) QrtNvis=2. IF ANY(vismon,7,8,9) QrtNvis=3. IF ANY(vismon,10,11,12) QrtNvis=4. IF vismon<0 QrtNvis=vismon. EXECUTE. VARIABLE LABELS QrtNvis "(D) Quarter of year of nurse visit interview". VALUE LABELS QrtNvis 1 "First quarter of year" 2 "Second quarter of year" 3 "Third quarter of year" 4 "Fourth quarter of year".

## <span id="page-56-5"></span>NURDAYW: (D) Weekday of nurse interview

- 1 Sunday
- 2 Monday
- 3 Tuesday
- 4 Wednesday<br>5 Thursday
- **Thursday**
- 6 Friday<br>7 Saturd **Saturday**

#### **SPSS Syntax**

DO IF visday>0. COMPUTE nurdayw=XDATE.WKDAY(DATE.DMY(visday,vismon,visyr)). ELSE. COMPUTE nurdayw=visday. END IF. VARIABLE LABELS nurdayw "(D) Weekday of nurse interview". VALUE LABELS nurdayw 1 "Sunday" 2 "Monday" 3 "Tuesday" 4 "Wednesday" 5 "Thursday" 6 "Friday" 7 "Saturday".

## <span id="page-57-1"></span><span id="page-57-0"></span>MARSTATD: (D) Marital status including cohabitees

- 1. Single
- 2. Married, including civil partnership
- 3. Separated, including from civil partnership
- 4. Divorced, including dissolved civil partnership
- 5. Widowed, including civil partnership 6. Cohabitees

#### **SPSS Syntax**

```
RECODE MaritalD (6=2)(7=3) (8=4) (9=5) (else=copy) INTO MarStatD.
COUNT xxx=relto01 to relto12 (2).
IF xxx>0 marstatD=6.
VARIABLE LABELS marstatD "(D) Marital status including cohabitees".
VALUE LABELS marstatD
  1 'Single'
   2 'Married, including civil partnership'
 3 'Separated, including from a civil partnership'
 4 'Divorced, including dissolved civil partnership'
   5 'Widowed, including civil partnership'
   6 'Cohabitees'.
```
## <span id="page-57-2"></span>Intra-Household

<span id="page-57-5"></span><span id="page-57-4"></span><span id="page-57-3"></span>Fath\_bmi: (D) Father's BMI - three groups Moth\_bmi: (D) Mother's BMI - three groups 1 Not overweight or obese 2 Overweight 3 Obese fath\_bmi2: (D) Father's BMI – two groups moth bmi2: (D) Mother's BMI – two groups 1 Not overweight or obese 2 Overweight or obese

<span id="page-57-6"></span>Syntax for father's and mother's BMI is available on request

## <span id="page-57-7"></span>Sample Info

## <span id="page-57-8"></span>QIMD: (D) Quintile of IMD SCORE 2015 (Index of multiple deprivation) – least deprived to most deprived

- 1 0.48->8.37 [least deprived]
- $2 \t 8.37 \rightarrow 13.92$ <br>3 13.92->21.4
- 3 13.92->21.43
- $4$  21.43->33.88<br>5 33.88->92.60
- 5 33.88->92.60 [most deprived]

The Overall Index of Multiple Deprivation 2015 (QIMD) is a composite index of relative deprivation at small area level, based on seven domains of deprivation: income; employment; health deprivation and disability; education, skills and training; barriers to housing and services; crime and disorder; and living environment. The method used in this report was to group the IMD2015 scores of all Super Output Areas in England into quintiles, ranked in ascending order of deprivation score (quintile 1 being least deprived). The postcode address of households in the 2015 survey was used to link to the Super Output Area of residence, and hence to the corresponding deprivation quintile. All individuals in each household were allocated to the deprivation quintile to which their household had been allocated.

## <span id="page-58-0"></span>Anthropometric Measurements

## <span id="page-58-1"></span>Height/Weight Admin

## <span id="page-58-3"></span><span id="page-58-2"></span>ESTHT2: (D) Final height - measured or estimated (cm) ESTWT2: (D) Final weight - measured or estimated (cm)

```
SPSS Syntax
Do IF Height gt -1.
compute EstHt2 = Height.
ELSE IF (EHtFt gt -1) AND (EHtIn gt -1).
compute EstHt2 = ((EHtr * 12) + EHtr) * 2.54.
ELSE IF (EHtFt gt -1) AND (EHtIn le -1).
compute EstHt2 = EHtFt * 30.48.
ELSE IF EHtm gt -1<br>compute EstHt2 = EHtm * 10
           EstHt2 = EHtm * 100.
 END IF.
if age lt 2 estht2 = -1.
if ehtch = -8 estht2 = -1.
if ehtch = -9 estht2 = -1.
if range(resphts,2,4) and age lt 16 estht2=-1. 
add value labels estht2 -1 "Not applicable".
VARIABLE LABELS ESTHT2 "(D) Final height - measured or estimated (cm)".
Numeric Estwt2 (F5.1).
do IF Weight gt -1.
compute EstWt2 = Weight.
ELSE IF (EWtSt gt -1) AND (EWtL gt -1).
compute EstWt2 = RND(((EWtSt * 14) + EWtL) * 4.54) * 0.1.
ELSE IF (EWtSt gt -1) AND (EWtL le -1).
compute EstWt2 = RND(EWtSt * 63.56) * 0.1.
            ELSE IF EWtkg gt -1.
\frac{1}{2} compute \frac{1}{2} ExtRt2 = EWtkg.
            END IF.
if ewtch = -8 estwt2 = -1.
if ewtch = -9 estwt2 = -1.
if range(respwts,2,4) and age lt 16 estwt2=-1. 
add value labels estwt2 -1 "Not applicable".
VARIABLE LABELS ESTWT2 "(D) Final weight - measured or estimated (kg)".
```
## <span id="page-58-4"></span>HTOK: (D) Whether height measure is valid<br> $\frac{1}{1}$  Valid

- 1 Valid<br>2 Not i
	- Not usable
	- 3 Refused
	- 4 Attempted but not obtained<br>5 Not attempted Not attempted

#### **SPSS Syntax**

```
RECODE resphts (1=1)(2=3)(3=4)(4=5)(-1=-1) INTO Htok.
IF relhite=3 htok=2.
VARIABLE LABELS Htok "(D) Whether height measure is valid".
VALUE LABELS Htok
 1 "Valid"
 2 "Not usable"
   3 "Refused"
   4 "Attempted but not obtained"
   5 "Not attempted".
fre htok.
```
## <span id="page-58-5"></span>WTOK: (D) Whether weight measure is valid

- 1 Valid<br>2 Not u
- 2 Not usable<br>3 Refused
- **Refused**
- 4 Attempted but not obtained 5 Not attempted
- -90 Pregnant

```
RECODE respwts (0,1=1)(2=3)(3=4)(4=5)(-1=-1) INTO Wtok.
IF relwaitb=3 wtok=2.
IF pregnowb=1 wtok=-90.
VARIABLE LABELS Wtok "(D) Whether weight measure is valid".
VALUE LABELS wtok
  1 "Valid"
```
- 2 "Not usable"
- 3 "Refused"
- 4 "Attempted but not obtained"
- 5 "Not attempted"
- -90 "Pregnant".

## <span id="page-59-0"></span>BMIOK: (D) Whether BMI measure is valid

- **Valid**
- 2 Height/weight not usable<br>3 Height/weight refused
- 3 Height/weight refused<br>4 Height/weight attempt
- Height/weight attempted but not obtained
- 5 Height/weight not attempted
- -90 Pregnant

Obtained readings are coded as valid initially and then reset to not usable if the interviewer has indicated that they are unreliable. In the syntax for BMIOK, each line takes precedence over the previous line, such that if HTOK=3 and WTOK=4, then BMIOK=4

```
SPSS Syntax
IF any(1,htok) & wtok=1 bmiok=1.
IF ANY(2,htok,wtok) bmiok=2.
IF ANY(3,htok,wtok) bmiok=3.
IF ANY(4,htok,wtok) bmiok=4.
IF ANY(5,htok,wtok) bmiok=5.
IF wtok=-90 bmiok=-90.
IF htok=-1 & age>=2 bmiok=-1.
IF age<2 bmiok=-1.
IF wtok=-1 bmiok=-1.
VARIABLE LABELS bmiok "(D) Whether bmi measure is valid".
VALUE LABELS bmiok
   1 "Valid"
  2 "Height/weight not usable"
  3 "Height/weight refused"
  4 "Height/weight attempted but not obtained"
 5 "Height/weight not attempted"
 -90 "Pregnant".
```
## <span id="page-59-1"></span>Measurements

#### <span id="page-59-2"></span>HTVAL: (D) Valid height (cm)

#### **SPSS Syntax**

```
COMPUTE htval=-1.
IF htok=1 htval=height.
VARIABLE LABELS htval "(D) Valid height (cm)".
```
## <span id="page-59-3"></span>WTVAL: (D) Valid weight (Kg) inc. estimated>130kg

WTVAL includes respondents whose estimated weight was over 130kg, which was the upper limit of the scales used by interviewers. The reason for including them, is that although their weight may not be accurate, excluding them would bias the analysis of weight and body mass index.

#### **SPSS Syntax**

```
COMPUTE wtval=-1.
IF wtok=1 wtval=weight.
if range(wtsr,130,500) & any(wtok, 3, 4, 5) wtval=wtsr.
VARIABLE LABELS wtval "(D) Valid weight (Kg) inc. estimated>130kg".
```
#### <span id="page-59-4"></span>WTVAL2: (D) Valid weight (Kg) inc. estimated>200kg

#### **SPSS Syntax**

COMPUTE wtval2=-1. IF wtok=1 wtval2=weight. if range(wtsr,200,500) & any(wtok,3,4,5) wtval2=wtsr. VARIABLE LABELS wtval2 "(D) Valid weight (Kg) inc. estimated>200kg".

#### <span id="page-59-5"></span>WSTVAL: (D) Valid Mean Waist (cm)

```
COMPUTE wstval=-1.
IF wstokb=1 wstval=(waist1+waist2)/2.
IF wstokb=2 wstval=(waist1+waist3)/2.
IF wstokb=3 wstval=(waist2+waist3)/2.
IF wstokb=4 wstval=(waist1+waist2+waist3)/3.
VARIABLE LABELS wstval "(D) Valid Mean Waist (cm)".
```
#### <span id="page-60-0"></span>HIPVAL: (D) Valid Mean Hip (cm)

```
SPSS Syntax
```
COMPUTE hipval=-1. IF hipokb=1 hipval=(hip1+hip2)/2. IF hipokb=2 hipval=(hip1+hip3)/2. IF hipokb=3 hipval=(hip2+hip3)/2. IF hipokb=4 hipval=(hip1+hip2+hip3)/3. VARIABLE LABELS hipval "(D) Valid Mean Hip (cm)".

### <span id="page-60-1"></span>BMIOWGT: (D) Overweight, incl obese, binary

1 Not overwight<br>2 Overweight or

Overweight or obese **SPSS Syntax**

```
COMPUTE BMIOwgt=-999.
RECODE BMIVal (25 thru hi=2)(0 thru 25=1)(else=copy) into BMIOwgt.
VARIABLE LABELS BMIOwgt "(D) Overweight, incl obese,binary".
VALUE LABELS BMIOwgt
-1 'Not applicable'
-8 "Don't know"
-9 'Refuse'
1 'Not overweight'
2 'Overweight or obese'.
```
### <span id="page-60-2"></span>BMISR: (D) Self-reported BMI

#### **SPSS Syntax**

```
COMPUTE bmisr=-1.
IF htsr>0 & wtsr>0 bmisr=(wtsr*100*100)/(htsr*htsr).
If age<16 bmisr=-1.
VARIABLE LABELS bmisr "(D) Self-reported BMI".
```
## <span id="page-60-3"></span>BMISRG5: (D) Self-reported BMI (grouped:<18.5,18.5-25,25-30,30-40 40+)

- 1 Under 18.5
- 2 18.5 and below 25<br>3 25 and below 30
- 25 and below 30
- 4 30 and below 40<br>5 Over 40 Over 40

#### **SPSS Syntax**

```
RECODE bmisr (0 thru 18.5=1)(18.5 thru 25=2)(25 thru 30=3) (30 thru 40=4) (40 thru hi=5) (lo thru -1=COPY) 
INTO bmisrg5. 
If age<16 bmisrg5=-1.
VARIABLE LABELS bmisrg5 "(D) Self-reported BMI (grouped:<18.5,18.5-25,25-30,30-40 40+)". 
VALUE LABELS bmisrg5 
1 "Under 18.5" 
2 "18.5 and below 25" 
3 "25 and below 30" 
4 "30 and below 40" 
 "Over 40"
```
#### <span id="page-60-4"></span>BMI: (D) BMI - inc. unreliable measurements

#### **SPSS Syntax**

```
COMPUTE bmi=-1.
IF height>0 & weight>0 bmi=(weight*100*100)/(height*height).
VARIABLE LABELS bmi "(D) BMI - inc unreliable measurements".
```
## <span id="page-60-5"></span>BMIVAL: (D) Valid BMI measurements using estimated weight if measured weight >130kg

```
SPSS Syntax
```
COMPUTE bmival=-1. IF (bmiok=1) bmival=bmi. IF (range(wtsr,130,500) & ANY(wtok,3,4,5) & htok=1) bmival=(wtsr \* 100 \* 100)/(height \* height). VARIABLE LABELS bmival "(D) Valid BMI measurements using estimated weight if >130kg".

#### <span id="page-60-6"></span>BMIVAL2: (D) Valid BMI measurements using estimated weight if measured weight over 200kg **SPSS Syntax**

```
COMPUTE bmival2=-1.
IF (bmiok=1) bmival2=bmi.
IF (range(wtsr,200,500) & ANY(wtok,3,4,5) & htok=1) bmival2=(wtsr * 100 * 100)/(height * height).
VARIABLE LABELS bmival2 "(D) Valid BMI measurements using estimated weight if >200kg".
```
## <span id="page-61-0"></span>BMIVG5: (D) Valid BMI (grouped:<18.5,18.5-25,25-30,30-40 40+) using estimated weight if >130kg

- 1 Under 18.5<br>2 18.5 and be
- 2 18.5 and below 25<br>3 25 and below 30
- 3 25 and below 30<br>4 30 and below 40
- 4 30 and below 40<br>5 Over 40
- Over 40

#### **SPSS Syntax**

```
RECODE bmival (0 thru 18.5=1)(18.5 thru 25=2)(25 thru 30=3) (30 thru 40=4) (40 thru hi=5) (lo thru -
1=COPY) INTO bmivg5. 
If age<16 bmivg5=-1.
VARIABLE LABELS bmivg5 "(D) Valid BMI (grouped:<18.5,18.5-25,25-30,30-40 40+) estimated weight if >130kg". 
VALUE LABELS bmivg5 
  "Under 18.5"
2 "18.5 and below 25" 
3 "25 and below 30" 
4 "30 and below 40" 
5 "Over 40".
```
### <span id="page-61-1"></span>BMIVG52: (D) BMI (grouped: <18.5, 18.5-25,25-30,30-40,+40) using estimated weight if >200kg

- 1 Under 18.5<br>2 18.5 and by
	- 2 18.5 and below 25<br>3 25 and below 30
	- 25 and below 30
	- 4 30 and below 40
	- 5 Over 40

The syntax recoding BMIVAL to BMIVG5 works such that a value of 25 will be coded as 2, as this is the first place that it appears, and will be overwritten to 3 by the subsequent condition on recode statement. Using this method avoids the danger of freak values falling between values such as between 24.99 and 25.00.

#### RECODE bmival2 (0 thru 18.5=1)(18.5 thru 25=2)(25 thru 30=3) (30 thru 40=4) (40 thru hi=5) (lo thru -1=COPY) INTO bmivg52. If age<16 bmivg52=-1. VARIABLE LABELS bmivg52 "(D) Valid BMI (grouped:<18.5,18.5-25,25-30,30-40 40+) estimated weight if

```
>200kg". 
VALUE LABELS bmivg52 1 "Under 18.5" 2 "18.5 and below 25" 3 "25 and below 30" 4 "30 and below 40" 
  "Over 40"
```
### <span id="page-61-2"></span>BMIVG53: (D) Valid BMI (grouped: <18.5, 18.5-25,25-30,30-35,35+) if weight >200kg

1 Under 18.5

Over 35

- 2 18.5 and below 25
- 3 25 and below 30
- 4 30 and below 35

#### **SPSS Syntax**

**SPSS Syntax**

```
RECODE bmival2 (0 thru 18.5=1)(18.5 thru 25=2)(25 thru 30=3) (30 thru 35=4) (35 thru hi=5) (lo thru -
1=COPY) INTO bmivg53.
If age<16 bmivg53=-1.
VARIABLE LABELS bmivg53 "(D) Valid BMI (grouped:<18.5,18.5-25,25-30,30-35,35+) estimated weight if 
>200kg". 
VALUE LABELS bmivg53 1 "Under 18.5" 2 "18.5 and below 25" 3 "25 and below 30" 
4 "30 and below 35" 
 "Over 35".
```
<span id="page-61-3"></span>BMI6grp: (D) Valid BMI (grouped:<18.5,18.5-23,23-25,25-27.5,27.5-30,30+) estimated weight if >200kg

-1 Not applicable 1 Under 18.5 2 18.5 and below 23 3 23 and below 25 4 25 and below 27.5 5 27.5 and below 30 6 Over 30

```
NUMERIC BMI6grp (F2.0).
RECODE bmival2 (0 thru 18.499999=1)(18.500000 thru 22.999999=2)(23.000000 thru 24.999999=3) 
(25.000000 thru 27.499999=4) (27.500000 thru 29.999999=5) (30.000000 thru hi=6) (lo thru -1=COPY) INTO 
BMI6grp. 
If age<16 BMI6grp=-1.
VARIABLE LABELS BMI6grp "(D) Valid BMI (grouped:<18.5,18.5-23,23-25,25-27.5,27.5-30,30+) estimated weight 
if >200kg". 
VALUE LABELS BMI6grp
-1 "Not applicable"
```
## <span id="page-62-0"></span>BMIVG3: (D) BMI grouped combining underweight and normal, overweight and combining obese and morbidly obese

- 1 Not overwight or obese<br>2 Overweight
- 2 Overweight<br>3 Obese
- Obese

#### **SPSS Syntax**

recode bmivg52 (1 thru 2=1)(3=2)(4 thru 5=3)(else=copy) into bmivg3. variable labels bmivg3 "(D) BMI grouped combining underweight and normal, overweight and combining obese and morbidly obese". value labels bmivg3 1 "Not overweight or obese" 2 "Overweight"

3 "Obese".

#### <span id="page-62-1"></span>BMIVG6: (D) BMI grouped with obese categories I,II,III (excluding invalid waist measurements)

- 1 Underweight: less than 18.5<br>2 Normal: 18.5 to less than 25
- 2 Normal: 18.5 to less than 25<br>3 Overweight: 25 to less than
- Overweight: 25 to less than 30
- 4 Obese I: 30 to less than 35<br>5 Obese II: 35 to less than 40
- 5 Obese II: 35 to less than 40<br>6 Obese III: 40 or more
- Obese III: 40 or more

#### **SPSS Syntax**

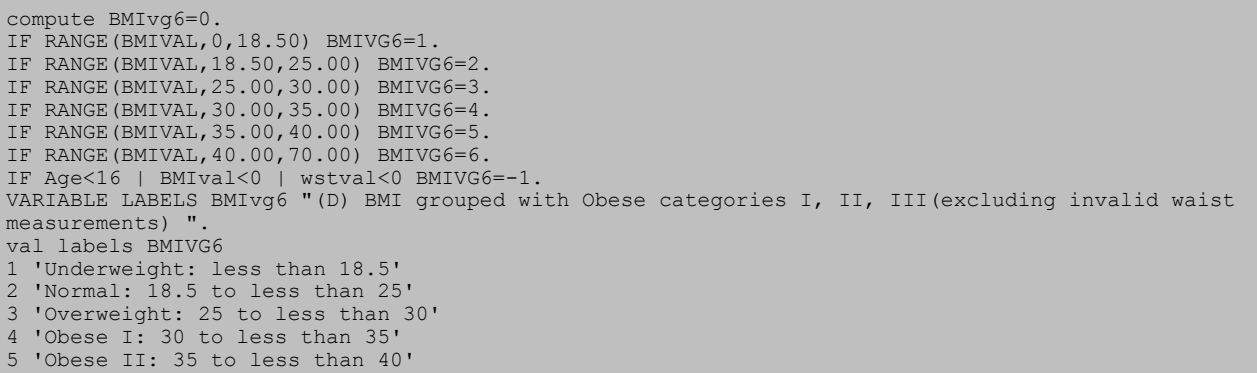

6 'Obese III: 40 or more'.

#### <span id="page-62-2"></span>BMIVG8: (D) BMI in 8 categories

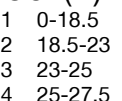

- 
- 5 27.5-30
- 6 30-32.5<br>7 32.5-35
- 7 32.5-35  $35+$

#### **SPSS Syntax**

```
recode bmival2 (0 thru 18.5=1)(18.5 thru 23=2)(23 thru 25=3) (25 thru 27.5=4) (27.5 thru 30=5) (30 thru 
32.5=6) (32.5 thru 35=7) (35 thru hi=8) (lo thru -1=COPY) INTO bmivg8.
VARIABLE LABELS bmivg8 "(D) BMI in 8 categories".
VALUE LABELS bmivg8 1 "0-18.5" 2 "18.5-23" 3 "23-25" 4 "25-27.5" 5 "27.5-30" 6 "30-32.5" 7 "32.5-35" 8 
"35+".
fre bmivg8.
```
#### <span id="page-62-3"></span>BMI\_GROUP: (D) BMI grouped excluding underweight and combining obese and morbidly obese

1 Normal

- 2 Overweight
- 3 Obese

-99 underweight excluded from analysis

```
SPSS Syntax
NUMERIC bmi group (F3.0).
RECODE bmivg52 (1=-99) (2=1) (3=2) (4=3) (5=3) (else=copy) into bmi group.
MISSING VALUES bmi_group(-99).
```
<span id="page-63-0"></span>BMIVGDR: (D) WHO diabetes risk category

1 underweight or acceptable risk 2 increased risk

3 high risk

**SPSS Syntax**

\* white, mixed, other.

do if origin2 = 1 or origin2 = 4 or origin2 = 5. recode bmivg8 (1 thru  $3 = 1$ ) (4 thru  $5 = 2$ ) (6 thru hi = 3) (lo thru -1=COPY) INTO bmivgdr. end if. black, asian. do if origin2 =  $2$  or origin2 =  $3$ . recode bmivg8 (1 thru  $2 = 1$ ) (3 thru  $4 = 2$ ) (5 thru hi = 3) (lo thru -1=COPY) INTO bmivgdr. end if. do if origin2=-8 or origin2=-9. compute bmivgdr=origin2. end if. VARIABLE LABELS bmivgdr "(D) WHO diabetes risk category". VALUE LABELS bmivgdr -9 "refused ethnic" -8 "dont know" -1 "not applicable" 1 "underweight or acceptable risk" 2 "increased risk" 3 "high risk". fre bmivgdr.

### <span id="page-63-1"></span>BMICAT1: (D) BMI standards age 2-15 (85th/95th centile) updated 2008

- 1 Normal-weight
- 2 Over-weight 3 Obese

```
SPSS Syntax 
compute bmicat1=9. 
IF sex=1 AND (intexage>=2 AND intexage<2.50) AND bmival<18.12 bmicat1=1. 
IF sex=2 AND (intexage>=2 AND intexage<2.50) AND bmival<17.83 bmicat1=1. 
IF sex=1 AND (intexage>=2.50 AND intexage<3) AND bmival<17.80 bmicat1=1. 
IF sex=2 AND(intexage>=2.50 AND intexage<3) AND bmival<17.55 bmicat1=1. 
IF sex=1 AND (intexage>=3 AND intexage<3.50) AND bmival<17.55 bmicat1=1. 
IF sex=2 AND (intexage>=3 AND intexage<3.50) AND bmival<17.39 bmicat1=1. 
IF sex=1 AND (intexage>=3.50 AND intexage<4) AND bmival<17.32 bmicat1=1. 
IF sex=2 AND (intexage>=3.50 AND intexage<4) AND bmival<17.29 bmicat1=1. 
IF sex=1 AND (intexage>=4 AND intexage<4.50) AND bmival<17.13 bmicat1=1. 
IF sex=2 AND (intexage>=4 AND intexage<4.50) AND bmival<17.23 bmicat1=1. 
IF sex=1 AND (intexage>=4.50 AND intexage<5) AND bmival<17.01 bmicat1=1. 
IF sex=2 AND (intexage>=4.50 AND intexage<5) AND bmival<17.17 bmicat1=1.
IF sex=1 AND (intexage>=5 AND intexage<5.50) AND bmival<16.96 bmicat1=1.<br>IF sex=2 AND (intexage>=5 AND intexage<5.50) AND bmival<17.16 bmicat1=1.
IF sex=2 AND (intexage>=5 AND intexage<5.50) AND bmival<17.16 bmicat1=1. 
IF sex=1 AND (intexage>=5.50 AND intexage<6) AND bmival<16.96 bmicat1=1.<br>IF sex=2 AND (intexage>=5.50 AND intexage<6) AND bmival<17.21 bmicat1=1.
               (intexage>=5.50 AND intexage<6) AND bmival<17.21 bmicat1=1.
IF sex=1 AND (intexage>=6 AND intexage<6.50) AND bmival<17.01 bmicat1=1. 
IF sex=2 AND (intexage>=6 AND intexage<6.50) AND bmival<17.32 bmicat1=1. 
IF sex=1 AND (intexage>=6.50 AND intexage<7) AND bmival<17.10 bmicat1=1. 
IF sex=2 AND (intexage>=6.50 AND intexage<7) AND bmival<17.49 bmicat1=1.
IF sex=1 AND (intexage>=7 AND intexage<7.50) AND bmival<17.24 bmicat1=1.
IF sex=2 AND (intexage>=7 AND intexage<7.50) AND bmival<17.71 bmicat1=1.
IF sex=1 AND (intexage>=7.50 AND intexage<8) AND bmival<17.41 bmicat1=1.
              (intexage>=7.50 AND intexage<8) AND bmival<17.96 bmicat1=1
IF sex=1 AND (intexage>=8 AND intexage<8.50) AND bmival<17.61 bmicat1=1.
IF sex=2 AND (intexage>=8 AND intexage<8.50) AND bmival<18.23 bmicat1=1.
IF sex=1 AND (intexage>=8.50 AND intexage<9) AND bmival<17.83 bmicat1=1.
IF sex=2 AND (intexage>=8.50 AND intexage<9) AND bmival<18.52 bmicat1=1.
IF sex=1 AND (intexage>=9 AND intexage<9.50) AND bmival<18.08 bmicat1=1.
IF sex=2 AND (intexage>=9 AND intexage<9.50) AND bmival<18.82 bmicat1=1.
IF sex=1 AND (intexage>=9.50 AND intexage<10) AND bmival<18.35 bmicat1=1.
IF sex=2 AND (intexage>=9.50 AND intexage<10) AND bmival<19.15 bmicat1=1.
IF sex=1 AND (intexage>=10 AND intexage<10.50) AND bmival<18.64 bmicat1=1.
IF sex=2 AND (intexage>=10 AND intexage<10.50) AND bmival<19.49 bmicat1=1.
IF sex=1 AND (intexage>=10.50 AND intexage<11) AND bmival<18.94 bmicat1=1.
IF sex=2 AND (intexage>=10.50 AND intexage<11) AND bmival<19.85 bmicat1=1.
```
HSE 2018 Derived Variables 25

IF sex=1 AND (intexage>=11 AND intexage<11.50) AND bmival<19.26 bmicat1=1. IF sex=2 AND (intexage>=11 AND intexage<11.50) AND bmival<20.22 bmicat1=1. IF sex=1 AND (intexage>=11.50 AND intexage<12) AND bmival<19.59 bmicat1=1. IF sex=2 AND (intexage>=11.50 AND intexage<12) AND bmival<20.60 bmicat1=1. IF sex=1 AND (intexage>=12 AND intexage<12.50) AND bmival<19.93 bmicat1=1. IF sex=2 AND (intexage>=12 AND intexage<12.50) AND bmival<20.98 bmicat1=1. IF sex=1 AND (intexage>=12.50 AND intexage<13) AND bmival<20.29 bmicat1=1. IF sex=2 AND (intexage>=12.50 AND intexage<13) AND bmival<21.37 bmicat1=1. IF sex=1 AND (intexage>=13 AND intexage<13.50) AND bmival<20.65 bmicat1=1. IF sex=2 AND (intexage>=13 AND intexage<13.50) AND bmival<21.74 bmicat1=1. IF sex=1 AND (intexage>=13.50 AND intexage<14) AND bmival<21.02 bmicat1=1. IF sex=2 AND (intexage>=13.50 AND intexage<14) AND bmival<22.10 bmicat1=1. IF sex=1 AND (intexage>=14 AND intexage<14.50) AND bmival<21.39 bmicat1=1. IF sex=2 AND (intexage>=14 AND intexage<14.50) AND bmival<22.45 bmicat1=1. IF sex=1 AND (intexage>=14.50 AND intexage<15) AND bmival<21.76 bmicat1=1. IF sex=2 AND (intexage>=14.50 AND intexage<15) AND bmival<22.77 bmicat1=1. IF sex=1 AND (intexage>=15 AND intexage<15.50) AND bmival<22.12 bmicat1=1. IF sex=2 AND (intexage>=15 AND intexage<15.50) AND bmival<23.08 bmicat1=1. IF sex=1 AND (intexage>=15.50 AND intexage<16) AND bmival<22.48 bmicat1=1. IF sex=2 AND (intexage>=15.50 AND intexage<16) AND bmival<23.35 bmicat1=1. IF sex=1 AND (intexage>=2 AND intexage<2.50) AND (bmival>=18.12 AND bmival<19.10) bmicat1=2. IF sex=2 AND (intexage>=2 AND intexage<2.50) AND (bmival>=17.83 AND bmival<18.84) bmicat1=2. IF sex=1 AND (intexage>=2.50 AND intexage<3) AND (bmival>=17.80 AND bmival<18.77) bmicat1=2. IF sex=2 AND (intexage>=2.50 AND intexage<3) AND (bmival>=17.55 AND bmival<18.56) bmicat1=2. IF sex=1 AND (intexage>=3 AND intexage<3.50) AND (bmival>=17.55 AND bmival<18.51) bmicat1=2. IF sex=2 AND (intexage>=3 AND intexage<3.50) AND (bmival>=17.39 AND bmival<18.42) bmicat1=2. IF sex=1 AND (intexage>=3.50 AND intexage<4) AND (bmival>=17.32 AND bmival<18.27 ) bmicat1=2. IF sex=2 AND (intexage>=3.50 AND intexage<4) AND (bmival>=17.29 AND bmival<18.35) bmicat1=2. IF sex=1 AND (intexage>=4 AND intexage<4.50) AND (bmival>=17.13 AND bmival<18.08) bmicat1=2. IF sex=2 AND (intexage>=4 AND intexage<4.50) AND (bmival>=17.23 AND bmival<18.32) bmicat1=2. IF sex=1 AND (intexage>=4.50 AND intexage<5) AND (bmival>=17.01 AND bmival<17.97) bmicat1=2. IF sex=2 AND (intexage>=4.50 AND intexage<5) AND (bmival>=17.17 AND bmival<18.31) bmicat1=2. IF sex=1 AND (intexage>=5 AND intexage<5.50) AND (bmival>=16.96 AND bmival<17.95 ) bmicat1=2. IF sex=2 AND (intexage>=5 AND intexage<5.50) AND (bmival>=17.16 AND bmival<18.35) bmicat1=2. IF sex=1 AND (intexage>=5.50 AND intexage<6) AND (bmival>=16.96 AND bmival<17.99) bmicat1=2. IF sex=2 AND (intexage>=5.50 AND intexage<6) AND (bmival>=17.21 AND bmival<18.46) bmicat1=2. IF sex=1 AND (intexage>=6 AND intexage<6.50) AND (bmival>=17.01 AND bmival<18.10) bmicat1=2. IF sex=2 AND (intexage>=6 AND intexage<6.50) AND (bmival>=17.32 AND bmival<18.65) bmicat1=2. IF sex=1 AND (intexage>=6.50 AND intexage<7) AND (bmival>=17.10 AND bmival<18.26) bmicat1=2. IF sex=2 AND (intexage>=6.50 AND intexage<7) AND (bmival>=17.49 AND bmival<18.91) bmicat1=2. IF sex=1 AND (intexage>=7 AND intexage<7.50) AND (bmival>=17.24 AND bmival<18.48) bmicat1=2. IF sex=2 AND (intexage>=7 AND intexage<7.50) AND (bmival>=17.71 AND bmival<19.22) bmicat1=2. IF sex=1 AND (intexage>=7.50 AND intexage<8) AND (bmival>=17.41 AND bmival<18.74) bmicat1=2. IF sex=2 AND (intexage>=7.50 AND intexage<8) AND (bmival>=17.96 AND bmival<19.56) bmicat1=2. IF sex=1 AND (intexage>=8 AND intexage<8.50) AND (bmival>=17.61 AND bmival<19.04 ) bmicat1=2. IF sex=2 AND (intexage>=8 AND intexage<8.50) AND (bmival>=18.23 AND bmival<19.93) bmicat1=2. IF sex=1 AND (intexage>=8.50 AND intexage<9) AND (bmival>=17.83 AND bmival<19.36) bmicat1=2. IF sex=2 AND (intexage>=8.50 AND intexage<9) AND (bmival>=18.52 AND bmival<20.30 ) bmicat1=2. IF sex=1 AND (intexage>=9 AND intexage<9.50) AND (bmival>=18.08 AND bmival<19.70 ) bmicat1=2. IF sex=2 AND (intexage>=9 AND intexage<9.50) AND (bmival>=18.82 AND bmival<20.70) bmicat1=2. IF sex=1 AND (intexage>=9.50 AND intexage<10) AND (bmival>=18.35 AND bmival<20.05) bmicat1=2. IF sex=2 AND (intexage>=9.50 AND intexage<10) AND (bmival>=19.15 AND bmival<21.10) bmicat1=2. IF sex=1 AND (intexage>=10 AND intexage<10.50) AND (bmival>=18.64 AND bmival<20.42 ) bmicat1=2. IF sex=2 AND (intexage>=10 AND intexage<10.50) AND (bmival>=19.49 AND bmival<21.52) bmicat1=2. IF sex=1 AND (intexage>=10.50 AND intexage<11) AND (bmival>=18.94 AND bmival<20.79) bmicat1=2. IF sex=2 AND (intexage>=10.50 AND intexage<11) AND (bmival>=19.85 AND bmival<21.94) bmicat1=2. IF sex=1 AND (intexage>=11 AND intexage<11.50) AND (bmival>=19.26 AND bmival<21.18 ) bmicat1=2. IF sex=2 AND (intexage>=11 AND intexage<11.50) AND (bmival>=20.22 AND bmival<22.36) bmicat1=2. IF sex=1 AND (intexage>=11.50 AND intexage<12) AND (bmival>=19.59 AND bmival<21.57) bmicat1=2. IF sex=2 AND (intexage>=11.50 AND intexage<12) AND (bmival>=20.60 AND bmival<22.80 ) bmicat1=2. IF sex=1 AND (intexage>=12 AND intexage<12.50) AND (bmival>=19.93 AND bmival<21.96 ) bmicat1=2. IF sex=2 AND (intexage>=12 AND intexage<12.50) AND (bmival>=20.98 AND bmival<23.22) bmicat1=2. IF sex=1 AND (intexage>=12.50 AND intexage<13) AND (bmival>=20.29 AND bmival<22.36) bmicat1=2. IF sex=2 AND (intexage>=12.50 AND intexage<13) AND (bmival>=21.37 AND bmival<23.65 ) bmicat1=2. IF sex=1 AND (intexage>=13 AND intexage<13.50) AND (bmival>=20.65 AND bmival<22.77 ) bmicat1=2. IF sex=2 AND (intexage>=13 AND intexage<13.50) AND (bmival>=21.74 AND bmival<24.06) bmicat1=2. IF sex=1 AND (intexage>=13.50 AND intexage<14) AND (bmival>=21.02 AND bmival<23.17) bmicat1=2. IF sex=2 AND (intexage>=13.50 AND intexage<14) AND (bmival>=22.10 AND bmival<24.45 ) bmicat1=2.

IF sex=1 AND (intexage>=14 AND intexage<14.50) AND (bmival>=21.39 AND bmival<23.58) bmicat1=2. IF sex=2 AND (intexage>=14 AND intexage<14.50) AND (bmival>=22.45 AND bmival<24.82) bmicat1=2. IF sex=1 AND (intexage>=14.50 AND intexage<15) AND (bmival>=21.76 AND bmival<23.97) bmicat1=2. IF sex=2 AND (intexage>=14.50 AND intexage<15) AND (bmival>=22.77 AND bmival<25.16) bmicat1=2. IF sex=1 AND (intexage>=15 AND intexage<15.50) AND (bmival>=22.12 AND bmival<24.36) bmicat1=2. IF sex=2 AND (intexage>=15 AND intexage<15.50) AND (bmival>=23.08 AND bmival<25.49) bmicat1=2. IF sex=1 AND (intexage>=15.50 AND intexage<16) AND (bmival>=22.48 AND bmival<24.74) bmicat1=2. IF sex=2 AND (intexage>=15.50 AND intexage<16) AND (bmival>=23.35 AND bmival<25.78 ) bmicat1=2. exe. \*obesity\*. IF sex=1 AND (intexage>=2 AND intexage<2.50) AND (bmival>=19.10) bmicat1=3. IF sex=2 AND (intexage>=2 AND intexage<2.50) AND (bmival>=18.84) bmicat1=3. IF sex=1 AND (intexage>=2.50 AND intexage<3) AND (bmival>=18.77) bmicat1=3. IF sex=2 AND (intexage>=2.50 AND intexage<3) AND (bmival>=18.56) bmicat1=3. IF sex=1 AND (intexage>=3 AND intexage<3.50) AND (bmival>=18.51) bmicat1=3. IF sex=2 AND (intexage>=3 AND intexage<3.50) AND (bmival>=18.42) bmicat1=3. IF sex=1 AND (intexage>=3.50 AND intexage<4) AND (bmival>=18.27) bmicat1=3. IF sex=2 AND (intexage>=3.50 AND intexage<4) AND (bmival>=18.35 ) bmicat1=3. IF sex=1 AND (intexage>=4 AND intexage<4.50) AND (bmival>=18.08) bmicat1=3. IF sex=2 AND (intexage>=4 AND intexage<4.50) AND (bmival>=18.32) bmicat1=3. IF sex=1 AND (intexage>=4.50 AND intexage<5) AND (bmival>=17.97) bmicat1=3. IF sex=2 AND (intexage>=4.50 AND intexage<5) AND (bmival>=18.31) bmicat1=3. IF sex=1 AND (intexage>=5 AND intexage<5.50) AND (bmival>=17.95) bmicat1=3. IF sex=2 AND (intexage>=5 AND intexage<5.50) AND (bmival>=18.35) bmicat1=3.<br>IF sex=1 AND (intexage>=5.50 AND intexage<6) AND (bmival>=17.99) bmicat1=3. IF sex=1 AND (intexage>=5.50 AND intexage<6) AND IF sex=2 AND (intexage>=5.50 AND intexage<6) AND (bmival>=18.46) bmicat1=3. IF sex=1 AND (intexage>=6 AND intexage<6.50) AND (bmival>=18.10) bmicat1=3. IF sex=2 AND (intexage>=6 AND intexage<6.50) AND (bmival>=18.65) bmicat1=3. IF sex=1 AND (intexage>=6.50 AND intexage<7) AND (bmival>=18.26) bmicat1=3. IF sex=2 AND (intexage>=6.50 AND intexage<7) AND (bmival>=18.91) bmicat1=3. IF sex=1 AND (intexage>=7 AND intexage<7.50) AND (bmival>=18.48) bmicat1=3. IF sex=2 AND (intexage>=7 AND intexage<7.50) AND (bmival>=19.22) bmicat1=3. IF sex=1 AND (intexage>=7.50 AND intexage<8) AND (bmival>=18.74) bmicat1=3. IF sex=2 AND (intexage>=7.50 AND intexage<8) AND (bmival>=19.56) bmicat1=3. IF sex=1 AND (intexage>=8 AND intexage<8.50) AND (bmival>=19.04) bmicat1=3. IF sex=2 AND (intexage>=8 AND intexage<8.50) AND (bmival>=19.93) bmicat1=3. IF sex=1 AND (intexage>=8.50 AND intexage<9) AND (bmival>=19.36) bmicat1=3. IF sex=2 AND (intexage>=8.50 AND intexage<9) AND (bmival>=20.30) bmicat1=3. IF sex=1 AND (intexage>=9 AND intexage<9.50) AND (bmival>=19.70) bmicat1=3. IF sex=2 AND (intexage>=9 AND intexage<9.50) AND (bmival>=20.70) bmicat1=3. IF sex=1 AND (intexage>=9.50 AND intexage<10) AND (bmival>=20.05) bmicat1=3. IF sex=2 AND (intexage>=9.50 AND intexage<10) AND (bmival>=21.10) bmicat1=3. IF sex=1 AND (intexage>=10 AND intexage<10.50) AND (bmival>=20.42) bmicat1=3. IF sex=2 AND (intexage>=10 AND intexage<10.50) AND (bmival>=21.52) bmicat1=3. IF sex=1 AND (intexage>=10.50 AND intexage<11) AND (bmival>=20.79) bmicat1=3. IF sex=2 AND (intexage>=10.50 AND intexage<11) AND (bmival>=21.94) bmicat1=3. IF sex=1 AND (intexage>=11 AND intexage<11.50) AND (bmival>=21.18) bmicat1=3. IF sex=2 AND (intexage>=11 AND intexage<11.50) AND (bmival>=22.36) bmicat1=3. IF sex=1 AND (intexage>=11.50 AND intexage<12) AND (bmival>=21.57) bmicat1=3. IF sex=2 AND (intexage>=11.50 AND intexage<12) AND (bmival>=22.80) bmicat1=3. IF sex=1 AND (intexage>=12 AND intexage<12.50) AND (bmival>=21.96) bmicat1=3. IF sex=2 AND (intexage>=12 AND intexage<12.50) AND (bmival>=23.22) bmicat1=3. IF sex=1 AND (intexage>=12.50 AND intexage<13) AND (bmival>=22.36) bmicat1=3. IF sex=2 AND (intexage>=12.50 AND intexage<13) AND (bmival>=23.65) bmicat1=3. IF sex=1 AND (intexage>=13 AND intexage<13.50) AND (bmival>=22.77) bmicat1=3. IF sex=2 AND (intexage>=13 AND intexage<13.50) AND (bmival>=24.06) bmicat1=3. IF sex=1 AND (intexage>=13.50 AND intexage<14) AND (bmival>=23.17) bmicat1=3. IF sex=2 AND (intexage>=13.50 AND intexage<14) AND (bmival>=24.45) bmicat1=3. IF sex=1 AND (intexage>=14 AND intexage<14.50) AND (bmival>=23.58) bmicat1=3. IF sex=2 AND (intexage>=14 AND intexage<14.50) AND (bmival>=24.82) bmicat1=3. IF sex=1 AND (intexage>=14.50 AND intexage<15) AND (bmival>=23.97) bmicat1=3. IF sex=2 AND (intexage>=14.50 AND intexage<15) AND (bmival>=25.16) bmicat1=3. IF sex=1 AND (intexage>=15 AND intexage<15.50) AND (bmival>=24.36) bmicat1=3. IF sex=2 AND (intexage>=15 AND intexage<15.50) AND (bmival>=25.49) bmicat1=3. IF sex=1 AND (intexage>=15.50 AND intexage<16) AND (bmival>=24.74) bmicat1=3. IF sex=2 AND (intexage>=15.50 AND intexage<16) AND (bmival>=25.78) bmicat1=3. IF (bmiok<>1 | age<2 | age>=16 | intexage<0) bmicat1=-1. VARIABLE LABELS bmicat1 '(D) BMI standards age 2-15 (85th/95th centile) updated 2008'. value labels bmicat1 1 'Normal-weight' 2 'Over-weight' 3 'Obese'.

#### <span id="page-66-0"></span>BMICAT2: (D) BMI status age 2-15 (overweight inc. obese)

1 Neither overweight nor obese

Overweight incl obese

#### **SPSS Syntax**

RECODE bmicat1 (1=1) (2 thru 3=2)(else=copy) INTO bmicat2. VARIABLE LABELS bmicat2 '(D) BMI status age 2-15 (ovrwght inc. obese)'. 1 'Neither overweight nor obese'

#### <span id="page-66-1"></span>BMICAT3: (D) Children's BMI status age 2-15 (non-obese vs obese)

1 Non-obese<br>2 Obese

**Obese** 

**SPSS Syntax** RECODE bmicat1 (1 thru 2=1) (3=2)(else=copy) INTO bmicat3. VAR LAB bmicat3 '(D) BMI status age 2-15 (non-obese vs obese)'. VAL LAB bmicat3 1 'Non-obese' 2 'Obese'.

### <span id="page-66-2"></span>WHVAL: (D) Valid mean waist/hip ratio

#### **SPSS Syntax**

```
COMPUTE whval=-1.
IF whokb=1 whval=wstval/hipval.
VARIABLE LABEL whval "(D) Valid Mean Waist/Hip ratio".
```
#### <span id="page-66-3"></span>MENWHGP: (D) Male waist/hip ratio groups

- 1 Less than  $0.80$ <br>2 0.80 less than
- 2 0.80, less than 0.85
- 3 0.85, less than 0.90
- 4 0.90, less than 0.95<br>5 0.95, less than 1.00
- 5 0.95, less than 1.00 6 1.00 or more

### <span id="page-66-4"></span>MENWHHI: (D) Male high waist/hip ratio

- 1 Less than 0.95
- 2 0.95 or more

#### **SPSS Syntax**

```
do if sex=1.
recode whokb (-99 thru -1=COPY)(2 thru 5=-1) into menwhgp.
RECODE whval (1.00 THRU hi=6)(0.95 THRU 1.00=5)(0.90 THRU 0.95=4)(0.85 THRU 0.90=3) 
  (0.80 THRU 0.85=2)(0.01 THRU 0.80=1) into menwhgp.
recode menwhgp (1 \text{ thru } 4=1)(5, 6=2)(-99 \text{ thru } -1=copy) into menwhhi.
VAR LAB menwhgp '(D) Male waist hip ratio groups (adults)'.
VAL LAB menwhgp
1 'Less than 0.80' 2 '0.80, less than 0.85'
     3 '0.85, less than 0.90'
     4 '0.90, less than 0.95'
     5 '0.95, less than 1.00'
     6 '1.00 or more'.
VAR LAB menwhhi '(D) Male high waist hip ratio'.
VAL LAB menwhhi
  1 'Less than 0.95'
   2 '0.95 or more'.
end if.
if sex=2 menwhgp=-1.
if sex=2 menwhhi=-1.
if age<=15 menwhgp=-1.
if age<=15 menwhhi=-1.
```
#### <span id="page-66-5"></span>WOMWHGP: (D) Female waist/hip ratio groups

- 1 Less than  $0.70$ <br>2 0.70 less than
- 2 0.70, less than 0.75
- 3 0.75, less than 0.80<br>4 0.80 less than 0.85
- 4 0.80, less than 0.85<br>5 0.85, less than 0.90 5 0.85, less than 0.90
- 6 0.90 or more
- -90 Pregnant

#### <span id="page-66-6"></span>WOMWHHI: (D) Female high waist/hip ratio

HSE 2018 Derived Variables 28 Derived Variables 28 Derived Variables 28 Derived Variables 28 Derived Variables

- 1 Less than 0.85
- 2 0.85 or more<br>-90 Pregnant
- Pregnant

```
do if sex=2.
recode whokb (-99 thru -1=COPY)(2 thru 5=-1) into womwhgp.
RECODE whval (0.90 THRU hi=6)(0.85 THRU 0.90=5)(0.80 THRU 0.85=4)(0.75 THRU 0.80=3)
   (0.70 thru 0.75=2)(0.01 thru 0.70=1) into womwhgp.
```
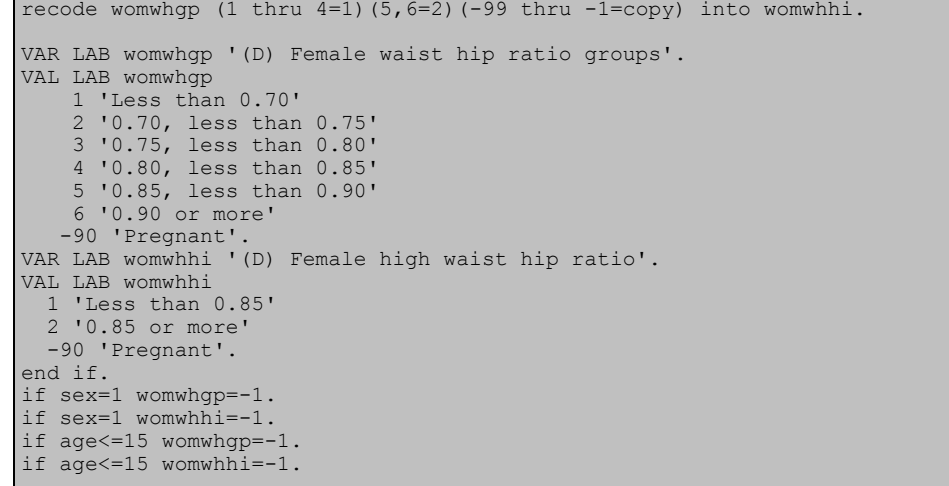

#### <span id="page-67-0"></span>WAISTHI: (D) Raised waist measurement over 102cm for men and 88cm for women

 1 Normal 2 Over 102/88cm

*SPSS syntax*

```
recode wstval (0 thru hi = 1) (else = copy) into waisthi.
if sex = 1 and wstval >102 waisthi = 2.
if sex = 2 and wstval >88 waisthi = 2.
variable labels waisthi "(D) Raised waist measurement over 102cm for men and 88cm for women".
value labels waisthi<br>1 "Normal" 2 "Over 1
  1 "Normal" 2 "Over 102 / 88 cm".
```
#### <span id="page-67-1"></span>WSTGP3: (D) Waist circumference in 3 groups (valid waist)

- 1 Desirable less than 94cm men or 80cm women'<br>2 High 94-102cm men or 80-88cm women '
- 2 High 94-102cm men or 80-88cm women<br>3 Very high over 102cm men or 88cm wom
- 3 Very high over 102cm men or 88cm women'. **SPSS syntax**

```
DO IF (sex=1) RECODE wstval (0 thru 93.999=1) (94 thru 102=2) (102 thru Highest=3) (else = copy) INTO 
wstgp3 .
        ELSE IF (sex=2)
                RECODE wstval (0 thru 79.999=1) (80 thru 88=2) (88 thru Highest=3) (else = copy) INTO 
wstgp3 .
    END IF .
EXECUTE .
freq wstgp3.
VARIABLE LABELS wstgp3 "(D) waist circumference in 3 groups (valid waist)".
VALUE LABELS wstgp3
     1 'Desirable - less than 94cm men or 80cm women'
     2 'High – 94-102cm men or 80-88cm women ' 
        3 'Very high – over 102cm men or 88cm women'.
```
#### <span id="page-67-2"></span>WAIST: (D) Waist circumference, defined by NICE (3 groups, based on valid waist and BMIvg6)

1 Low waist circ

 2 High 3 Very high

```
DO IF wstval>50 & range(BMIVG6, 1, 6).
   DO IF (sex=1) .<br>RECODE wstval
                        (Lowest thru 93.999=1) (94 thru 102=2) (102 thru Highest=3) INTO waist .
         ELSE IF (sex=2).
                RECODE wstval (Lowest thru 79.999=1) (80 thru 88=2) (88 thru Highest=3) INTO waist .
    END IF .
    ELSE IF (wstval<=50 | (BMIvg6<1 | BMIvg6>6)).
          compute Waist=-1.
END IF.
EXECUTE .
VARIABLE LABELS Waist '(D) Waist circumference, defined by NICE (3 groups, based on valid waist and 
BMIvg6)'.
VALUE LABELS WAIST
    1 'Low waist circ'
     2 'High' 
     3 'Very high'.
```
<span id="page-68-0"></span>OHthRisk: (D) Health risk classifications based on body mass index (BMI) and waist circumference (as defined by NICE)

```
1 Underweight - low waist circ<br>2 Underweight - bigh waist circ
       2 Underweight - high waist circ<br>3 Underweight - very high waist
       3 Underweight - very high waist circ<br>4 Normal - low waist circ
       4 Normal - low waist circ<br>5 Normal - high waist circ
       5 Normal - high waist circ<br>6 Normal - very high waist
            Normal - very high waist circ
       7 Overweight - low waist circ<br>8 Overweight - bigh waist circ
       8 Overweight - high waist circ<br>9 Overweight - very high waist
      9 Overweight - very high waist circ<br>10 Obese I - low waist circ
      10 Obese I - low waist circ<br>11 Obese I - high waist circ
      11 Obese I - high waist circ<br>12 Obese I - very high waist
     12 Obese I - very high waist circ<br>13 Obese II - low waist circ
     13 Obese II - low waist circ<br>14 Obese II - high waist circ
      14 Obese II - high waist circ<br>15 Obese II - very high wais
     15 Obese II - very high waist circ<br>16 Obese III - low waist circ
      16 Obese III - low waist circ<br>17 Obese III - high waist circ
      17 Obese III - high waist circ<br>18 Obese III - verv high waist
            Obese III - very high waist circ
SPSS syntax
if bmivg6=1 & waist=1 OhthRisk=1.
if bmivg6=1 & waist=2 OhthRisk=2.
if bmivg6=1 & waist=3 OhthRisk=3.
if bmivg6=2 & waist=1 OhthRisk=4.
if bmivg6=2 & waist=2 OhthRisk=5.
if bmivg6=2 & waist=3 OhthRisk=6.
if bmivg6=3 & waist=1 OhthRisk=7.
if bmivg6=3 & waist=2 OhthRisk=8.
if bmivg6=3 & waist=3 OhthRisk=9.
if bmivg6=4 & waist=1 OhthRisk=10.
if bmivg6=4 & waist=2 OhthRisk=11.
if bmivg6=4 & waist=3 OhthRisk=12.
if bmivg6=5 & waist=1 OhthRisk=13.
if bmivg6=5 & waist=2 OhthRisk=14.
if bmivg6=5 & waist=3 OhthRisk=15.
if bmivg6=6 & waist=1 OhthRisk=16.
if bmivg6=6 & waist=2 OhthRisk=17.
if bmivg6=6 & waist=3 OhthRisk=18.
if waist<0 OHthRisk=Waist.
EXECUTE.
VARIABLE LABELS OHthRisk "(D) Health risk classifications based on body mass index (BMI) and waist 
circumference (as defined by NICE)".
VALUE LABELS OHthRisk
 1 'Underweight - low waist circ'
 2 'Underweight - high waist circ'
   'Underweight - very high waist circ'
 4 'Normal - low waist circ'<br>5 'Normal - high waist circ
   'Normal - high waist circ'
   'Normal - very high waist circ'
   'Overweight - low waist circ'
 8 'Overweight - high waist circ'<br>9 'Overweight - very high waist
   'Overweight - very high waist circ'
10 'Obese I - low waist circ'
   'Obese I - high waist circ'
12 'Obese I - very high waist circ'
13 'Obese II - low waist circ<br>14 'Obese II - high waist circ
   'Obese II - high waist circ'
15 'Obese II - very high waist circ'
16 'Obese III - low waist circ<br>17 'Obese III - high waist circ
   'Obese III - high waist circ'<br>'Obese III - very high waist
18 'Obese III - very high waist circ'.
```
<span id="page-68-1"></span>OHthRiskg: (D) Health risk classifications based on body mass index (BMI) and waist circumference, grouped (as defined by NICE)

- 1 Unclassified<br>2 No increase
- No increased risk
- 3 Increased risk
- 4 High risk
- Very high risk **SPSS syntax**

```
RECODE OHthRisk (1 thru 3=1)(4,5,7=2)(6,8,10=3) (9,11=4) (12 thru 18=5)(-1=-1) INTO OHthRiskg.
EXECUTE.
VARIABLE LABELS OHthRiskg "(D) Health risk classifications based on body mass index (BMI) and waist 
circumference, grouped (as defined by NICE)".
VALUE LABELS OHthRiskg
  1 'Unclassified (Underweight)' 2 'No increased risk' 3 'Increased risk' 4 'High risk' 5 'Very high risk'.
```
#### <span id="page-69-1"></span><span id="page-69-0"></span>WSTOKB: (D) Whether waist measurements are valid

- 1 Usable 1st & 2nd measurements<br>2 Usable 1st & 3rd measurements
- 2 Usable 1st & 3rd measurements<br>3 Usable 2nd & 3rd measurements
- 3 Usable 2nd & 3rd measurements<br>4 Usable 1st & 2nd & 3rd measurer
- Usable 1st & 2nd & 3rd measurements
- 5 Not useable: unreliable<br>6 Not useable: difference
- 6 Not useable: difference  $>$  3cm<br>7 Partial response
- 7 Partial response<br>8 Refused
- **Refused**
- 9 Not attempted
- -90 Pregnant

#### **SPSS syntax**

```
RECODE respwh (1=1)(2=7)(3=8)(4=9)(-6,-2,-1=COPY) INTO wstokb.
COMPUTE xxwst12=abs(waist1-waist2).
COMPUTE xxwst13=abs(waist1-waist3).
COMPUTE xxwst23=abs(waist2-waist3).
IF respwh=1 & xxwst12<=3 & any(wjrel,1,2,3) wstokb=1.
DO IF respwh=1 & xxwst12>3.
COMPUTE wstokb=6.
IF xxwst13<=3 wstokb=2.
IF xxwst23<=3 wstokb=3.
IF xxwst13<=3 & xxwst23<=3 wstokb=4.
END IF.
IF ANY(wjrel, 4, -9) wstokb=5.
IF pregntj=1 wstokb=-90.
IF age<11 wstokb=-1.
VARIABLE LABELS wstokb "(D) Whether waist measurements are valid".
VALUE LABELS wstokb
 1 'Usable 1st & 2nd measurements'
 2 'Usable 1st & 3rd measurements'
 3 'Usable 2nd & 3rd measurements'
 4 'Usable 1st & 2nd & 3rd measurements'
 5 'Not useable: unreliable'<br>6 'Not useable: difference
   'Not useable: difference > 3cm'
 7 'Partial response'
 8 'Refused'
 9 'Not attempted'
 -90 "Pregnant".
```
### <span id="page-69-2"></span>HIPOKB: (D) Whether hip measurements are valid

- Usable 1st & 2nd measurements
- 2 Usable 1st & 3rd measurements
- 3 Usable 2nd & 3rd measurements<br>4 Usable 1st & 2nd & 3rd measure
- Usable 1st & 2nd & 3rd measurements
- 5 Not useable: unreliable
- 
- 6 Not useable: difference > 3cm Partial response
- 8 Refused
- 9 Not attempted
- -90 Pregnant

```
RECODE respwh (1=1)(2=7)(3=8)(4=9)(-6,-2,-1=COPY) INTO hipokb.
COMPUTE xxhip12=abs(hip1-hip2).
COMPUTE xxhip13=abs(hip1-hip3).
COMPUTE xxhip23=abs(hip2-hip3).
IF respwh=1 & xxhip12<=3 & any(hjrel,1,2,3) hipokb=1.
DO IF respwh=1 & xxhip12>3.
COMPUTE hipokb=6.
IF xxhip13<=3 hipokb=2.
IF xxhip23<=3 hipokb=3.
IF xxhip13<=3 & xxhip23<=3 hipokb=4.
END IF.
IF ANY(hjrel,4,-9) hipokb=5.
IF pregntj=1 hipokb=-90.
IF age<11 hipokb=-1.
VARIABLE LABELS hipokb "(D) Whether hip measurements are valid".
VALUE LABELS hipokb
 1 'Usable 1st & 2nd measurements'
 2 'Usable 1st & 3rd measurements'
 3 'Usable 2nd & 3rd measurements'
   'Usable 1st & 2nd & 3rd measurements'
  'Not useable: unreliable'
  'Not useable: difference > 3cm'
  7 'Partial response'
 8 'Refused'<br>9 'Not atte
  'Not attempted'
 -90 "Pregnant".
```
## <span id="page-70-0"></span>WHOKB: (D) Whether waist/hip measure is valid<br> $\frac{1 \text{ Valid}}{1 \text{ Valid}}$

1 Valid<br>2 Waist

- Waist/Hip not usuable
- 3 Waist/Hip partial response<br>4 Waist/Hip refused
- Waist/Hip refused
- 5 Waist/Hip not attempted
- -90 Pregnant

Obtained readings are coded as valid initially and then reset to not usable if the interviewer has indicated that they are unreliable. In the syntax for WHOKB, each line takes precedence over the previous line, such that it WSTOKB=7 and HIPOKB=8, then WHOKB=4 **SPSS Syntax**

```
RECODE wstokb(-6,-2,-1=COPY) into whokb.
IF RANGE(wstokb,1,4) & RANGE(hipokb,1,4) whokb=1.
IF ANY(5,wstokb,hipokb) | ANY(6,wstokb,hipokb) whokb=2.
IF ANY(7,wstokb,hipokb) whokb=3.
IF ANY(8,wstokb,hipokb) whokb=4.
IF ANY(9,wstokb,hipokb) whokb=5.
IF hipokb=-90 whokb=-90.
IF age<11 whokb=-1.
VARIABLE LABELS whokb "(D) Whether waist/hip measure is valid".
VALUE LABELS whokb
 1 "Valid"
  2 "Waist/Hip not usable"
 3 "Waist/Hip partial response"
 4 "Waist/Hip refused"
  5 "Waist/Hip not attempted"
-90 "Pregnant".
```
## <span id="page-71-0"></span>Blood sample

## <span id="page-71-1"></span>Admin

## <span id="page-71-2"></span>BSOUTE: (D) Blood Sample Outcome

- 1 Blood sample obtained<br>2 Blood sample attempte
- 2 Blood sample attempted, not obtained<br>3 Refused blood sample or Nurse
- Refused blood sample or Nurse 4 Ineligible for Blood Sample or Nurse

#### **SPSS Syntax**

```
compute bsoute=4.
if age<16 bsoute=-1.
if age>=16 & any(nuroutc,80,82,83,84,85,86,87,88,89,90) bsoute=3.
if any(1,clotb,fit,pregntj) & age>=16 bsoute=4.
if bswill=2 bsoute=3.
recode samptak(1=1)(2=2) into bsoute.
variable labels bsoute "(D) Blood Sample Outcome".
value labels bsoute
-1 "Item not applicable"
  "Blood sample obtained"
2 "Blood sample attempted, not obtained"
3 "Refused Blood Sample or Nurse"
  "Ineligible for Blood Sample or Nurse".
```
- <span id="page-71-5"></span><span id="page-71-4"></span><span id="page-71-3"></span>CHOLOK2: (D) Response to Total Cholesterol sample HDLOK2: (D) Response to HDL Cholesterol sample GLYHBOK: (D) Response to Glycated HB sample
	- 1 Valid sample<br>2 Takes drugs
	- 2 Takes drugs affecting sample<br>3 Sample not obtained, not usa
	- Sample not obtained, not usable
	- 4 Ineligible<br>5 Refused **Refused**

```
recode samptak (-2=-2)(-1=4)(1,2=3) into cholok2.
if bswill=2 cholok2=5.
if cholest>0 & cholqual<0 cholok2=1.
if cholest>0 & lipid2=1 cholok2=2.
variable labels cholok2 "(D) Response to Total Cholesterol sample {revised}".
value labels cholok2
1 "Valid sample"
2 "Takes drugs affecting sample"
 3 "Sample not obtained, not usable"
 4 "Ineligible"
5 "Refused".
recode samptak (-2=-2)(-1=4)(1,2=3) into hdlok2.
if bswill=2 hdlok2=5.
if hdlchol>0 & hdlqual<0 hdlok2=1.
if hdlchol>0 & lipid2=1 hdlok2=2.
variable labels hdlok2 "(D) Response to HDL Cholesterol sample {revised}".
value labels hdlok2
1 "Valid sample"
2 "Takes drugs affecting sample"
3 "Sample not obtained, not usable"
4 "Ineligible"
5 "Refused".
recode samptak (-2=-2)(-1=4)(1,2=3) into glyhbok.
if bswill=2 glyhbok=5.
if glyhb>0 & glhbqual<0 glyhbok=1.
variable labels glyhbok "(D) Response to Glycated haemoglobin sample (%)".
value labels glyhbok
1 "Valid sample"
3 "Sample not obtained, not usable"<br>4 "Ineligible"
4 "Ineligible"<br>5 "Refused".
  "Refused"
```
## CHOLVAL3: (D) Valid Total Cholesterol result {post June 2015}

#### **SPSS Syntax**

Numeric Cholval3 (F2.1). compute Cholval3 = cholval2. if  $cholflag3 = 1 Cholval3$ variable labels Cholval3 (D) Valid Total Cholesterol result {post June 2015". add value labels Cholval3 -1 "Not applicable".

#### CHOLVAL13: (D) Valid Total Cholesterol result (incl those on LLD) {Post June 2015} **SPSS Syntax**

```
Numeric Cholval13 (F2.1).<br>compute Cholval13 = cholval12.
compute Cholval13 =if cholflag3 = 1 cholval13 = -1.<br>variable labels Cholval13 (D)
                                    (D) Valid Total Cholesterol result (incl those on LLD) {Post June 2015}".
add value labels Cholval13 -1 "Not applicable".
```
## CHOLFOUR3: (D) Whether Total Cholesterol < 4 (incl those on LLD) {Post June 2015}

```
1 < 4.0<br>2 >4.0>4.0SPSS Syntax
Numeric Cholfour3 (F8.2).
compute Cholfour3 = Cholfour2. 
if cholflag3 = 1 cholfour3 = -1.
exe. 
variable labels Cholfour3 "D) Whether Total Cholesterol < 4 (incl those on LLD) {Post June 2015}".
add value labels Cholfour3 -1 "Not applicable" 1.00 "<4.0" 2.00 ">=4.0".
```
## CHOLFIVE3: (D) Whether Total Cholesterol < 5 (incl those on LLD) {Post June 2015}

```
1 \times 5.0<br>2 5.05.5.0SPSS Syntax
Numeric Cholfive3 (F8.2).
compute Cholfive3 = cholfive2.
if cholflag3 = 1 cholfive3 = -1.
exe.<br>variable labels Cholfive3
                             "(D) Whether Total Cholesterol < 5 (incl those on LLD) {Post June 2015}".
add value labels Cholfive3 -1 "Not applicable" 1.00 "<5.0" 2.00 ">=5.0"
```
## HDLVAL3: (D) Valid HDL Cholesterol result mmol/L {Post June 2015}

```
SPSS Syntax
Numeric Hdlval3 (F2.1). 
compute Hdlval3 = hdlval2. 
if cholflag3 = 1 Hdlval3 = -1.
exe. 
var labs Hdlval3 "(D) Valid HDL Cholesterol result mmol/L {Post June 2015}".
add value labels Hdlval3 -1 "Not applicable".
```
#### HDLVAL13: (D) Valid HDL Cholesterol result mmol/L (incl those on LLD) {Post June 2015} **SPSS Syntax**

```
Numeric Hdlval13 (F2.1). 
compute Hdlval13 = hdlval12. 
if cholflag3 = 1 hdlval13 = -1var labs Hdlval13 "(D) Valid HDL Cholesterol result mmol/L (incl those on LLD) {Post June 2015}".
add value labels Hdlval13 -1 "Not applicable".
```
## HDLONE3: (D) Whether HDL Cholesterol result <1 (incl those on LLD) {Post June 2015}

```
\begin{array}{cc} 1 & < 1 \\ 2 & < 1 \end{array}>1SPSS Syntax
Numeric Hdlone3 (F8.2). 
compute Hdlone3 =hdlone2.
if cholflag3 = 1 hdlone3 = -1.
exe. 
var labs Hdlone3 "(D) Whether HDL Cholesterol result <1 (incl those on LLD) {Post June 2015}".
add value labels Hdlone3 -1 "Not applicable" 1.00 "<1" 2.00 ">=1".
```
#### Raised: (D) Total cholesterol - raised, over 4.9 (mmol/L) 1 Above 4.9

**SPSS Syntax**

```
Numeric Raised (F8). 
compute raised=0.
if cholest>4.9 raised=1.
if cholest = -1 Raised = -1.
Variable labels Raised "(D) Total cholesterol - raised, over 4.9 (mmol/L)".
add value labels Raised 0 "Below 4.9"
1 "Above 4.9"
-1 "Not applicable".
exe.
```
#### GLYHBVALA: (D) Valid Glycated haemoglobin result (%) [comparable to pre-September 2013] **SPSS Syntax**

```
compute glyhbvala= glyhbval.
execute.
if glyhbval>3.5 and glyhbval<6.3 glyhbvala = glyhbval+0.1.
if glyhbval>6.2 and glyhbval<9 glyhbvala = glyhbval+0.2.
if glyhbval>8.9 glyhbvala = glyhbval+0.3.
variable labels glyhbvala "(D) Valid Glycated haemoglobin result (%) [comparable to pre-September 2013]".
```
## CHOLVALA: (D) Valid Total Cholesterol Result mmol/L (comparable with pre-2010 results)

**SPSS Syntax** Numeric Cholvala (F2.1). compute Cholvala  $= -99$ . if cholflag3 = 1 Cholvala = cholval2  $-0.1$ . if cholflag3 = 2 Cholvala = cholval3. if cholok2 ge 2 Cholvala =  $-1$ . EXECUTE. variable labels Cholvala (D) Valid Total Cholesterol Result mmol/L (comparable with pre-2010 results)". add value labels Cholvala -1 "Not applicable" -8 "Don't know" -9 "Refused".

## CHOLVAL1A: (D) Valid Total Cholesterol Result mmol/L (incl those on LLD) (comparable with pre-2010 results)

**SPSS Syntax**

```
Numeric Cholval1a (F2.1).
compute Cholval1a = -99.if cholflag3 = 1 Cholval1a = (cholval12 -0.1).
if cholflag3 = 2 Cholval1a = cholval13. 
if cholok2 gt 2 cholval1a = -1.
exe. 
variable labels Cholval1a "(D) Valid Total Cholesterol Result mmol/L (incl those on LLD) (comparable with 
pre-2010 results)".
add value labels Cholval1a
  "Not applicable"
-8 "Don't know" 
-9 "Refused".
```
CHOLFOURA: (D) Whether Total Cholesterol < 4 (incl those on LLD) {revised} (comparable with pre-2010 results)

1  $< 4.0$ 

 $2 \times 40$ 

```
SPSS Syntax
```

```
Numeric Cholfoura (F8.2). 
COMPUTE cholfoura=cholval1a.
If cholval1a>=4.0 cholfoura=2.
if cholval1a>0 & cholval1a LT 4.0 cholfoura=1.
VALUE LABELS cholfoura 1 "<4.0"
 2 ">=4.0" -1 "Not applicable".
variable labels Cholfoura "(D) Whether Total Cholesterol < 4 (incl those on LLD) {revised} (comparable 
with pre-2010 results)".
```
CHOLFIVEA: (D) Whether Total Cholesterol < 5 (incl those on LLD) {revised} (comparable with

pre-2010 results)

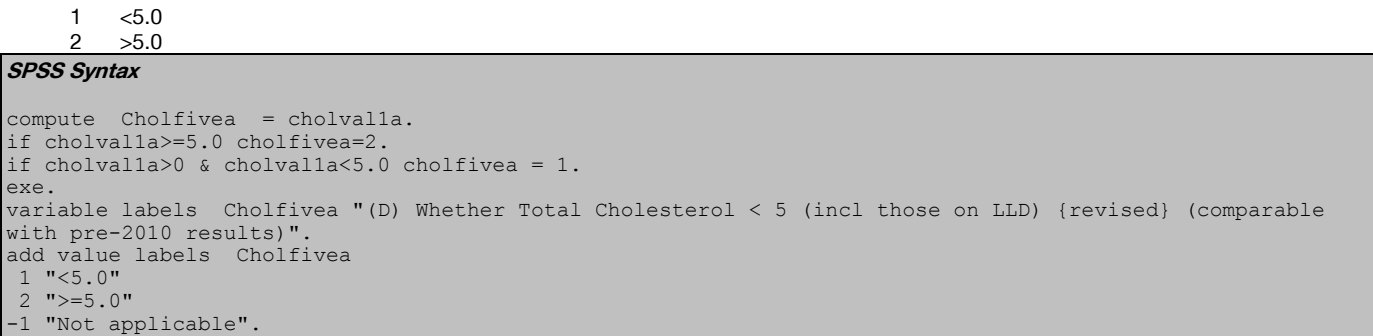

## HDLVALA: (D) Valid HDL Cholesterol Result mmol/L (comparable with pre-2010 results)

#### **SPSS Syntax**

```
compute Hdlvala = -99.
if cholflag3 = 1 Hdlvala = hdlval2+0.1.
if cholflag3 = 2 Hdlvala = hdlval3+0.2.
if hdlok2 ge 2 hdlvala = -1.
exe.
variable labels Hdlvala "(D) Valid HDL Cholesterol Result mmol/L (comparable with pre-2010 results)".
add value labels Hdlvala 
-1 "Not applicable"
-8 "Don't know" 
-9 "Refused".
```
## HDLVAL1A: (D) Valid HDL Cholesterol Result mmol/L (incl those on LLD) (comparable with pre-2010 results)

#### **SPSS Syntax**

```
compute Hdlval1a = -99. 
if cholflag3 = 1 Hdlval1a = hdlval12+0.1.
if cholflag3 = 2 Hdlvalla = hdlval13+0.2.
if hdlok2 gt 2 hdlval1a = -1.
EXECUTE.
variable labels Hdlval1a "(D) Valid HDL Cholesterol Result mmol/L (incl those on LLD) (comparable with 
pre-2010 results)".
add value labels Hdlval1a 
-1 "Not applicable"
-8 "Don't know" 
-9 "Refused".
```
## HDLONEA: (D) Whether HDL Cholesterol result <1 (incl those on LLD) {revised} (comparable with pre-2010 results)

 $\begin{array}{cc} 1 & 1.0 \\ 2 & 1.0 \end{array}$  $>1.0$ 

```
SPSS Syntax
compute Hdlonea = -99. 
if hdlval1a>=1 hdlonea=2.
if hdlval1a>0 and hdlval1a<1 hdlonea=1.
IF HDLVAL1A = -1 HDLONEA= -1.
VALUE LABELS hdlonea
1 "<1"
2 ">=1"
-1 "Not applicable".
variable labels Hdlonea "(D) Whether HDL Cholesterol result <1 (incl those on LLD) {revised} (comparable 
with pre-2010 results)".
```
### GLYHBVAL2: (D) Valid Glycated HB Result (%)

```
compute glyhbval2=-1.
if glyhbok=1 glyhbval2=glyhb.
formats glyhbval2 (F2.1).
variable labels glyhbval2 "(D) Valid Glycated haemoglobin result (%)".
ADD VALUE LABELS GLYHBVAL2 -1 "Item not appliable".
```
## GLYHB3G2: (D) Glycated haemoglobin (%) 3 groups

1 Under 6.5 2 6.5 to 7.4

3 7.5 or over

```
SPSS Syntax
```
recode glyhbval2 (7.5 thru hi = 3) (6.5 thru 7.4 = 2) (0 thru 6.4 = 1) (else = copy) into glyhb3g2. add value labels glyhb3g2 -1 "Item not applicable 1 "Under 6.5" 2 "6.5 to 7.4" 3 "7.5 or over". var label glyhb3g2 "(D) Glycated haemoglobin (%) 3 groups".

## GLYHBHI2: (D) Raised Glycated haemoglobin (%)

1 Not raised (under 6.5)

2 Raised (6.5 or over)

**SPSS Syntax** 

```
recode glyhbval2 (6.5 thru hi = 2) (0 thru 6.4 = 1) (else = copy) into glyhbhi2.
VARIABLE LABELS glyhbhi2 "(D) Raised Glycated haemoglobin (%)".
add value labels glyhbhi2
-1 "Item not applicable"<br>1 "Not raised (under 6
  "Not raised (under 6.5)"
2 "Raised (6.5 or over)".
```
## IFFCVAL2: (D) Valid Glycated haemoglobin result in mmol/ml (IFFC)

**SPSS Syntax** 

```
recode IFCCA1 (else = copy) into iffcval2. 
if glyhbval2 = 6.0 iffcval2 = 42.
if glyhbval2<0 iffcval2=glyhbval2.
Variable labels iffcval2 "(D) Valid Glycated haemoglobin result in mmol/ml (IFFC)".
add value labels iffcval2 -1 "Item not appliable".
```
## GLYHB3GA: (D) Glycated haemoglobin 3 groups (adjusted to be comparable with pre-

### September 2013)

- 1 Under 6.5
- 2 6.5 to 7.4 3 7.5 or over

#### **SPSS Syntax**

```
recode glyhbvala (7.5 thru hi = 3) (6.5 thru 7.4 = 2) (0 thru 6.4 = 1) (else = copy) into Glyhb3ga.
exe.
variable labels Glyhb3ga "(D) Glycated haemoglobin 3 groups (adjusted to be comparable with pre-September 
2013)".
add value labels glyhb3ga -1 "Not applicable" 1 "Under 6.5" 2 "6.5 to 7.4" 3 "7.5 or over".
```
## GLYHBHIA: (D) Raised glycated haemoglobin (adjusted to be comparable with pre-September 2013)

1 Not raised (under 6.5)

```
2 Raised (6.5 or over)
```
#### **SPSS Syntax**

```
recode glyhbvala (6.5 thru hi = 2) (0 thru 6.4 = 1) (else = copy) into Glyhbhia.
variable labels Glyhbhia "(D) Raised glycated haemoglobin (adjusted to be comparable with pre-September 
2013)".
add value labels Glyhbhia -1 "Not applicable" 
 1 "Not raised (under 6.5)"
 2 "Raised (6.5 or over)".
```
## IFFCVALA: (D) Valid Glycated haemoglobin result in mmol per ml (IFFC) (comparable with pre-September 2013)

```
numeric Iffcvala (F2.1).
compute iffcvala= iffcval2.
if iffcval2>15 and iffcval2<45 iffcvala = iffcval2+1.
if iffcval2>44 and iffcval2<75 iffcvala = iffcval2+2.
if iffcval2>74 iffcvala = iffcval2+3.
exe. 
variable labels iffcvala "(D) Valid Glycated haemoglobin result in mmol per ml (IFFC) (later results 
adjusted to be comparable with pre-September 2013)".
add value labels iffcvala -1 "Not applicable".
```
### iffcvalag4: (D) Glycated haemoglobin (mmol) 4 groups

- 1 <42mmol/mol
	- 2 42-47mmol/mol 3 48-53mmol/mol
	- 4 54+mmol/mol

#### **SPSS Syntax**

```
recode iffcvala (54 thru hi = 4) (48 thru 53 = 3) (42 thru 47 = 2) (0 thru 41 = 1) (else = copy) into
iffcvalag4.
value labels iffcvalag4
-1 "Not applicable"
1 "<42mmol/mol"
2 "42-47mmol/mol"
3 "48-53mmol/mol"
4 "54+mmol/mol".
variable label iffcvalag4 "(D) Glycated haemoglobin (mmol/mol) 4 groups".
```
# Blood Pressure

## Admin

### BPRESPC: (D) Whether BP readings are valid

- 1 Valid blood pressure measurement<br>2 Ate drank smoked exercised in pr
	- Ate, drank, smoked, exercised in previous half hour
- 3 Not known if ate, drank, smoked or exercised
- 4 Three valid readings not obtained<br>5 Pregnant
- Pregnant
- 6 Refused, attempted but not obtained, not attempted

#### **SPSS Syntax**

```
RECODE respbps (1=1)(2,3=4)(4,5,6=6)(-9 thru -1=COPY) into bprespc.
IF ANY(full1,2,-8,-9) | ANY(full2,2,-8,-9) | ANY(full3,2,-8,-9) bprespc=4.
IF (respbps = 1 \& any(1, \text{consbx11}, \text{consbx12}, \text{consbx13}, \text{consbx14})) bprespc= 2.
IF (respbps = 1 \& ANY(-9, \text{consbx11}, \text{consbx12}, \text{consbx13}, \text{consbx14})) bprespc= 3.
IF (respbps = 1 & any(1,consu2x1,consu2x4)) bprespc= 2.
IF (respbps = 1 & ANY(-9,consu2x1,consu2x4)) bprespc= 3.
IF (pregntj = 1) bprespc = 5.
VARIABLE LABELs bprespc "(D) Whether BP readings are valid".
VALUE LABELS bprespc
 1 'Valid blood pressure measurement'
2 'Ate, drank, smoked, exercised in previous half hour'
 3 'Not known if ate, drank, smoked or exercised'
 4 'Three valid readings not obtained'
 5 'Pregnant'
 6 'Refused, attempted but not obtained, not attempted'.
```
## **Measurements**

In 2003 Blood pressure equipment was changed from Diamap to Omron. In previous years, blood pressure variables aware also derived using a calibration factor to convert readings from the Omron measurements to a Dinamap equivalent. Due to changes in thresholds and a lack oaf need for the Dinamap conversions, these variables have not been in the HSE2012 data.

OMDIAST: (D) Omron Diastolic BP (mean 2nd/3rd) inc. invalid OMSYST: (D) Omron Systolic BP (mean 2nd/3rd) inc. invalid OMMAP: (D) Omron Mean arterial pressure (mean 2nd/3rd) inc. invalid OMPULS: (D) Omron Pulse pressure, systolic-diastolic inc. invalid

These set of variables take the average of the second and third BP readings, where the nurse has recorded that three valid readings were taken. The variables include people whose values are unreliable in that they have eaten, drank, smoked or exercised in the last half hour. To look at valid cases only, use the DIAVAL, SYSVAL, MAPVAL and PULVAL set of variables.

```
SPSS Syntax
DO REPEAT ommeas = omdiast omsyst ommap ompuls.
RECODE respbps (lo thru 0=COPY)(4 thru 6=-7)(2 thru 3=-9) INTO ommeas.
END REPEAT.
```

```
DO IF (respbps = 1)
COMPUTE omdiast = (dias2om + dias3om)/2.
COMPUTE omsyst = (sys2om + sys3om)/2.
COMPUTE \rhommap = (map2om + map3om)/2.
COMPUTE ompuls = omsyst-omdiast.
END IF.
VARIABLE LABELS omdiast "(D) Omron Diastolic BP (mean 2nd/3rd) inc. invalid" .
VARIABLE LABELS omsyst "(D) Omron Systolic BP (mean 2nd/3rd) inc. invalid" .
VARIABLE LABELS ommap "(D) Omron Mean arterial pressure (mean 2nd/3rd) inc. invalid" .
VARIABLE LABELS ompuls "(D) Omron Pulse pressure, systolic-diastolic inc. invalid" .
VALUE LABELS ompuls -7 'Refused, attempted but not obtained, not attempted'
```
## OMDIAVAL: (D) Omron Valid Mean Diastolic BP OMSYSVAL: (D) Omron Valid Mean Systolic BP OMMAPVAL: (D) Omron Valid Mean Arterial Pressure OMPULVAL: (D) Omron Valid Pulse Pressure

**SPSS Syntax**

**SPSS Syntax**

```
DO REPEAT omval=omdiaval omsysval ommapval ompulval.
RECODE bprespc (lo thru 0=COPY)(2,5=-1)(3,4=-8)(6=-7) INTO omval.
END REPEAT.
DO IF bprespc=1.
COMPUTE omdiaval=omdiast.
COMPUTE omsysval=omsyst.
COMPUTE ommapval=ommap.
COMPUTE ompulval=ompuls.
END IF.
VARIABLE LABELS omdiaval "(D) Omron Valid Mean Diastolic BP" .
VARIABLE LABELS omsysval "(D) Omron Valid Mean Systolic BP" .
VARIABLE LABELS ommapval "(D) Omron Valid Mean Arterial Pressure" .
VARIABLE LABELS ompulval "(D) Omron Valid Pulse Pressure" .
```
HYPER1OM2: (D) Hypertensive categories: all prescribed drugs for BP (Omron readings) {revised}

HYPER2OM2: (D) Hypertensive categories: all taking BP drugs (Omron readings) {revised} HY140OM2: (D) Hypertensive categories: 140/90: all prescribed drugs for BP (Omron readings) {revised}

- 1 Normotensive untreated<br>2 Normotensive treated
- Normotensive treated
- 3 Hypertensive treated
- 4 Hypertensive untreated
- -7 Refused, attempted but not obtained, not attempted'.

HYPER1 considers people as being 'treated' only if they have been prescribed a drug specifically to reduce blood pressure, whereas HYPER2 categorises people as 'treated' if they are taking any drug that lowers blood pressure regardless of the reason that it has been prescribed. The syntax uses variables derived in the General Health section under Prescribed Medication: Drugs affecting blood analytes.

```
RECODE bprespc (2 \text{ thru } 5, -1=-1) (-6, -2=COPY)(6=-7) INTO hyper1om2.
DO IF bprespc=1
IF ANY(bpmedd2,0,-1) & RANGE(omsyst,0,159.999) & RANGE(omdiast,0,94.999)
  hyper1om2=1.
IF bpmedd2=1 & RANGE(omsyst,0,159.999) & RANGE(omdiast,0,94.999)
  hyper1om2=2.
IF bpmedd2=1 & (omsyst>=160 | omdiast>=95) hyper1om2=3.
IF ANY(bpmedd2,0,-1) & (omsyst>=160 | omdiast>=95) hyper1om2=4.
END IF.
VARIABLE LABELS hyper1om2
 "(D) Hypertensive categories: all prescribed drugs for BP (Omron readings) {revised}" .
VALUE LABELS hyper1om2
     1 'Normotensive untreated'
     2 'Normotensive treated'
    3 'Hypertensive treated'
     4 'Hypertensive untreated'
   -7 'Refused, attempted but not obtained, not attempted'.
RECODE bprespc (2 thru 5, -1=-1)(-6,-2=COPY)(6=-7) INTO hyper2om2.
DO IF bprespc=1
IF ANY(bpmedc2,0,-1) & RANGE(omsyst,0,159.999) & RANGE(omdiast,0,94.999)
  hyper2om2=1.
IF bpmedc2=1 & RANGE(omsyst,0,159.999) & RANGE(omdiast,0,94.999)
  hyper2om2=2.
IF bpmedc2=1 & (omsyst>=160 | omdiast>=95) hyper2om2=3.
IF ANY(bpmedc2,0,-1) & (omsyst>=160 | omdiast>=95) hyper2om2=4.
END IF.
IF (bpmedc2 = -9) hyper2om2 = -9VARIABLE LABELS hyper2om2
"(D) Hypertensive categories: all taking BP drugs (Omron readings) {revised}" .
VALUE LABELS hyper2om2
```

```
'Normotensive untreated
     2 'Normotensive treated'
     3 'Hypertensive treated'
     4 'Hypertensive untreated'
   -7 'Refused, attempted but not obtained, not attempted'.
RECODE bprespc(2 thru 5, -1=-1)(-6,-2=COPY)(6=-7) INTO hy140om2.
DO IF bprespc=1
IF ANY(bpmedd2,0,-1) & RANGE(omsyst,0,139.999) & RANGE(omdiast,0,89.999)
  hy140om2=1.
IF bpmedd2=1 & RANGE(omsyst,0,139.999) & RANGE(omdiast,0,89.999)
 hy140om2=2.
IF bpmedd2=1 & (omsyst>=140 | omdiast>=90) hy140om2=3.
IF ANY(bpmedd2, 0, -1) & (omsyst>=140 | omdiast>=90) hy140om2=4.
END IF.
IF (bpmedd2 = -9) hy140om2 = -9.
VARIABLE LABELS hy140om2
"(D) Hypertensive categories:140/90: all prescribed drugs for BP (Omron readings) {revised}" .
VALUE LABELS hy140om2
1 'Normotensive' 
  2 'Hypertensive controlled' 
3 'Hypertensive uncontrolled' 
4 'Hypertensive untreated' -7 'Refused, attempted but not obtained, not attempted'.
```
HIBP1OM2: (D) Whether hypertensive: all prescribed drugs for BP (Omron readings) {revised} HIBP2OM2: (D) Whether hypertensive: all taking BP drugs (Omron readings) {revised} HBP140OM2: (D) Whether hypertensive:140/90: all prescribed drugs for BP (Omron readings) {revised}

- 0 Not high BP
- 1 High BP

**SPSS Syntax**

HIGHBP1 corresponds to HYPER1, whereas HIGHBP2 corresponds to HYPER2. The class of people who would be assigned to different categories are those who are taking drugs which lower blood pressure, but have not been prescribed the drugs specifically to lower their blood pressure and who have a normotensive blood pressure reading. These people would be recorded as having high blood pressure in HIGHBP2, but not high blood pressure in HIGHBP1.

```
RECODE hyper1om2 (lo thru -1=COPY)(1=0)(2,3,4=1) INTO hibp1om2.
VARIABLE LABELS hibp1om2 "(D) Whether hypertensive: all prescribed drugs for BP (Omron readings)
{revised}".
VALUE LABELS hibp1om2
  0 'Not high BP' 
   1 'High BP'.
   -7 'Refused, attempted but not obtained, not attempted'.
```
RECODE hyper2om2 (lo thru -1=COPY)(1=0)(2,3,4=1) INTO hibp2om2. VARIABLE LABELS hibp2om2 "(D) Whether hypertensive: all taking BP drugs (Omron readings) {revised}". VALUE LABELS hibp2om2 0 'Not high BP' 1 'High BP' -7 'Refused, attempted but not obtained, not attempted'. RECODE hy140om2 (lo thru  $-1=$ COPY)(1=0)(2,3,4=1) INTO hbp140om2. VARIABLE LABELS hbp140om2 "(D) Whether hypertensive:140/90: all prescribed drugs for BP (Omron readings) {revised}". 1 'High BP' -7 'Refused, attempted but not obtained, not

## BPHI3G: (D) Valid blood pressure 3 groups

- 1 BP under 130/80<br>2 BP under 140/90
- 2 BP under 140/90 but not under 130/80<br>3 BP 140/90 or above BP 140/90 or above

```
SPSS syntax
```
attempted'.

```
recode omsysval (0 thru 129.5 = 1) (130 thru 139.5 = 2) (140 thru hi = 3) (else = copy) into bphi3g.
if bphi3g = 1 and omdiaval >= 80 bphi3g = 2.
if (bphi3g = 1 or bphi3g = 2) and omdiaval >= 90 bphi3g = 3.
var lab bphi3g "(D) Valid blood pressure 3 groups".
val lab bphi3g 
1 "BP under 130/80" 
2 "BP under 140/90 but not under 130/80" 
3 "BP 140/90 or above"
-7 'Refused, attempted but not obtained, not attempted'.
```
## HBP160OM2: (D) Hypertensive untreated (160/100): all prescribed drugs for BP (Omron readings) {revised}

- 1 BP under 160/100 and/or taking medication<br>2 BP 160/100 or above and not taking medication
- BP 160/100 or above and not taking medication

#### **SPSS syntax**

```
recode hy140om2 (1 thru 3 = 1) (4=2) (else = copy) into hbp160om2.
if hy140om2>0 and range (omsysval, 0,159.999) and range(omdiaval, 0,99.999) hbp160om2 = 1.
var lab hbp160om2 "(D) Hypertensive untreated (160/100): all prescribed drugs for BP (Omron readings) 
{revised}".
val lab hbp160om2 1 "BP under 160/100 and or taking medication" 
2 "BP 160/100 or above and not taking medication"
-7 'Refused, attempted but not obtained, not attempted'.
```
## Hyptreat: (D) Hypertensive untreated: all prescribed drugs for BP (Omron readings) {revised}

1 Normotensive, hypertensive controlled and hypertensive uncontrolled 0 Hypertensive untreated

#### **SPSS syntax**

Numeric Hyptreat (F8). compute hyptreat=hy140om2. recode hyptreat (2 thru 3=1) (4=0). variable labels Hyptreat "(D) Hypertensive untreated: all prescribed drugs for BP (Omron readings) {revised}". add value labels Hyptreat -7 "Refused, attempted but not obtained, not attempted" -1 "Not applicable" 1 "Normotensive, hypertensive controlled and hypertensive uncontrolled" 0 "Hypertensive untreated".

### omsysvalg5: (D) SBP in 5 groups

```
1 <115mmHg 
   2 115-129mmHg 
   3 130-139mmHg 
   4 140-159mmHg 
   5 160+ mmHg 
SPSS syntax
recode omsysval (160.00 thru hi = 5) (140.00 thru 159.99 = 4) (130.00 thru 139.99 = 3) (115.00 thru 129.99 
= 2)(0 \text{ thru } 114.99 = 1) (else = copy) into omsysvalg5.
value labels omsysvalg5
-7 'Refused, attempted but not obtained, not attempted' 
-9 "Refused"
-8 "Don't know"
-1 "Not applicable"
1 "<115mmHg"
2 "115-129mmHg"
3 "130-139mmHg"
4 "140-159mmHg"
5 "160+ mmHg".
var label omsysvalg5 "(D) SBP in 5 groups".
```
# **Drinking**

## Adults General

DNOFT3: (D) Frequency drunk alcohol in past 12 months: including non-drinkers (16yrs+)

- 1 Almost every day<br>2 Five or six days a
- Five or six days a week
- 3 Three or four days a week<br>4 Once or twice a week
- 4 Once or twice a week<br>5 Once or twice a montl
- 5 Once or twice a month
- 6 Once every couple of months
- 7 Once or twice a year<br>8 Not at all in the last 1 Not at all in the last 12 months/Non-drinker

#### **SPSS Syntax**

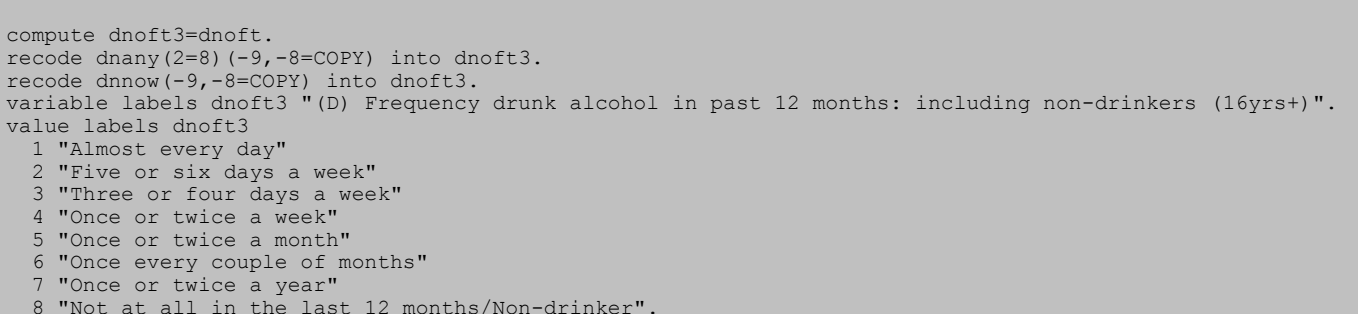

## DRINKYN: (D) Drunk alcohol in last 12 months, binary

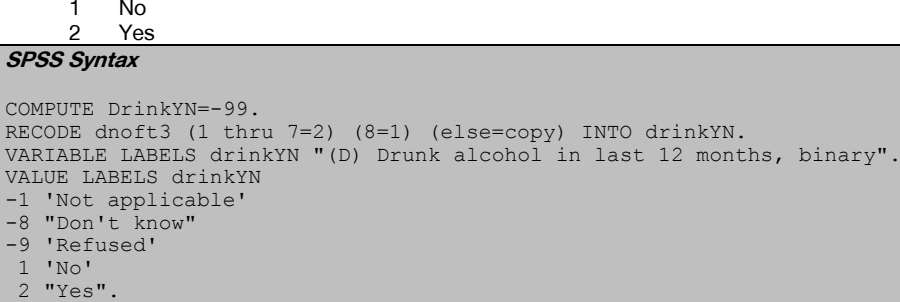

## NORBOT: (D) Normal beer bottle multiplier (16 yrs +) STRBOT: (D) Strong beer bottle multiplier (16 yrs +)

**SPSS Syntax** COMPUTE norbot=0. IF l7ncodeq>=0 norbot=l7ncodeq\*2.5. COMPUTE strbot=0. IF l7scodeq>=0 strbot=l7scodeq\*4. formats norbot strbot (F2.2). VARIABLE LABELS norbot "(D) Normal beer bottle multiplier (16yrs+)". VARIABLE LABELS strbot "(D) Strong beer bottle multiplier (16yrs+)".

### D7MANY3: (D) Number of days drank in last week, including none

#### **SPSS Syntax**

compute d7many3=d7many. if any(2,dnany,d7day) d7many3=0. if dnoft3=8 d7many3=0. variable labels d7many3 "(D) Number of days drank in last week, including none".

## D7UNITWG: (D) Units drunk on heaviest day in last 7 (16yrs+) D7UNITWGRP: (D) Units drunk on heaviest day in last 7 (16yrs+) (grouped)

- 1 Up to and including 2<br>2 Over 2 and up to (&ing
- 2 Over 2 and up to ( $\frac{\text{Rincluding}}{3}$  3 Over 3 and up to ( $\frac{\text{Rincluding}}{2}$  4
- 3 Over 3 and up to (&including) 4<br>4 Over 4 and up to (&including) 5
- 4 Over 4 and up to (&including) 5 5 Over 5 and up to (&including) 6
- 6 Over 6 and up to (&including) 7<br>7 Over  $8+$
- Over 8+

#### **SPSS Syntax**

COMPUTE d7unitwg=0.

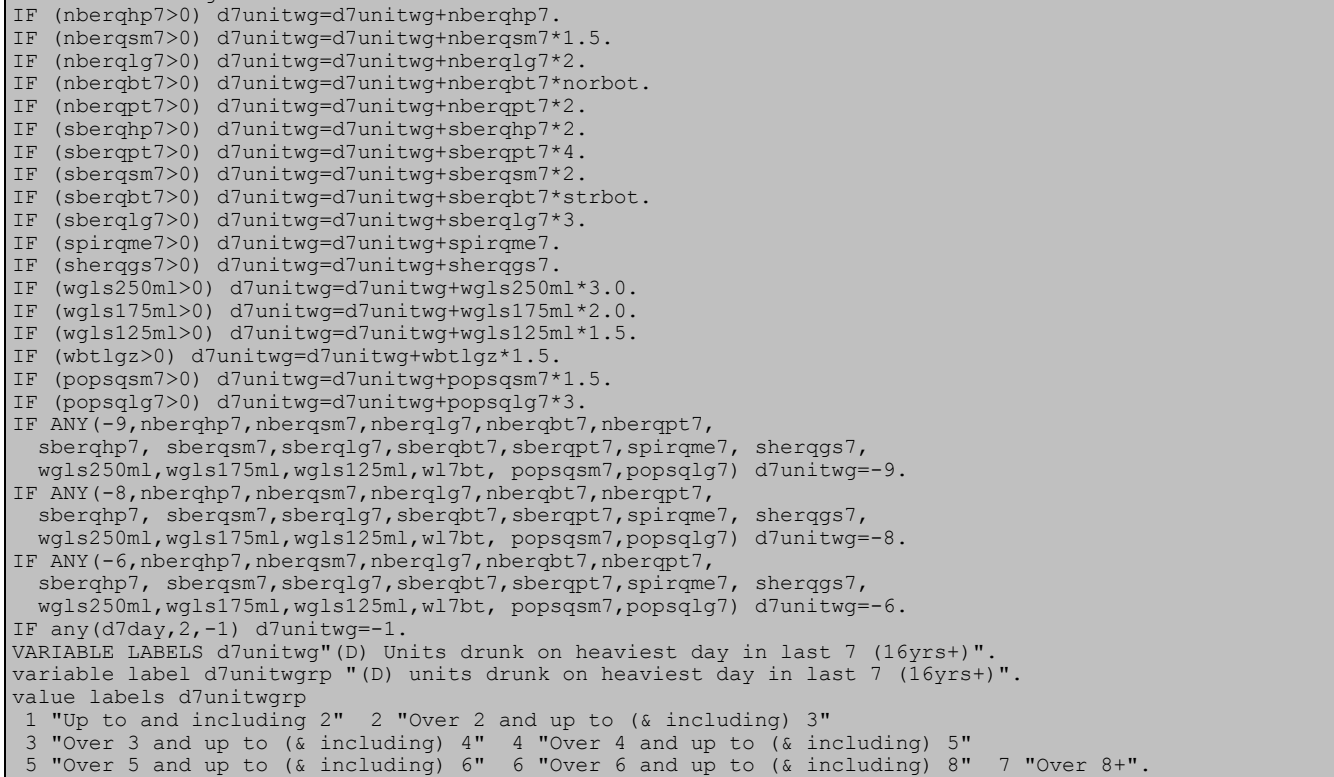

## WDRINK07B: (D) Women number of units

```
-5 'Men' 
   0 'None' 
   1 'Up to and including 3 units' 
   2 'Greater than 3 and less than or equal to 6 units' 
   3 'Greater than 6 units'. 
SPSS syntax
compute wdrink07B=-5.
DO if sex=2.
recode d7unitwgrp (6 thru 7=3)(3 thru 5=2)(1 thru 2=1)
 (else=copy) into wdrink07B.
recode d7many3 (0=0) into wdrink07B.
END if.
variable labels wdrink07B "(D) Women number of units".
value labels wdrink07B
-5 'Men' 0 'None' 1 'Up to and including 3 units' 2 'Greater than 3 and less than or equal to 6 units'
3 'Greater than 6 units'.
```
HSE 2018 Derived Variables 43

-

<sup>&</sup>lt;sup>1</sup> Please note that in 2007 new questions were added asking which glass size was used when wine was consumed. Therefore the post HSE 2007 unit calculations are not directly comparable to previous years' data.

## MDRINK07B: (D) Men number of units

-5 'Women'

- 0 'None'
- 1 'Up to and including 4 units'
- 2 'Greater than 4 and less than or equal to 8 units' 3 'Greater than 8 units'.

#### **SPSS syntax**

compute mdrink07B=-5. DO if sex=1. recode d7unitwgrp (7=3)(4 thru 6=2)(1 thru 3=1) (else=copy) into mdrink07B. recode d7many3 (0=0) into mdrink07B. END if. variable labels mdrink07B "(D) Men number of units". value labels mdrink07B<br>-5 'Women' 0 'None' 1 -5 'Women' 0 'None' 1 'Up to and including 4 units' 2 'Greater than 4 and less than or equal to 8 units' 3 'Greater than 8 units'.

## ALCLIMIT07B: (D) Alcohol units – limits based on (variable d7unitwgrp) units per day

```
0 None
```

```
1 \lt=4 units/day (men), \lt=3 (women)<br>2 >4 and \lt=8 (men), >3 and less that
```
- $>4$  and  $<= 8$  (men),  $>3$  and less than or equal to 6 (women)
- 3 Greater than 8 units (men), greater than 6 units (women)

#### **SPSS Syntax**

```
COMPUTE alclimit07B =-1. 
if (mdrink07B=0) alclimit07B =0.
IF (mdrink07B=1) alclimit07B =1. 
IF mdrink07B=2 alclimit07B =2. 
IF mdrink07B=3 alclimit07B =3. 
if (wdrink07B=0) alclimit07B =0.
IF (wdrink07B=1) alclimit07B =1. 
IF wdrink07B=2 alclimit07B =2. 
IF wdrink07B=3 alclimit07B =3. 
if ((wdrink07B=-8|wdrink07B=-9|wdrink07B=-1) and (mdrink07B=-1|mdrink07B=-9|mdrink07B=-8)) alclimit07B =-
1. 
VAR LAB alclimit07B "(D) Alcohol units - limits based on (variable d7unitwgrp ) units per day". 
VAL LAB alclimit07B 
-1 'Not Applicable'
0 'None'
1 '<=4 units/day (men), <=3 (women)' 
2 '>4 and \leq 8 (men), >3 and less than or equal to 6 (women)'
3 'Greater than 8 units (men), greater than 6 units (women)'.
```
## D7BEERU: (D) Units of normal beer on heaviest day

#### **SPSS Syntax**

```
NUMERIC d7beeru (F2.1).
COMPUTE d7beeru=0.
IF (nberqhp7>0) d7beeru=d7beeru+nberqhp7.
IF (nberqsm7>0) d7beeru=d7beeru+nberqsm7*1.5.
IF (nberqlg7>0) d7beeru=d7beeru+nberqlg7*2.
IF (nberqbt7>0) d7beeru=d7beeru+nberqbt7*norbot.
IF (nberqpt7>0) d7beeru=d7beeru+nberqpt7*2.
if d7unitwg<= 0 d7beeru = d7unitwg .
VARIABLE LABELS d7beeru"(D) Units of normal beer on heaviest day".
```
## D7SBU: (D) Units of strong beer on heaviest day

#### **SPSS Syntax**

```
NUMERIC d7sbu (F2.1).
COMPUTE d7sbu=0.
IF (sberqhp7>0) d7sbu=d7sbu+sberqhp7*2.
IF (sberqpt7>0) d7sbu=d7sbu+sberqpt7*4.
IF (sberqsm7>0) d7sbu=d7sbu+sberqsm7*2.
IF (sberqbt7>0) d7sbu=d7sbu+sberqbt7*strbot.
IF (sberqlg7>0) d7sbu=d7sbu+sberqlg7*3.
if d7unitwg <= 0 d7sbu = d7unitwg
VARIABLE LABELS d7sbu"(D) Units of strong beer on heaviest day".
```
## D7SPIRU: (D) Units of spirits on heaviest day

```
NUMERIC d7spiru (F2.1).
compute d7spiru=0 .
IF (spirqme7>0) d7spiru=spirqme7.
if d7unitwg<= 0 d7spiru = d7unitwg .
VARIABLE LABELS d7spiru "(D) Units of spirits on heaviest day".
```
### D7WINU: (D) Units of wine on heaviest day

```
SPSS Syntax
```

```
NUMERIC d7winu (F2.1).
compute d7winu=0 .
IF (wgls250ml>0) d7winu=d7winu+wgls250ml*3.0.
  IF (wgls175ml>0) d7winu=d7winu+wgls175ml*2.0.
IF (wgls125ml>0) d7winu=d7winu+wgls125ml*1.5.
IF (wbtlgz>0) d7winu=d7winu+wbtlgz*1.5.
if d7unitwg <= 0 d7winu = d7unitwg
VARIABLE LABELS d7winu" (D) Units of wine on heaviest day".
```
## D7SHERU: (D) Units of sherry on heaviest day

#### **SPSS Syntax**

NUMERIC d7sheru (F2.1). compute d7sheru=0 . IF (sherqgs7>0) d7sheru=sherqgs7. if d7unitwg<= 0 d7sheru = d7unitwg . VARIABLE LABELS d7sheru "(D) Units of sherry on heaviest day".

## D7POPU: (D) Units of alcopops on heaviest day

#### **SPSS Syntax**

```
NUMERIC d7popu (F2.1).
compute d7popu=0 .
IF (popsqsm7>0) d7popu=d7popu+popsqsm7*1.5.
   IF (popsqlg7>0) d7popu=d7popu+popsqlg7*3.
if d7unitwg<= 0 d7popu = d7unitwg .
VARIABLE LABELS d7popu "(D) Units of alcopops on heaviest day".
```
## Adult 12 months

NBEERWU: (D) Units of normal beer/week SBEERWU: (D) Units of strong beer/week SPIRWU: (D) Units of spirits/week SHERWU: (D) Units of sherry/week WINEWU: (D) Units of wine/week POPSWU: (D) Units of alcopops/week

```
Variables with 'x' as a prefix are temporary variables and are not in the archive dataset 
SPSS Syntax
```

```
missing values all ().
compute xnbeer=0 .
do if nbeer > 0.
RECODE nbeer (1=7)(2=5.5)(3=3.5)(4=1.5)(5=0.375)(6=0.115)(7=0.029)(ELSE=0)
   INTO xnbeer.
else if scnbeer > 0.
RECODE scnbeer (1=7)(2=5.5)(3=3.5)(4=1.5)(5=0.375)(6=0.115)(7=0.029)(ELSE=0)
  INTO xnbeer.
end if .
compute xsbeer=0 .
do if sbeer>0
RECODE sbeer (1=7)(2=5.5)(3=3.5)(4=1.5)(5=0.375)(6=0.115)(7=0.029)(ELSE=0)
  INTO xsbeer.
else if scsbeer>0
RECODE scsbeer (1=7)(2=5.5)(3=3.5)(4=1.5)(5=0.375)(6=0.115)(7=0.029)(ELSE=0)
  INTO xsbeer.
end if .
compute xspir=0 .
do if spirits>0
RECODE spirits (1=7)(2=5.5)(3=3.5)(4=1.5)(5=0.375)(6=0.115)(7=0.029)(ELSE=0)
   INTO xspir.
else if scspirit>0 .
RECODE scspirit (1=7)(2=5.5)(3=3.5)(4=1.5)(5=0.375)(6=0.115)(7=0.029)(ELSE=0)
  INTO xspir.
end if .
compute xsher=0 .
do if sherry>0
RECODE sherry (1=7)(2=5.5)(3=3.5)(4=1.5)(5=0.375)(6=0.115)(7=0.029)(ELSE=0)
```
HSE 2018 Derived Variables 45

```
 INTO xsher.
else if scsherry>0 .
RECODE scsherry (1=7)(2=5.5)(3=3.5)(4=1.5)(5=0.375)(6=0.115)(7=0.029)(ELSE=0)
  INTO xsher.
end if .
COMPUTE xwine=0 .
do if wine>0
RECODE wine (1=7)(2=5.5)(3=3.5)(4=1.5)(5=0.375)(6=0.115)(7=0.029)(ELSE=0)
   INTO xwine.
else if scwine>0
RECODE scwine (1=7)(2=5.5)(3=3.5)(4=1.5)(5=0.375)(6=0.115)(7=0.029)(ELSE=0)
   INTO xwine.
end if .
compute xpops=0 .
do if pops>0
RECODE pops (1=7)(2=5.5)(3=3.5)(4=1.5)(5=0.375)(6=0.115)(7=0.029)(ELSE=0)
   INTO xpops.
else if scpops>0
RECODE scpops (1=7)(2=5.5)(3=3.5)(4=1.5)(5=0.375)(6=0.115)(7=0.029)(ELSE=0) INTO xpops.
end if .
COMPUTE nbeerwu=0.
*CAPI variables .
if (nbeerm1 > 0) nbeerwu=nbeerwu+(xnbeer*nbeerq1).
if (nbeerm2 > 0) nbeerwu=nbeerwu+(xnbeer*nbeerq2*1.5).
if (nbeerm3 > 0) nbeerwu=nbeerwu+(xnbeer*nbeerq3*2).
if (nbeerm4 > 0) nbeerwu=nbeerwu+(xnbeer*nbeerq4*1.5).
*self-comp variables .
if (scnbeeq1 > 0) nbeerwu=nbeerwu+(xnbeer*scnbeeq1).
if (scnbeeq2 > 0) nbeerwu=nbeerwu+(xnbeer*scnbeeq2*1.5).
if (scnbeeq3 > 0) nbeerwu=nbeerwu+(xnbeer*scnbeeq3*2).
formats nbeerwu (F2.1).
* strong beer.
COMPUTE sbeerwu=0.
*CAPI variables .
if (sbeerm1 > 0) sbeerwu=sbeerwu+(xsbeer*sbeerq1*2).<br>if (sbeerm2 > 0) sbeerwu=sbeerwu+(xsbeer*sbeerq2*2).
   (sbeerm2 > 0) sbeerwu=sbeerwu+(xsbeer*sbeerq2*2).
if (sbeerm3 > 0) sbeerwu=sbeerwu+(xsbeer*sbeerq3*3).
if (sbeerm4 > 0) sbeerwu=sbeerwu+(xsbeer*sbeerq4*2).
*self-comp variables .
if (scsbeeq1 > 0) sbeerwu=sbeerwu+(xsbeer*scsbeeq1*2).
if (scsbeeq2 > 0) sbeerwu=sbeerwu+(xsbeer*scsbeeq2*2).
if (scsbeeq3 > 0) sbeerwu=sbeerwu+(xsbeer*scsbeeq3*3).
formats sbeerwu (F2.1).
COMPUTE spirwu=0.
if (spiritsq>0) spirwu=spirwu+(xspir*spiritsq).
if (scspirq>0) spirwu=spirwu+(xspir*scspirq).
formats spirwu (f2.1).
COMPUTE sherwu=0
if (sherryq>0) sherwu=sherwu+(xsher*sherryq).
if (scsherrq>0) sherwu=sherwu+(xsher*scsherrq).
formats sherwu (f2.1).
compute winewu=0 .
*CAPI variables .
if bwineq2=1 winewu=winewu+(xwine*wineq*1.5).
if bwineq2=2 winewu=winewu+(xwine*wineq*2) .
if bwineq2=3 winewu=winewu+(xwine*wineq*3) .
if bwineq2=4 winewu=winewu+(xwine*wineq*9) .
if bwineq2=5 winewu=winewu+(xwine*wineq*2) .
*self-comp variables .
if (scwineq1>0) winewu=winewu+(xwine*scwineq1*1.5) .
if (scwineq2>0) winewu=winewu+(xwine*scwineq2*2) .
if (scwineq3>0) winewu=winewu+(xwine*scwineq3*3) .
if (scwineq4>0) winewu=winewu+(xwine*scwineq4*9) .
formats winewu (f2.1).
COMPUTE popswu=0.
*CAPI variables .
if (popsly11>0) popswu=popswu+(xpops*popsq111*1.5).
if (popsly12>0) popswu=popswu+(xpops*popsq112*1.5).
if (popsly13>0) popswu=popswu+(xpops*popsq113*3).
*self-comp variables .
if (scpopsq1>0) popswu=popswu+(xpops*scpopsq1*3).
if (scpopsq2>0) popswu=popswu+(xpops*scpopsq2*1.5).
if (scpopsq3>0) popswu=popswu+(xpops*scpopsq3*1.5).
formats popswu (f2.1).
format nbeerwu sbeerwu spirwu sherwu winewu popswu (F3.2).
```
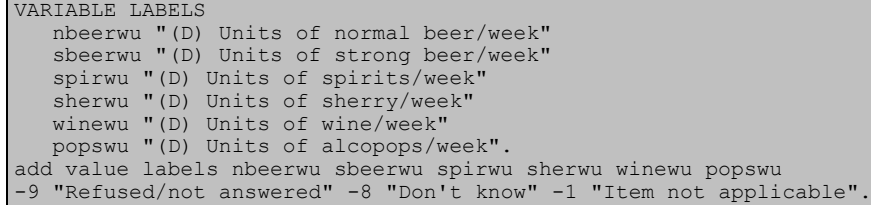

#### TOTALWU: (D) Total units of alcohol/week **SPSS** Cymte

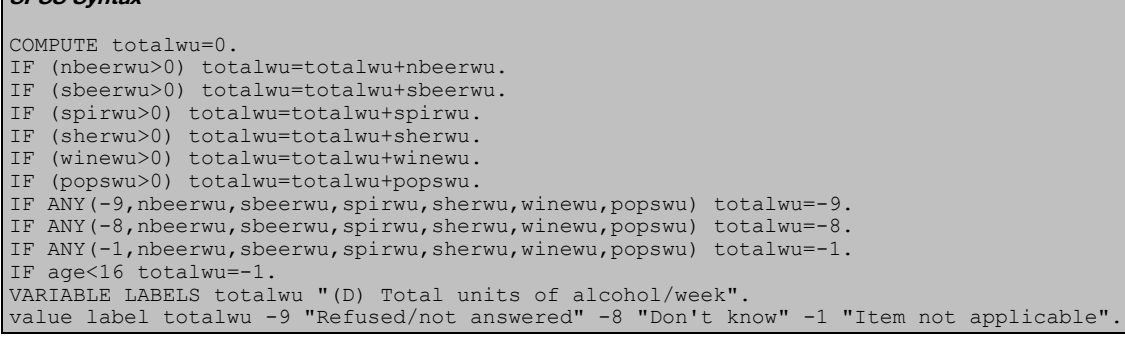

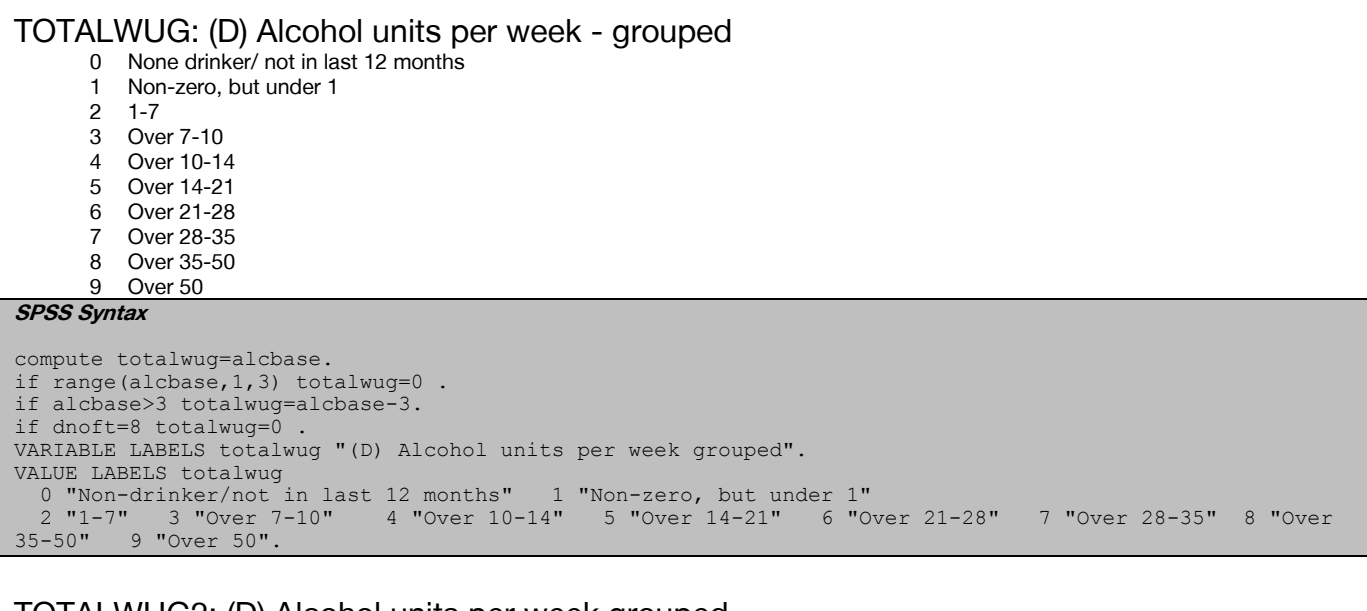

### TOTALWUG2: (D) Alcohol units per week grouped

0 Non-drinker/ did not drink at all in the last 12 months 1 Over 0, under 14 2 Over 14-21 3 Over 21-35 4 Over 35-50 5 Over 50 **SPSS Syntax** recode totalwug (1 thru  $4 = 1$ ) (5=2) (6 thru  $7 = 3$ ) (8=4) (9=5) (else = copy) into totalwug2. variable labels TOTALWUG2 "(D) Alcohol units per week grouped". 0 "Non-drinker/not in last 12 months" 1 "Over 0, under 14" 2 "14-21" 3 "21-35" 4 "Over 35-50" 5 "Over 50".

## TOTALWUG215: (D) Alcohol units per week - risk groups (2016 guidelines for men)

- 0 Non drinker/not in last 12 months
- 1 Lower risk (up to 14 units)
- 2 Increased risk (14-50/14-35)
- 3 Higher risk (more than 50/35)

```
SPSS Syntax
```

```
compute totalwug215 = -99.
if (totalwug <= 0) totalwug215 = totalwug .
if sex = 1 & range(totalwug, 1, 4) totalwug215 = 1.
if sex = 1 & range(totalwug, 5, 8) totalwug215 = 2.
if sex = 1 & totalwug = 9 totalwug215 = 3.
```

```
if sex = 2 & range(totalwug, 1, 4) totalwug215 = 1
if sex = 2 & range(totalwug, 5, 7) totalwug215 = 2.
if sex = 2 & range(totalwug, 8, 9) totalwug215 = 3.
var lab totalwug215 '(D) Alcohol units per week - risk groups (2016 guidelines for men)' .
add val lab totalwug215 -1 "Not applicable" -2 "Schedule not applicable" -8 "Don't know" -9 "Refused" 0 
'Non drinker/not in last 12 months' 1 'Lower risk (up to14 units)'
  2 'Increased risk (14-50/14-35)'
  3 'Higher risk (more than 50/35)'
```
#### ALCBASE: (D) Alcohol consumption rating units/week

- 0 Never drank
- 1 Ex-drinker
- 2 Trivial drinker
- 3 Non-zero, but under 1
- 4 1-7
- 5 Over 7-10
- 6 Over 10-14
- 7 Over 14-21
- 8 Over 21-28
- 9 Over 28-35
- 10 Over 35-50 11 Over 50

#### **SPSS Syntax**

```
RECODE totalwu (0=3) (0 thru 0.5=4)(0.5 thru 7=5) (7 thru 10=6) (10 thru 14=7) (14 thru 21=8) 
(21 thru 28=9)( 28 thru 35=10) (35 thru 50=11)(50 thru hi=12) INTO alcbase.
exe.
RECODE dnevr(1=1)(2=2) INTO alcbase.
IF ANY(-9,totalwu,dnnow,dnany,dnevr) alcbase=-9.
IF ANY(-8,totalwu,dnnow,dnany,dnevr) alcbase=-8.
IF ANY(-1,totalwu,dnnow) alcbase=-1.
VARIABLE LABELS alcbase "(D) Alcohol consumption rating units/week".
VALUE LABELS alcbase 1 "Never drank" 2 "Ex-drinker" 3 "Trivial drinker" 4 "Non-zero, but under"
 5 "1-7" 6 "Over 7-10" 7 "Over 10-14" 8 "Over 14-21" 9 "Over 21-28" 10 "Over 28-35" 11 "Over 
35-50" 12 "Over 50" -9 "Refused/not answered" -8 "Don't know" -1 "Item not applicable".
```
## ALCBSMT: (D) Alcohol consumption: men

- 1 Never drunk alcohol
- 2 Ex-drinker<br>3 Under 1 ne
- Under 1 per week
- 4 Over 1-10
- 5 Over 10-21
- Over 21-35
- 7 Over 35-50
- 8 Over 50 units per week

```
SPSS Syntax
DO IF (sex=1).
```

```
RECODE alcbase (1=1)(2=2)(3 thru 4=3)(5 thru 6=4)(7 thru 8=5)(9 thru 10=6)(11=7)(12=8)(lo thru -1=COPY) INTO alcbsmt.
END IF .
IF (sex=2) alcbsmt=-1 .
VARIABLE LABELS alcbsmt "(D) Alcohol consumption: men" .
VALUE LABELS alcbsmt
  1 'Never drunk alcohol'
   2 'Ex-drinker'
  3 'Under 1 per week'
   4 'Over 1-10'
  5 'Over 10-21'
   6 'Over 21-35'
   "Over 35-50"
   8 'Over 50 units per week'.
```
## ALCBSMT15: (D) Alcohol consumption: men  $-$  (2016 guidelines)<sup>2</sup>

- 1 Never drunk alcohol<br>2 Ex-drinker
- Ex-drinker
- 3 Under 1 per week
- Over 1-7
- 5 Over 7-14<br>6 Over 14-3
- Over 14-35 Over 35-50
- 8 Over 50 units per week

#### **SPSS Syntax**

-

```
DO IF (sex=1).
RECODE alcbase (1=1)(2=2)(3 thru 4=3)(5=4)(6 thru 7=5)(8 thru 10=6)
```
2 The derived variables for drinking were revised in HSE 2015 to reflect the revised drinking guidelines for men. These amended variables are suffixed with a '15'

```
(11=7) (12=8) (lo thru -1=COPY) INTO alcbsmt15.
END IF .
IF (sex=2) alcbsmt15=-1
VARIABLE LABELS alcbsmt15 "(D) Alcohol consumption: men – new guidelines" .
VALUE LABELS alcbsmt15
   1 'Never drunk alcohol'
   2 'Ex-drinker'
   3 'Under 1 per week'
   4 'Over 1-10'
   5 'Over 10-21'
   6 'Over 21-35'
   7 "Over 35-50"
   8 'Over 50 units per week'.
```
#### ALCBSWT: (D) Alcohol consumption: women

- 1 Never drunk alcohol<br>2 Ex-drinker
- 2 Ex-drinker<br>3 Under 1 p
- Under 1 per week
- 4 Over 1-7<br>5 Over 7-1
- 5 Over 7-14<br>6 Over 14-2
- 6 Over 14-21
- 7 Over 21-35
- Over 35

#### **SPSS Syntax**

```
DO IF (sex=2).
RECODE alcbase (1=1)(2=2)(3 thru 4=3)(5=4)(6 thru 7=5)(8=6)(9 thru 10=7) (11 thru 12=8)(lo thru -1=COPY) INTO alcbswt .
END IF .
IF (sex=1) alcbswt=-1
VARIABLE LABELS alcbswt "(D) Alcohol consumption: women" .
VALUE LABELS alcbswt
  1 'Never drunk alcohol'
  2 'Ex-drinker'
 3 'Under 1 per week'
 4 'Over 1-7'
 5 'Over 7-14'
   6 'Over 14-21'
   7 "Over 21-35"
  8 'Over 35'.
```
#### MENWUG: (D) Weekly alcohol consumption: men

- 0 Non-drinker/not in the last 12 months
- 1 Under 1 per week
- 2 Over 1-10
- 3 Over 10-21
- 4 Over 21-35
- 5 Over 35-50
- 6 Over 50 units per week

#### **SPSS Syntax**

```
DO IF (sex=1).
RECODE totalwug (0=0) (1 =1) (2 thru 3=2 ) (4 thru 5=3) (6 thru 7=4) (8=5) (9=6) (else=COPY) INTO menwug 
IF (sex=2) menwug=-1
END IF .
VARIABLE LABELS menwug "(D) Weekly alcohol consumption: men" .
VALUE LABELS menwug
  0 'Non-drinker/not in last 12 months'
   1 'Under 1 per week'
   2 'Over 1-10'
  3 'Over 10-21'
   4 'Over 21-35'
                   6 'Over 50 units per week'.
```
#### MENWUG15: (D) Weekly alcohol consumption: men (2016 guidelines)

- 0 Non-drinker/not in the last 12 months
- 1 Under 1 per week
- 2 Over 1-7
- 3 Over 7-14
- 4 Over 14-35
- 5 Over 35-50
- 6 Over 50 units per week

```
DO IF (sex=1).
RECODE totalwug (0=0) (1 =1) (2=2 ) (3 thru 4=3) (5 thru 7=4) (8=5) (9=6) (else=COPY) INTO menwug15 
IF (sex=2) menwug15=-1
END IF
VARIABLE LABELS menwug15 "(D) Weekly alcohol consumption: men (2016 guidelines)" .
VALUE LABELS menwug15
  0 'Non-drinker/not in last 12 months'
```
- 1 'Under 1 per week'
- 2 'Over 1-10' 3 'Over 10-21'

4 'Over 21-35'

5 "Over 35-50"

6 'Over 50 units per week'.

#### MENWUGg2: (D) Weekly alcohol consumption for men, 3 groups

- 1 None/ up to 21 units
- 2 21-50<br>3 More
- More than 50 units

```
SPSS Syntax
```

```
COMPUTE MenWUGg2=-99.
RECODE MenWug (0 thru 3=1)(4 thru 5=2)(6=3)(else=copy) into MenWUGg2.
VARIABLE LABELS MenWUGg2 "(D) Weekly alcohol consumption for men, 3 groups".
VALUE LABELS MenWUGg2
-1 'Not applicable'
-8 "Don't know"
-9 'Refuse'
1 'None/Up to 21 units'
```

```
2 '21-50'
 'More than 50 units'.
```
## MENWUGg215: (D) Weekly alcohol consumption for me, 3 groups – (2016 guidelines)

- 1 None/ up to 14 units<br>2  $14-50$ 
	- $14 50$
- 3 More than 50 units

```
SPSS Syntax
```

```
COMPUTE MenWUGg215=-99.
RECODE MenWug15 (0 thru 3=1)(4 thru 5=2)(6=3)(else=copy) into MenWUGg215.
VARIABLE LABELS MenWUGg215 "(D) Weekly alcohol consumption for men, 3 groups – (2016 guidelines)".
VALUE LABELS MenWUGg215
-1 'Not applicable'
-8 "Don't know"
-9 'Refuse'
1 'None/Up to 14 units'<br>2 '14-50'
  14-50'
3 'More than 50 units'.
```
## WOMENWUG: (D) Weekly alcohol consumption: women

- 0 Non-drinker/not in the last 12 months
- 1 Under 1 per week
- 2 Over 1-7
- 3 Over 7-14
- 4 Over 14-21
- 5 Over 21-35
- 6 Over 35

#### **SPSS Syntax**

```
DO IF (sex=2).
RECODE totalwug (0=0) (1=1) (2=2) (3 thru 4=3) (5=4) (6 thru 7=5) (8 thru 9=6) (else=COPY) INTO womenwug .
END IF<br>IF (se)
   (sex=1) womenwug=-1.
VARIABLE LABELS womenwug "(D) Weekly alcohol consumption: women" .
VALUE LABELS womenwug
  0 'Non-drinker/not in last 12 months'
   1 'Under 1 per week'
  2 'Over 1-7'
   3 'Over 7-14'
   4 'Over 14-21' 5 "Over 21-35" 6 'Over 35'.
```
## WOMENWUGg2: (D) Weekly alcohol consumption for women, 3 groups<br> $\frac{1}{1}$  None/ up to 14 units

- 1 None/ up to 14 units
	- 2 14-35

3 More than 35 units **SPSS Syntax**

```
COMPUTE WomenWUGg2=-99.
RECODE WomenWug (0 thru 3=1) (4 thru 5=2) (6=3) (else=copy) into WomenWUGg2.
VARIABLE LABELS WomenWUGg2 "(D) Weekly alcohol consumption for Women, 3 groups".
VALUE LABELS WomenWUGg2
-1 'Not applicable'
-8 "Don't know"
-9 'Refused' 1 'None/Up to 14 units' 2 '14-35' 3 'More than 35 units'.
```
AEVDRINK: (D) Ever had a proper alcoholic drink, including alcopops (age 8-12, 13-15)

1 Yes<br>2 No N<sub>o</sub>

```
SPSS Syntax
```

```
compute aevdrink = adrprop.
IF adrpops = 1 aevdrink =
variable labels aevdrink '(D) Ever had proper alcoholic drink, including alcopops (age 8-12, 13-15)'.
add value labels aevdrink 1 'Yes' 2 'No' -1 'Item not applicable' -9 'No answer/refused'.
```
## Children 13-15

## <span id="page-89-0"></span>ADRKWQ08 $3$ : (D) Total units of alcohol in last 7 days (13-15yrs)

Because data on drinking in the last 7 days for 13-15s is collected by self-completion, there is a greater level of missing data. The normal approach is if someone has missing data on any of the component variables to make them missing on the derived variable. In this case, because of the large amount of missing data, it was decided to temporarily set missing values equal to the mean of the valid answers to come up with an overall figure for units drunk in the last 7 days.

#### **SPSS Syntax**

```
COMPUTE adrkwq08= 0 .
RECODE adrlast(-2=-2)(-9=-1)(-6=-6) INTO adrkwq08.
IF age>15 or age<13 adrkwq08=-2.
IF (aber2w=-9 & aspirw=-9 & asherw=-9 & awinew=-9 & apopsw=-9) adrkwq08=-9.
IF (aber2w=-2 & aspirw=-2 & asherw=-2 & awinew=-2 & apopsw=-2) adrkwq08=-2.
IF (adrlast=-1 and adrprop=-9 and (age>=13 and age<=15)) adrkwq08=-9.<br>IF (aber2w = 1 & xxber2c2 > 0) adrkwq08= adrkwq08+ xxber2c2.
   (aber2w = 1 & xxber2q2 > 0) adrkwq08= adrkwq08+ xxber2q2
IF (aspirw = 1 & xxspirq > 0) adrkwq08= adrkwq08+ xxspirq .<br>IF (asherw = 1 & xxsherq > 0) adrkwq08= adrkwq08+ xxsherq .
   (asherw = 1 & xxsherq > 0) adrkwq08= adrkwq08+ xxsherq
IF (awinew = 1 & xxwineq> 0) adrkwq08= adrkwq08+ xxwineq.
IF (apopsw = 1 & xxpopsq2 > 0) adrkwq08= adrkwq08+ xxpopsq2
VARIABLE LABELS adrkwq08 "(D) Total units of alcohol in last 7 days (13-15yrs)".
formats adrkwq08 (F2.1).
add value labels adrkwq08 -2 'Schedule not applicable (aged<13 or >15)'.
```
ADRKWQ08G<sup>[3](#page-89-0)</sup>: (D) Total units of alcohol in last 7 days - grouped (13-15yrs)

 0 None 1 Less than 1 unit<br>2 1 under 2 units 1, under 2 units 3 2, under 4 units 4 4, under 6 units<br>5 6, under 10 units 5 6, under 10 units 6 10, under 15 units

7 15 or more units

#### **SPSS syntax**

```
missing values adrkwq08 ().
Compute adrkwq08g=adrkwq08.
IF adrkwq08>0 and adrkwq08<1 adrkwq08g=1.
IF adrkwq08>=1 and adrkwq08<2 adrkwq08g=2.
IF adrkwq08>=2 and adrkwq08<4 adrkwq08g=3.
IF adrkwq08>=4 and adrkwq08<6 adrkwq08g=4.
IF adrkwq08>=6 and adrkwq08<10 adrkwq08g=5.
IF adrkwq08>=10 and adrkwq08<15 adrkwq08g=6.
IF adrkwq08>=15 adrkwq08g=7.
IF adrkwq08<0 adrkwq08g=adrkwq08.
var lab adrkwq08g "(D) Total units of alcohol in last 7 days - grouped (13-15yrs)".
val lab adrkwq08g 
-2 'Schedule not applicable (aged<13 or >15)'
-1 'Item Not Applicable'
0 "None"
1 "Less than 1 unit"<br>2 "1, under 2 units"
 "1, under 2 units"
3 "2, under 4 units"
4 "4, under 6 units"
5 "6, under 10 units"
      muse et anece<br>under 15 units" 7 "15 or more units".
```
-

 $^3$  Please note that in 2007 new questions were added asking which glass size was used when wine was consumed, this created a false accuracy as 13-15yr old children rarely know about glass size, this was therefore not continued past 2007.

## ABER2WC: (D) Drunk beer in last 7 days - inc. non-drinkers ASPIRWC: (D) Drunk spirits in last 7 days - inc. non-drinkers ASHERWC: (D) Drunk sherry in last 7 days - inc. non-drinkers AWINEWC: (D) Drunk wine in last 7 days - inc. non-drinkers APOPSWC: (D) Drunk alcopops in last 7 days - inc. non-drinkers

0 Never drinks

- 1 Has drunk drink in last 7 days<br>2 Not drunk drink in last 7 days
- Not drunk drink in last 7 days

```
COMPUTE aber2wc=aber2w.
COMPUTE aspirwc=aspirw.
COMPUTE asherwc=asherw.
COMPUTE awinewc=awinew.
COMPUTE apopswc=apopsw.
DO REPEAT xxdk=aber2wc aspirwc asherwc awinewc apopswc.
IF RANGE(adrlast,4,7) & range(age,13,15) xxdk=2.
if adrpops=2 & range(age,13,15) xxdk=0.
IF any(-9,adrlast,adrprop,adrpops) & range(age,13,15) xxdk=-9.
END REPEAT.
VARIABLE LABELS
   aber2wc "(D) Drunk beer in last 7 days - inc. non-drinkers"
 /aspirwc "(D) Drunk spirits in last 7 days - inc. non-drinkers"
 /asherwc "(D) Drunk sherry in last 7 days - inc. non-drinkers"
 /awinewc "(D) Drunk wine in last 7 days - inc. non-drinkers"
   /apopswc "(D) Drunk alcopops in last 7 days - inc. non-drinkers".
VALUE LABELS aber2wc aspirwc asherwc awinewc apopswc
  0 "Never drinks"
   1 "Has drunk drink in last 7 days"
   2 "Not drunk drink in last 7 days".
```
# Fruit and vegetable consumption

## Fruit and vegetable consumption

## PORLGE: (D) Large portion

#### **SPSS Syntax**

```
COMPUTE porlge=0.
DO REPEAT xxx=frtc01 frtc02 frtc03 frtc04 frtc05 frtc06 frtc07 frtc08 frtc09 frtc10 frtc11 
   /yyy=frtq01 frtq02 frtq03 frtq04 frtq05 frtq06 frtq07 frtq08 frtq09 frtq10 frtq11.
IF (xxx=2 & yyy>0) porlge=porlge+yyy*2.
END REPEAT.
```
## PORSML: (D) Small portion

#### **SPSS Syntax**

COMPUTE porsml=0. DO REPEAT xxx=frtc01 frtc02 frtc03 frtc04 frtc05 frtc06 frtc07 frtc08 frtc09 frtc10 frtc11 /yyy=frtq01 frtq02 frtq03 frtq04 frtq05 frtq06 frtq07 frtq08 frtq09 frtq10 frtq11. IF (xxx=4 & yyy>0) | (xxx=5 & yyy>0) porsml=porsml+yyy/2.

## POROTH: (D) Other portion

**SPSS Syntax**

```
COMPUTE poroth=0.
DO REPEAT xxx=frtc01 frtc02 frtc03 frtc04 frtc05 frtc06 frtc07 frtc08 frtc09 frtc10 frtc11
   /yyy=frtq01 frtq02 frtq03 frtq04 frtq05 frtq06 frtq07 frtq08 frtq09 frtq10 frtq11.
IF (xxx=1 & yyy>0) | (xxx=3 & yyy>0) poroth=poroth+yyy.
END REPEAT.
```
## PORPUL: (D) Portion of pulses

#### **SPSS Syntax**

COMPUTE porpul=0. IF (vegpul=1 & vegpulq>0) porpul=vegpulq/3. IF porpul>1 porpul=1. IF ANY(vegpul,  $-9, -8$ ) | ANY(vegpulq,  $-9, -8$ ) porpul= $-9$ .

## PORSAL: (D) Portion of salad

#### **SPSS Syntax**

```
COMPUTE porsal=0.
IF (vegsal=1 & vegsalq>0) porsal=vegsalq.
IF ANY(vegsal,-9,-8) | ANY(vegsalq,-9,-8) porsal=-9.
```
## PORVEG: (D) Portion of vegetables

#### **SPSS Syntax**

COMPUTE porveg=0.

IF (vegveg=1 & vegvegq>0) porveg=vegvegq/3. IF ANY(vegveg,-9,-8) | ANY(vegvegq,-9,-8) porveg=-9.

## PORVDISH: (D) Portion of vegetables in composites

**SPSS Syntax**

COMPUTE porvdish=0.

IF (vegdish=1 & vegdishq>0) porvdish=vegdishq/3.

IF ANY(vegdish,-9,-8) | ANY(vegdishq,-9,-8) porvdish=-9.

## PORJUICE: (D) Portion of fruit juice

```
COMPUTE porjuice=0.
```

```
IF (frtdrnk=1 & frtdrnkq>0) porjuice=frtdrnkq.
IF porjuice>1 porjuice=1.
```

```
IF ANY(frtdrnk,-9,-8) | ANY(frtdrnkq,-9,-8) porjuice=-9.
```
## PORFRT: (D) Portion of all sized fruit

**SPSS Syntax**

COMPUTE porfrt=porlge+porsml+poroth. IF ANY(frt, $-9, -8$ ) porfrt= $-9$ .

## PORDRY: (D) Portion of dried fruit

#### **SPSS Syntax**

COMPUTE pordry=0. IF (frtdry=1 & frtdryq>0) pordry=frtdryq. IF pordry>1 pordry=1. IF ANY(frtdry,  $-9, -8$ ) | ANY(frtdryq,  $-9, -8$ ) pordry= $-9$ .

## PORFRZ15: (D) Portion of frozen fruit<sup>4</sup>

#### **SPSS Syntax**

COMPUTE porfroz=0. IF (frtfrz15=1 & frtfrzq15>0) porfrz15=frtfrzq15/3. IF ANY(frtfrz15,-9,-8) | ANY(frtfrzq15,-9,-8) porfrz15=-9.

## PORTIND: (D) Portion of canned fruit

#### **SPSS Syntax**

COMPUTE portind = 0. IF (FrtTin =1 and FrtTinQ >0) portind = FrtTinQ/3.

### PORFDISH: (D) Portion of fruit in composites

#### **SPSS Syntax**

COMPUTE porfdish=0. IF (frtdish=1 & frtdishq>0) porfdish=frtdishq/3. IF ANY(frtdish,-9,-8) | ANY(frtdishq,-9,-8) porfdish=-9.

## VEGPOR: (D) Total portion of vegetables (inc. salad)

#### **SPSS Syntax**

COMPUTE vegpor=porpul+porsal+porveg+porvdish. IF porsal=-9 & porpul=-9 & porveg=-9 & porvdish=-9 vegpor=-9.

## FRTPOR15: (D) Total portion of fruit

#### **SPSS Syntax**

COMPUTE frtpor=porjuice+porfrt+pordry+porfrz15+porfdish. IF porjuice=-9 & pordry=-9 & porfrz15=-9 & porfdish=-9 & porfrt=-9 frtpor=-9.

### PORFV15: (D) Total portion of fruit and veg

#### **SPSS Syntax**

COMPUTE porfv=vegpor+frtpor15. IF vegpor=-9 & frtpor15=-9 porfv=-9.

## PORFTVG15: (D) Grouped portions of fruit (inc. orange juice) & veg yesterday

- **None**
- 1 Less than 1 portion<br>2 1 portions or more l
- 2 1 portions or more but less than 2<br>3 2 portions or more but less than 3
- 3 2 portions or more but less than 3
- 4 3 portions or more but less than 4
- 5 4 portions or more but less than 5<br>6 5 portions or more but less than 6
- 6 5 portions or more but less than 6
- 7 6 portions or more but less than 7<br>8 7 portions or more but less than 8
- 8 7 portions or more but less than 8<br>9 8 portions or more 8 portions or more

### **SPSS Syntax**

-

```
RECODE porfv15 (0=0) (8 thru hi=9) (7 thru 8=8) (6 thru 7=7) (5 thru 6=6) (4 thru 5=5) (3 thru 4=4)(2 thru 
3=3 (1 thru 2=2) (0 thru 1=1) (else=copy) into porftvg15.
VARIABLE LABELS porftvg15 "(D) Grouped portions of fruit (inc.orange juice) & veg yesterday" .
VALUE LABELS porftvg15
  0 "None"
```
<sup>&</sup>lt;sup>4</sup> The questions on frozen fruit and tinned fruit were separated in HSE 2015. Variables in the dataset are suffixed with '15' to indicate the change and derived variables have been amended accordingly

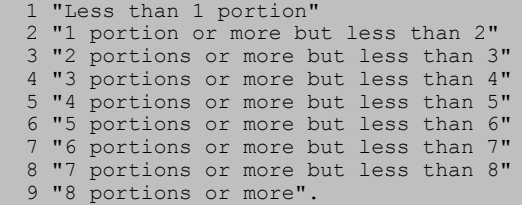

## VEGYN: (D) Any vegetables (binary)

 $0$  None **Yes** 

#### **SPSS Syntax**

RECODE Porveg  $(0=0)$  (0 thru hi = 1) (else=copy) into VegYN. VARIABLE LABELS VegYN "(D) Any vegetables (binary)". VALUE LABELS VegYN  $0$  "None"<br> $1$  "Yes". 1 "Yes".

### VDISHYN: (D) Any vegetables in composites (binary)

0 None

1 Yes

#### **SPSS Syntax**

```
RECODE Porvdish (0=0) (0 thru hi = 1) (else=copy) into VDishYN.
VARIABLE LABELS vdishyn "(D) Any vegetables in composites (binary)".
VALUE LABELS VDishYN
0 "None"<br>1 "Yes"
 1 "Yes".
```
### FRTYN: (D) Any fresh fruit (binary)

0 None<br>1 Yes

#### **Yes**

### **SPSS Syntax**

```
RECODE Porfrt (0=0)(0 thru hi = 1) (else=copy) into FrtYn.
VARIABLE LABELS FrtYN "(D) Any fresh fruit (binary)".
VALUE LABELS FrtYN<br>0 "None"
  "None"
1 "Yes".
```
## FDISHYN: (D) Any fruit in composites (binary)<br> $^{0}$  None

**None** 

```
1 Yes
SPSS Syntax
```

```
RECODE Porfdish (0=0)(0 thru hi = 1) (else=copy) into fdishYN.
VARIABLE LABELS fdishYN "(D) Any fruit in composites (binary)".
VALUE LABELS fdishYN
0 "None"
1 "Yes".
```
## DRYYN:(D) Any dried fruit (binary)

**None** 1 Yes

## **SPSS Syntax**

```
RECODE Pordry (0=0)(0 thru hi = 1) (else=copy) into DryYN.
VARIABLE LABELS DryYN "(D) Any dried fruit (binary)".
VALUE LABELS dryYN
0 "None"
1 "Yes".
```
## FRZYN15: (D) Any frozen fruit (binary)

```
None
```

```
1 Yes
SPSS Syntax
```

```
RECODE Porfroz (0=0)(0 thru hi = 1)(else=copy) into frozYN.
VARIABLE LABELS FrozYN "(D) Any frozen fruit (binary)".
VALUE LABELS frozYN
0 "None"
1 "Yes".
```
## TINYN: (D) Any canned fruit (binary)

0 None<br>1 Yes

**Yes** 

```
SPSS Syntax
RECODE portind (0=0) (0 thru hi = 1) (else=copy) into TinYN.
VARIABLE LABELS TinYN "(D) Any canned fruit (binary)".
VALUE LABELS TinYN -1 "Item not applicable" -9 "Refused/ not answered"
0 "None"
1 "Yes".
```
### PULYN: (D) Any pulses (binary)

2 None<br>3 Yes

**Yes SPSS Syntax**

```
RECODE Porpul (0=0)(0 thru hi = 1) (else=copy) into PulYN.
VARIABLE LABELS PulYN "(D) Any pulses (binary)".
VALUE LABELS PulYN
0 "None"
1 "Yes".
```
## JUICEYN: (D) Any fruit juice (binary)

0 None

1 Yes **SPSS Syntax**

```
RECODE Porjuice (0=0) (0 thru hi = 1) (else=copy) into juiceYN.
VARIABLE LABELS juiceyn "(D) Any fruit juice (binary)".
VALUE LABELS juiceyn
0 "None"
1 "Yes".
```
## SALYN: (D) Any salad (binary)

0 None<br>1 Yes

```
Yes
```

```
SPSS Syntax
RECODE Porsal (0=0)(0 thru hi = 1) (else=copy) into SalYN.
VARIABLE LABELS salyn "(D) Any salad (binary)".
VALUE LABELS salyn
```
0 "None"

1 "Yes".

## FVYN15: (D) Any fruit and vegetables (binary)

0 None<br>1 Yes **Yes** 

**SPSS Syntax**

```
RECODE PorFV15 (0=0)(0 thru hi = 1) (else=copy) into FVyn15.
VARIABLE LABELS FVyn15 "(D) Any fruit and vegetables (binary)".
VALUE LABELS FVyn15
0 "None"
1 "Yes".
```
## PORFV05b: (D) Portions of fruit and vegetables consumed, 6 groups – capped at  $5+$

**None** 

- 1 Less than 1
- 2 1 portion or more but less than 2<br>3 2 portions or more but less then:
- 3 2 portions or more but less then 3<br>4 3 portions or more but less than 4
- 4 3 portions or more but less than 4<br>5 4 portions or more but less than 5
- 5 4 portions or more but less than 5<br>6 5 portions or more 6 5 portions or more

```
SPSS Syntax
```

```
RECODE PorFtVg15 (7,8,9=6) (else=copy) into PorFV05b.
VARIABLE LABELS PorFV05b "(D) Portions of fruit and vegetables consumed, 6 groups - capped at 5+".
VALUE LABELS PorFV05b
-9 "No answer/refused"
-1 "Not applicable"
0 "None"
  "Less than 1"
  "1 portion or more but less than 2"
 3 "2 portions or more but less than 3"
 4 "3 portions or more but less than 4"<br>5 "4 portions or more but less than 5"
  "4 portions or more but less than 5"
 6 "5 portions or more".
```
## VEGTYN: (D) Any vegetables eaten, incl salad, excl pulses (binary)<br>  $\frac{0}{10}$  None

0 None<br>1 Yes

**Yes** 

```
SPSS Syntax
COMPUTE VegtYN=-99.
IF range(age,0,4) VegtYN=-1.
IF (PorSal>0 | PorVeg>0 | PorVdish>0) VegtYN=1 .
IF (PorSal=0 & PorVeg=0 & PorVdish=0) VegtYN=0.
IF VegtYN=-99 & (any(0, PorSal, PorVeg, PorVdish) | any(-9, PorSal, PorVeg, PorVdish)) VegtYN=-9.
VARIABLE LABELS VegtYN "(D) Any vegetables eaten, incl salad, excl pulses (binary)".
VALUE LABELS VegtYN
0 "None"
1 "Yes".
```
## VEGTYN2: (D) Any vegetables eaten, excl salad & pulses (binary)

0 None<br>1 Yes 1 Yes

**SPSS Syntax** COMPUTE VegtYN2=-99. IF RANGE(age,0,4) VegtYN2=-1. IF (PorVeg>0 | PorVdish>0) VegtYN2=1 . IF (PorVeg=0 & PorVdish=0) VegtYN2=0. IF VegtYN2=-99 & (any(0, PorVeg, PorVdish) | any(-9,PorVeg, PorVdish)) VegtYN2=-9. VARIABLE LABELS VegtYN2 "(D) Any vegetables eaten, excl salad & pulses (binary)". VALUE LABELS VegtYN2 0 "None" 1 "Yes".

FRTTYN15: (D) Any fruit eaten. Fruit, dry, canned, frozen composites, incl juice (binary) 0 None<br>1 Yes **Yes** 

**SPSS Syntax**

```
COMPUTE FrttYN15=-99.
IF RANGE(age,0,4) FrttYN15=-1.
IF (PorFRT>0 | PorDRY>0 | PorFRz15>0 | Portind>0 | PorFDish>0 | PorJuice>0) FrttYN15=1 .
IF (PorFRT=0 & PorDRY=0 & PorFRz15=0 & Portind=0 & PorFDish=0 & PorJuice=0) FrttYN15=0 .
IF FrttYN15=-99 & (ANY(0, PorFRT, PorDRY, PorFRz15, Portind, PorFDish, PorJuice) | ANY(-9, PorFRT, PorDRY, 
PorFRz15, Portind, PorFDish, PorJuice)) FrttYN15=-9 .
VARIABLE LABELS FrttYN15 "(D) Any fruit eaten. Fruit, dry, canned, frozen composites, incl juice 
(binary)".
VALUE LABELS FrttYN15
0 "None"
1 "Yes".
```
FRTTYN2b: (D) Any fruit eaten. Fruit, dry, canned, frozen composites excl juice, (binary) 0 None

**Yes SPSS Syntax** COMPUTE FrttYN2b=-99. IF RANGE(age,0,4) FrttYN2b=-1. IF (PorFRT>0 | PorDRY>0 | PorFRz15>0 | Portind>0 | PorFDish>0) FrttYN2b=1 . IF (PorFRT=0 & PorDRY=0 & PorFRz15=0 & Portind=0 & PorFDish=0) FrttYN2b=0 . IF FrttYN2b=-99 & (ANY(0, PorFRT, PorDRY, PorFRz15, Portind, PorFDish) | ANY(-9, PorFRT, PorDRY, PorFRz15, Portind, PorFDish)) FrttYN2b=-9 . VARIABLE LABELS FrttYN2b "(D) Any fruit eaten. Fruit, dry, canned, frozen composites excl juice, (binary)". VALUE LABELS FrttYN2b 0 "None" 1 "Yes".

# Gambling

## Gambling Activities

ANYACTY: (D) Whether spent money on any gambling activity in last 12 months

- 1 Yes, spent money on 1 or more gambling activities
- 2 Did not spend money on gambling activites in past year
- -1 Item not applicable
- -8 Unclear
- -9 Not answered

## **SPSS syntax**

compute Anyacty=-8. if any (1, GALA, GALB, GALC, GALE, GALD, GALF, GALG, GALS, GALH, GALJ, GALT, GALU, GALK, GALLX, GALM, GALN, GALO, GALP, GALQ) Anyacty=1. if (GALA=2 and GALB=2 and GALC=2 and GALE=2 and GALD=2 and GALF=2 and GALG=2 and GALS=2 and GALH=2 and GALJ=2 and GALT=2 and GALU=2 and GALK=2 and GALLX=2 and GALM=2 and GALN=2 and GALO=2 and GALP=2 and GALQ=2) Anyacty=2. If GALA=-1 Anyacty=-1. if tot mis=19 Anyacty=-9. variable labels Anyacty "(D) Whether spent money on any gambling activity in last 12 months". value labels Anyacty 1 "Yes, spent money on 1 or more gambling activities" 2 "Did not spend money on gambling activites in past year" -1 "Item not applicable"

- -8 "Unclear"
- -9 "Not answered".

#### NACTIVY: (D) Number of gambling activities participated in within last 12 months

- -1 Item not applicable -8 Unclear
- -9 Not answered

### **SPSS syntax**

1 One

count Nactivy = GALA GALB GALC GALE GALD GALF GALG GALS GALH GALJ GALT GALU GALK GALLX GALM GALN GALO GALP GALQ (1).

```
set missings.
if Anyacty=-1 Nactivy =-1.
* -9s and -8 in GALA to GALQ same as Anyacty.
if Anyacty=-9 Nactivy =-9.
if Anyacty=-8 Nactivy =-8.
variable labels Nactivy "(D) Number of gambling activities participated in within last 12 months".
value labels Nactivy 
-1 "Item not applicable"
 -8 "Unclear"<br>-9 "Not answ
   "Not answered"
```
NACTYGR: (D) Number of gambling activities participated in within last 12 months (grouped) 0 None

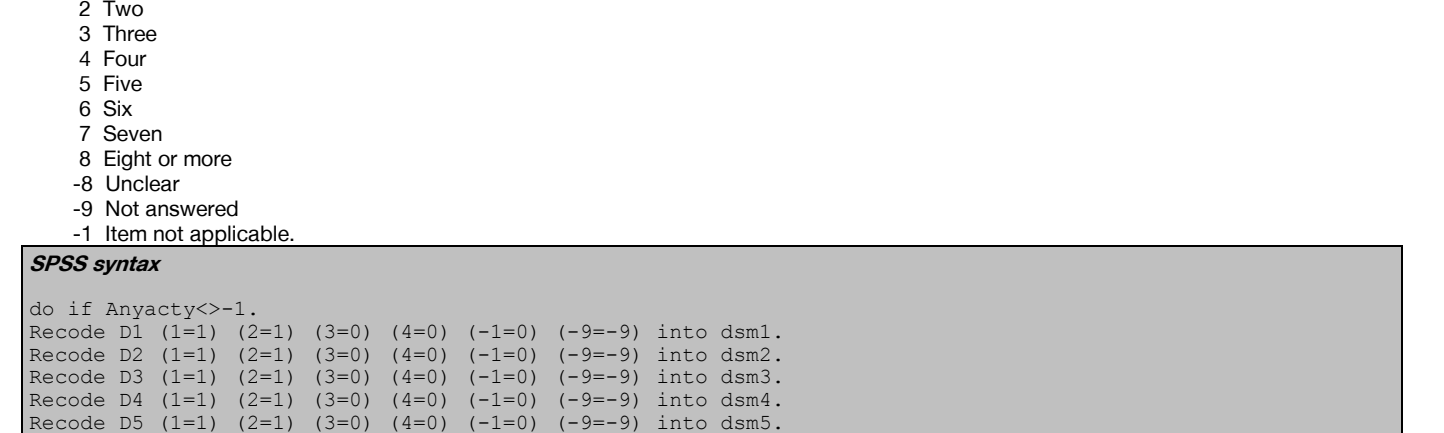

```
Recode D6 (1=1) (2=1) (3=0) (4=0) (-1=0) (-9=-9) into dsm6.<br>Recode D7 (1=1) (2=1) (3=0) (4=0) (-1=0) (-9=-9) into dsm7.
Recode D7 (1=1) (2=1) (3=0) (4=0) (-1=0) (-9=-9) into dsm7.<br>Recode D8 (1=1) (2=1) (3=1) (4=0) (-1=0) (-9=-9) into dsm8.
Recode D8 (1=1) (2=1) (3=1)Recode D9 (1=1) (2=1) (3=1) (4=0) (-1=0) (-9=-9) into dsm9.
Recode D10 (1=1) (2=1) (3=1) (4=0) (-1=0) (-9=-9) into dsm10.
ELSE.
do repeat xxx=dsm1 to dsm10.
compute xxx=-1.
end repeat.
end if.
```
onlinegam: (D) Any online gambling activity other than National Lottery

-8 Unclear

1 Yes

2 No

```
SPSS syntax
Compute onlinegam=galt.
if galj=1 onlinegam=1.
if galu=1 onlinegam=1.
Variable labels onlinegam "(D) Any online gambling activity other than National Lottery".<br>Add value labels onlinegam -8 "Unclear" 1 "Yes" 2 "No".
Add value labels onlinegam -8 "Unclear" 1 "Yes" 2
```
NotLot: (D) Any gambling activity other than National Lottery

- -8 Unclear
- 1 Yes
- N<sub>o</sub>

#### **SPSS syntax**

```
compute NotLot = anyacty.
if gala=1 & nactivy=1 NotLot = 2.
Variable labels NotLot "(D) Any gambling activity other than National Lottery".
 Add value labels notlot -8 "Unclear" 1 "Yes" 2 "No".
```
## Problem Gambling

DSM1: (D) Answer to DSM item 1 DSM2: (D) Answer to DSM item 2 DSM3: (D) Answer to DSM item 3 DSM4: (D) Answer to DSM item 4 DSM5: (D) Answer to DSM item 5 DSM6: (D) Answer to DSM item 6 DSM7: (D) Answer to DSM item 7 DSM8: (D) Answer to DSM item 8 DSM9: (D) Answer to DSM item 9 DSM10: (D) Answer to DSM item 10 0 Never/occasionally 1 Fairly often/very often -1 Item not applicable -9 Not answered **SPSS syntax** do if Anyacty<>-1. Recode D1 (1=1) (2=1) (3=0) (4=0) (-1=0) (-9=-9) into dsm1.<br>Recode D2 (1=1) (2=1) (3=0) (4=0) (-1=0) (-9=-9) into dsm2. Recode D2  $(1=1)$   $(2=1)$   $(3=0)$   $(4=0)$   $(-1=0)$   $(-9=-9)$  into dsm2.<br>Recode D3  $(1=1)$   $(2=1)$   $(3=0)$   $(4=0)$   $(-1=0)$   $(-9=-9)$  into dsm3.  $(-1=0)$   $(-9=-9)$  into dsm3.<br> $(-1=0)$   $(-9=-9)$  into dsm4. Recode D4 (1=1) (2=1) (3=0) (4=0) (-1=0)<br>Recode D5 (1=1) (2=1) (3=0) (4=0) (-1=0)  $(4=0)$   $(-1=0)$   $(-9=-9)$  into dsm5.<br> $(4=0)$   $(-1=0)$   $(-9=-9)$  into dsm6. Recode D6  $(1=1)$   $(2=1)$   $(3=0)$   $(4=0)$   $(-1=0)$   $(-9=-9)$  into dsm6.<br>Recode D7  $(1=1)$   $(2=1)$   $(3=0)$   $(4=0)$   $(-1=0)$   $(-9=-9)$  into dsm7. Recode D7 (1=1) (2=1) (3=0) (4=0) (-1=0) (-9=-9) into dsm7.<br>Recode D8 (1=1) (2=1) (3=1) (4=0) (-1=0) (-9=-9) into dsm8. Recode D8 (1=1)  $(2=1)$   $(3=1)$   $(4=0)$ <br>Recode D9  $(1=1)$   $(2=1)$   $(3=1)$   $(4=0)$  $(2=1)$   $(3=1)$   $(4=0)$   $(-1=0)$   $(-9=-9)$  into dsm9. Recode D10  $(1=1)$   $(2=1)$   $(3=1)$   $(4=0)$   $(-1=0)$   $(-9=-9)$  into dsm10. ELSE. do repeat xxx=dsm1 to dsm10. compute xxx=-1. end repeat. end if.

HSE 2018 Derived Variables 59

```
Variable label DSM1 "(D) Answer to DSM item 1".
Variable label DSM2 "(D) Answer to DSM item 2".
Variable label DSM3 "(D) Answer to DSM item 3".
Variable label DSM4 "(D) Answer to DSM item 4".
Variable label DSM5 "(D) Answer to DSM item 5".
Variable label DSM6 "(D) Answer to DSM item 6".
Variable label DSM7 "(D) Answer to DSM item 7".
Variable label DSM8 "(D) Answer to DSM item 8".
Variable label DSM9 "(D) Answer to DSM item 9".
Variable label DSM10 "(D) Answer to DSM item 10".
Value labels DSM1
  0 "Never/sometimes"
   1 "Most times/every time".
Value labels DSM2
   0 "Never/occasionally"
   1 "Fairly often/very often".
Value labels DSM3
   0 "Never/occasionally"
   1 "Fairly often/very often".
Value labels DSM4
   0 "Never/occasionally"
   1 "Fairly often/very often".
Value labels DSM5
  0 "Never/occasionally"
   1 "Fairly often/very often".
Value labels DSM6
   0 "Never/occasionally"
   1 "Fairly often/very often".
Value labels DSM7
   0 "Never/occasionally"
   1 "Fairly often/very often".
Value labels DSM8
   0 "Never"
   1 "Occ/Fairly often/very often".
Value labels DSM9
  0 "Never"
   1 "Occ/Fairly often/very often".
Value labels DSM10
   0 "Never"
   1 "Occ/Fairly often/very often".
add value labels DSM1 to DSM10
 -1 "Item not applicable"
 -9 "Not answered".
```
#### DSMPROB: (D) Whether a DSM problem gambler

1 Problem gambler 3 and above 0 Non problem gambler

```
HSE 2018 Derived Variables 60
SPSS syntax
compute dsm1x=dsm1.
compute dsm2x=dsm2.
compute dsm3x=dsm3.
compute dsm4x=dsm4.
compute dsm5x=dsm5.
compute dsm6x=dsm6.
compute dsm7x=dsm7.
compute dsm8x=dsm8.
compute dsm9x=dsm9.
compute dsm10x=dsm10.
exe.
count yyy=dsm1x dsm2x dsm3x dsm4x dsm5x dsm6x dsm7x dsm8x dsm9x dsm10x (-9).
do if yyy<=5.
Count tempdsm = dsm1x to dsm10x (1).
If (tempdsm<3) dsmpb=0.
If (tempdsm ge 3) dsmpb=1.
else if yyy>5.
Count tempdsma = dsm1x to dsm10x (1).
If (tempdsma<3) dsmpb=-9.
If (tempdsma ge 3) dsmpb=1.
end if.
if partintx=1 dsmpb=-1.
recode dsmpb (sysmis=-9) (else=copy) into dsmprob.
Variable label dsmprob "(D) Whether a DSM problem gambler".
Value labels DSMprob
   1 "Problem gambler 3 and above" 0 "Non problem gambler".
```
#### DSMSC: (D) DSM score

**SPSS syntax**

compute dsm1x=dsm1. compute dsm2x=dsm2. compute dsm3x=dsm3. compute dsm4x=dsm4. compute dsm5x=dsm5. compute dsm6x=dsm6. compute dsm7x=dsm7. compute dsm8x=dsm8. compute dsm9x=dsm9. compute dsm10x=dsm10. exe.count zzz=dsm1x dsm2x dsm3x dsm4x dsm5x dsm6x dsm7x dsm8x dsm9x dsm10x (-9). do if zzz<=5. do repeat xxx= dsm1x to dsm10x. if xxx=-9 xxx=0. Compute totdsm = sum (dsm1x to dsm10x). end repeat. end if. if partintx=1 totdsm=-1. Recode totdsm (sysmis=-9) (else=copy) into dsmsc. Variable label dsmsc "(D) DSM score".

#### DSMTOTSC: (D) DSM total score (continuous)

**SPSS syntax** compute dsm1x=dsm1. compute dsm2x=dsm2. compute dsm3x=dsm3. compute dsm4x=dsm4. compute dsm5x=dsm5. compute dsm6x=dsm6. compute dsm7x=dsm7. compute dsm8x=dsm8. compute dsm9x=dsm9. compute dsm10x=dsm10. exe. count www=dsm1ax dsm2ax dsm3ax dsm4ax dsm5ax dsm6ax dsm7ax dsm8ax dsm9ax dsm10ax (-9). do if www<=5. do repeat sss= dsm1ax to dsm10ax. if  $ss=-9$  sss=0. Compute totdsmsc = sum (dsm1ax to dsm10ax). end repeat. end if. if partintx=1 totdsmsc=-1. Recode totdsmsc (sysmis=-9) (else=copy) into dsmtotsc. Variable label dsmtotsc "(D) DSM total score (continuous)".

PGSI1: (D) Answer to PGSI item 1 PGSI2: (D) Answer to PGSI item 2 PGSI3: (D) Answer to PGSI item 3 PGSI4: (D) Answer to PGSI item 4 PGSI5: (D) Answer to PGSI item 5 PGSI6: (D) Answer to PGSI item 6 PGSI7: (D) Answer to PGSI item 7 PGSI8: (D) Answer to PGSI item 8 PGSI9: (D) Answer to PGSI item 9 0 Never 1 Sometimes 2 Most 3 Always -1 Item not applicable -9 Not answered **SPSS syntax** do if Anyacty<>-1. Recode P1  $(1=3)$   $(2=2)$   $(3=1)$   $(4=0)$   $(-1=0)$   $(-9=-9)$  into PGSI1.<br>Recode P2  $(1=3)$   $(2=2)$   $(3=1)$   $(4=0)$   $(-1=0)$   $(-9=-9)$  into PGSI2.  $(2=2)$   $(3=1)$   $(4=0)$   $(-1=0)$   $(-9=-9)$  into PGSI2.<br> $(2=2)$   $(3=1)$   $(4=0)$   $(-1=0)$   $(-9=-9)$  into PGSI3. Recode P3  $(1=3)$ Recode P4 (1=3) (2=2) (3=1) (4=0) (-1=0) (-9=-9) into PGSI4.<br>Recode P5 (1=3) (2=2) (3=1) (4=0) (-1=0) (-9=-9) into PGSI5. Recode P5  $(1=3)$   $(2=2)$   $(3=1)$   $(4=0)$   $(-1=0)$   $(-9=-9)$  into PGSI5.<br>Recode P6  $(1=3)$   $(2=2)$   $(3=1)$   $(4=0)$   $(-1=0)$   $(-9=-9)$  into PGSI6. Recode P6 (1=3) (2=2) (3=1) (4=0) (-1=0) (-9=-9) into PGSI6.<br>Recode P7 (1=3) (2=2) (3=1) (4=0) (-1=0) (-9=-9) into PGSI7. Recode P7  $(1=3)$   $(2=2)$   $(3=1)$   $(4=0)$   $(-1=0)$   $(-9=-9)$  into PGSI7.<br>Recode P8  $(1=3)$   $(2=2)$   $(3=1)$   $(4=0)$   $(-1=0)$   $(-9=-9)$  into PGSI8. Recode P8  $(1=3)$   $(2=2)$   $(3=1)$   $(4=0)$   $(-1=0)$   $(-9=-9)$  into PGSI8.<br>Recode P9  $(1=3)$   $(2=2)$   $(3=1)$   $(4=0)$   $(-1=0)$   $(-9=-9)$  into PGSI9.  $(-9=-9)$  into PGSI9

HSE 2018 Derived Variables 61

```
ELSE.
do repeat xxx=PGSI1 to PGSI9.
compute xxx=-1.
end repeat.
end if.
Variable label PGSI1 "(D) Answer to PGSI item 1".
Variable label PGSI2 "(D) Answer to PGSI item 2".
Variable label PGSI3 "(D) Answer to PGSI item 3".
Variable label PGSI4 "(D) Answer to PGSI item 4".
Variable label PGSI5 "(D) Answer to PGSI item 5".
Variable label PGSI6 "(D) Answer to PGSI item 6".
Variable label PGSI7 "(D) Answer to PGSI item 7".
Variable label PGSI8 "(D) Answer to PGSI item 8".
Variable label PGSI9 "(D) Answer to PGSI item 9".
Value labels PGSI1 
  0 "Never"
   1 "Sometimes"
   2 "Most"
   3 "Always".
Value labels PGSI2 
  0 "Never"
   1 "Sometimes"
   2 "Most"
   3 "Always".
Value labels PGSI3 
   0 "Never"
   1 "Sometimes"
   2 "Most"
   3 "Always".
Value labels PGSI4 
   -1 "Item not applicable"
   0 "Never"
   1 "Sometimes"
   2 "Most"
   3 "Always".
Value labels PGSI5 
  0 "Never"
   1 "Sometimes"
   2 "Most"
   3 "Always".
Value labels PGSI6 
   0 "Never"
   1 "Sometimes"
   2 "Most"
   3 "Always".
Value labels PGSI7 
   0 "Never"
   1 "Sometimes"
   2 "Most"
   3 "Always".
Value labels PGSI8 
   0 "Never"
   1 "Sometimes"
   2 "Most"
   3 "Always".
Value labels PGSI9 
   0 "Never"
   1 "Sometimes"
   2 "Most"
   3 "Always".
add value labels PGSI1 to PGSI9
 -1 "Item not applicable"
 -9 "Not answered".
```

```
DSM1a: (D) Answer to DSM item 1 (scale) 
DSM2a: (D) Answer to DSM item 2 (scale) 
DSM3a: (D) Answer to DSM item 3 (scale) 
DSM4a: (D) Answer to DSM item 4 (scale) 
DSM5a: (D) Answer to DSM item 5 (scale) 
DSM6a: (D) Answer to DSM item 6 (scale) 
DSM7a: (D) Answer to DSM item 7 (scale) 
DSM8a: (D) Answer to DSM item 8 (scale) 
DSM9a: (D) Answer to DSM item 9 (scale) 
DSM10a: (D) Answer to DSM item 10 (scale) 
      0 Never 
      1 Occasionally 
      2 Fairly often 
      3 Very often 
      -1 Item not applicable 
      -9 Not answered 
SPSS syntax
do if Anyacty<>-1.
Recode D1 (1=3) (2=2) (3=1) (4=0) (-1=0) (-9=-9) into dsm1a.<br>Recode D2 (1=3) (2=2) (3=1) (4=0) (-1=0) (-9=-9) into dsm2a.
                                       (-1=0) (-9=-9) into dsm2a.<br>(-1=0) (-9=-9) into dsm3a.
Recode D3 (1=3) (2=2) (3=1) (4=0) (-1=0) (-9=-9) into dsm3a.<br>Recode D4 (1=3) (2=2) (3=1) (4=0) (-1=0) (-9=-9) into dsm4a.
Recode D4 (1=3) (2=2) (3=1) (4=0) (-1=0) (-9=-9) into dsm4a.<br>Recode D5 (1=3) (2=2) (3=1) (4=0) (-1=0) (-9=-9) into dsm5a.
Recode D5 (1=3) (2=2) (3=1) (4=0) (-1=0) (-9=-9) into dsm5a.<br>Recode D6 (1=3) (2=2) (3=1) (4=0) (-1=0) (-9=-9) into dsm6a.
Recode D6 (1=3) (2=2) (3=1) (4=0) (-1=0) (-9=-9) into dsm6a.<br>Recode D7 (1=3) (2=2) (3=1) (4=0) (-1=0) (-9=-9) into dsm7a.
Recode D7 (1=3) (2=2) (3=1)Recode D8 (1=3) (2=2) (3=1) (4=0) (-1=0) (-9=-9) into dsm8a.
Recode D9 (1=3) (2=2) (3=1) (4=0) (-1=0) (-9=-9) into dsm9a.
Recode D10 (1=3) (2=2) (3=1) (4=0) (-1=0) (-9=-9) into dsm10a.
ELSE.
do repeat xxx=dsm1a to dsm10a.
compute xxx=-1.
end repeat.
end if.
Variable label DSM1a "(D) Answer to DSM item 1 (scale)".
Variable label DSM2a "(D) Answer to DSM item 2 (scale)".
Variable label DSM3a "(D) Answer to DSM item 3 (scale)".
Variable label DSM4a "(D) Answer to DSM item 4 (scale)".
Variable label DSM5a "(D) Answer to DSM item 5
Variable label DSM6a "(D) Answer to DSM item 6 (scale)".
Variable label DSM7a "(D) Answer to DSM item 7 (scale)".
Variable label DSM8a "(D) Answer to DSM item 8 (scale)".
Variable label DSM9a "(D) Answer to DSM item 9 (scale)".
Variable label DSM10a "(D) Answer to DSM item 10 (scale)".
Value labels DSM1a
   0 "Never"
   1 "Sometimes"
   2 "Most times"
   3 "Everytime".
Value labels DSM2a
   0 "Never"
   1 "Occasionally"
   2 "Fairly often"
   3 "Very often".
Value labels DSM3a
   0 "Never"
   1 "Occasionally"
   2 "Fairly often"
   3 "Very often".
Value labels DSM4a
   0 "Never"
   1 "Occasionally"
   2 "Fairly often"
   3 "Very often".
Value labels DSM5a
  0 "Never"
   1 "Occasionally"
   2 "Fairly often"
   3 "Very often".
Value labels DSM6a
   0 "Never"
   1 "Occasionally"
```
2 "Fairly often"

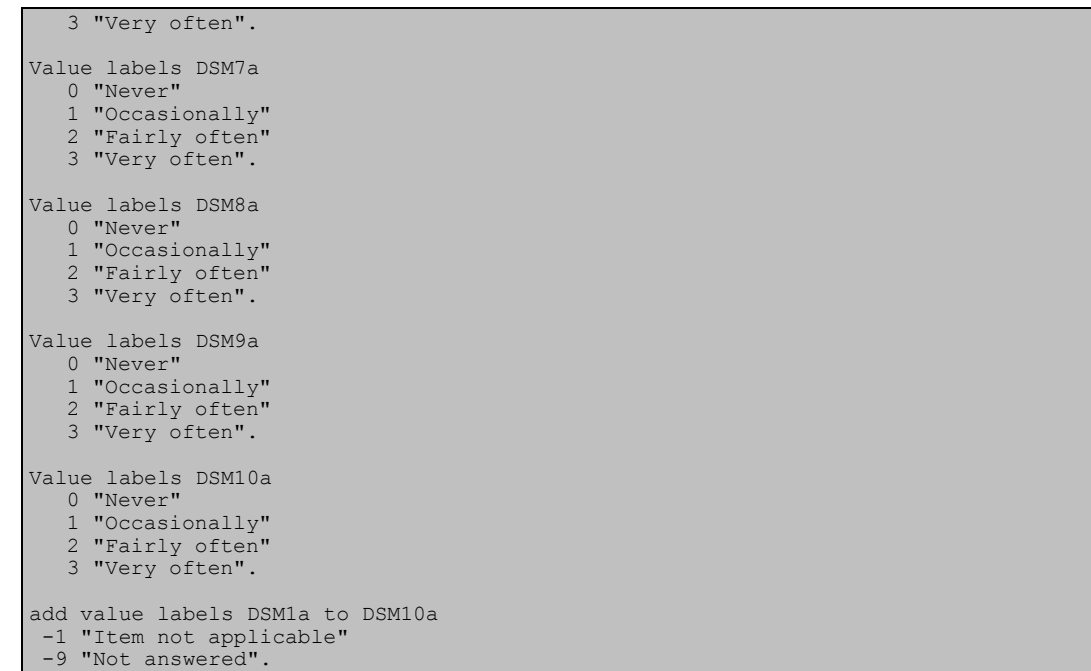

### PGSISC: (D) PGSI score

#### **SPSS syntax**

compute pgsi1x=pgsi1. compute pgsi2x=pgsi2. compute pgsi3x=pgsi3. compute pgsi4x=pgsi4. compute pgsi5x=pgsi5. compute pgsi6x=pgsi6. compute pgsi7x=pgsi7. compute pgsi8x=pgsi8. compute pgsi9x=pgsi9. count jjj=pgsi1x pgsi2x pgsi3x pgsi4x pgsi5x pgsi6x pgsi7x pgsi8x pgsi9x (-9). do if  $jj\leq-4$ . do repeat mmm= pgsi1x to pgsi9x. if mmm=-9 mmm=0. Compute totpgssc = sum (pgsi1x to pgsi9x). end repeat. else if jjj>4. do repeat nnn= pgsi1x to pgsi9x. if nnn=-9 nnn=0. Compute totpgssca = sum (pgsi1x to pgsi9x). end repeat. if totpgssca<8 totpgssc=-9. if totpgssca>=8 totpgssc=totpgssca. end if. if partintx=1 totpgssc=-1. Recode totpgssc (sysmis=-9) (else=copy) into pgsisc. Variable labels PGSIsc "(D) PGSI score".

#### PGSIPROB: (D) PGSI problem gambling score, grouped

- 0 Non problem gambler/non gambler
- 1 Low risk gambler
- 2 Moderate risk gambler

```
3 "Problem gambler"SPSS syntax
```

```
Recode PGSIsc (0=0) (1,2=1) (3 thru 7=2) (8 thru hi=3) (sysmis=-9) (else=copy) into PGSIprob.
Variable label PGSIPROB "(D) PGSI problem gambling score, grouped".
Value labels PGSIPROB
  0 "Non problem gambler/non gambler"
   1 "Low risk gambler"
   2 "Moderate risk gambler"
```
3 "Problem gambler".

## PGSIGR2: (D) PGSI non problem/ problem gambler

0 Non problem gambler

```
1 Problem gambler
```

```
Recode pgsiprob (0 thru 2=0) (3=1) (else=copy) into PGSIgr2.
Variable label PGSIGR2 "(D) PGSI non problem/problem gambler".
Value labels PGSIGR2
  0 "Non problem gambler" 1 "Problem gambler"
```
### PROBGAM: (D) Whether a problem gambler according to either DSM OR PGSI

0 Not a problem gambler according to either DSM or PGSI

- 1 Problem gambler according to either DSM or PGSI
- -1 Item not applicable
- -9 Refused/not answered
- -8 Unclear

```
PROBGAM2: (D) Whether a problem gambler according to PGSI AND DSM
```
- 0 Not a problem gambler according to DSM AND PGSI
- 1 Problem gambler according to BOTH DSM AND PGSI
- -1 Item not applicable
- -8 Unclear
- -9 Refused/not answered

#### **SPSS syntax**

```
compute PROBGAM=0.
if pgsigr2=1 and dsmprob=0 probgam=1. 
if pgsigr2=0 and dsmprob=1 probgam=1. 
if pgsigr2=1 and dsmprob=1 probgam=1. 
if pgsigr2=-9 and dsmprob=1 probgam=1.
if pgsigr2=1 and dsmprob=-9 probgam=1.
if pgsigr2=0 and dsmprob=0 probgam=0. 
if pgsigr2=-9 and dsmprob=-9 probgam=-9.
if pgsigr2=-9 and dsmprob=0 probgam=0.
if pgsigr2=0 and dsmprob=-9 probgam=0.
if pgsigr2=-1 and dsmprob=-1 probgam=-1.
if pgsigr2=-8 and dsmprob=-8 probgam=-8.
Variable label probgam "(D) Whether a problem gambler according to either DSM OR PGSI".
Value labels PROBGAM
0 "Not a problem gambler according to either DSM or PGSI"
1 "Problem gambler according to either DSM or PGSI"
-1 "Item not applicable"
 -9 "Refused/not answered"
 -8 "Unclear".
compute PROBGAM2=0.
if pgsigr2=1 and dsmprob=1 probgam2=1. 
if pgsigr2=0 and dsmprob=0 probgam2=0. 
if pgsigr2=-9 and dsmprob=-9 probgam2=-9.
if pgsigr2=1 and dsmprob=0 probgam2=0.
if pgsigr2=0 and dsmprob=1 probgam2=0.
if pgsigr2=-9 and dsmprob=0 probgam2=0.
if pgsigr2=0 and dsmprob=-9 probgam2=0.
if pgsigr2=1 and dsmprob=-9 probgam2=0.
if pgsigr2=-9 and dsmprob=1 probgam2=0.
if pgsigr2=-1 and dsmprob=-1 probgam2=-1.
if pgsigr2=-8 and dsmprob=-8 probgam2=-8.
variable label probgam2 "(D) Whether a problem gambler according to PGSI AND DSM". 
Value labels PROBGAM2<br>0 "Not a problem gam
   "Not a problem gambler according to DSM AND PGSI"
1 "Problem gambler according to BOTH DSM AND PGSI"
 -1 "Item not applicable"
 -8 "Unclear"
```
-9 "Refused/not answered".

# General Health

## General Health

#### ACUTILL: (D) Acute sickness last two weeks

- 1 No acute sickness<br>2 1-3 days
- 2  $1-3$  days
- 3 4-6 days<br>4 7-13 day
- 4 7-13 days<br>5 A full 2 we A full 2 weeks

#### **SPSS Syntax**

```
COMPUTE acutill=lastfort .
IF lastfort=1 & dayscut<0 acutill=-9.
IF lastfort=2 \alpha acutill =
RECODE dayscut (1 thru 3=2) (4 thru 6=3) (7 thru 13=4) (14 thru hi=5) INTO acutill.
VARIABLE LABEL acutill "(D) Acute sickness last two weeks" .
VALUE LABELS acutill
1 'No acute sickness' 2 '1-3 days' 3 '4-6 days' 4 '7-13 days' 5 'A full 2 weeks'.
```
### Mentald: (D) Mental disorder as longlasting illness - 16+

1 No longlasting illness

3 Mental disorder

2 Limiting or non-limiting longlasting illness but no mental disorder

#### **SPSS Syntax**

```
numeric mentald (F3). 
compute mentald=-11.
if (limlast=3) mentald=1.
if (limlast=1|limlast=2) & (complst3=0) mentald=2.
if (limlast=1|limlast=2) & (complst3=1) mentald=3.
if limlast=-9 mentald=-9.
if limlast=-8 mentald=-8.
if age lt 16 mentald=-1.
var label mentald "(D) Mental disorder as longlasting illness - 16+".
val labels mentald
-8 "Don't know"
-1 "Not applicable"
1 "No longlasting illness"
2 "Limiting or non-limiting longlasting illness but no mental disorder"
3 "Mental disorder".
exe.
```
## General Wellbeing

LIFESATG:(D) Overall, how satisfied with life nowadays - grouped

 1 Low (0-4) 2 Medium (5-6) 3 High (7-8) 4 Very high (9-10)

```
Numeric LifeSatG (F3). 
recode scSatis (0 thru 4 = 1) (5 thru 6 = 2) (7 thru 8 = 3) (9 thru 10 = 4) (else = copy) into LifeSatG.
variable labels LifeSatG "(D) Overall, how satisfied with life nowadays - grouped".
add value labels LifeSatG
    -1 "Not applicable"
-8 "Don't know"
-9 "Refused"
    1 "Low (0-4)"
    2 "Medium (5-6)"
    3 "High (7-8)"
    4 "Very high (9-10)".
```
### BESTHEALTH3: (D) 11111 health status in 3 groups

1 No problems (11111)

2 Slight or moderate but not severe

3 At least one severe problem

#### **SPSS Syntax**

Numeric BestHealth3 (F2.0). compute BESTHEALTH3=2. if (Mobil17=1) & (Selfca17=1) & (UsualA17=1) & (Pain17=1) & (Anxiet17=1) BESTHEALTH3=1. if any(-9, Mobil17, Selfca17, UsualA17, Pain17, Anxiet17) BESTHEALTH3=-9. if any(-8, Mobil17, Selfca17, UsualA17, Pain17, Anxiet17) BESTHEALTH3=-8. if any(-1, Mobil17, Selfca17, UsualA17, Pain17, Anxiet17) BESTHEALTH3=-1. if any(Mobil17,4,5)|any(Selfca17,4,5)|any(UsualA17,4,5)|any(Pain17,4,5)|any(Anxiet17,4,5) BESTHEALTH3=3. variable labels BESTHEALTH3 "(D) 11111 health status in 3 groups". value labels BESTHEALTH3 -1 "Not applicable" -8 "Don't know" -9 "Refused" 1 "No problems (11111)" 2 "Slight or moderate but not severe" 3 "At least one severe problem".

## BESTHEALTH2: (D) 11111 health status in 2 groups<br> $\frac{1}{1}$  No problems (11111)

No problems (11111)

#### At least one slight, moderate or severe problem **SPSS Syntax**

recode besthealth3 (1=1)(2,3=2)(else=copy) into besthealth2.<br>add value labels 1 Who problems (11111)" "No problems (11111) 2 "At least one slight, moderate or severe problem. variable labels Besthealth2 "(D) 11111 health status in 2 groups"

#### Mobil17g3: (D) General health today - mobility - 3 groups

- No problems walking about
- 2 Slight or moderate problems walking about
- Severe problems walking about, or unable to walk about

#### SelfCa17g3: (D) General health today - self-care - 3 groups

- 1 No problems washing or dressing<br>2 Slight or moderate problems washing
- Slight or moderate problems washing or dressing
- Severe problems washing or dressing, or unable to wash or dress myself
- UsualA17g3: (D) General health today usual activities 3 groups
	- 1 No problems doing usual activities<br>2 Slight or moderate problems doing
		- Slight or moderate problems doing usual activities
		- 3 Severe problems doing usual activities, or unable to do usual activities

#### Pain17g3: (D) General health today - pain/discomfort - 3 groups

- 1 No pain or discomfort<br>2 Slight or moderate pai
- 2 Slight or moderate pain or discomfort<br>3 Severe or extreme pain or discomfort
- 3 Severe or extreme pain or discomfort

#### Anxiet17g3: (D) General health today - anxiety/depression - 3 groups

- 1 Not anxious or depressed<br>2 Slightly or moderately anx
- Slightly or moderately anxious or depressed
- 3 Severely or extremely anxious or depressed

#### **SPSS Syntax**

\*MOBIL17g3. recode Mobil17  $(1=1)(2,3=2)(4,5=3)(else=copy)$  into Mobil17g3. \*SELFCA17g3. recode SelfCal7 (1=1)(2,3=2)(4,5=3)(else=copy) into SelfCal7g3. \*USUALA17g3. recode UsualA17 (1=1)(2,3=2)(4,5=3)(else=copy) into UsualA17g3.  $*$ PAIN17 $\alpha$ 3. recode Pain17  $(1=1)(2,3=2)(4,5=3)(else=copy)$  into Pain17g3. \*ANXIET17g3. recode Anxiet17 (1=1)(2,3=2)(4,5=3)(else=copy) into Anxiet17g3. variable labels Mobil17g3 "(D) General health today - mobility - 3 groups" SelfCa17g3 "(D) General health today - self-care - 3 groups" UsualA17g3 "(D) General health today - usual activities - 3 groups" Pain17g3 "(D) General health today - pain/discomfort - 3 groups" Anxiet17g3 "(D) General health today - anxiety/depression - 3 groups". Add value labels Mobil17g3 1 "No problems walking about" "Slight or moderate problems walking about 3 "Severe problems walking about, or unable to walk about". Add value labels SelfCa17g3 "1 No problems washing or dressing"

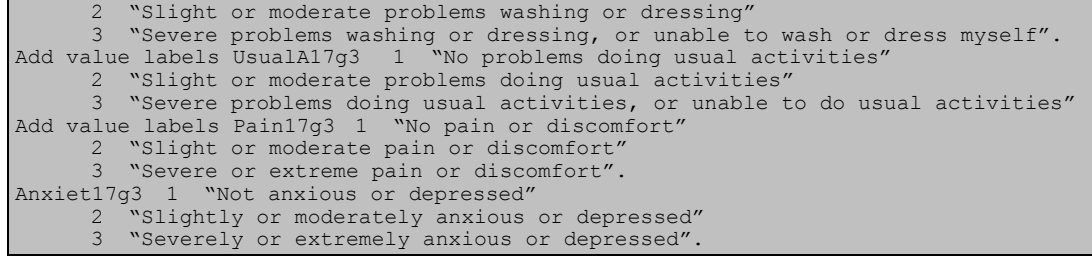

## GHQ

## ghq12scr: (D) GHQ Score - 12 point scale

```
SPSS Syntax
```

```
COMPUTE ghq12scr = 0
RECODE ghqconc (-6, -2, -1=COPY) into ghq12scr.
DO REPEAT ghqtemp=ghqconc to ghqhappy.
IF ANY(ghqtemp,3,4) ghq12scr=ghq12scr+1.
END REPEAT.
IF (ANY(-9,ghqconc to ghqhappy)) ghq12scr=-9 .
IF (ANY(-8,ghqconc to ghqhappy)) ghq12scr=-8.
```
## GHQg2: (D) GHQ Score - grouped  $(0,1-3, 4+)$ <br> $1$  Score 0

- 1 Score 0<br>2 Score 1
- 2 Score  $1-3$ <br>3 Score  $4+$
- Score 4+ **SPSS Syntax**

```
RECODE ghq12scr (-9 thru -1=Copy) (0=1) (1 thru 3=2) (4 thru Highest=3) INTO GHQg2. 
Variable labels GHQg2 "(D) GHQ Score – grouped (0.1-3.4+). 
Add value labels GHQg2 1 "Score 0"
  2 "Score 1-3"
  3 "Score 4+".
```
## GHQ: (D) GHQ Binary<br> $0$  Score 0-3

- Score 0-3
- $1$  Score  $4+$ <br> $-99$  No score
- No score available

#### **SPSS Syntax**

```
recode ghqq2 (-99 \text{ thru } -2=-99) (1=0) (2=0) (3=1) (else=copy) into GHQ.
Variable labels GHQ "(D) GHQ Binary". 
Value labels 0 "Score 0-3"
   1 "Score 4+"
   -99 "No score available".
```
## Long Lasting Illness

## LIMLAST: (D) Limiting longstanding illness

- 1 Limiting longlasting illness
- 2 Non limiting longlasting illness

```
 3 No longlasting illness
```

```
SPSS Syntax
```

```
RECODE Ill12m (1=2) (2=3) (ELSE=COPY) INTO limlast.
IF range(ReducAct,1,2) limlast=1.
IF ReducAct=3 limlast=2.
IF ReducAct=-8 limlast=-8.
VARIABLE LABEL limlast '(D) Limiting longlasting illness'.
VALUE LABLES limlast
  1 'Limiting longlasting illness'
   2 'Non limiting longlasting illness'
   3 'No longlasting illness'.
```
## LIMITILL: (D) Limiting longstanding illness

```
COMPUTE limitill=-99.
DO IF any (indout, 110, 210).
```

```
 RECODE Ill12m (1=2) (2=3) (ELSE=COPY) INTO limitill.
  IF any(ReducAct,1,2) limitill=1.
END IF.
 Variable labels Limitill "(D) Limiting longstanding illness". 
Add value labels Limitill 1 "Limiting LI"
2 "Non-limiting LI"
      "No LI".
```

```
COMPLST1: (D) II Neoplasms & benign growths 
COMPLST2: (D) III Endocrine & metabolic 
COMPLST3: (D) V Mental disorders 
COMPLST4: (D) VI Nervous System 
COMPLST5: (D) VI Eye complaints 
COMPLST6: (D) VI Ear complaints 
COMPLST7: (D) VII Heart & circulatory system 
COMPLST8: (D) VIII Respiratory system 
COMPLST9: (D) IX Digestive system 
COMPLST10: (D) X Genito-urinary system 
COMPLST11: (D) XII Skin complaints 
COMPLST12: (D) XIII Musculoskeletal system 
COMPLST13: (D) I Infectious Disease 
COMPLST14: (D) IV Blood & related organs 
COMPLST15: (D) Other complaints 
COMPLST17: (D) No long-standing illness
COMPLST18: (D) No longer present 
COMPLST99: (D) Unclass/NLP/inadeq.describe<br>
<sup>0</sup> No condition present
        No condition present
      1 Has condition 
All variables in the COMPLST series have the same value labels 
SPSS Syntax 
DO REPEAT xcompl=complst1 complst2 complst3 complst4 complst5 complst6 complst7 complst8
complst9 complst10 complst11 complst12 complst13 complst14 complst15 complst17 complst18.
COMPUTE xcompl=0.
IF Ill12m<0 xcompl=-9.
END REPEAT.
DO REPEAT xill12=Ill12M1 Ill12M2 Ill12M3 Ill12M4 Ill12M5 Ill12M6.
IF xill12=1 complst1=1.
IF (RANGE(xill12,2,3)) complst2=1.
IF (RANGE(xill12,4,5)) complst3=1.
IF (RANGE(xill12,6,8)) complst4=1.
IF (RANGE(xill12,9,10)) complst5=1.
IF (RANGE(xill12,11,14)) complst6=1.
IF (RANGE(xill12,15,21)) complst7=1.
IF (RANGE(xill12,22,25)) complst8=1.
IF (RANGE(xill12,26,29)) complst9=1.
IF (RANGE(xill12,30,33)) complst10=1.
IF xill12=39 complst11=1.
IF (RANGE(xill12,34,36)) complst12=1.
IF xill12=37 complst13=1.
IF xill12=38 complst14=1.
IF xill12=40 complst15=1.
IF (Ill12m=1 & xill12=42) complst18 = 1 .
END REPEAT.
IF (III12m = 2) complst17 = 1.
COMPUTE complst99 = 0IF (Ill12m = 1 & ANY(ill12m1, 41, 42, -1, -8, -9)) complst99 = 1.
IF (III12m<0) complst99 = -9.
VARIABLE LABELS complst1 '(D) II Neoplasms & benign growths'
/complst2 '(D) III Endocrine & metabolic'
 /complst3 '(D) V Mental disorders'
 /complst4 '(D) VI Nervous system'
 /complst5 '(D) VI Eye complaints'
 /complst6 '(D) VI Ear complaints'
 /complst7 '(D) VII Heart & circulatory system'
 /complst8 '(D) VIII Respiratory system'
 /complst9 '(D) IX Digestive system'
 /complst10 '(D) X Genito-urinary system'
 /complst11 '(D) XII Skin complaints'
 /complst12 '(D) XIII Musculoskeletal system'
 /complst13 '(D) I Infectious disease'
 /complst14 '(D) IV Blood & related organs'
 /complst15 '(D) Other complaints'
```
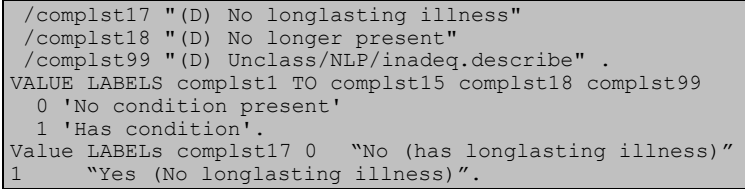

#### CONDLCNT: (D) Number of grouped condition categories No LS illness

**SPSS Syntax**

IF  $I112m=2$  condlent=0. DO IF Ill12m=1. COUNT condlcnt=complst1 TO complst15 (1) . END IF. IF (Ill12m = 1 & (Ill12M1 = 41 | Ill12M1<0)) condlcnt = 1. *IF Ill12m<0 condlcnt=-9 .* VARIABLE LABEL condlcnt "(D) Number of grouped condition categories" . VALUE LABELS condlcnt 0 'No longlasting illness'.

## CONDLCNT2: (D) Number of grouped conditions - 4 plus

0 No LS illness

 4 4 or more **SPSS Syntax** RECODE condlcnt (4 thru hi=4)(ELSE=COPY) INTO condlcnt2. VARIABLE LABEL condlcnt2 "(D) Number of grouped conditions - 4 plus" . VALUE LABELS condlcnt2 0 'No longlasting illness' 4 '4 or more'.

## ILLMORE1: (D) Number of longstanding illnesses grouped

- 0 No longstanding illnesses
- 1 One longstanding illness
- 2 Two or more longstanding illnesses

**SPSS Syntax** Numeric illmore1 (F2.0). compute illmore1=-999. if condlcnt=0 illmore1=0. if condlcnt=1 illmore1=1. if condlcnt=2 illmore1=2. if condlcnt=3 illmore1=2. if condlcnt=4 illmore1=2. if condlcnt=5 illmore1=2. if condlcnt=6 illmore1=2. if condlcnt<0 illmore1=condlcnt. variable labels illmore1 "(D) Number of longstanding illnesses grouped". value labels illmore1 0 "No longstanding illnesses" 1 "One longstanding illness" 2 "Two or more longstanding illnesses".

compexp1: (D) Diabetes

compexp2: (D) Other endocrine/metabolic

compexp3: (D) Stroke/cerebral haemorrhage/cerebral thrombosis OR Ischaemic Heart Disease /heart attack/angina

compexp4: (D) Hypertension/high blood pressure/blood pressure(nes)

compexp5: (D) Other heart and circulatory problems

compexp6: (D) COPD – Chronic Obstructive Pulmonary Disease/ bronchitis/emphysema

compexp7: (D) Asthma

compexp8: (D) Hayfever and other respiratory complaints

compexp9: (D) Arthritis/rheumatism/fibrositis

compexp10: (D) Back problems/slipped disc/spine/neck

## compexp11: (D) Other problems of bones/joints/muscles

#### **SPSS Syntax**

DO REPEAT xcomplstexp=compexp1 compexp2 compexp3 compexp4 compexp5 compexp6 compexp7 compexp8 compexp9 compexp10 compexp11. COMPUTE xcomplstexp=0.

IF Ill12m<0 xcomplstexp=-9.

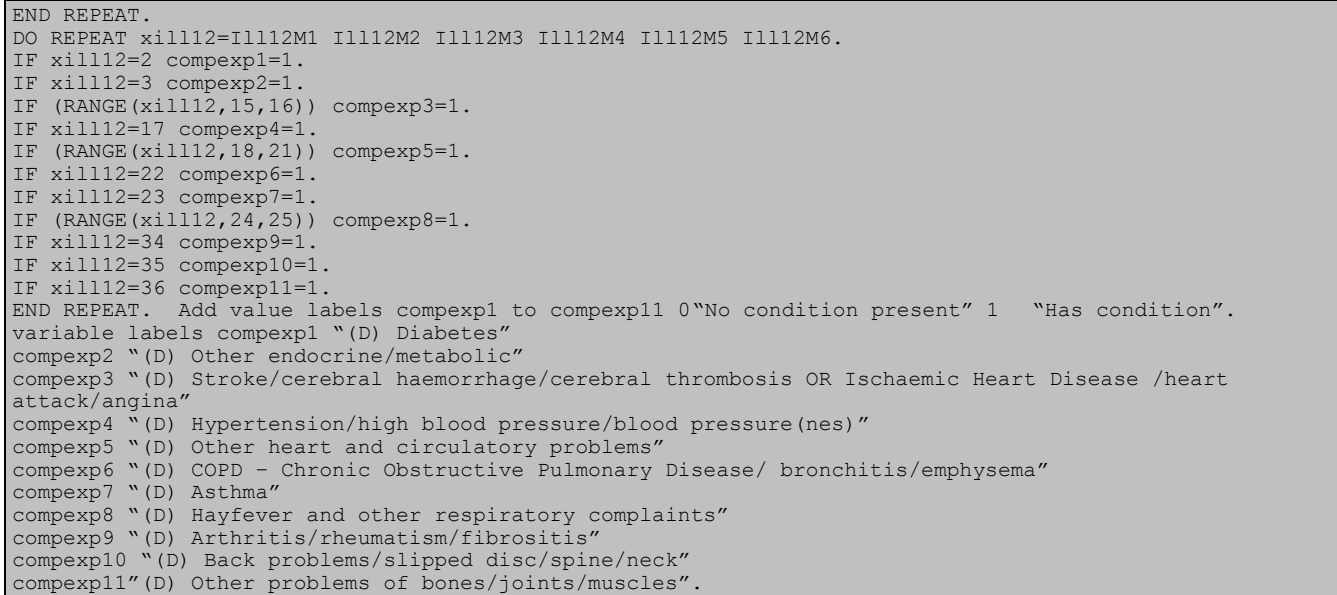

## Prescribed Medicines: Drugs affecting blood analytes

DIUR2: (D) Diuretics (Blood pressure) BETA2: (D) Beta blockers (Blood pressure/Fibrinogen) ACEINH2: (D) Ace inhibitors (Blood pressure) {revised} CALCIUMB2: (D) Calcium blockers (Blood pressure) {revised} OBPDRUG2: (D) Other drugs affecting BP {revised} LIPID2: (D) Lipid lowering (Cholesterol/Fibrinogen) – prescribed {revised} IRON2: (D) Iron deficiency (Haemoglobin/Ferritin) {revised} BPMEDC2: (D) Whether taking drugs affecting blood pressure {revised} BPMEDD2: (D) Whether taking drugs prescribed for blood pressure {revised} ANTIPLAM2: (D) Antiplatelets prescribed (binary) ANALGM2: (D) Analgesics prescribed (binary) PROTONM2: (D) Proton pump inhibitors prescribed (binary) ANTIDEPM2: (D) Antidepressants prescribed (binary) COPDM2: (D) Asthma or COPD prescribed (binary) ANTIDIABM2: (D) Antidiabetic prescribed (binary) ANTIBACM2: (D) Antibacterial medications prescribed (binary) 0 Not taking drug<br>1 Taking drug Taking drug All derived variables in the Drugs subsection have the same value labels. **SPSS Syntax** DO REPEAT xxdrug2=diur2 beta2 aceinh2 calciumb2 obpdrug2 lipid2 iron2 bpmedc2 bpmedd2 antiplaM2 analgM2 protonM2 antidepM2 COPDM2 antidiabM2 antibacM2. COMPUTE xxdrug2=0. RECODE medcnjd(-9 thru -1=COPY) INTO xxdrug2. END REPEAT. DO REPEAT xxcode2=medbi01 medbi02 medbi03 medbi04 medbi05 medbi06 medbi07 medbi08 medbi09 medbi10 medbi11 medbi12 medbi13 medbi14 medbi15 medbi16 medbi17 medbi18 medbi19 medbi20 medbi21 medbi22. IF xxcode2=0 diur2=-9. IF xxcode2=0 beta2=-9. IF xxcode2=0 aceinh2 =-9. IF  $xxcode2=0$  calciumb2 =-9. IF xxcode2=0 iron2 =-9. IF xxcode2=0 lipid2 =-9. IF xxcode2=0 obpdrug2 =-9. IF xxcode2=0 bpmedc2=-9. IF xxcode2=0 bpmedd2=-9. IF xxcode2=0 antiplaM2 =-9. IF xxcode2=0 analgM2 =-9. IF xxcode2=0 protonM2 =-9.

```
IF xxcode2=0 antidepM2 =-9.
IF xxcode2=0 COPM2 = -9.
IF xxcode2=0 antidiabM2=-9.
IF xxcode2=0 antibacM2=-9.
END REPEAT.
DO REPEAT xxcode2=medbi01 medbi02 medbi03 medbi04 medbi05 medbi06 medbi07 medbi08 medbi09 medbi10
medbi11 medbi12 medbi13 medbi14 medbi15 medbi16 medbi17 medbi18 medbi19 medbi20 medbi21 medbi22.
IF RANGE(xxcode2,20201,20208) diur2=1.
IF xxcode2=20400 beta2
IF RANGE(xxcode2, 020551, 020553) aceinh2=1.
IF xxcode2=20602 calciumb2=1.
IF ANY(xxcode2,20501,20502,20503,20504) obpdrug2=1.
IF ANY(xxcode2,21200, 21201, 21202) lipid2=1.
IF xxcode2=90101 iron2=1.
IF xxcode2=20900 antiplaM2=1.
IF ANY(xxcode2, 100101,40701,40702,40703,40704,100302) analgM2=1.<br>IF xxcode2=10305 protonM2=1.
IF xxcode2=10305IF ANY(xxcode2, 40301,40302,40303,40304) antidepM2=1.
IF ANY(xxcode2, 30101,30102,30103,30104,30200,30301,30302,30303,30600) COPDM2=1.
IF ANY(xxcode2, 60101,60102,60121,60122,60123) antidiabM2=1.
IF ANY(xxcode2, 50101,50102,50103,50104,50105,50106,50107,50108,50109,50110,50111,50112,50113) 
antibacM2=1.
END REPEAT.
IF ANY(1,diur2,beta2,aceinh2,calciumb2,obpdrug2) bpmedc2=1.
COUNT xbpdrug2=ytake012 ytake022 ytake032 ytake042 ytake052 ytake062 ytake072 ytake082 
  ytake092 ytake102 ytake112 ytake122 ytake132 ytake142 ytake152 ytake162 ytake172 
   ytake182 ytake192 ytake202 ytake212 ytake222 (1).
IF ANY(1,diur2,beta2,aceinh2,calciumb2,obpdrug2) & xbpdrug2>0 bpmedd2=1.
EXECUTE.
VARIABLE LABELS diur2 "(D) Diuretics prescribed (Blood pressure) {revised}".
VARIABLE LABELS beta2 "(D) Beta blockers prescribed (Blood pressure/Fibrinogen) {revised}".
VARIABLE LABELS aceinh2 "(D) Ace inhibitors prescribed (Blood pressure) {revised}".
VARIABLE LABELS calciumb2 "(D) Calcium blockers prescribed (Blood pressure) {revised}".
VARIABLE LABELS obpdrug2 "(D) Other prescribed drugs affecting BP {revised}".
VARIABLE LABELS lipid2 "(D) Lipid lowering (Cholesterol/Fibrinogen) prescribed {revised}".
VARIABLE LABELS iron2 "(D) Iron deficiency (Haemoglobin/Ferritin) prescribed {revised}".
VARIABLE LABELS bpmedc2 "(D) Whether taking drugs affecting blood pressure {revised}".
VARIABLE LABELS bpmedd2 "(D) Whether taking drugs prescribed for blood pressure {revised}".
VARIABLE LABELS AntiPlaM2 "(D) Antiplatlets prescribed (binary)".
VARIABLE LABELS AnalgM2 "(D) Analgesics prescribed (binary)".
VARIABLE LABELS ProtonM2 "(D) Proton pump inhibitors prescribed (binary)".
VARIABLE LABELS AntiDepM2 "(D) Antidepressants prescribed (binary)".
VARIABLE LABELS COPDM2 "(D) Asthma or COPD prescribed (binary)".
VARIABLE LABELS AntiDiabM2 "(D) Antidiabetic prescribed (binary)".
VARIABLE LABELS AntiBacM2 "(D) Antibacterial medications prescribed (binary)".
VALUE LABELS diur2 beta2 aceinh2 calciumb2 obpdrug2 lipid2 iron2 bpmedc2 bpmedd2 AntiPlaM2 AnalgM2<br>ProtonM2 AntidepM2 COPDM2 AntidiabM2 AntibacM2 0 'Not taking drug' 1 'Taking drug'..
ProtonM2 AntidepM2 COPDM2 AntidiabM2 AntibacM2
```
## Prescribed Medicines: General

MEDCNJ: (D) Whether taking medication - excluding contraceptives only

```
 1 Yes
```
**SPSS Syntax**

 $\frac{2}{3}$  No Yes, but unable to code as name of drug(s) not available

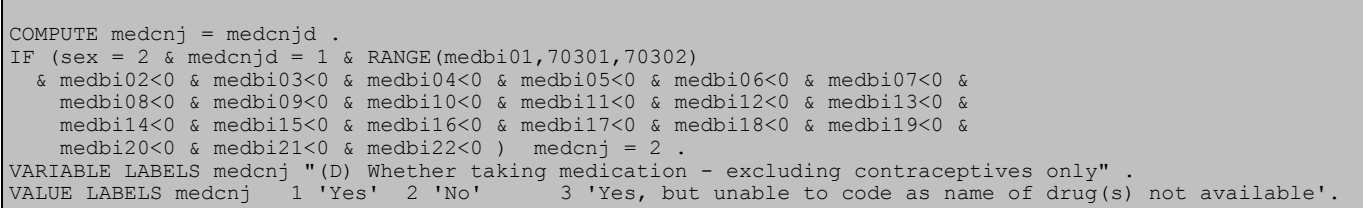

MEDTYP1: (D) Cardio-vascular medicine taken? MEDTYP2: (D) Gastrointestinal medicine taken? MEDTYP3: (D) Respiratory medicine taken? MEDTYP4: (D) CNS medicine taken? MEDTYP5: (D) Medicine for infection taken? MEDTYP6: (D) Endocrine medicine taken? MEDTYP7: (D) Gynae/Urinary medicine taken? MEDTYP8: (D) Cytotoxic or immunosuppressive medicine taken? MEDTYP9: (D) Medicine for nutrition/blood taken? MEDTYP10: (D) Musculoskeletal medicine taken? MEDTYP11: (D) Eye/Ear etc medicine taken? MEDTYP12: (D) Medicine for skin taken? MEDTYP14: (D) Contraceptives taken?

 $0$  No<br>1 Yes 1 Yes

All variables in the MEDTYP series have the same value labels.

#### **SPSS Syntax**

DO REPEAT xtyp = medtyp1 TO medtyp14. COMPUTE xtyp=0. RECODE medcnj (2=0)(-9 thru -1=COPY) INTO xtyp. END REPEAT. DO REPEAT xmed= medbi01 medbi02 medbi03 medbi04 medbi05 medbi06 medbi07 medbi08 medbi09 medbi10 medbi11 medbi12 medbi13 medbi14 medbi15 medbi16 medbi17 medbi18 medbi19 medbi20 medbi21 medbi22. IF (RANGE(xmed,20101,21300)) medtyp1 = 1. IF (RANGE(xmed, 10101, 10904)) medtyp2 = 1.<br>IF (RANGE(xmed, 30101, 31000)) medtyp3 = 1. IF (RANGE(xmed, 30101, 31000)) medtyp3 = 1.<br>IF (RANGE(xmed. 40101. 41100)) medtyp4 = 1. IF  $(RANGE(xmed, 40101, 41100))$  medtyp4 IF (RANGE(xmed,50101,50508)) medtyp5 = 1. IF (RANGE(xmed,60101,60703)) medtyp6 = 1. IF (RANGE(xmed,70201,70202,70401,70500)) medtyp7 = 1. IF (RANGE(xmed,70300,70305)) medtyp14 = 1. IF (RANGE(xmed,80101,80304)) medtyp8 = 1. IF (RANGE(xmed,90101,90802)) medtyp9 = 1. IF (RANGE(xmed,100101,100302)) medtyp10 = 1. IF (RANGE(xmed,110101,110802,120101,120305)) medtyp11 = 1. IF (RANGE(xmed,130100,131400)) medtyp12 = 1. END REPEAT. VARIABLE LABELS medtyp1 '(D) Cardio-vascular medicine taken?' medtyp2 '(D) Gastrointestinal medicine taken?' medtyp3 '(D) Respiratory medicine taken?' medtyp4 '(D) CNS medicine taken?' medtyp5 '(D) Medicine for infection taken?' medtyp6 '(D) Endocrine medicine taken?' medtyp7 '(D) Gynae/Urinary medicine taken?' medtyp8 '(D) Cytotoxic or immunosuppressive medicine taken?' medtyp9 '(D) Medicine for nutrition/blood taken?' medtyp10 '(D) Musculoskeletal medicine taken?' medtyp11 '(D) Eye/Ear etc medicine taken?' medtyp12 '(D) Medicine for skin taken?' medtyp14 '(D) Contraception taken?' .<br>VALUE LABELS medtyp1 TO medtyp14 0 'No' VALUE LABELS medtyp1 TO medtyp14 0 'No' 1 'Yes'.

### NUMED: (D) Number of prescribed medicines taken (grouped 4+)

- 0 Doesn't take prescribed meds
- 4 Four or more

```
SPSS Syntax
RECODE numed2 (4 thru hi=4)(ELSE=COPY) INTO numed.
VARIABLE LABEL numed2 '(D) Number of prescribed medicines taken' .
VARIABLE LABEL numed '(D) Number of prescribed medicines taken (grouped 4+)' .
VALUE LABELS numed2 0 "Doesn't take prescribed meds".
VALUE LABELS numed 0 "Doesn't take prescribed meds" 4 'Four or more'.
```
MEDSNUMG8: (D) Grouped number of prescribed medications reported- incl contraceptives & nicotine dependency drugs

0 None taken  $\begin{array}{cc} 1 & 1 \\ 2 & 2 \end{array}$  $\begin{array}{ccc} 2 & 2 \\ 3 & 3 \end{array}$  $\begin{array}{cc} 3 & 3 \\ 4 & 4 \end{array}$  $\begin{array}{cc} 4 & 4 \\ 5 & 5 \end{array}$ 5 5  $\begin{matrix} 6 & 6 \\ 7 & 7 \end{matrix}$  $\begin{array}{cc} 7 & 7 \\ 8 & 8 \end{array}$ 8 8 or more medications perscribed **SPSS Syntax** Recode MedsNum (8 thru hi=8) (ELSE=COPY) INTO MedsNumG8. VARIABLE LABELS MedsNumG8 "(D) Grouped number of prescribed medications reported- incl contraceptives & nicotine dependency drugs". VALUE LABELS MedsNumG8 -1 "Not applicable" -8 "Don't know/Refused" 0 "None prescribed" 1 "1"  $2 \frac{1}{2}$  $3 \frac{1}{3}$  $4 \cdot 4$ " 5 "5" 6 "6" " " 8 "8 or more medications prescribed".

MEDSNUM2G8: (D) Grouped number of prescribed medications reported (8 groups) - excl contraceptives & nicotine dependency drugs

0 None taken<br>1 1  $\begin{array}{cc} 1 & 1 \\ 2 & 2 \end{array}$ 2 2  $\begin{array}{cc} 3 & 3 \\ 4 & 4 \end{array}$  $\begin{array}{ccc} 4 & 4 \\ 5 & 5 \end{array}$ 5 5 6 6  $\begin{array}{cc} 7 & 7 \\ 8 & 8 \end{array}$ 8 8 or more medications perscribed **SPSS Syntax** Recode MedsNum (8 thru hi=8) (ELSE=COPY) INTO MedsNum2G8. EXECUTE. VARIABLE LABELS MedsNum2G8 "(D) Grouped number of prescribed medications reported (8 groups) - excl contraceptives & nicotine dependency drugs ". VALUE LABELS MedsNum2G8 -1 "Not applicable" -8 "Don't know/Refused"<br>0 "None prescribed" 1 "1" 2 "2" 3 "3" 4 "4" 5 "5" 6 "6" 7 "7" 8 "8 or more medications 0 "None prescribed"<br>prescribed".

## MEDSTAKG8: (D) Grouped number of prescribed medications taken (8 groups)- incl contraceptives & nicotine dependency drugs

0 None taken

- 1 1 medications taken<br>2 2 medications taken
- 2 medications taken
- 3 3 medications taken
- 4 4 medications taken<br>5 5 medications taken
- 5 5 medications taken
- 6 6 medications taken
- 7 7 medications taken 8 8 or more medications taken

```
NUMERIC MedsTakG8 (F3.0).
Recode MedsTak (8 thru hi=8) (ELSE=COPY) INTO MedsTakG8.
EXECUTE.
VARIABLE LABELS MedsTakG8 "(D) Grouped number of prescribed medications taken (8 groups)- incl 
contraceptives & nicotine dependency drugs".
VALUE LABELS MedsTakG8
 -1 "Not applicable"
 -8 "Don't know/Refused"
  0 "None taken"
1 "1 medication taken"
2 "2 medications taken"
3 "3 medications taken"
4 "4 medications taken"
```
- "5 medications taken'
- 6 "6 medications taken"
- 7 "7 medications taken"<br>8 "8 or more medication "8 or more medications taken"
- MEDSTAK2G8: (D) Number of prescribed medications taken in last 7 days (8 groups), excl contraceptives & nicotine dependency

0 None taken/only contaceptives or Nicotine dependency meds taken

- 1 1 medication taken
- 2 2 medications taken
- 3 3 medications taken
- 4 4 medications taken
- 5 5 medications taken
- 6 6 medications taken
- 7 7 medications taken
- 8 8 or more medications taken.

### **SPSS Syntax**

NUMERIC MedsTak2g8 (F3.0). RECODE MedsTak2 (0 THRU 8=COPY) (9 THRU HI=8)(ELSE=COPY) INTO MedsTak2g8. VARIABLE LABELS MedsTak2g8 "(D) Number of prescribed medications taken in last 7 days (8 groups), excl contraceptives & nicotine dependency". VALUE LABELS MedsTak2g8 -8 "Don't know" -1 "Not applicable" 0 "None taken/only contaceptives or Nicotine dependency meds taken" 1 "1 medication taken" 2 "2 medications taken" 3 "3 medications taken" 4 "4 medications taken" 5 "5 medications taken" 6 "6 medications taken" 7 "7 medications taken" "8 or more medications taken".

## MedsTak2g3: (D) Number of medications taken in last 7 days in 3 groups (excluding contraceptives & nicotine dependency drugs)

- **None**
- 1 1 or 2
- 2 3 or more

#### **SPSS Syntax**

```
recode MedsTak2q8 (lo thru -1 = copy) (0=0) (1 thru 2 = 1) (3 thru hi = 2) into MedsTak2q3.
Variable labels MedsTak2g3 "(D) Number of medications taken in last 7 days in 3 groups (excluding 
contraceptives & nicotine dependency drugs)". 
Value labels MedsTak2g3 0 "None"
      "1 or 2"
     "3 or more".
```
## CARDIOTAKG2: (D) Any prescribed cardiovascular medications taken in last 7 days (binary)

0 No

1 Yes,at least one.

```
SPSS Syntax
NUMERIC CardioTakg2 (F3.0).
RECODE CardioTak (2 THRU HI=1)(ELSE=COPY) INTO CardioTakg2.
VARIABLE LABELS CardioTakg2 "(D) Any prescribed cardiovascular medications taken in last 7 days (binary)".
VALUE LABELS CardioTakg2
-8 "Don't know" -1 "Not applicable" 0 "No" 1 "Yes,at least one".
```
## HYPERTAKG2: (D) Any prescribed antihypertensives taken in last 7 days, if has hypertension (binary)

 0 No 1 Yes,at least one

```
NUMERIC HyperTakg2 (F3.0).
RECODE HyperTak (2 THRU HI=1)(ELSE=COPY) INTO HyperTakg2.
VARIABLE LABELS HyperTakg2 "(D) Any prescribed antihypertensives taken in last 7 days, if has hypertension 
(binary)".
VALUE LABELS HyperTakg2
-8 "Don't know"
-1 "Not applicable"
0 "No"
1 "Yes,at least one".
```
### LIPIDTAKG2: (D) Any prescribed lipid-lowering medications taken in last 7 days, (binary) 0 No

1 Yes,at least one

**SPSS Syntax**

NUMERIC LipidTakg2 (F3.0). RECODE LipidTak (2 THRU HI=1)(ELSE=COPY) INTO LipidTakg2. VARIABLE LABELS LipidTakg2 "(D) Any prescribed lipid-lowering medications taken in last 7 days, (binary)". VALUE LABELS LipidTakg2 -8 "Don't know" -1 "Not applicable" 0 "No" 1 "Yes,at least one".

## ANTIPLATAKG2: (D) Any prescribed antiplatelets taken in last 7 days, (binary)

0 No

1 Yes,at least one

```
SPSS Syntax
NUMERIC AntiPlaTakg2 (F3.0).
RECODE AntiPlaTak (2 THRU HI=1)(ELSE=COPY) INTO AntiPlaTakg2.
VARIABLE LABELS AntiPlaTakg2 "(D) Any prescribed antiplatelets taken in last 7 days, (binary)".
VALUE LABELS AntiPlaTakg2
-8 "Don't know" -1 "Not applicable" 0 "No" 1 "Yes,at least one".
```
## ANALGTAKG2: (D) Any prescribed analgesics taken in last 7 days (binary)

0 No

1 Yes,at least one

```
SPSS Syntax
NUMERIC AnalgTakg2 (F3.0).
RECODE AnalgTak (2 THRU HI=1)(ELSE=COPY) INTO AnalgTakg2.
VARIABLE LABELS AnalgTakg2 "(D) Any prescribed analgesics taken in last 7 days (binary)".
VALUE LABELS AnalgTakg2
-8 "Don't know"
-1 "Not applicable" 0 "No"
1 "Yes,at least one".
```
## PROTONTAKG2: (D) Any prescribed proton pump inhibitors taken in last 7 days (binary)

0 No

1 Yes,at least one

#### **SPSS Syntax**

```
NUMERIC ProtonTakg2 (F3.0).
RECODE ProtonTak (2 THRU HI=1)(ELSE=COPY) INTO ProtonTakg2.
VARIABLE LABELS ProtonTakg2 "(D) Any prescribed proton pump inhibitors taken in last 7 days (binary)".
VALUE LABELS ProtonTakg2 -8 "Don't know" -1 "Not applicable" 0 "No" 1 "Yes,at least one".
```
## ANTIDEPTAKG2: (D) Any antidepressants taken in last 7 days (binary)

0 No

```
 1 Yes,at least one 
SPSS Syntax
NUMERIC AntiDepTakg2 (F3.0).
RECODE AntiDepTak (2 THRU HI=1)(ELSE=COPY) INTO AntiDepTakg2.
VARIABLE LABELS AntiDepTakg2 "(D) Any antidepressants taken in last 7 days (binary)".
VALUE LABELS AntiDepTakg2
```
-8 "Don't know" -1 "Not applicable" 0 "No" 1 "Yes,at least one".

## COPDTAKG2: (D) Any prescribed asthma or COPD medications taken in last 7 days (binary)

0 No

1 Yes, at least one

```
NUMERIC COPDTakg2 (F3.0).
RECODE COPDTak (2 THRU HI=1)(ELSE=COPY) INTO COPDTakg2.
VARIABLE LABELS COPDTakg2 "(D) Any prescribed asthma or COPD medications taken in last 7 days (binary)".
VALUE LABELS COPDTakg2
-8 "Don't know" -1 "Not applicable" 0 "No" 1 "Yes,at least one".
```
## ANTIDIABTAKG2: (D) Any prescribed antidiabetic medications taken in last 7 days (binary)

0 No

1 Yes,at least one

**SPSS Syntax**

**SPSS Syntax**

NUMERIC AntiDiabTakg2 (F3.0). RECODE AntiDiabTak (2 THRU HI=1)(ELSE=COPY) INTO AntiDiabTakg2. VARIABLE LABELS AntiDiabTakg2 "(D) Any prescribed antidiabetic medications taken in last 7 days (binary)". VALUE LABELS AntiDiabTakg2 -8 "Don't know" -1 "Not applicable"

#### ANTIBACTAKG2: (D) Any prescribed antibacterial medications taken in last 7 days (binary) 0 No

1 Yes,at least one

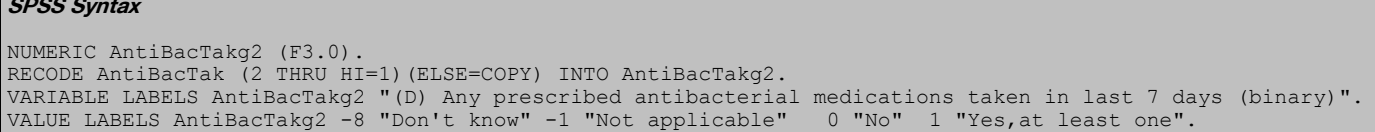

## DIURTAKg2: (D) Any prescribed diuretic medications taken in last 7 days (binary)

 0 No 1 Yes,at least one

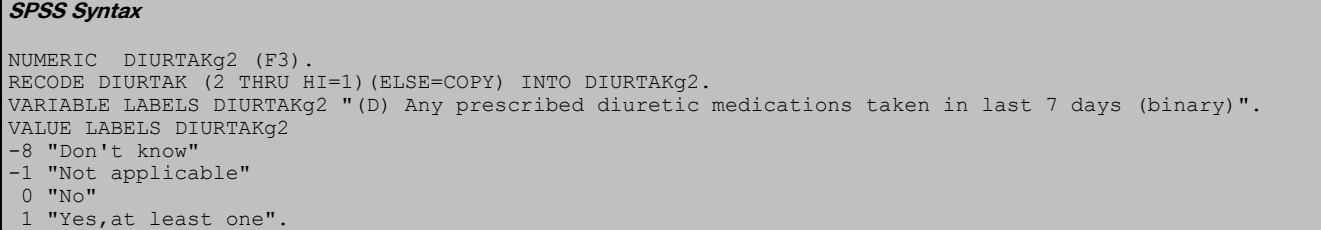

## NSAIDTAKg2: (D) Any prescribed NSAIDs medications taken in last 7 days (binary)

0 No

1 Yes,at least one

```
SPSS Syntax
NUMERIC NSAIDTAKg2 (F3.0).
RECODE NSAIDTAK (2 THRU HI=1)(ELSE=COPY) INTO NSAIDTAKg2.
VARIABLE LABELS NSAIDTAKg2 "(D) Any prescribed NSAIDs medications taken in last 7 days (binary)".
VALUE LABELS NSAIDTAKg2
-8 "Don't know"
-1 "Not applicable"
0 "No"<br>1 "Yes
  1 "Yes,at least one".
```
## ACETAKg2: (D) Any prescribed ACE medications taken in last 7 days (binary)

 $0$  No

```
1 Yes,at least one 
SPSS Syntax
NUMERIC ACETAKg2 (F3.0).
RECODE ACETAK (2 THRU HI=1)(ELSE=COPY) INTO ACETAKg2.
VARIABLE LABELS ACETAKg2 "(D) Any prescribed ACE medications taken in last 7 days (binary)".
VALUE LABELS ACETAKg2
-8 "Don't know"
-1 "Not applicable"
 0 "No"
1 "Yes,at least one".
```
#### METFORTAKg2: (D) Any prescribed Metformin medications taken in last 7 days (binary) 0 No

1 Yes,at least one

**SPSS Syntax** NUMERIC METFORTAKg2 (F3.0). RECODE METFORTAK (2 THRU HI=1)(ELSE=COPY) INTO METFORTAKg2. VARIABLE LABELS METFORTAKg2 "(D) Any prescribed Metformin medications taken in last 7 days (binary)". VALUE LABELS METFORTAKg2 -8 "Don't know" -1 "Not applicable" 0 "No" 1 "Yes,at least one".

## ANTIPSYTAKg2: (D) Any prescribed Antipsychotic medications taken in last 7 days (binary)

0 No 1 Yes,at least one

```
NUMERIC ANTIPSYTAKg2 (F3.0).
RECODE ANTIPSYTAK (2 THRU HI=1)(ELSE=COPY) INTO ANTIPSYTAKg2.
VARIABLE LABELS ANTIPSYTAKg2 "(D) Any prescribed Antipsychotic medications taken in last 7 days (binary)".
VALUE LABELS ANTIPSYTAKg2
-8 "Don't know" -1 "Not applicable"
0 "No" 1 "Yes,at least one".
```
#### HYPNOTAKg2: (D) Any prescribed Hypnotics medications taken in last 7 days (binary) 0 No

1 Yes,at least one

**SPSS Syntax** NUMERIC HYPNOTAKg2 (F3.0). RECODE HYPNOTAK (2 THRU HI=1)(ELSE=COPY) INTO HYPNOTAKg2. VARIABLE LABELS HYPNOTAKg2 "(D) Any prescribed Hypnotics medications taken in last 7 days (binary)". VALUE LABELS HYPNOTAKg2 -8 "Don't know" -1 "Not applicable" 0 "No" 1 "Yes,at least one".

## MENHTAKg2: (D) Any prescribed mental health medications taken in last 7 days (binary)

0 No

```
1 Yes,at least one 
SPSS Syntax
NUMERIC MENHTAKG2 (F3.0).<br>RECODE MENHTAK (2 THRU
RECODE MENHTAK (2 THRU HI=1)(ELSE=COPY) INTO MENHTAKg2.
VARIABLE LABELS MENHTAKg2 "(D) Any prescribed mental health medications taken in last 7 days (binary)".
VALUE LABELS MENHTAKg2
-8 "Don't know"
-1 "Not applicable"
0 "No"
 1 "Yes,at least one".
```
## HyperATakg2: (D) Any prescribed antiHypertensives taken in last 7 days regardless of Hypertension (binary)

0 No

1 Yes,at least one **SPSS Syntax**

```
NUMERIC HyperATakg2 (F2).
RECODE HyperATak (2 THRU HI=1)(ELSE=COPY) INTO HyperATakg2.
VARIABLE LABELS HyperATakg2 "(D) Any prescribed antiHypertensives taken in last 7 days regardless of 
Hypertension (binary)".
VALUE LABELS HyperATakg2
-8 "Don't know" -1 "Not applicable" 0 "No" 1 "Yes,at least one".
```
## Antiplatelet2: (D) Number of antiplatelet meds in last 7 days (grouped)

```
0<sub>0</sub>11+SPSS Syntax
RECODE antiplatelet (0=0)(1 thru hi=1) (lo thru -1=COPY) INTO antiplatelet2.
var label antiplatelet2 "(D) Number of antiplatelet meds in last 7 days (grouped)".
val labels antiplatelet2
-8 "Don't know"
-1 "Not applicable"
0 "0"
1 - 1 +"
```
## PHYSTAKg2: D) Any prescribed physical health medications taken in the last seven days (binary)

**SPSS Syntax**  RECODE phystak (2 THRU HI=1)(ELSE=COPY) INTO phystakg2. Variable labels PHYSTAKg2 "(D) Any prescribed physical health medications taken in the last seven days (binary)". Value labels Phystakg2 0 "No" 1 "Yes, at least one".

## GENHELF2: (D) Self-assessed general health (grouped)

1 Very good/good

2 Fair

3 Bad/very bad

#### **SPSS Syntax**

RECODE genhelf  $(3=2)$  (1 thru 2=1)(4 thru 5=3)(ELSE=Copy) INTO genhelf2. VARIABLE LABELS genhelf2 "(D) Self-assessed general health - grouped" . VALUE LABELS genhelf2 1 'Very good/good' 2 'Fair' 3 'Bad/very bad'.

### GENHELF4: (D) Self-assessed general health – four categories

1 Very good 2 Good 3 Fair 4 Bad/very bad

```
recode Genhelf (1=1)(2=2)(3=3)(4=4)(5=4)(-1=-1)(-8=-8)(-9=-9) into GenHelf4.
var lab GenHelf4 '(D) Self reported health - four categories'.
val lab GenHelf4
1 'Very good' 2 'Good' 3 'Fair' 4 'Bad/very bad' -1 'Not applicable' -8 "Don't know" -9 "Refused".
```
## Cardiovascular disease

## Blood Pressure

BP1: (D) Doctor diagnosed high blood pressure (excluding pregnant)

 1 Yes 2 No

#### **SPSS Syntax**

```
RECODE docbp (-9 thru -2=COPY) (1=1) (2=2) (-1=2) INTO bp1.
IF (sex=2 & othbp=2) bp1=2.
IF (ANY(-9, docbp, pregbp, othbp)) bp<sub>1</sub>=-9.
IF (ANY(-8,docbp,pregbp,othbp)) bp1=-8.
VARIABLE LABEL bp1 "(D) Doctor diagnosed high blood pressure (excluding pregnant)".
VALUE LABELS bp1
    1 "Yes"
   2 "No"
```
## **Diabetes**

VALUE LABELS diabete2

DIABETE2: (D) Doctor diagnosed diabetes (excluding pregnant)

1 Yes

 2 No **SPSS Syntax** RECODE diabetes (-9 thru -2=COPY) (1=1) (2=2) (-1=2) INTO diabete2. IF (sex=2 & dioth=2) diabete2=2. IF (ANY(-9,diabetes,dipreg)) diabete2=-9. IF (ANY(-8,diabetes,dipreg)) diabete2=-8. if age<=15 diabete2=-1. VARIABLE LABELS diabete2 "(D) Doctor diagnosed diabetes (excluding pregnant)".

DIABETE2R: (D) Doctor diagnosed diabetes (excluding pregnant) {revised}

1 Yes 2 No **SPSS Syntax** RECODE diabetes (-9 thru -2=COPY) (1=1) (2=2) (-1=2) INTO diabete2r. IF (sex=2 & dioth=2) diabete2r=2. IF (ANY(-9,diabetes,dipreg)) diabete2r=-9. IF (ANY(-8,diabetes,dipreg)) diabete2r=-8. IF everdi<0 diabete2r=everdi. if age<=15 diabete2r=-1. VARIABLE LABELS diabete2r "(D) Doctor diagnosed diabetes (excluding pregnant) {revised}". VALUE LABELS diabete2r 1 "Yes"

## DIABTYPE: (D) Type of diabetes

1 Diagnosed aged 35+ and/or not treated with insulin 2 Not diabetic 3 Diagnosed before the age of 35 and treated with insulin **SPSS Syntax**

```
RECODE diabete2 (ELSE=Copy) INTO diabtype. 
DO IF (diage<35 and insulin=1).
RECODE diabtype (1=3). 
END IF. 
VARIABLE LABELS diabtype '(D) Type of diabetes'. 
VALUE LABELS diabtype 
1 'Diagnosed aged 35+ and/or not treated with insulin' 
  2 'Not diabetic' 3 'Diagnosed before the age of 35 and treated with insulin'.
```
## DIABTYPER: (D) Type of diabetes {revised}

- 1 Diagnosed aged 35+ and/or not treated with insulin 2 Not diabetic
- 3 Diagnosed before the age of 35 and treated with insulin

```
SPSS Syntax
```

```
RECODE diabete2r (ELSE=Copy) INTO diabtyper. 
DO IF (diage<35 and insulin=1).
RECODE diabtyper (1=3) . 
END IF. 
VARIABLE LABELS diabtyper '(D) Type of diabetes {revised}'. 
VALUE LABELS diabtyper 
1 'Diagnosed aged 35+ and/or not treated with insulin' 2 'Not diabetic' 
   'Diagnosed before the age of 35 and treated with insulin'.
```
## DIABETE3: (D) Diabetes from blood sample or doctor diagnosis (excluding pregnancy-only diabetes)

- 1 No diabetes
- 2 Doctor diagnosed diabetes
- 3 Undiagnosed diabetes HbA1c>=6.5

#### **SPSS Syntax**

```
recode glyhbval (6.5 thru hi = 3) (0 thru 6.4 = 1) (else = copy) into diabete3.
if glyhbval>0 and diabete2 = 1 diabete3 = 2.
if diabete2<0 diabete3 = diabete2.
add value labels diabete3 
 1 "No diabetes" 
 2 "Doctor diagnosed diabetes" 
 3 "Undiagnosed diabetes HbA1c>=6.5".
var label diabete3 "(D) Diabetes from blood sample or doctor diagnosis (excluding pregnancy-only 
diabetes)".
```
## DIABETE3R: (D) Diabetes from blood sample or doctor diagnosis (excluding pregnancy-only diabetes) {revised}

- 1 No diabetes
- 2 Doctor diagnosed diabetes
- 3 Undiagnosed diabetes HbA1c>=6.5

#### **SPSS Syntax**

```
recode glyhbval (6.5 thru hi = 3) (0 thru 6.4 = 1) (else = copy) into diabete3r.
if glyhbval>0 and diabete2r = 1 diabete3r = 2.
if diabete2r<0 diabete3r = diabete2r.
add value labels diabete3r<br>1 "No diabetes" 2 "Doct
                  1 "Doctor diagnosed diabetes" 3 "Undiagnosed diabetes HbA1c>=6.5".
var label diabete3r "(D) Diabetes from blood sample or doctor diagnosis (excluding pregnancy-only 
diabetes) {revised}".
```
DIABETE3RA: (D) Diabetes from blood sample or doctor diagnosis (excluding pregnancy-only diabetes) {revised} [adjusted to be comparable to pre-September 2013]

No diabetes

2 Doctor diagnosed diabetes 3 Undiagnosed diabetes HbA1c>=6.5

#### **SPSS Syntax**

```
recode glyhbvala (6.5 thru hi = 3) (0 thru 6.4 = 1) (else = copy) into diabete3ra.
if glyhbvala>0 and diabete2r = 1 diabete3ra = 2.
if diabete2r<0 diabete3ra = diabete2r.
add value labels diabete3ra 1 "No diabetes" 2 "Doctor diagnosed diabetes" 
3 "Undiagnosed diabetes HbA1c>=6.5".
var label diabete3ra "(D) Diabetes from blood sample or doctor diagnosis (excluding pregnancy-only 
diabetes) {revised} [adjusted to be comparable to pre-September 2013]
```
## DIABTOT: (D) Total diabetes from blood sample or doctor diagnosis (excluding pregnancy-only diabetes)

1 No diabetes 2 Doctor diagnosed diabetes and or HbA1c >=6.5 **SPSS Syntax** recode diabete3 (3=2) (else = copy) into diabtot. add value labels diabtot "No diabetes" 2 "Doctor diagnosed diabetes and or HbA1c >=6.5". var label diabtot "(D) Total diabetes from blood sample or doctor diagnosis (excluding pregnancy-only diabetes)".

DIABTOTR: (D) Total diabetes from blood sample or doctor diagnosis (excluding pregnancyonly diabetes) {revised}

1 No diabetes Doctor diagnosed diabetes and or HbA1c >=6.5 **SPSS Syntax** recode diabete3r (3=2) (else = copy) into diabtotr. add value labels diabtotr 1 "No diabetes" 2 "Doctor diagnosed diabetes and or HbA1c >=6.5". var label diabtotr "(D) Total diabetes from blood sample or doctor diagnosis (excluding pregnancy-only diabetes) {revised}". freq diabtot diabtotr.

## diab3mmol: (D) Diabetes from blood sample (48+mmol/mol) or doctor diagnosis (excluding pregnancy-only diabetes)

1 No diabetes 2 "Doctor diagnosed diabetes 3 Undiagnosed diabetes HbA1c>=48mmol/l diab3mmolg: (D) Total diabetes from blood sample or doctor diagnosis 1 No diabetes 2 Doctor diagnosed diabetes and or HbA1c >=48mmol/l **SPSS Syntax** Numeric diab3mmol (F3). compute diab3mmol  $=-11$ .<br>If (iffcyala>0 & iffcyal  $\int (if fcvala > 0 \land if fcvala < 48) \land (diabete2=2) \ddot{a}ab3mmol = 1.$ If (iffcvala>0 & diabete2=1) diab3mmol =2. If (iffcvala>=48) & (diabete2=2) diab3mmol =3. If any(-9,diabete2,iffcvala) diab3mmol =-9. If any(-8,diabete2,iffcvala) diab3mmol =-8. If any(-1,diabete2,iffcvala) diab3mmol =-1. Value labels diab3mmol<br>-9 "Refused" "Refused" -8 "Don't know" -1 "Not applicable" 1 "No diabetes" 2 "Doctor diagnosed diabetes" 3 "Undiagnosed diabetes HbA1c>=48mmol/l". Variable label diab3mmol "(D) Diabetes from blood sample (48+mmol/mol) or doctor diagnosis (excluding pregnancy-only diabetes)". fre diab3mmol . cro iffcvala by diab3mmol by diabete2. \* Grouped Numeric diab3mmolg (F3). recode diab3mmol  $(3=2)$  (else = copy) into diab3mmolg. add value labels diab3mmolg -9 "Refused" -8 "Don't know" -1 "Not applicable" 1 "No diabetes" 2 "Doctor diagnosed diabetes and or HbA1c >=48mmol/l". variable label diab3mmolg "(D) Total diabetes from blood sample or doctor diagnosis".

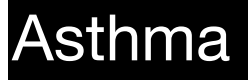

## SYMPWHZ12: (D) Wheezing in the last 12 months

1 Last 12 months<br>2 Not in last 12 m

2 Not in last 12 months<br>3 Never had

#### Never had

### **SPSS Syntax**

```
compute sympwhz12=-99.
if (twewz=-9)|(everw=-9) sympwhz12=-9.
if (twewz=-8) | (everw=-8) sympwhz12=-8.
if (twewz=1) sympwhz12=1.
if (twewz=2) sympwhz12=2.
if (everw=2) sympwhz12=3."
Variable labels SYMPWHZ12 "(D) Wheezing in the last 12 months". 
Add value labels sympwhz12 1 Last 12 months" 2 "Not in last 12 months" 3 "Never had".
```
## SYMASS: (D) Self-reported current asthma, recoded into Yes/No

 1 Yes N<sub>o</sub>

### **SPSS Syntax**

recode SymAs (-8, -1=COPY) (3=2) (2,1=1) INTO SymAsS. Variable labels SYMASS "(D) Self-reported current asthma, recoded into Yes/No". Add value labels SYMASS 1 "Yes" 2 "No".

### ASTHMA: (D) Asthma - 3 categories

- 1 Current asthma<br>2 Past asthma
- 2 Past asthma<br>3 Never had as Never had asthma

#### **SPSS Syntax**

```
compute Asthma=-99.
do if SymAsS=1. 
compute Asthma=1. 
else if SymAsS=2 and ConDR=1. 
compute Asthma=2. 
else if ConDR=2. 
compute Asthma=3. 
else if symass=-8 or condr=-8.
compute asthma=-8.
else if symass=-9 or condr=-9.
compute asthma=-9.
end if. 
Variable labels ASTHMA "(D) Asthma - 3 categories".
Add value labels ASTHMA 1 "Current asthma" 2 "Past asthma" 3 "Never had asthma".
```
## ASYMPTOMS3: (D) Symptoms of asthma (adults and children), 3 categories

- 1 Symptoms
- 2 No symptoms, medication

#### 3 No symptoms, no medication

#### **SPSS Syntax**

```
compute asymptoms3=-99.
if (symas=1) asymptoms3=1.
if (symas=2) asymptoms3=2.
if (symas=3|condr=2) asymptoms3=3.
if (symas=-9|condr=-9) asymptoms3=-9.
if (symas=-8|condr=-8) asymptoms3=-8.
Variable labels ASYMPTOMS3 "(D) Symptoms of asthma (adults and children), 3 categories". 
Add value labels ASYMPTOMS3 1 "Symptoms" 2 "No symptoms, medication" 3 "No symptoms, no medication".
```
## SYMPWHZ: (D) Symptoms of wheezing: with or without cold

- 1 Symptoms with no cold<br>2 Symptoms only with col
- 2 Symptoms only with cold<br>3 Never

## **Never**

```
SPSS Syntax
```

```
compute sympwhz=-99.
if (nocol=-9)|(everw=-9) sympwhz=-9.
```
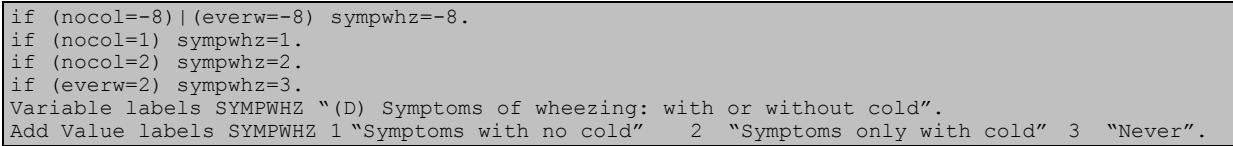

## CONTROL2: (D) Controlled/ uncontrolled asthma<br>0 Controlled asthma

- 0 Controlled asthma<br>1 Uncontrolled asthm
- Uncontrolled asthma

```
compute control2=0.
if symas=1 control2=1.
if symas = -1 control2= -1.
if symas = -8 control2 = -8. Variable labels CONTROL2 "(D) Controlled/ uncontrolled asthma". Add Value 
labels 0 "Controlled asthma" 1 "Uncontrolled asthma".
```
## Smoking

## Adults General

CIGPIPENOW18: (D) Current user of cigars or pipes, 16+yrs (c+sc)

0 Has never smoked

- 1 Ever smoked but not currently smoking a cigar or pipe<br>2 Ever smoked but questions about cigar or pipe not appr
- 2 Ever smoked but questions about cigar or pipe not applicable<br>2 Currently smokes a cigar or pipe
- Currently smokes a cigar or pipe

```
SPSS Syntax
```

```
COMPUTE CigPipeNow18=-99.
IF SmkEvr<0 CigPipeNow18=SmkEvr.
IF SmkEvr=2 CigPipeNow18=0.
IF SmkEvr=1 & age>=18 & ( (pipenowA=2) | cigarnow=2) CigPipenow18=1.
IF SmkEvr=1 & age>=16 & ((pipenowA=-1) | cigarnow=-1) CigPipeNow18=2.
IF SmkEvr=1 & age>=18 & ( (pipenowA=1) | cigarnow=1) CigPipenow18=3.
if any(-9, pipenowa, cigarnow) CigPipeNow18=-9.
if any(-8, pipenowa, cigarnow) CigPipeNow18=-8.
IF range(age,0,15) CigPipeNow18=-1.
VARIABLE LABELS CigPipeNow "(D) Current user of cigars or pipes, 16+yrs (c+sc)". 
VALUE LABELS CigPipeNow
-9 "No answer/refused"
-8 "Don't know"
-1 "Item not applicable"
0 "Has never smoked" 
   "Ever smoked but not currently smoking a cigar or pipe"
   "Ever smoked but questions about cigar or pipe not applicable"
   "Currently smokes a cigar or pipe".
```
## CIGST1: (D) Cigarette Smoking Status - Never/Ex-reg/Ex-occ/Current

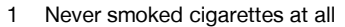

- 2 Used to smoke cigarettes occasionally<br>3 Used to smoke cigarettes requilarly
- Used to smoke cigarettes regularly
- 4 Current cigarette smoker

```
SPSS Syntax
IF any(2,cigevr,smkevr) cigst1=1.
RECODE cigreg (3=1)(2=2)(1=3) INTO cigst1.
IF cignow=1 cigst1=4.
IF ANY(-9,smkevr,cignow,cigevr,cigreg) cigst1=-9.
IF ANY(-8,smkevr,cignow,cigevr,cigreg) cigst1=-8.
IF smkevr=-1 cigst1=-1.
IF age<16 cigst1=-1.
VARIABLE LABELS cigst1 "(D) Cigarette Smoking Status - Never/Ex-reg/Ex-occ/Current".
VALUE LABELS cigst1
   1 "Never smoked cigarettes at all"
  2 "Used to smoke cigarettes occasionally"
   3 "Used to smoke cigarettes regularly"
   "Current cigarette smoker".
```
## CIGSTA3: (D) Cigarette Smoking Status: Current/Ex-Reg/Never-Reg

- Current cigarette smoker
- 2 Ex-regular cigarette smoker<br>3 Never regular cigarette smo
- Never regular cigarette smoker

**SPSS Syntax** IF any(2,cigevr,smkevr) cigsta3=3. RECODE cigreg (1=2)(2,3=3) INTO cigsta3. IF cignow=1 cigsta3=1. IF ANY(-9,smkevr,cignow,cigevr,cigreg) cigsta3=-9. IF ANY(-8,smkevr,cignow,cigevr,cigreg) cigsta3=-8. IF smkevr=-1 cigsta3=-1. IF age<16 cigsta3=-1. VARIABLE LABELS cigsta3 "(D) Cigarette Smoking Status: Current/Ex-Reg/Never-Reg". VALUE LABELS cigsta3 1 "Current cigarette smoker" 2 "Ex-regular cigarette smoker" 3 "Never regular cigarette smoker".

HSE 2018 Derived Variables 85

## CIGST2: (D) Cigarette Smoking Status - Banded current smokers

- 1 Light smokers, under 10 a day<br>2 Moderate smokers 10 to under
- 2 Moderate smokers, 10 to under 20 a day<br>3 Heavy smokers, 20 or more a day
- 3 Heavy smokers, 20 or more a day<br>4 Don't know number smoked a day
- Don't know number smoked a day 5 Non-smoker

### **SPSS Syntax**

```
RECODE cigdyal (-9=4)(-8=4)(-1=-1)(20 thru hi=3)(10 thru 20=2)(0 thru 10=1) INTO cigst2.
RECODE cignow (-9=-9)(-8=-8)(2=5) INTO cigst2.
RECODE smkevr (-9=-9)(-8=-8)(-1=-1)(2=5) INTO cigst2.
IF age<16 cigst2=-1.
VARIABLE LABEL cigst2 "(D) Cigarette Smoking Status - Banded current smokers".
VALUE LABELS cigst2
   "Light smokers, under 10 a day"
 2 "Moderate smokers, 10 to under 20 a day"
 3 "Heavy smokers, 20 or more a day"
   4 "Don't know number smoked a day"
   5 "Non-smoker".
```
## EXPSMOK3: (D) Any adult self-reported exposure to other people's smoke, 16+, binary (c+sc)

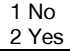

#### **SPSS Syntax**

```
COMPUTE Expsmok3 = -99.
RECODE Expsmok (0=1) (0 thru HI=2)(ELSE=COPY) INTO Expsmok3.
IF RANGE(age,0,15) Expsmok3=-1.
VARIABLE LABELS Expsmok3 "(D) Any adult self-reported exposure to other people's smoke, 16+, binary 
(c+sc)"
VALUE LABELS Expsmok3 -9 "Refused" -8 "Don't know" -1 "Not applicable" 1 "No" 2 "Yes" .
```
## EXPSMOK4: (D) Number of hours exposed to other people's smoke, grouped (c+sc)

- 1 None<br>2  $1$
- 2 1 3 2-6
	- 4 7+

#### **SPSS Syntax**

```
recode expsmok (7 thru hi = 4) (2 thru 6 = 3) (1 thru 1 = 2) (0=1) (else = copy) into expsmok4.
VARIABLE LABELS Expsmok4 (D) Number of hours exposed to other people's smoke, grouped (c+sc)".
VALUE LABELS Expsmok4 1 "None" 2 "1" 3 "2-6" 4 "7+".
```
## ECIGUSE: (D) E-cigarette or vaping device use (current use, not a current user but has used, never used)

- 1 Currently uses e-cigarettes or vaping device
- 2 Not a current user but has tried e-cigarettes or vaping device
- 3 Never tried e-cigarettes or vaping device

#### **SPSS Syntax**

```
numeric eciguse (F2.0).
if ecigevr=1 or ecigevr=2 eciguse=2.
if ecignw=1 eciguse=1.
if ecigevr=3 eciguse=3.
if any(-8, ecigevr, ecignw) eciguse = -8.<br>if ecigevr =-1 and ecignw =-1 eciguse
   ecigevr =-1 and ecignw =-1 eciguse = -1.
if any (-9), ecigevr, ecignw) eciguse = -9.
variable labels eciguse "(D) E-cigarette or vaping device use (current use, not a current user but has 
used, never used)".
add value labels eciguse 1 "Currently uses e-cigarettes or vaping device" 2 "Not a current user but has 
tried e-cigarettes or vaping device" 3 "Never tried e-cigarettes or vaping device" 
-1 "Not applicable"
-8 "Don't know"
-9 "Refused".
```
#### ECIGUSE2: (D) E-cigarette or vaping device use - used/never used

- 1 Some experience<br>2 Never tried
- Never tried

```
recode eciguse (lo thru -1 = copy) (1 thru 2=1) (3=2) into eciguse2. Variable labels ECIGUSE2 "(D) E-
cigarette or vaping device use - used/never used". 
Add value labels 1 "Some experience" 2 "Never tried".
```
## CIGDYAL: (D) Number of cigarettes smoked a day - inc non-smokers

#### **SPSS Syntax**

```
IF cigwday>=0 & cigwend>=0 cigdyal=((5*cigwday)+(2*cigwend))/7.
IF ANY(-9,cigwday,cigwend) cigdyal=-9.
IF ANY(-8,cigwday,cigwend) cigdyal=-8.
IF age<16 cigdyal=-1.
RECODE cignow(-9,-8,-1=COPY)(2=0) INTO cigdyal.
RECODE smkevr(-9,-8,-1=COPY)(2=0) INTO cigdyal.
RECODE cigevr(-9,-8=COPY)(2=0) INTO cigdyal.
formats cigdyal (F2.1).
VARIABLE LABELS cigdyal "(D) Number of cigarettes smoke a day - inc. non-smokers".
```
## Nicotine replacement

NDPNOW: (D) Current use of E-cigarettes and/or NDPs, 16+yrs (c+sc)

- 
- 1 E-cigarettes only<br>2 Other nicotine de 2 Other nicotine delivery products only<br>0 Both
- **Both**
- 1 None

## **SPSS Syntax**

```
COMPUTE NDPNow=-99.
IF NRnow08=1 & (NRNow01=0 & NRNow02=0 & NRNow03=0 & NRNow04=0 & NRNow05=0 & NRNow06=0 & NRNow07=0) 
NDPNow=1IF NRnow08=0 & ANY(1,NRNow01, NRNow02, NRNow03, NRNow04, NRNow05, NRNow06 ,NRNow07) NDPNow=2.
IF NRnow08=1 & ANY(1,NRNow01, NRNow02, NRNow03, NRNow04, NRNow05, NRNow06 ,NRNow07) NDPNow=3.
IF NRnow09=1 NDPNow=4.<br>IF NRnow08<0 NDPNow=N
   NRnow08<0 NDPNow=NRnow08.
IF range(age, 0,15) NDPNow=
variable labels NDPNow "(D) Current use of E-cigarettes and/or NDPs, 16+yrs (c+sc) ".
add value labels NDPNow<br>1 "E-cigarettes only"
 "E-cigarettes only'
 "Other nicotine delivery products only"
  "Both" 4 "None"
```
## NDPEVRC: (D) Ever or current use of E-cigarettes and/or NDPs, 16+yrs (c+sc)

- E-cigarettes only
- 2 Other nicotine delivery products only<br>3 Both
- 3 Both<br>4 None
- **None**

```
COMPUTE NDPEvrC=-99.
IF NREvr08=1 & (NREvr01=0 & NREvr02=0 & NREvr03=0 & NREvr04=0 & NREvr05=0 & NREvr06=0 & NREvr07=0) 
NDPEvrC=1.
IF NREvr08=0 & ANY(1,NREvr01, NREvr02, NREvr03, NREvr04, NREvr05, NREvr06, NREvr07) NDPEvrC=2.
IF NREvr08=1 & ANY(1,NREvr01, NREvr02, NREvr03, NREvr04, NREvr05, NREvr06 ,NREvr07) NDPEvrC=3.
IF NREvr09=1 NDPEvrC=4.
IF NREvr09<0 NDPEvrC=NREvr09.
IF Any(NDPNow, 1, 2, 3) & any(NDPEvrC, 4, -1) NDPEvrC=NDPNow.
IF NDPNow=1 & NDPEvrC=-9 NDPEvrC=1.
IF (NDPNow=2 & NDPEvrC=1) | (NDPNow=1 & NDPEvrC=2) NDPEvrC=3.
IF NDPNow=3 & any(NDPEvrC,1,2) NDPEvrC=3.
IF NDPNow=3 & ANY(NDPEvrC, -1, -8, -9) NDPEvrC=3.
IF NDPNow=-9 & NDPEvrC=4 NDPEvrC=-9.
IF range(age, 0,15) NDPEvrC=-1.
variable labels NDPEvrC "(D) Ever or Current use of E-cigarettes and/or NDPs, 16+yrs (c+sc) ".
add value labels NDPEvrC
1 "E-cigarettes only" 2 "Other nicotine delivery products only" 3 "Both"4 "None"
-9 "No answer/Refused" -8 "Don't know"-1 "Not applicable".
```
EXPSMOK2: (D) Children's self reported exposure to other people's smoke, 0-15, 4 groups

- 0 Not exposed<br>1 1-14 hours a
- 1 1-14 hours a week<br>2 15-28 hours a wee
- 2 15-28 hours a week<br>3 More than 28 hours
- More than 28 hours

#### **SPSS Syntax**

```
COMPUTE ExpSmok2=-99.
RECODE expsmok (0=0) (1 thru 14=1)(14 thru 28=2)(28 thru hi=3) (-9 thru -1=COPY) INTO expsmok2.
VARIABLE LABELS expsmok2 "(D) Children's self reported exposure to other people's smoke, 0-15yrs, 4 
groups, (c+sc)".
If age>15 expsmok2=-1.
VALUE LABELS expsmok2
-9 "Refused"
-8 "Don't know"
-1 "Not applicable"
0 "Not exposed"
1 "1-14 hours a week"
2 "15-28 hours a week"
3 "More than 28 hours".
+"
```
ADULTSMOKE: (D) Children live with at least one adult smoker, smokes at home on most days, binary (for children aged 4-15)

0 None<br>1  $1+ad$  $1+$  adults

**SPSS Syntax**

```
COMPUTE adultsmoke=-99.
RECODE numsm (1 THRU HI=1) INTO adultsmoke.
IF Passm=2 Adultsmoke=0.
IF range(age, 0, 3) | range(age, 16, 120) adultsmoke=-1.
VARIABLE LABELS adultsmoke "(D) Children live with at least one adult smoker, smokes at home on most days, 
binary (for children aged 4-15)".
VALUE LABELS adultsmoke
-1 "Not applicable"
 0 "None"
 1 "1+ adults".
```
SMOKE415: (D) Self-reported child smokers aged 4-15yrs, (4-7yrs assumed non-smoker)

- 0 None smoker
- 1 Current smoker

```
SPSS Syntax
COMPUTE Smoke415=-99.
IF RANGE(Age, 0,3) | RANGE(Age,16,150) Smoke415=-1.
IF RANGE(Age, 4,7) Smoke415=0.
IF Smoke415=-99 & RANGE(Age,8,15) & ANY(KcigReg,1,2,3,4) Smoke415=0.
IF Smoke415=-99 & RANGE(Age,8,15) & ANY(KcigReg,5,6) Smoke415=1.
IF Smoke415=-99 & RANGE(Age,8,15) & ANY(KcigReg,-1,-8,-9) Smoke415=KcigReg.
VARIABLE LABELS smoke415 "(D) Self-reported child smokers aged 4-15 yrs, (4-7yrs assumed non-smoker)".
VALUE LABELS Smoke415
-9 "Refused"
-1 "Not applicable"
0 "Non-smoker"
1 "Current smoker".
```
## KCIGREGG: (D) Frequency of cigarette smoking (8-15s) (grouped)

- 1 Don't smoke cigarettes<br>2 Smoke cigarettes, less
- 2 Smoke cigarettes, less than once a week<br>3 Smoke cigarettes, once a week or more of
- Smoke cigarettes, once a week or more often

#### **SPSS Syntax**

```
recode kcigreg (lo thru -1=COPY)(1 thru 3=1)(4=2)(5,6=3) INTO kcigregg.
VARIABLE LABELS kcigregg "(D) Frequency of cigarette smoking (8-15s) (grouped)".
VALUE LABELS kcigregg
   1 "Don't smoke cigarettes"
   "Smoke cigarettes, less than once a week"
   "Smoke cigarettes, once a week or more often"
```
### KCIGREGD: (D) Cigarette smoking status (8-15 year olds)

```
1 Have smoked<br>2 Never smoked
```

```
Never smoked
```
**SPSS Syntax**

recode kcigreg (1=2)(2 thru 6=1)(else=copy) into KCigRegD. Variable labels KCIGREGD (D) "Cigarette smoking status (8-15 year olds)". Add value labels Kcigregd 1 "Have smoked" 2 "Never smoked"

## KECIGEVD: (D) Ever used an electronic cigarette (ever/never) - 8-15s

- Used electronic cigarettes
- 2 Never used electronic cigarettes

#### **SPSS Syntax**

```
recode KECigReg (2 thru 5 = 1) (1=2) (else = copy) into KECigEvD.
KECIGEVD "(D) Ever used an electronic cigarette (ever/never) - 8-15s". 
Add value labels 1 "Used electronic cigarettes"
2 "Never used electronic cigarettes".
```
## Children 13-15

CURRENTNDPS: (D) Current use of nicotine delivery product(s) (NDP) (SC 13-15)

0 No current use

```
Current use
```
#### **SPSS Syntax**

```
RECODE ANRNow 9 (0=1) (1=0)(ELSE=COPY) INTO CurrentNDPs.
VARIABLE LABELS CurrentNDPs "(D) Current use of nicotine delivery product(s) ie NDP (SC 13-15)".
VALUE LABELS CurrentNDPs
-9 "No answer/refused"
-8 "Don't know"
-1 "Item not applicable"
0 "No current use"
  "Current use"
```
## **Cotinine**

COTVAL: (D) Valid cotinine result (saliva) – 4-15 year olds

```
SPSS Syntax
NUMERIC cotval (F3.2).
COMPUTE cotval=cotinine.
IF ANRNow 9 =0 & range(age, 4, 15) cotval=-90.
VARIABLE LABELS cotval "(D) Valid Cotinine (saliva) - 4-15 year olds ".
VALUE LABELS cotval
 -90 "Use nicotine products"-1 "Not applicable.
Cot12Val3 -1 "Not applicable" 1 "Below 12 ng/ml" 2 "At least 12+ ng/ml" .
```
## cot15val: (D) Valid Cotinine (saliva): 0<15,15+

#### **SPSS Syntax**

NUMERIC cot15val (f2.0). RECODE cotval (lo thru -1=COPY)(15 thru hi=2)(0 thru 15=1) INTO cot15val. VARIABLE LABELS cot15val "(D) Valid Cotinine (saliva): 0<15,15+". VALUE LABELS cot15val<br>-1 "Not applicable"  $1$  "0<15 ng/ml"  $2$  "15+ ng/ml" -90 "Use nicotine products".

#### Cot12ValKids: (D) Cotinine below/above 12 ng/ml (children 4-15) excl current use of NDPs 1 Below 12 ng/ml

2 At least 12+ ng/ml

### **SPSS Syntax**

```
NUMERIC Cot12ValKids (F3.0).
COMPUTE Cot12valkids=-99.
RECODE Cotinine (lo thru -1=COPY)(12 thru hi=2)(0 thru 12=1) INTO Cot12valkids.
if RANGE(age, 0, 3) | RANGE(age, 16, 120) Cot12valkids=-1.
if RANGE(AGE,4,15) AND ANRNow_9=0 Cot12valkids=-2.
VARIABLE LABELS Cot12valkids "(D) Cotinine below/above 12 ng/ml (children 4-15) excl current use of NDPs".
VALUE LABELS Cot12valkids
-2 "Not applicable -Current NDP user"
-1 "Not applicable"<br>1 "Below 12 ng/ml"
  "Below 12 ng/ml"
  "At least 12+ ng/ml".
```
## DETECTCOT12CH: (D) Detectable cotinine for children, excl current NDPs and smokers

 $0$  ng/ml 2 0.001 & below 12ng/ml **SPSS Syntax** COMPUTE DetectCot12ch=-99. RECODE cotinine (0.001 thru 11.99=1) (11.99 thru hi = -3) (ELSE=COPY) INTO DetectCot12ch. IF ANRNOW\_9=0 DetectCot12ch=-2. IF RANGE(Age, 0,3) | RANGE(Age,16,120) DetectCot12ch=-1. IF RANGE(Age, 8,15) & ANY(Kcigreg,-1,-8,-9) DetectCot12ch=KcigReg. IF RANGE(Age, 8,15) & ANY(kcigreg,5,6) DetectCot12ch=-3. VARIABLE LABELS Detectcot12ch "(D) Detectable cotinine for children, excl current NDPs and smokers". VALUE LABELS DetectCot12ch -9 "Refused" -3 "Not applicable -12ng/ml or more/self-reported current smokers" -2 "Not applicable -Current NDP user" -1 "Not applicable" 0 "0 ng/ml" 1 "0.001 & below 12ng/ml".

SHSOUTC: (D) Detectable cotinine for children (3 groups), excl current NDPs and smokers

 $0$  0 ng/ml

1  $0.001$  to less than 1 ng/ml 2 1 to less than 12 ng/ml

#### **SPSS Syntax**

COMPUTE SHSOutC=-99. RECODE cotinine (0.001 thru 0.99=1) (0.99 thru 11.99=2) (11.99 thru hi = -3)(ELSE=COPY) INTO SHSOutC. IF ANRNOW\_9=0 SHSOutC=-2. IF RANGE(Age, 0,3) | RANGE(Age,16,120) SHSOutC=-1. IF RANGE(Age, 8,15) & ANY(Kcigreg,-1,-8,-9) SHSOutC=KcigReg. IF RANGE(Age, 8,15) & ANY(kcigreg,5,6) SHSOutC=-3. VARIABLE LABELS SHSOutC "(D) Detectable cotinine for children (3 groups), excl current NDPs and smokers". VALUE LABELS SHSOutC -9 "Refused" -3 "Not applicable -12ng/ml or more/self-reported current smokers" -2 "Not applicable -Current NDP user" -1 "Not applicable" 0 "0 ng/ml" 1 "0.0 01 to less than 1 ng/ml".

### cot12kids: (D) Cotinine (saliva): 0<12,12+ including NDP users

1 0<12 ng/ml

 $12+$  ng/ml

```
SPSS Syntax
RECODE cotinine (lo thru -1=COPY)(12 thru hi=2)(0 thru 12=1) INTO cot12kids.
exe. 
variable labels cot12kids "(D) Cotinine (saliva): 0<12,12+ including NDP users". 
Add value labels 1 \leq N \leq 12 ng/ml" 2 \leq 12 + nq/ml".
```
# Adult Physical Activity

## International Physical Activity Questionnaire (IPAQ)

Lst7Wal: (D) Number of days in last 7 walked for at least 10 minutes at a time Lst7Mod: (D) Number of days in last 7 did moderate physical activity Lst7Vig: (D) Number of days in last 7 did vigorous physical activity

**SPSS Syntax** NUMERIC Lst7Vig (F1.0). COUNT Lst7Vig = DaysVig1, DaysVig2, DaysVig3, DaysVig4, DaysVig5, DaysVig6, DaysVig7 (1). IF any(-9,DaysVig1, DaysVig2, DaysVig3, DaysVig4, DaysVig5, DaysVig6, DaysVig7) Lst7Vig = -9. IF any(-8,DaysVig1, DaysVig2, DaysVig3, DaysVig4, DaysVig5, DaysVig6, DaysVig7) Lst7Vig = -8. IF any(-1,DaysVig1, DaysVig2, DaysVig3, DaysVig4, DaysVig5, DaysVig6, DaysVig7) Lst7Vig = -1. EXECUTE. VARIABLE LABELS Lst7Vig '(D) Number of days in last 7 did vigorous physical activity (NurSCDat.Lst7Vig)'. value labels Lst7Vig -9 "Refused" -8 "Don't know" -1 "Not applicable \*\*LST7MOD \*\* ============. NUMERIC Lst7Mod (F1.0). COUNT Lst7Mod = DaysMod1, DaysMod2, DaysMod3, DaysMod4, DaysMod5, DaysMod6, DaysMod7 (1). IF any(-9,DaysMod1, DaysMod2, DaysMod3, DaysMod4, DaysMod5, DaysMod6, DaysMod7) Lst7Mod = -9. IF any(-8,DaysMod1, DaysMod2, DaysMod3, DaysMod4, DaysMod5, DaysMod6, DaysMod7) Lst7Mod = -8. IF any(-1,DaysMod1, DaysMod2, DaysMod3, DaysMod4, DaysMod5, DaysMod6, DaysMod7) Lst7Mod = -1. EXECUTE. VARIABLE LABELS Lst7Mod (D) 'Number of days in last 7 did moderate physical activity'. value labels Lst7Mod -9 "Refused" -8 "Don't know" -1 "Not applicable".  $***$ LST7WAL\*\* ===========. NUMERIC Lst7Wal (F1.0). COUNT Lst7Wal = DaysWal1, DaysWal2, DaysWal3, DaysWal4, DaysWal5, DaysWal6, DaysWal7 (1). IF any(-9,DaysWal1, DaysWal2, DaysWal3, DaysWal4, DaysWal5, DaysWal6, DaysWal7) Lst7Wal = -9. IF any(-8,DaysWal1, DaysWal2, DaysWal3, DaysWal4, DaysWal5, DaysWal6, DaysWal7) Lst7Wal = -8. IF any(-1,DaysWal1, DaysWal2, DaysWal3, DaysWal4, DaysWal5, DaysWal6, DaysWal7) Lst7Wal = -1. EXECUTE. VARIABLE LABELS Lst7Wal '(D) Number of days in last 7 walked for at least 10 minutes at a time'. value labels Lst7Wal -9 "Refused" -8 "Don't know" -1 "Not applicable

## TOTMVIGD: (D) IPAQ: Total number of minutes usually spent doing vigorous activities in a day

**SPSS Syntax**

day

NUMERIC TotmVigD (F7.2). COMPUTE TotmVigD=-99. IF age<16 TotmVigD=-1. IF any(Screc,2,-1) TotmVigD=-1. IF TVighou>=0 TotmVigD=TVigHou\*60. IF TVigMin>=0 TotmVigD=TotmVigD +TVigmin. IF any(-9, TVigHou, TVigMin) TotmVigD=-9. IF TotmVigD=-99 & NoVig=2 TotmVigD=0. VARIABLE LABELS TotmVigD "(D) IPAQ: Total number of minutes usually spend doing vigorous activities in a day".

TOTMMODD: (D) IPAQ: Total number of minutes usually spent doing moderate activities in a

**SPSS Syntax** NUMERIC TotmModD (F7.2). COMPUTE TotmModD=-99. IF age<16 TotmModD=-1. IF any(Screc,2,-1) TotmModD=-1. IF TModhou>=0 TotmModD=TModHou\*60. IF TModMin>=0 TotmModD=TotmModD +TModmin. IF any(-9, TModHou, TModMin) TotmModD=-9. IF TotmModD=-99 & NoMod=2 TotmModD=0 VARIABLE LABELS TotmModD "(D) IPAQ: Total number of minutes usually spend doing moderate activities in a day".

## TOTMWALD: (D) IPAQ: Total number of minutes usually spent walking in a day

#### **SPSS Syntax**

```
COMPUTE TotmWalD=-99.
IF age<16 TotmWalD=-1.
IF any(Screc,2,-1) TotmWalD=-1.
IF TWalhou>=0 TotmWalD=TWalHou*60.
IF TWalMin>=0 TotmWalD=TotmWalD +TWalmin.
IF any(-9, TWalHou, TWalMin) TotmWalD=-9.
IF TotmWalD=-99 & NoWalk=2 TotmWalD=0.
VARIABLE LABELS TotmWalD "(D) IPAQ: Total number of minutes usually spend walking in a day".
```
#### TOTMSITD: (D) IPAQ: Total number of minutes usually spent sitting on a weekday **SPSS Syntax**

```
COMPUTE TotmSitD=-99
IF age<16 TotmSitD=-1.
IF any(Screc,2,-1) TotmSitD=-1.
IF TSithou>=0 TotmSitD=TSitHou*60.
IF TSitMin>=0 TotmSitD=TotmSitD +TSitmin.
IF any(-9, TSitHou, TSitMin) TotmSitD=-9.
VARIABLE LABELS TotmSitD "(D) IPAQ: Total number of minutes spent sitting on a weekday".
```
## TOTMVIGWK: (D) IPAQ: Total number of minutes of vigorous activity in the last 7 days

#### **SPSS Syntax**

COMPUTE TotmVigWk=-99. IF Lst7Vig=-1 TotmVigWk=-1. IF Lst7Vig>0 TotmVigWk=Lst7Vig\*TotmVigD. IF NoVig=2 TotmVigWk=0. IF Lst7Vig=-9 | TotmVigD=-9 TotmVigWk=-9. VARIABLE LABELS TotmVigWk "(D) IPAQ: Total number of minutes of vigorous activity in the last 7 days".

## TOTMMODWK: (D) IPAQ: Total number of minutes of moderate activity in the last 7 days

**SPSS Syntax**

COMPUTE TotmModWk=-99. IF Lst7Mod=-1 TotmModWk=-1. IF Lst7Mod>0 TotmModWk=Lst7Mod\*TotmModD. IF NoMod=2 TotmModWk=0. IF Lst7Mod=-9 | TotmModD=-9 TotmModWk=-9. VARIABLE LABELS TotmModWk "(D) IPAQ: Total number of minutes of moderate activity in the last 7 days".

## TOTMWALWK: (D) IPAQ: Total number of minutes of walking in the last 7 days

**SPSS Syntax**

```
COMPUTE TotmWalWk=-99.
IF Lst7Wal=-1 TotmWalWk=-1.
IF Lst7Wal>0 TotmWalWk=Lst7Wal*TotmWalD.
IF NoWalk=2 TotmWalWk=0.
IF Lst7Wal=-9 | TotmWalD=-9 TotmWalWk=-9.
VARIABLE LABELS TotmWalWk "(D) IPAQ: Total number of minutes walking in the last 7 days".
```
## TOTMSITWK: (D) IPAQ: Total number of minutes spent sitting (weekdays only) in the last 7 days

```
COMPUTE TotmSitWk=-99.
IF TotmSitD=-1 TotmSitWk=-1.
IF TotmSitD>=0 TotmSitWk=5*TotmSitD.
IF TotmSitD=-9 TotmSitWk=-9.
VARIABLE LABELS TotmSitWk "(D) IPAQ: Total number of minutes spent sitting (weekdays, only) in the last 7 
days".
```
## VPAMDAY: (D) IPAQ: Vigorous-intensity minutes (VPA) each day (10+ mins) \*2

### **SPSS Syntax**

```
COMPUTE VPAmDay =-999.
IF NOT (age>=16 & range(scomp,1,2) & screc=1) VPAmDay=-1.
IF (Lst7Vig=-9 | (TvigHou=-9 & TvigMin=-9) | (TvigHou=-9 & TvigMin=0) | (TvigHou=0 & TvigMin=-9)) 
VPAmDay=-9.
IF (TVigMin>=0 & TVigHou>=0) & any(Lst7vig,1,2,3,4,5,6,7) VPAmDay = (TVigMin + (TVigHou*60)) * 2.
IF NoVig=2 VPAmDay =0.
IF Range(VPAmDay,0,9) VPAmDay=0.
VARIABLE LABELS VPAmDay "(D) IPAQ: Vigorous-intensity minutes (VPA) each day (10+ mins)*2".
VALUE LABELS VPAmDay -1 "Not applicable" -9 "Refusal/Unknown".
```
## MPAMDAY: (D) IPAQ: Moderate-intensity minutes (MPA) each day (10+ mins)

COMPUTE MPAmDay =-999. IF NOT (age>=16 & range(scomp, 1, 2) & screc=1) MPAmDay=-1. IF (Lst7Mod=-9 | (TModHou=-9 & TModMin=-9) | (TModHou=-9 & TModMin=0) | (TModHou=0 & TModMin=-9)) MPAmDay=-9. if  $(TModMin >= 0 \& TModdN=0) \& any(Lst7Mod, 1, 2, 3, 4, 5, 6, 7) MPAMDay = TModMin + (TModHou * 60).$ if NoMod=2 MPAmDay =0. IF Range(MPAmDay,0,9) MPAmDay=0. "(D) IPAO: Moderate-intensity minutes (MPA) each day (10+ mins)". VALUE LABELS MPAmDay -1 "Not applicable" -9 "Refusal/Unknown".

## VPAMWK: (D) IPAQ: Vigorous-intensity minutes (VPA) each week (10+ mins) \*2

COMPUTE VPAmWk=-999. IF VPAmDay<=0 VPAmWK=VPAmDay. IF ANY(Lst7vig,  $1, 2, 3, 4, 5, 6, 7$ ) & (VPAmDay>0) VPAmWk=(Lst7vig \* VPAmDay). VARIABLE LABELS VPAmWk "(D) IPAQ: Vigorous-intensity miniutes (VPA) each week (10+ mins) \* 2".

## MPAMWK: (D) IPAQ: Moderate-intensity minutes (MPA) each week (10+ mins)

**SPSS Syntax**

**SPSS Syntax**

**SPSS Syntax**

COMPUTE MPAmWk=-999. IF MPAmDay<=0 MPAmWK=MPAmDay. IF ANY(Lst7mod,  $1, 2, 3, 4, 5, 6, 7$ ) & (MPAmDay>0) MPAmWk=(Lst7mod \* MPAmDay). VARIABLE LABELS MPAmWk "(D) IPAQ: Moderate-intensity minutes (MPA) each week (10+ mins)".

#### MVPAMWK: (D) IPAQ: Active – Moderate/Vigorous-intensity minutes (MVPA) each week **SPSS Syntax**

COMPUTE MVPAmWk=-999. IF MPAmDay=-1 MVPAmWK=MPAmDay. IF MPAmWk=-9 | VPAmWk=-9 MVPAmWK=-9. IF MPAmWK>=0 & VPAmWK>=0 MVPAmWK= MPAmWK + VPAmWk. VARIABLE LABELS MVPAmWk "(D) IPAQ: Active - Moderate/Vigorous-intensity minutes (MVPA) each week".

MVPAMWKG: (D) IPAQ: Grouped Active – 30 minutes or more Moderate/Vigorous-intensity

minutes (MVPA) each week

1 Inactive below 30mins MVPA per week

#### 2 Active 30 mins or more **SPSS Syntax**

RECODE MVPAmWk (0 thru 29.99999=1) (30.0 thru hi=2) (lo thru -1=COPY) INTO MVPAmWkg. VARIABLE LABELS MVPAmWkg "(D) IPAQ: Grouped Active - 30 minutes or more Moderate/Vigorous-intensity minutes (MVPA) each week". VALUE LABELS MVPAmWKg -1 "Not applicable" -9 "Refusal/Unknown" 1 "Inactive below 30 mins MVPA per week" 2 "Active 30 mins or more".

## MVPATERT: (D) IPAQ: Tertiles of moderate or vigorous intensive minutes of activity per week ( sex-specific; excludes walking)

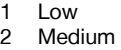

## 3 High

#### **SPSS Syntax**

COMPUTE MVPATert=-999. if MVPAmWk<0 MVPATert=MVPAmWk. if sex=1 & range(MVPAmWk,  $0, 80$ ) MVPATert=1.<br>if sex=1 & range(MVPAmWk,  $81, 540$ ) MVPATert=2 if sex=1 & range(MVPAmWk,  $81,540$ ) if sex=1 & range(MVPAmWk,541,15120) MVPATert=3. if sex=2 & range(MVPAmWk,0,60) MVPATert=1. if sex=2 & range(MVPAmWk, 61, 420) MVPATert=2 if sex=2 & range(MVPAmWk,421,15120) MVPATert=3. VARIABLE LABELS MVPATert "(D) IPAQ: Tertiles of moderate or vigorous intensive minutes of activity per week ( sex-specific; excludes walking)" VALUE LABELS MVPATert -1 "Not applicable" -9 "Refusal/Unknown" 1 "Low" 2 "Medium" 3 "High".

## Social Care

## Help with tasks

## RECHLPI: (D) Did you receive help: Stairs (TASK I)

- 1 Received help but didn't need it<br>2 Received help and needed it
- 
- 2 Received help and needed it<br>3 Did not receive help but need
- 3 Did not receive help but needed it<br>4 Did not receive help but didn't nee
- 4 Did not receive help but didn't need it<br>5 No belp required for any task is independent No help required for any task, ie independent

#### **SPSS Syntax**

```
COMPUTE rechlpi=-99.
*Not applicable aged<65yrs*.
IF rechlpi=-99 & range(age,0,64) rechlpi=-1.
*No help required for any task, ie independent*. 
IF rechlpi=-99 & anyhlp=2 rechlpi=5.
*Received help but didn't need it*.
IF rechlpi=-99 & (taskhelpi=1 & tasksi=1) rechlpi=1.
*Received help and needed it*.
IF rechlpi=-99 & (taskhelpi=1 & any(tasksi,2,3,4)) rechlpi=2.
*Did not receive help but needed it*.
IF rechlpi=-99 & (taskhelpi=2 & any(tasksi,2,3,4)) rechlpi=3.
*Did not receive help but didn't need it*.
IF rechlpi=-99 & (taskhelpi=2 & tasksi=1) rechlpi=4.
*Missing info on receipt of help or help needed*.
IF rechlpi=-99 & any(taskhelpi,-8,-9) | any(tasksi,-8,-9) rechlpi=-8.
```
## RECHLPH: (D) Did you receive help: Indoors (TASK H)

- 
- 1 Received help but didn't need it<br>2 Received help and needed it Received help and needed it
- 3 Did not receive help but needed it
- 4 Did not receive help but didn't need it
- No help required for any task, ie independent

## **SPSS Syntax**

```
COMPUTE rechlph=-99.
*Not applicable aged<65yrs*.
IF rechlph=-99 & range(age, 0, 64) rechlph=-1.
*No help required for any task, ie independent*. 
IF rechlph=-99 & anyhlp=2 rechlph=5.
*Received help but didn't need it*.
IF rechlph=-99 & (taskhelph=1 & tasksh=1) rechlph=1.
*Received help and needed it*.
IF rechlph=-99 & (taskhelph=1 & any(tasksh,2,3,4)) rechlph=2.
*Did not receive help but needed it*.
IF rechlph=-99 & (taskhelph=2 & any(tasksh,2,3,4)) rechlph=3.
*Did not receive help but didn't need it*.
IF rechlph=-99 & (taskhelph=2 & tasksh=1) rechlph=4.
*Missing info on receipt of help or help needed*.
IF rechlph=-99 & any(taskhelph,-8,-9) | any(tasksh,-8,-9) rechlph=-8.
```
## RECHLPA: (D) Did you receive help: Bed (TASK A)

- 1 Received help but didn't need it
- 2 Received help and needed it
- 3 Did not receive help but needed it<br>4 Did not receive help but didn't nee
- Did not receive help but didn't need it 5 No help required for any task, ie independent

```
COMPUTE rechlpa=-99.
*Not applicable aged<65yrs*.
IF rechlpa=-99 & range(age,0,64) rechlpa=-1.
*No help required for any task, ie independent*. 
IF rechlpa=-99 & anyhlp=2 rechlpa=5.
*Received help but didn't need it*.
IF rechlpa=-99 & (taskhelpa=1 & tasksa=1) rechlpa=1.
*Received help and needed it*.
IF rechlpa=-99 & (taskhelpa=1 & any(tasksa,2,3,4)) rechlpa=2.
*Did not receive help but needed it*.
IF rechlpa=-99 & (taskhelpa=2 & any(tasksa,2,3,4)) rechlpa=3.
*Did not receive help but didn't need it*.
IF rechlpa=-99 & (taskhelpa=2 & tasksa=1) rechlpa=4.
*Missing info on receipt of help or help needed*.
IF rechlpa=-99 & any(taskhelpa,-8,-9) | any(tasksa,-8,-9) rechlpa=-8.
```
## RECHLPC: (D) Did you receive help: Shower (TASK C)

- 1 Received help but didn't need it<br>2 Received help and needed it
- 2 Received help and needed it<br>3 Did not receive help but need
- 3 Did not receive help but needed it<br>4 Did not receive help but didn't nee
- 4 Did not receive help but didn't need it<br>5 No belp required for any task je inden No help required for any task, ie independent

#### **SPSS Syntax**

```
COMPUTE rechlpc=-99.
*Not applicable aged<65yrs*.
IF rechlpc=-99 & range(age,0,64) rechlpc=-1.
*No help required for any task, ie independent*. 
IF rechlpc=-99 & anyhlp=2 rechlpc=5.
*Received help but didn't need it*.
IF rechlpc=-99 & (taskhelpc=1 & tasksc=1) rechlpc=1.
*Received help and needed it*.
IF rechlpc=-99 & (taskhelpc=1 & any(tasksc, 2, 3, 4)) rechlpc=2.
*Did not receive help but needed it*<br>IF rechlpc=-99 & (taskhelpc=2 & any
                                 \delta any(tasksc, 2, 3, 4)) rechlpc=3.
*Did not receive help but didn't need it*.
IF rechlpc=-99 & (taskhelpc=2 & tasksc=1) rechlpc=4.
*Missing info on receipt of help or help needed*.
IF rechlpc=-99 & any(taskhelpc,-8,-9) | any(tasksc,-8,-9) rechlpc=-8.
```
## RECHLPD: (D) Did you receive help: Dress (TASK D)

- 
- 1 Received help but didn't need it<br>2 Received help and needed it Received help and needed it
- 
- 3 Did not receive help but needed it<br>4 Did not receive help but didn't nee
- 4 Did not receive help but didn't need it<br>5 No help required for any task, ie inder No help required for any task, ie independent

#### **SPSS Syntax**

```
COMPUTE rechlpd=-99.
*Not applicable aged<65yrs*.
IF rechlpd=-99 & range(age,0,64) rechlpd=-1.
*No help required for any task, ie independent*. 
IF rechlpd=-99 & anyhlp=2 rechlpd=5.
*Received help but didn't need it*.
IF rechlpd=-99 & (taskhelpd=1 & tasksd=1) rechlpd=1.
*Received help and needed it*.
IF rechlpd=-99 & (taskhelpd=1 & any(tasksd,2,3,4)) rechlpd=2.
*Did not receive help but needed it*.
IF rechlpd=-99 & (taskhelpd=2 & any(tasksd,2,3,4)) rechlpd=3.
*Did not receive help but didn't need it*.
IF rechlpd=-99 & (taskhelpd=2 & tasksd=1) rechlpd=4.
*Missing info on receipt of help or help needed*.
IF rechlpd=-99 & any(taskhelpd,-8,-9) | any(tasksd,-8,-9) rechlpd=-8.
```
#### RECHLPB: (D) Did you receive help: Wash (TASK B)

- 1 Received help but didn't need it<br>2 Received help and needed it
- 2 Received help and needed it<br>3 Did not receive help but need
- 3 Did not receive help but needed it<br>4 Did not receive help but didn't nee
- 4 Did not receive help but didn't need it<br>5 No help required for any task je inden
- No help required for any task, ie independent

```
COMPUTE rechlpb=-99.
*Not applicable aged<65yrs*.
IF rechlpb=-99 & range(age,0,64) rechlpb=-1.
*No help required for any task, ie independent*. 
IF rechlpb=-99 & anyhlp=2 rechlpb=5.
*Received help but didn't need it*.
IF rechlpb=-99 & (taskhelpb=1 & tasksb=1) rechlpb=1.
*Received help and needed it*.
IF rechlpb=-99 & (taskhelpb=1 & any(tasksb,2,3,4)) rechlpb=2.
*Did not receive help but needed it*.
IF rechlpb=-99 & (taskhelpb=2 & any(tasksb,2,3,4)) rechlpb=3.
*Did not receive help but didn't need it*.
IF rechlpb=-99 & (taskhelpb=2 & tasksb=1) rechlpb=4.
*Missing info on receipt of help or help needed*.
IF rechlpb=-99 & any(taskhelpb,-8,-9) | any(tasksb,-8,-9) rechlpb=-8.
```
## RECHLPE: (D) Did you receive help: Toilet (TASK E)

- 1 Received help but didn't need it<br>2 Received help and needed it
- 2 Received help and needed it<br>3 Did not receive help but need
- 3 Did not receive help but needed it<br>4 Did not receive help but didn't nee
- 4 Did not receive help but didn't need it<br>5 No belp required for any task je inden No help required for any task, ie independent

#### **SPSS Syntax**

```
COMPUTE rechlpe=-99.
*Not applicable aged<65yrs*.
IF rechlpe=-99 & range(age,0,64) rechlpe=-1.
*No help required for any task, ie independent*. 
IF rechlpe=-99 & anyhlp=2 rechlpe=5.
*Received help but didn't need it*.
IF rechlpe=-99 & (taskhelpe=1 & taskse=1) rechlpe=1.
*Received help and needed it*.
IF rechlpe=-99 & (taskhelpe=1 & any(taskse, 2, 3, 4)) rechlpe=2.
*Did not receive help but needed it*<br>IF rechlpe=-99 & (taskhelpe=2 & any
                                 \delta any(taskse, 2, 3, 4)) rechlpe=3.
*Did not receive help but didn't need it*.
IF rechlpe=-99 & (taskhelpe=2 & taskse=1) rechlpe=4.
*Missing info on receipt of help or help needed*.
IF rechlpe=-99 & any(taskhelpe,-8,-9) | any(taskse,-8,-9) rechlpe=-8.
```
## RECHLPG: (D) Did you receive help: Medicine (TASK G)

- 
- 1 Received help but didn't need it<br>2 Received help and needed it
- 2 Received help and needed it<br>3 Did not receive help but need
- 3 Did not receive help but needed it<br>4 Did not receive help but didn't nee Did not receive help but didn't need it
- 5 No help required for any task, ie independent

#### **SPSS Syntax**

```
COMPUTE rechlpg=-99.
EXECUTE.
*Not applicable aged<65yrs*.
IF rechlpg=-99 & range(age,0,64) rechlpg=-1.
*No help required for any task, ie independent*. 
IF rechlpg=-99 & anyhlp=2 rechlpg=5.
*Received help but didn't need it*.
IF rechlpg=-99 & (taskhelpg=1 & tasksg=1) rechlpg=1.
*Received help and needed it*.
IF rechlpg=-99 & (taskhelpg=1 & any(tasksg,2,3,4)) rechlpg=2.
*Did not receive help but needed it*.
IF rechlpg=-99 & (taskhelpg=2 & any(tasksg,2,3,4)) rechlpg=3.
*Did not receive help but didn't need it*
IF rechlpg=-99 & (taskhelpg=2 & tasksg=1) rechlpg=4.
*Missing info on receipt of help or help needed*.
IF rechlpg=-99 & any(taskhelpg,-8,-9) | any(tasksg,-8,-9) rechlpg=-8.
```
## RECHLPF: (D) Did you receive help: Eat (TASK F)

- 1 Received help but didn't need it<br>2 Received help and needed it
- 2 Received help and needed it<br>3 Did not receive help but need
- Did not receive help but needed it
- 4 Did not receive help but didn't need it
- 5 No help required for any task, ie independent

```
COMPUTE rechlpf=-99.
EXECUTE.
*Not applicable aged<65yrs*.
IF rechlpf=-99 & range(age,0,64) rechlpf=-1.
*No help required for any task, ie independent*. 
IF rechlpf=-99 & anyhlp=2 rechlpf=5.
*Received help but didn't need it*.
IF rechlpf=-99 & (taskhelpf=1 & tasksf=1) rechlpf=1.
*Received help and needed it*.
IF rechlpf=-99 & (taskhelpf=1 & any(tasksf, 2, 3, 4)) rechlpf=2.
*Did not receive help but needed it*.
IF rechlpf=-99 & (taskhelpf=2 & any(tasksf, 2, 3, 4)) rechlpf=3.
*Did not receive help but didn't need it*.
IF rechlpf=-99 & (taskhelpf=2 & tasksf=1) rechlpf=4.
*Missing info on receipt of help or help needed*.
IF rechlpf=-99 & any(taskhelpf,-8,-9) | any(tasksf,-8,-9) rechlpf=-8.
```
## RECHLPJ: (D) Did you receive help: House (TASK J)

- 1 Received help but didn't need it<br>2 Received help and needed it
- 2 Received help and needed it<br>3 Did not receive help but need
- 3 Did not receive help but needed it<br>4 Did not receive help but didn't nee
- 4 Did not receive help but didn't need it<br>5 No belp required for any task je inden No help required for any task, ie independent

#### **SPSS Syntax**

```
COMPUTE rechlpj=-99.
EXECUTE.
*Not applicable aged<65yrs*.
IF rechlpj=-99 & range(age,0,64) rechlpj=-1.
*No help required for any task, ie independent*. 
IF rechlpj=-99 & anyhlp=2 rechlpj=5.
*Received help but didn't need it*.
IF rechlpj=-99 & (taskhelpj=1 & tasksj=1) rechlpj=1.
*Received help and needed it*.
IF rechlpj=-99 & (taskhelpj=1 & any(tasksj,2,3,4)) rechlpj=2.
*Did not receive help but needed it
IF rechlpj=-99 & (taskhelpj=2 \& any(tasksj, 2, 3, 4)) rechlpj=3.
*Did not receive help but didn't need it*.
IF rechlpj=-99 & (taskhelpj=2 & tasksj=1) rechlpj=4.
*Missing info on receipt of help or help needed*.
IF rechlpj=-99 & any(taskhelpj,-8,-9) | any(tasksj,-8,-9) rechlpj=-8.
```
### RECHLPK: (D) Did you receive help: Shop (TASK K)

- 1 Received help but didn't need it<br>2 Received help and needed it
- Received help and needed it
- 3 Did not receive help but needed it
- 4 Did not receive help but didn't need it
- No help required for any task, ie independent

#### **SPSS Syntax**

```
COMPUTE rechlpk=-99.
EXECUTE.
*Not applicable aged<65yrs*.
IF rechlpk=-99 & range(age,0,64) rechlpk=-1.
*No help required for any task, ie independent*. 
IF rechlpk=-99 & anyhlp=2 rechlpk=5.
*Received help but didn't need it*.
IF rechlpk=-99 & (taskhelpk=1 & tasksk=1) rechlpk=1.
*Received help and needed it*.
IF rechlpk=-99 & (taskhelpk=1 & any(tasksk,2,3,4)) rechlpk=2.
*Did not receive help but needed it*
IF rechlpk=-99 & (taskhelpk=2 & any(tasksk,2,3,4)) rechlpk=3.
*Did not receive help but didn't need it*.
IF rechlpk=-99 & (taskhelpk=2 & tasksk=1) rechlpk=4.
*Missing info on receipt of help or help needed*.
IF rechlpk=-99 & any(taskhelpk,-8,-9) | any(tasksk,-8,-9) rechlpk=-8.
```
### RECHLPL: (D) Did you receive help: Housework (TASK L)

- 1 Received help but didn't need it
- 2 Received help and needed it
- 3 Did not receive help but needed it
- 4 Did not receive help but didn't need it
- No help required for any task, ie independent

```
COMPUTE rechlpl=-99.
*Not applicable aged<65yrs*.
IF rechlpl=-99 & range(age,0,64) rechlpl=-1.
*No help required for any task, ie independent*. 
IF rechlpl=-99 & anyhlp=2 rechlpl=5.
*Received help but didn't need it*.
IF rechlpl=-99 & (taskhelpl=1 & tasksl=1) rechlpl=1.
*Received help and needed it*.
IF rechlpl=-99 & (taskhelpl=1 & any(tasksl,2,3,4)) rechlpl=2.
*Did not receive help but needed it*.
IF rechlpl=-99 & (taskhelpl=2 & any(tasksl,2,3,4)) rechlpl=3.
*Did not receive help but didn't need it*.
IF rechlpl=-99 & (taskhelpl=2 & tasksl=1) rechlpl=4.
*Missing info on receipt of help or help needed*.
IF rechlpl=-99 & any(taskhelpl,-8,-9) | any(tasksl,-8,-9) rechlpl=-8.
```
## RECHLPM: (D) Did you receive help: Paperwork (TASK M)

- 1 Received help but didn't need it<br>2 Received help and needed it
- 2 Received help and needed it<br>3 Did not receive help but need
- 3 Did not receive help but needed it<br>4 Did not receive help but didn't nee
- 4 Did not receive help but didn't need it<br>5 No belp required for any task je inden No help required for any task, ie independent

#### **SPSS Syntax**

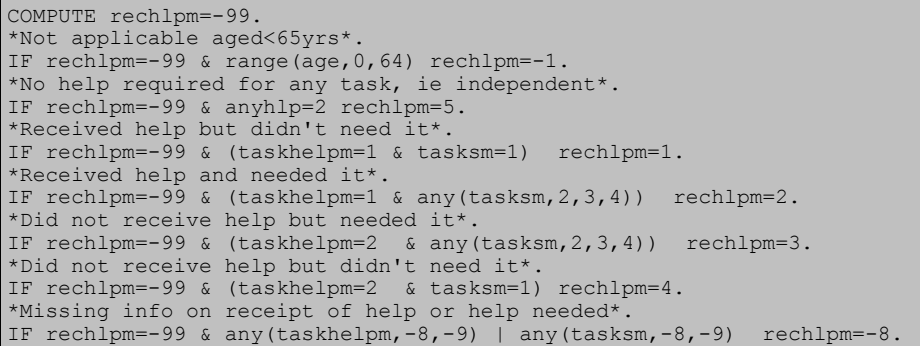

## RECHELIBI: (D) Received help: Stairs (binary) (TASK I)

- 1 Help<br>2 Noh No help
- **SPSS Syntax**

```
COMPUTE rechelibi=rechlpi.
IF rechlpi=1 or rechlpi=2 rechelibi=1.
IF any(rechlpi, 3,4,5) rechelibi=2.
```
## RECHELHBI: (D) Received help: Indoors (binary) (TASK H)

1 Help

#### No help

## **SPSS Syntax**

```
COMPUTE rechelhbi=rechlph.
IF rechlph=1 or rechlph=2 rechelhbi=1.
IF any(rechlph, 3,4,5) rechelhbi=2.
```
## RECHELABI: (D) Received help: Bed (binary) (TASK A)

- 1 Help
- 2 No help

```
SPSS Syntax
```

```
COMPUTE rechelabi=rechlpa.
IF rechlpa=1 or rechlpa=2 rechelabi=1.
IF any(rechlpa, 3,4,5) rechelabi=2.
```
## RECHELCBI: (D) Received help: Shower (binary) (TASK C)

1 Help<br>2 Nob No help

## **SPSS Syntax**

```
COMPUTE rechelcbi=rechlpc.
IF rechlpc=1 or rechlpc=2 rechelcbi=1.
IF any(rechlpc, 3,4,5) rechelcbi=2.
```
### RECHELDBI: (D) Received help: Dress (binary) (TASK D)

```
1 Help<br>2 Nob
      No help
```

```
SPSS Syntax
```

```
COMPUTE recheldbi=rechlpd.
IF rechlpd=1 or rechlpd=2 recheldbi=1.
IF any(rechlpd, 3,4,5) recheldbi=2.
```
## RECHELBBI: (D) Received help: Wash (binary) (TASK B)

1 Help<br>2 Not

No help

**SPSS Syntax**

COMPUTE rechelbbi=rechlpb. IF rechlpb=1 or rechlpb=2 rechelbbi=1. IF any(rechlpb, 3,4,5) rechelbbi=2.

### RECHELEBI: (D) Received help: Toilet (binary) (TASK E)

1 Help<br>2 Not

No help

## **SPSS Syntax**

COMPUTE rechelebi=rechlpe. IF rechlpe=1 or rechlpe=2 rechelebi=1. IF any(rechlpe, 3,4,5) rechelebi=2.

## RECHELGBI: (D) Received help: Medicine (binary) (TASK G)

1 Help<br>2 Nob

No help

## **SPSS Syntax**

```
COMPUTE rechelgbi=rechlpg.
IF rechlpg=1 or rechlpg=2 rechelgbi=1.
IF any(rechlpg, 3,4,5) rechelgbi=2.
```
### RECHELFBI: (D) Received help: Eat (binary) (TASK F)

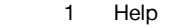

2 No help

### **SPSS Syntax**

```
COMPUTE rechelfbi=rechlpf.
IF rechlpf=1 or rechlpf=2 rechelfbi=1.
IF any(rechlpf, 3,4,5) rechelfbi=2.
```
## RECHELJBI: (D) Received help: House (binary) (TASK J)

1 Help<br>2 Noh

No help

#### **SPSS Syntax**

```
COMPUTE recheljbi=rechlpj.
IF rechlpj=1 or rechlpj=2 recheljbi=1.
IF any(rechlpj, 3,4,5) recheljbi=2.
```
### RECHELKBI: (D) Received help: Shop (binary) (TASK K)

1 Help<br>2 Noh

```
No help
```
#### **SPSS Syntax**

```
COMPUTE rechelkbi=rechlpk.
IF rechlpk=1 or rechlpk=2 rechelkbi=1.
IF any(rechlpk, 3,4,5) rechelkbi=2.
```
### RECHELLBI: (D) Received help: Housework (binary) (TASK L)

```
1 Help<br>2 Nob
      No help
```

```
SPSS Syntax
```

```
COMPUTE rechellbi=rechlpl.
IF rechlpl=1 or rechlpl=2 rechellbi=1.
IF any(rechlpl, 3,4,5) rechellbi=2.
```
## RECHELMBI: (D) Received help: Paperwork (binary) (TASK M)

1 Help<br>2 Noh

```
No help
```

```
SPSS Syntax
```

```
COMPUTE rechelmbi=rechlpm.
IF rechlpm=1 or rechlpm=2 rechelmbi=1.
IF any(rechlpm, 3,4,5) rechelmbi=2.
```
## NDHLPI: (D) Need help (binary): Stairs (TASK I)

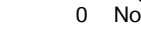

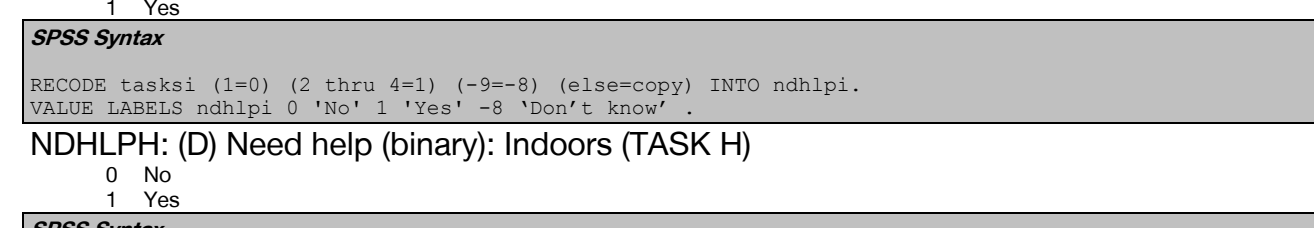

### **SPSS Syntax**

RECODE tasksh (1=0) (2 thru 4=1) (-9=-8) (else=copy) INTO ndhlph. VALUE LABELS ndhlph 0 'No' 1 'Yes' -8 'Don't know'.

## NDHLPA: (D) Need help (binary): Bed (TASK A)

0 No

#### 1 Yes **SPSS Syntax**

RECODE tasksa (1=0) (2 thru 4=1) (-9=-8) (else=copy) INTO ndhlpa. VALUE LABELS ndhlpa 0 'No' 1 'Yes' -8 'Don't know'.

## NDHLPC: (D) Need help (binary): Shower (TASK C)

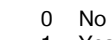

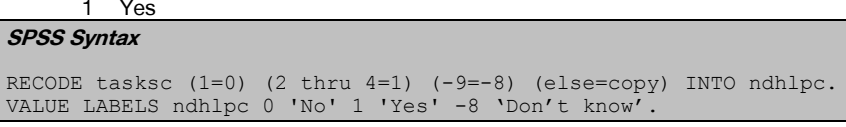

## NDHLPD: (D) Need help (binary): Dress (TASK D)

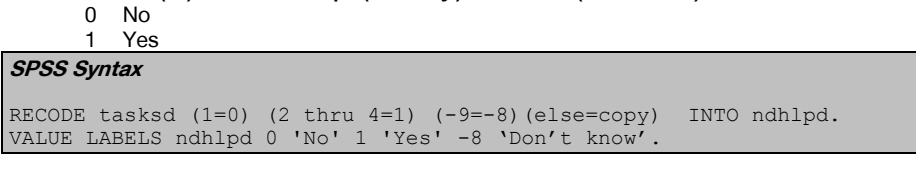

## NDHLPB: (D) Need help (binary): Wash (TASK B)

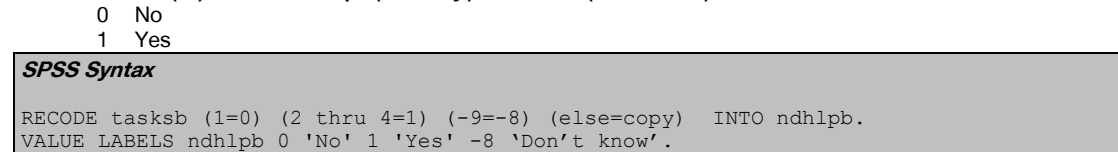

## NDHLPE: (D) Need help (binary): Toilet (TASK E)

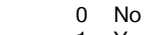

#### 1 Yes **SPSS Syntax**

RECODE taskse (1=0) (2 thru 4=1) (-9=-8) (else=copy) INTO ndhlpe. VALUE LABELS ndhlpe 0 'No' 1 'Yes' -8 'Don't know'.

## NDHLPG: (D) Need help (binary): Medicine (TASK G)

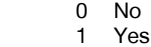

#### **SPSS Syntax**

RECODE tasksg (1=0) (2 thru 4=1) (-9=-8)(else=copy) INTO ndhlpg. VALUE LABELS ndhlpg 0 'No' 1 'Yes' -8 'Don't know'.

## NDHLPF: (D) Need help (binary): Eat (TASK F)

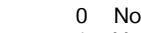

1 Yes

## **SPSS Syntax**

RECODE tasksf (1=0) (2 thru 4=1) (-9=-8) (else=copy) INTO ndhlpf. VALUE LABELS ndhlpf 0 'No' 1 'Yes' -8 'Don't know'.

## NDHLPJ: (D) Need help (binary): House (TASK J)

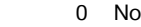

## 1 Yes

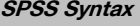

RECODE tasksj (1=0) (2 thru 4=1) (-9=-8) (else=copy) INTO ndhlpj.

#### VALUE LABELS ndhlpj 0 'No' 1 'Yes' -8 'Don't know'. NDHLPK: (D) Need help (binary): Shop (TASK K)

0 No<br>1 Yes

1 Yes

### **SPSS Syntax**

RECODE tasksk (1=0) (2 thru 4=1) (-9=-8) (else=copy) INTO ndhlpk. VALUE LABELS ndhlpk 0 'No' 1 'Yes' -8 'Don't know'.

### NDHLPL: (D) Need help (binary): Housework (TASK L)

0 No

## 1 Yes

**SPSS Syntax**

```
RECODE tasksl (1=0) (2 thru 4=1) (-9=-8)(else=copy) INTO ndhlpl.
VALUE LABELS ndhlpl 0 'No' 1 'Yes' -8 'Don't know'.
```
## NDHLPM: (D) Need help (binary): Paperwork (TASK M)

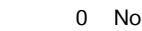

 $1 \sqrt{25}$ 

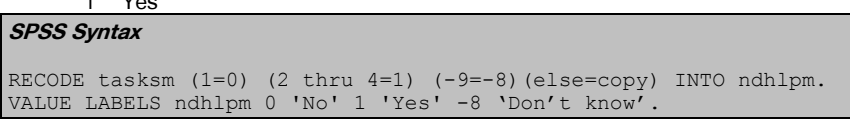

## ANYADL: (D) Needed help with any personal activities (ADLs)

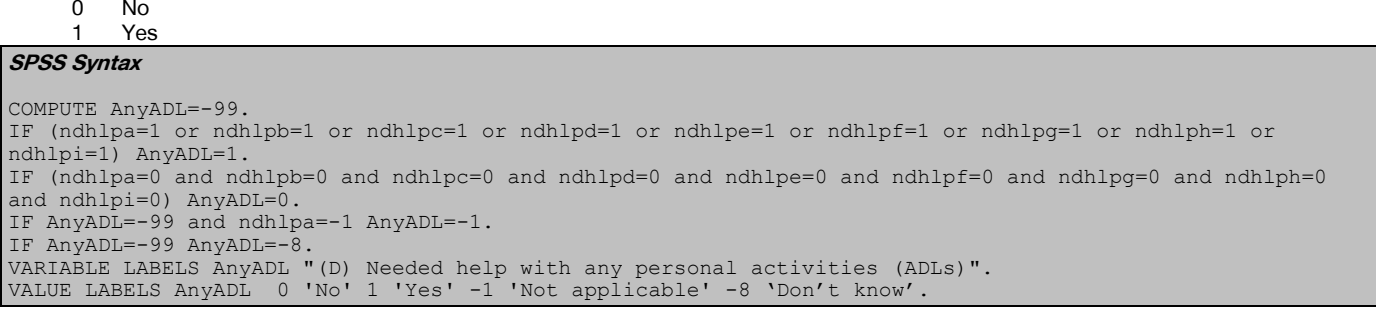

## ANYEXSH: (D) Needed help with any personal activities (ADLs excluding bath or shower)

0 No 1 Yes

**SPSS Syntax**

COMPUTE AnyExsh=-99. IF (ndhlpa=1 or ndhlpb=1 or ndhlpd=1 or ndhlpe=1 or ndhlpf=1 or ndhlpg=1 or ndhlph=1 or ndhlpi=1) AnyExsh=1. IF (ndhlpa=0 and ndhlpb=0 and ndhlpd=0 and ndhlpe=0 and ndhlpf=0 and ndhlpg=0 and ndhlph=0 and ndhlpi=0) AnyExsh=0. IF AnyExsh=-99 and ndhlpa=-1 AnyExsh=-1. IF AnyExsh=-99 AnyExsh=-8. VARIABLE LABELS AnyExsh "(D) Needed help with any personal activities (ADLs excl bath or shower)". VALUE LABELS AnyExsh 0 'No' 1 'Yes' -1 'Not applicable' -8 'Don't know'.

## ANYEXSH2: (D) Needed help with any personal activities (ADLs excl bath, shower, toilet, indoors and stairs)

0 No

```
HSE 2018 Derived Variables 101
         Yes
SPSS Syntax
Compute AnyExsh2=-99.
If AnyExsh2=-99 and (ndhlpa=1 or ndhlpb=1 or ndhlpd=1 or ndhlpf=1 or ndhlpg=1) AnyExsh2=1
If AnyExsh2=-99 and (ndhlpa=0 and ndhlpb=0 and ndhlpd=0 and ndhlpf=0 and ndhlpg=0) AnyExsh2=0.
if AnyExsh2=-99 and ndhlpa=-1 AnyExsh2=-1.
IF AnyExsh2=-99 AnyExsh2=-8.
VARIABLE LABELS AnyExsh2 "(D) Needed help with any personal activities (ADLs excl bath or shower, toilet, 
indoors & stairs)".
VALUE LABELS AnyExsh2 0 'No' 1 'Yes' -1 'Not applicable' -8 'Don't know'.
```
INDOORADL: (D) Needed help with any indoor activities (ADLs: Getting around indoors, getting up and down stairs)

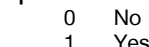

**SPSS Syntax** Compute IndoorADL=-99. IF (ndhlph=1 | ndhlpi=1) IndoorADL=1. IF ndhlph=0 and ndhlpi=0 IndoorADL=0. IF IndoorADL=-99 and ndhlph=-1 IndoorADL=-1. IF IndoorADL=-99 IndoorADL=-8. VARIABLE LABELS IndoorADL "(D) Needed help with any indoor activities (ADLs: Getting around indoors, getting up and down stairs)". VALUE LABELS IndoorADL 0 'No' 1 'Yes' -1 'Not applicable' -8 'Refused'.

## ANYIADL: (D) Need help with any instrumental activities (IADLs: getting out of house,food shopping, routine housework,doing paperwork/bills)

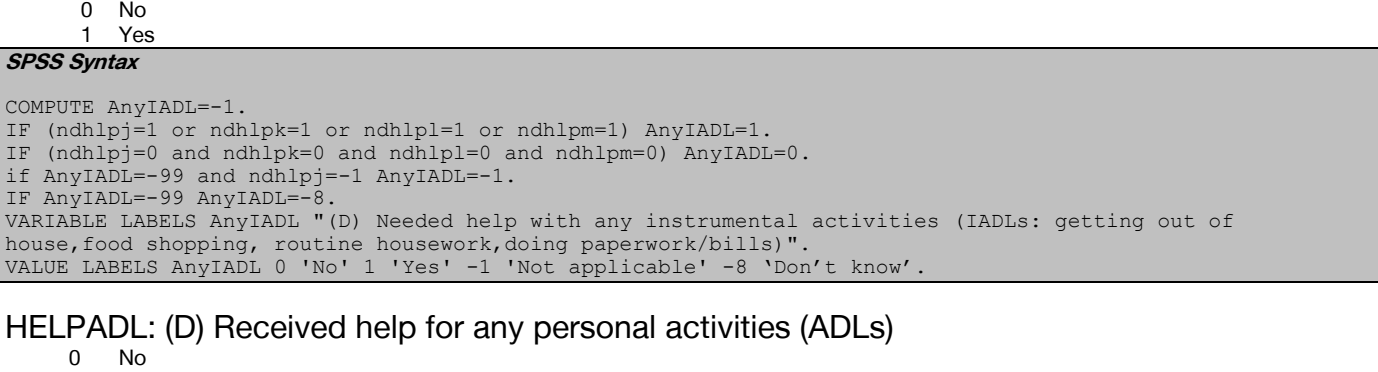

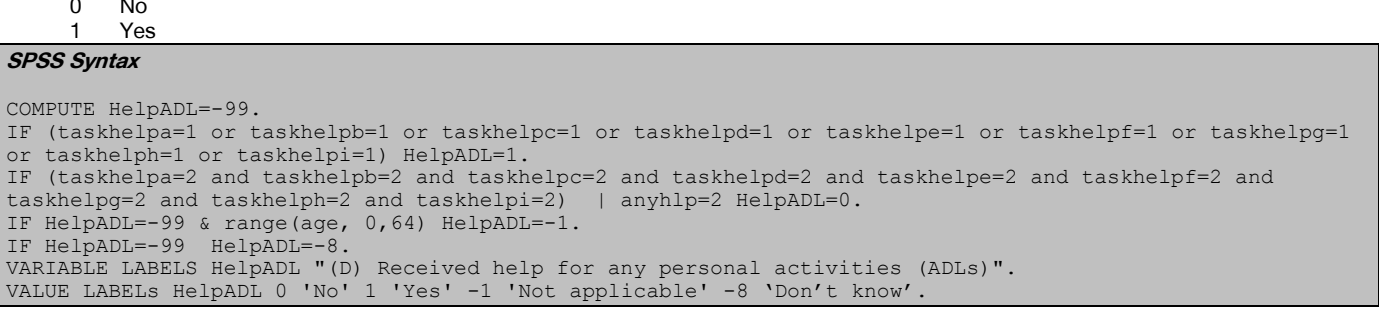

### HELPEXSH: (D) Received help for any personal activities (ADLs excluding bath or shower) **SPSS Syntax**

COMPUTE HelpExsh=-99. IF (taskhelpa=1 or taskhelpb=1 or taskhelpd=1 or taskhelpe=1 or taskhelpf=1 or taskhelpg=1 or taskhelph=1 or taskhelpi=1) HelpExsh=1. IF (taskhelpa=2 and taskhelpb=2 and taskhelpd=2 and taskhelpe=2 and taskhelpf=2 and taskhelpg=2 and taskhelph=2 and taskhelpi=2) | anyhlp=2 HelpExsh=0. IF HelpExsh=-99 & range(age, 0,64) HelpExsh=-1. IF HelpExsh=-99 HelpExsh=-8. VARIABLE LABELS HelpExsh "(D) Received help for any personal activities (ADLs excl bath or shower)". VALUE LABELS HelpExsh 0 'No' 1 'Yes'.

HELPEXSH2: (D) Received help for any personal activities (ADLs excl bath or shower, toilet, indoors or stairs)

 0 No **Yes SPSS Syntax** 

COMPUTE HelpExsh2=-99. IF (taskhelpa=1 or taskhelpb=1 or taskhelpd=1 or taskhelpf=1 or taskhelpg=1) HelpExsh2=1. IF (taskhelpa=2 and taskhelpb=2 and taskhelpd=2 and taskhelpf=2 and taskhelpg=2) | anyhlp=2 HelpExsh2=0. IF HelpExsh2=-99 & range(age, 0,64) HelpExsh2=-1. IF HelpExsh2=-99 HelpExsh2=-8. VARIABLE LABELS HelpExsh2 "(D) Received help for any personal activities (ADLs excl bath or shower, toilet, indoors & stairs)". VALUE LABELS HelpExsh2 0 'No' 1 'Yes'.

HELPINDOOR: (D) Received help with any indoor activities (ADL: Getting around indoors, getting up and down stairs)

 $0$  No<br>1 Yes 1 Yes

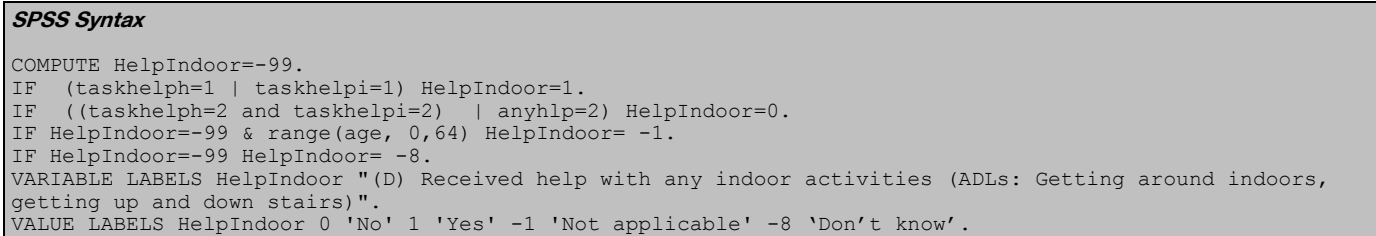

HELPIADL: (D) Received help with any instrumental activities (IADLs: getting out of house, food shopping, routine housework, doing paperwork/ bills)

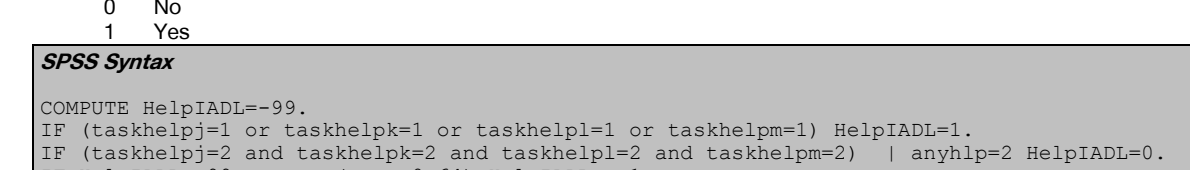

IF HelpIADL=-99 & range(age, 0,64) HelpIADL= -1. IF HelpIADL=-99 HelpIADL= -8. VARIABLE LABELS HelpIADL "(D) Received help with any instrumental activities (IADLs: getting out of house, food shopping, routine housework, doing paperwork/bills)" VALUE LABELS HelpIADL 0 'No' 1 'Yes' -1 'Not applicable' -8 'Don't know'.

## HlpTasks3: (D) Number of ADLs or IADLs for which help was needed, 3 groups

- 0 No help needed with ADLs or IADLs
- 1 Help needed with one ADL or IADL

2 Help needed with two or more ADLs or IADLs

#### **SPSS Syntax**

count HlpTasks3 = ndhlpi ndhlph ndhlpa ndhlpc ndhlpd ndhlpb ndhlpe ndhlpg ndhlpf ndhlpj ndhlpk ndhlpl ndhlpm (1). Recode HlpTasks3 (2 thru hi = 2). if (HlpTasks3 lt 2) and ANY(-8, ndhlpi, ndhlph, ndhlpa, ndhlpc, ndhlpd, ndhlpb, ndhlpe, ndhlpg, ndhlpf, ndhlpj, ndhlpk, ndhlpl, ndhlpm) HlpTasks3 = -8. if age  $lt$  65 HlpTasks3 =  $-1$ . if (HlpTasks3 lt 2) and ANY(-9, ndhlpi, ndhlph, ndhlpa, ndhlpc, ndhlpd, ndhlpb, ndhlpe, ndhlpg, ndhlpf, ndhlpj, ndhlpk, ndhlpl, ndhlpm) HlpTasks3 = -9. variable labels HlpTasks3 "(D) Number of ADLs or IADLs for which help was needed, 3 groups". add value labels HlpTasks3 0 "No help needed with ADLs or IADLs" 1 "Help needed with one ADL or IADL" 2 "Help needed with two or more ADLs or IADLs" -1 "Not applicable" -8 "Don't know" -9 "Refused".

## UNMETI: (D) Unmet need: Stairs (TASK I)

- 1 Unmet<br>2 Met
- 2 Met<br>3 Nor

#### No need

## **SPSS Syntax**

COMPUTE Unmeti=-99. IF ndhlpi=1 AND taskhelpi=2 Unmeti=1. IF ndhlpi=1 AND taskhelpi=1 Unmeti=2. IF ndhlpi=0 Unmeti=3. IF ndhlpi=-1 Unmeti=-1. IF any(-8, ndhlpi, TaskHelpi) Unmeti=-8. VARIABLE LABELS Unmeti "(D) Unmet need: Stairs (TASK I)". VALUE LABELS Unmeti 1 'Unmet' 2 'Met' 3 'No need' -1 'Not applicable' -8 'Don't know'.

#### UNMETH: (D) Unmet need: Indoors (TASK H)

- 1 Unmet
- $\begin{array}{cc} 2 & \text{Met} \\ 3 & \text{No} \end{array}$
- No need

#### **SPSS Syntax**

COMPUTE Unmeth=-99. IF ndhlph=1 AND taskhelph=2 Unmeth=1. IF ndhlph=1 AND taskhelph=1 Unmeth=2. IF ndhlph=0 Unmeth=3. IF ndhlph=-1 Unmeth=-1. IF any(-8, ndhlph, TaskHelph) Unmeth=-8. VARIABLE LABELS Unmeth "(D) Unmet need: Indoors (TASK H)". VALUE LABELS Unmeth 1 'Unmet' 2 'Met' 3 'No need' -1 'Not applicable' -8 'Don't know'.

## UNMETA: (D) Unmet need: Bed (TASK A)

1 Unmet<br>2 Met

2 Met<br>3 Nor No need

**SPSS Syntax**

COMPUTE Unmeta=-99. IF ndhlpa=1 AND taskhelpa=2 Unmeta=1. IF ndhlpa=1 AND taskhelpa=1 Unmeta=2. IF ndhlpa=0 Unmeta=3. IF ndhlpa=-1 Unmeta=-1. IF any(-8, ndhlpa, TaskHelpa) Unmeta=-8. VARIABLE LABELS Unmeta "(D) Unmet need: Bed (TASK A)". VALUE LABELS Unmeta 1 'Unmet' 2 'Met' 3 'No need' -1 'Not applicable' -8 'Don't know'.

## UNMETC: (D) Unmet need: Shower (TASK C)

- 1 Unmet
	- 2 Met<br>3 No r
	- No need
- **SPSS Syntax**

COMPUTE Unmetc=-99. IF ndhlpc=1 AND taskhelpc=2 Unmetc=1. IF ndhlpc=1 AND taskhelpc=1 Unmetc=2. IF ndhlpc=0 Unmetc=3. IF ndhlpc=-1 Unmetc=-1. IF any(-8, ndhlpc, TaskHelpc) Unmetc=-8. VARIABLE LABELS Unmetc "(D) Unmet need: Shower (TASK C)". VALUE LABELS Unmetc 1 'Unmet' 2 'Met' 3 'No need' -1 'Not applicable' -8 'Don't know'.

## UNMETD: (D) Unmet need: Dress (TASK D)

- 1 Unmet
	- 2 Met<br>3 Nor
	- No need

```
SPSS Syntax
```

```
COMPUTE Unmetd=-99.
IF ndhlpd=1 AND taskhelpd=2 Unmetd=1.
IF ndhlpd=1 AND taskhelpd=1 Unmetd=2.
IF ndhlpd=0 Unmetd=3.
IF ndhlpd=-1 Unmetd=-1.
IF any(-8, ndhlpd, TaskHelpd) Unmetd=-8.
VARIABLE LABELS Unmetd "(D) Unmet need: Dress (TASK D)".
VALUE LABELS Unmetd 1 'Unmet' 2 'Met' 3 'No need' -1 'Not applicable' -8 'Don't know'.
```
## UNMETB: (D) Unmet need: Wash (TASK B)

- 1 Unmet<br>2 Met
- 2 Met<br>3 No
- No need

#### **SPSS Syntax**

COMPUTE Unmetb=-99. IF ndhlpb=1 AND taskhelpb=2 Unmetb=1. IF ndhlpb=1 AND taskhelpb=1 Unmetb=2. IF ndhlpb=0 Unmetb=3. IF ndhlpb=-1 Unmetb=-1. IF any(-8, ndhlpb, TaskHelpb) Unmetb = - 8. VARIABLE LABELS Unmetb "(D) Unmet need: Wash (TASK B)". VALUE LABELS Unmetb 1 'Unmet' 2 'Met' 3 'No need' -1 'Not applicable' -8 'Don't know'.

UNMETE: (D) Unmet need: Toilet (TASK E)

- **Unmet**
- 2 Met<br>3 Nor
- No need

```
SPSS Syntax
```

```
COMPUTE Unmete=-99.
IF ndhlpe=1 AND taskhelpe=2 Unmete=1.
IF ndhlpe=1 AND taskhelpe=1 Unmete=2.
IF ndhlpe=0 Unmete=3.
IF ndhlpe=-1 Unmete=-1.
IF any(-8, ndhlpe, TaskHelpe) Unmete=-8.
VARIABLE LABELS Unmete "(D) Unmet need: Toilet (TASK E)".
VALUE LABELS Unmete 1 'Unmet' 2 'Met' 3 'No need' -1 'Not applicable' -8 'Don't know'.
```
## UNMETG: (D) Unmet need: Medicine (TASK G)

1 Unmet<br>2 Met

2 Met<br>3 Non No need

**SPSS Syntax**

COMPUTE Unmetg=-99. IF ndhlpg=1 AND taskhelpg=2 Unmetg=1. IF ndhlpg=1 AND taskhelpg=1 Unmetg=2. IF ndhlpg=0 Unmetg=3. IF ndhlpg=-1 Unmetg=-1. IF any(-8, ndhlpg, TaskHelpg) Unmetg=-8. VARIABLE LABELS Unmetg "(D) Unmet need: Medicine (TASK G)". VALUE LABELS Unmetg 1 'Unmet' 2 'Met' 3 'No need' -1 'Not applicable' -8 'Don't know'.

## UNMETF: (D) Unmet need: Eat (TASK F)

- 1 Unmet<br>2 Met
- 2 Met<br>3 No
- No need

#### **SPSS Syntax**

COMPUTE Unmetf=-99. IF ndhlpf=1 AND taskhelpf=2 Unmetf=1. IF ndhlpf=1 AND taskhelpf=1 Unmetf=2. IF ndhlpf=0 Unmetf=3. IF ndhlpf=-1 Unmetf=-1. IF any(-8, ndhlpf, TaskHelpf) Unmetf=-8. VARIABLE LABELS Unmetf "(D) Unmet need: Eat (TASK F)". VALUE LABELS Unmetf 1 'Unmet' 2 'Met' 3 'No need' -1 'Not applicable' -8 'Don't know'

## UNMETJ: (D) Unmet need: House (TASK J)

- 1 Unmet<br>2 Met
- 2 Met
- No need

**SPSS Syntax**

COMPUTE Unmetj=-99. IF ndhlpj=1 AND taskhelpj=2 Unmetj=1. IF ndhlpj=1 AND taskhelpj=1 Unmetj=2. IF ndhlpj=0 Unmetj=3. IF ndhlpj=-1 Unmetj=-1. IF any(-8, ndhlpj, TaskHelpj) Unmetj=-8. VARIABLE LABELS Unmetj "(D) Unmet need: House (TASK J)". VALUE LABELS Unmetj 1 'Unmet' 2 'Met' 3 'No need' -1 'Not applicable' -8 'Don't know'.

## UNMETK: (D) Unmet need: Shop (TASK K)

- 1 Unmet
- 2 Met<br>3 Not
- No need

#### **SPSS Syntax** COMPUTE Unmetk=-99. IF ndhlpk=1 AND taskhelpk=2 Unmetk=1. IF ndhlpk=1 AND taskhelpk=1 Unmetk=2. IF ndhlpk=0 Unmetk=3. IF ndhlpk=-1 Unmetk=-1. IF any(-8, ndhlpk, TaskHelpk) Unmetk=-8. VARIABLE LABELS Unmetk "(D) Unmet need: Shop (TASK K)". VALUE LABELS Unmetk 1 'Unmet' 2 'Met' 3 'No need' -1 'Not applicable' -8 'Don't know'.

## UNMETL: (D) Unmet need: Housework (TASK L)

- 1 Unmet<br>2 Met
- Met
- 3 No need

```
COMPUTE Unmetl=-99.
IF ndhlpl=1 AND taskhelpl=2 Unmetl=1.
IF ndhlpl=1 AND taskhelpl=1 Unmetl=2.
IF ndhlpl=0 Unmetl=3.
IF ndhlpl=-1 Unmetl=-1.
IF any(-8, ndhlpl, TaskHelpl) Unmetl=-8.
VARIABLE LABELS Unmetl "(D) Unmet need: Housework (TASK L)".
VALUE LABELS Unmetl 1 'Unmet' 2 'Met' 3 'No need' -1 'Not applicable' -8 'Don't know'.
```
### UNMETM: (D) Unmet need: Paperwork (TASK M)

1 Unmet<br>2 Met

2 Met<br>3 No No need

**SPSS Syntax**

COMPUTE Unmetm=-99. IF ndhlpm=1 AND taskhelpm=2 Unmetm=1. IF ndhlpm=1 AND taskhelpm=1 Unmetm=2. IF ndhlpm=0 Unmetm=3. IF ndhlpm=-1 Unmetm=-1. IF any(-8, ndhlpm, TaskHelpm) Unmetm=-8. VARIABLE LABELS Unmetm "(D) Unmet need: Paperwork/Bills (TASK M)". VALUE LABELS Unmetm 1 'Unmet' 2 'Met' 3 'No need' -1 'Not applicable' -8 'Don't know'.

# UNADL: (D) Unmet need for any personal activities

 $0$  No<br>1 Yes

**Yes** 

**SPSS Syntax**

COMPUTE UnADL=-99.

IF ANY(1,Unmeta, Unmetb, Unmetc, Unmetd, Unmete, Unmetf, Unmetg, Unmeth, Unmeti) UnADL=1. IF UnADL=-99 & ANY(2,Unmeta, Unmetb, Unmetc, Unmetd, Unmete, Unmetf, Unmetg, Unmeth, Unmeti) UnADL=0. IF UnADL=-99 & ANY(3,Unmeta, Unmetb, Unmetc, Unmetd, Unmete, Unmetf, Unmetg, Unmeth, Unmeti) UnADL=0. IF (Unmeta=-8 and Unmetb=-8 and Unmetc=-8 and Unmetd=-8 and Unmete=-8 and Unmetf=-8 and Unmetg=-8 and Unmeth= $-8$  and Unmeti= $-8$ ) IF Unmeta=-1 UnADL=-1. VARIABLE LABELS UnADL "(D) Unmet need for any personal activities (ADLs)". VALUE LABELS UnADL 0 'No' 1 'Yes' -8 'Don't know' -1 "Not applicable" .

## UNADL2: (D) Whether any unmet need for any personal activities (ADLs)

- 1 Yes, unmet need<br>2 No. all needs me
- 2 No, all needs met<br>3 No need No need

## **SPSS Syntax**

COMPUTE UnADL2=-99. IF ANY(1,Unmeta, Unmetb, Unmetc, Unmetd, Unmete, Unmetf, Unmetg, Unmeth, Unmeti) UnADL2=1. IF UnADL2=-99 & ANY(2, Unmeta, Unmetb, Unmetc, Unmetd, Unmete, Unmetf, Unmetg, Unmeth, Unmeti) UnADL2=2. IF UnADL2=-99 & (Unmeta=3 and Unmetb=3 and Unmetc=3 and Unmetd=3 and Unmete=3 and Unmetf=3 and Unmetg=3 and Unmeth=3 and Unmeti=3) UnADL2=3. IF UnADL2<>1 & ANY(-8, Unmeta, Unmetb, Unmetc, Unmetd, Unmete, Unmetf, Unmetg, Unmeth, Unmeti) UnADL2=-8. IF Unmeta=-1 UnADL2=-1. VARIABLE LABELS UnADL2 "(D) Whether any unmet need for any personal activities (ADLs)". VALUE LABELS UnADL2 1 'Yes, unmet need' 2 "No, all needs met" 3 "No need" -8 "Refused" -1 "Not applicable"

## UNIADL: (D) Unmet need for any instrumental activities (IADLs)

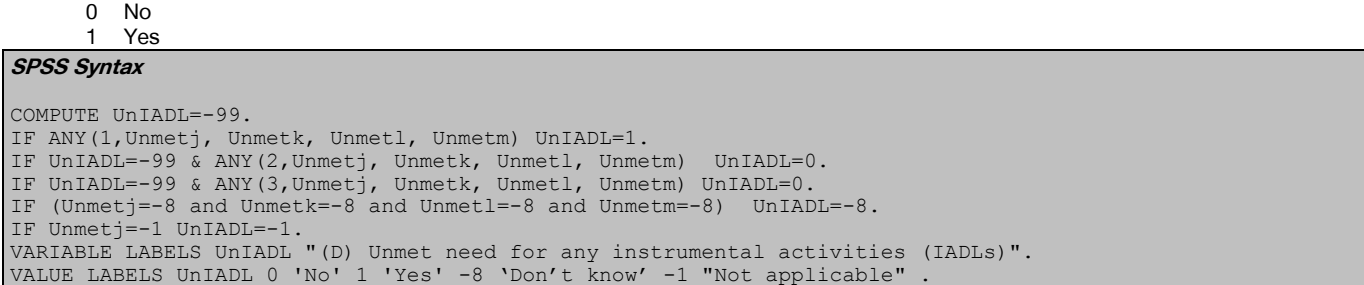

## UNIADL2: (D) Whether any unmet need for any instrumental activities (IADLs)

- 1 Yes, unmet need
- 2 No all needs met
- 3 No Need

```
COMPUTE UnIADL2=-99.
IF ANY(1,Unmetj, Unmetk, Unmetl, Unmetm) UnIADL2=1.
IF UnIADL2=-99 & ANY(2, Unmetj, Unmetk, Unmetl, Unmetm) UnIADL2=2.
IF UnIADL2=-99 & (Unmetj=3 and Unmetk=3 and Unmetl=3 and Unmetm=3) UnIADL2=3.
IF UnIADL2<>1 & ANY(-8, Unmetj, Unmetk, Unmetl, Unmetm) UnIADL2=-8.
IF Unmetj=-1 UnIADL2=-1.
VARIABLE LABELS UnIADL2 "(D) Whether any unmet need for any instrumental activities (IADLs)".
VALUE LABELS UnIADL2 1 'Yes, Unmet need' 2 "No all needs met" 3 "No need" -8 "Refused" -1 "Not 
applicable" .
```
### UNIADL3: (D) Whether any unmet ADL and/or IADL needs

1 Yes, some unmet ADL and/or IDL needs

2 No, all needs met 3 No need

**SPSS Syntax**

compute UnIADL3 =-99. if  $UnADL2 = 3$  and  $UnIADL2 = 3 UnIADL3 = 3$ . if UnIADL3 =-99 and (UnADL2 = 2 and UnIADL2 =2) UnIADL3 = 2.<br>if UnIADL3 =-99 and (UnADL2 = 3 and UnIADL2 =2) UnIADL3 = 2. if UnIADL3 =-99 and (UnADL2 = 3 and UnIADL2 =2) UnIADL3 if UnIADL3 =-99 and  $(UnADL2 = 2$  and  $UnIADL2 = 3)$  UnIADL3 = 2. if UnADL2 =  $-8$  or UnIADL2 =  $-8$  UnIADL3 =  $-8$ . if  $(UnADL2 = 1 or UnIADL2 =1) UnIADL3 =1. if UnADL2 = -1 and UnIADL2 = -1 UnIADL3 = -1. exec.$ variable labels UnIADL3 "(D) Whether any unmet ADL and/or IDL needs". value labels UnIADL3 1 "Yes, some unmet ADL and/or IDL needs" 2 "No, all needs met" 3 "No need".

## BLADPROB: (D) Bladder problem – binary

 $0$  No<br>1 Yes 1 Yes **SPSS Syntax** COMPUTE bladprob=-99. IF bladdprb = 1 bladprob=1. IF bladdprb = 2 bladprob=0. IF bladdprb =  $3$  bladprob=0. IF bladdprb<0 bladprob=bladdprb. VARIABLE LABELS bladprob '(D) Bladder problem - binary'. VALUE LABELS bladprob 0 'No'

BOWPROB: (D) Bowel problem – binary

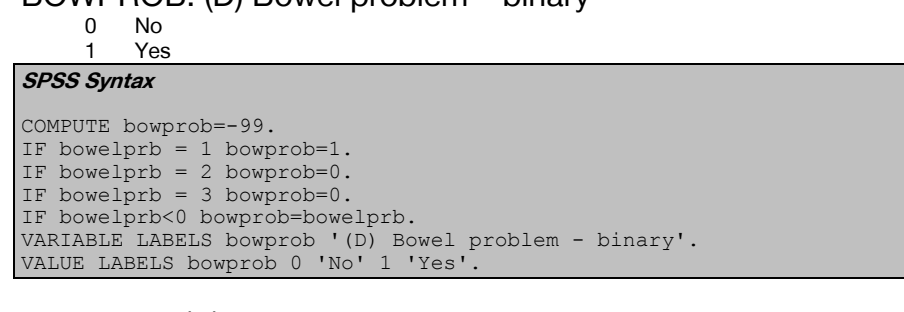

BARTHEL: (D) Unmet need: Person's dep – Barthel Index of ADL BARTGP: (D) Unmet need: Person's dep – Barthel Index ADL, rec<br>1 Barthel scr 0-4

- 1 Barthel scr 0-4<br>2 Barthel scr 5-8
- Barthel scr 5-8
- 3 Barthel scr 9-12
- 4 Barthel scr 13-20 BARTGP2: (D) Unmet need: Person's dep – Barthel Index ADL, rec 2
	- - 1 Barthel scr  $0-4$ <br>2 Barthel scr 5-8
		- 2 Barthel scr 5-8<br>3 Barthel scr 9-1
		- 3 Barthel scr 9-12<br>4 Barthel scr 13-1 Barthel scr 13-16
		- 5 Barthel sc 17-20

BARTHEL5: (D) Unmet need: Person's dep – Barthel 5 Item Index ADL

BART5GP: (D) Unmet need: Person's dep – Bart 5 Item Ix ADL, rec

- 1 Barthel scr 0-4<br>2 Barthel scr 5-8
- Barthel scr 5-8 3 Barthel scr 9-12
- 4 Barthel scr 13-20

BART5GP2: (D) Person's dep – Bart 5 Item Ix ADL, rec 2

- 1 Barthel scr 0-4
- 2 Barthel scr 5-8
- 3 Barthel scr 9-12
- 4 Barthel scr 13-16
- 5 Barthel scr 17-20

```
RECODE BOWELPRB (-1 = -1)(1 = 0)(2 = 2)(-9, -8, 3 = 9) INTO #BOWELS.
RECODE BLADDPRB (-1 = -1)(1 = 0)(2 = 2)(-9, -8, 3 = 9) INTO #BLADDER.
RECODE TASKSB (-1 = -1)(1, 2 = 1)(3, 4 = 0)(-9, -8 = 9) INTO #GROOM.
RECODE TASKSE (-1 = -1)(1 = 2)(2 = 1)(3, 4 = 0)(-9, -8 = 9) INTO #TOILET.
RECODE TASKSF (-1 = -1)(1 = 2)(2 = 1)(3, 4 = 0)(-9, -8 = 9) INTO #FEED.
RECODE TASKSA (-1 = -1)(1 = 3)(2 = 2)(3 = 1)(4 = 0)(-9, -8 = 9) INTO #TRANSF.
RECODE TASKSH (-1 = -1)(1, 2 = 3)(3 = 2)(4 = 0)(-9, -8 = 9) INTO #MOBIL
```
RECODE TASKSD  $(-1 = -1)(1 = 2)(2 = 1)(3, 4 = 0)(-9, -8 = 9)$  INTO #DRESS RECODE TASKSI  $(-1 = -1)(1, 2 = 2)(3 = 1)(4 = 0)(-9, -8 = 9)$  INTO #STAIRS. RECODE TASKSC  $(-1 = -1)(1 = 1)(2,3,4 = 0)(-9,-8 = 9)$  INTO #BATH. \*BARTHEL INDEX\*. DO IF (AGE LT 65). COMPUTE BARTHEL =  $-1$ . ELSE IF (AGE GE 65). DO IF (ANY(-1,#BOWELS,#BLADDER,#GROOM,#TOILET,#FEED,#TRANSF,#MOBIL,#DRESS,#STAIRS,#BATH)). COMPUTE BARTHEL = ELSE IF (ANY(9,#BOWELS,#BLADDER,#GROOM,#TOILET,#FEED,#TRANSF,#MOBIL,#DRESS,#STAIRS,#BATH)). COMPUTE BARTHEL =  $-9$ . ELSE. COMPUTE BARTHEL = SUM(#BOWELS,#BLADDER,#GROOM,#TOILET,#FEED,#TRANSF,#MOBIL,#DRESS,#STAIRS,#BATH). END IF. END IF. GROUPED BARTHEL INDEX\*. RECODE BARTHEL (0 THRU  $4 = 1$ )(5 THRU  $8 = 2$ )(9 THRU  $12 = 3$ )(13 THRU  $20 = 4$ )(-1 = -1)(-9 = -9) INTO BARTGP. RECODE BARTHEL (0 THRU  $4 = 1$ )(5 THRU  $8 = 2$ )(9 THRU  $12 = 3$ )(13 THRU  $16 = 4$ )(17 THRU  $20 = 5$ )(-1 = -1)(-9 = 9) INTO BARTGP2. GROUPED 5-ITEM BARTHEL INDEX\*. DO IF (AGE LT 65) COMPUTE BARTHEL5 =  $-1$ . ELSE IF (AGEOF GE 65). DO IF (ANY(-1,#TOILET,#TRANSF,#MOBIL,#STAIRS,#BATH)). COMPUTE BARTHEL5  $=$   $-1$  ELSE IF (ANY(9,#TOILET,#TRANSF,#MOBIL,#STAIRS,#BATH)). COMPUTE BARTHEL5 =  $-9$ . ELSE. COMPUTE BARTHEL5 = SUM(#TOILET,#TRANSF,#MOBIL,#STAIRS,#BATH). COMPUTE BARTHEL5 = BARTHEL5\*20/11. END IF. END IF. RECODE BARTHEL5 (12.5 THRU 20 = 4)(8.5 THRU 12.5 = 3)(4.5 THRU 8.5 = 2)(0 THRU 4.5 = 1)(-1 = -1)(-9 = -9) INTO BART5GP. RECODE BARTHEL5 (16.5 THRU 20 = 5)(12.5 THRU 16.5 = 4)(8.5 THRU 12.5 = 3)(4.5 THRU 8.5 = 2) (0 THRU  $4.5 = 1$ )( $-1 = -1$ )( $-9 = -9$ ) INTO BART5GP2. VARIABLE LABELS BARTHEL "(D) Unmet need: Person's dep - Barthel Index of ADL" BARTGP "(D) Unmet need: Person's dep - Barthel Index ADL, rec" BARTGP2 "(D) Unmet need: Person's dep - Barthel Index ADL, rec 2" BARTHEL5 "(D) Unmet need: Person's dep - Barthel 5 Item Index ADL" BART5GP "(D) Unmet need: Person's dep - Bart 5 Item Ix ADL, rec" BART5GP2 "(D) Unmet need: Person's dep - Bart 5 Itm Ix ADL, rec 2". VALUE LABELS BARTGP 1 'Barthel scr 0-4' 2 'Barthel scr 5-8' 3 'Barthel scr 9-12' 4 'Barthel sc 13-20' BARTGP2 1 'Barthel scr 0-4' 2 'Barthel scr 5-8' 3 'Barthel scr 9-12' 4 'Barthel sc 13-16' 5 'Barthel sc 17-20' BART5GP 1 'Barthel scr 0-4' 2 'Barthel scr 5-8' 3 'Barthel scr 9-12' 4 'Barthel sc 13-20' BART5GP2 1 'Barthel scr 0-4' 2 'Barthel scr 5-8' 3 'Barthel scr 9-12' 4 'Barthel sc 13-16' 5 'Barthel sc 17-20'.

### RECHELP: (D) Received help with ADLs/IADLs in the last month

0 No<br>1 Yes 1 Yes

```
SPSS Syntax
COMPUTE RecHelp=-99.
IF helpADL=1 or helpIADL=1 rechelp=1.
IF helpADL=0 and helpIADL=0 rechelp=0.<br>IF RecHelp=-99 & any(-8, helpADL, helpIADL) RecHelp=-8.
IF RecHelp=-99 & any(-8, helpADL,
IF RecHelp=-99 & helpADL=-1 RecHelp=-1.
VARIABLE LABELS rechelp "(D) Received help with ADLs/IADLs in the last month".
VALUE LABELS rechelp 0 "No " 1 "Yes".
```
### ProvHlpD: (D) Who provided help with ADLs or IADLs in the last month

- -2 No help received
- 1 Informal helpers only
- 2 Formal helpers only
- 3 Both informal and formal helpers
- 4 None

```
SPSS Syntax
```

```
Compute ProuH1pD = -99.
IF DADLtyp = 1 AND DIADLtyp =1 ProvHlpD =1. 
IF DADLtyp = 2 AND DIADLtyp =2 ProvHlpD =2. 
IF DADLtyp = 4 AND DIADLtyp =4 ProvHlpD =4.
if (DADLtyp = 4 or DADLtyp = -2) AND any(DIADLtyp, 1, 2, 3) ProvhlpD = DIADLtyp.
if (DIADLtyp = 4 or DIADLtyp = -2) AND any(DADLtyp, 1, 2, 3) ProvhlpD = DADLtyp.
if (DADLtyp = 1 and DIADLtyp =2) or (DADLtyp = 2 and DIADLtyp =1) ProvHlpD =3. 
IF DADLtyp = 3 or DIADLtyp =3 ProvHlpD =3.
```

```
if ProvhlpD= -99 and (DADLtyp = 4 or DIADLtyp = 4) ProvhlpD = 4.<br>if DADLtyn = -1 and DIADLtyn = -1 ProvhlpD = -1
if DADLtyp = -1 and DIADLtyp = -1 ProvhlpD =
if DADLtyp = -2 and DIADLtyp = -2 ProvhlpD = -2.
if DADLtyp = -8 or DIADLtyp = -8 ProvhlpD = -8.
Variable labels ProvHlpD "D) Who provided help with ADLs or IADLs in the last month".
                                                      "Informal helpers only" 2 "Formal helpers only" 3 "Both
Add value labels -2 "No help received" 1 informal and formal helpers" 4 "None".
```
# Formal help

DHELPFOHC: (D) Home care worker helped with ADLs (tasks A-I)

 $\boldsymbol{0}$ **Yes SPSS Syntax** COMPUTE DhelpfoHC=-99. if any(1, hlpform01, hlpform10, hlpform19, hlpform28) DhelpfoHC=1. if DhelpfoHC=-99 & helpADL=1 DhelpfoHC=0.<br>if DhelpfoHC=-99 & helpADL=0 DhelpfoHC=-2 if DhelpfoHC=-99 & helpADL=0 DhelpfoHC= if DhelpfoHC=-99 & helpADL<0 DhelpfoHC=helpADL. if hlpform01=-8 & hlpform10=-8 & hlpform19=-8 & hlpform28=-8 DhelpfoHC=-8. EXECUTE. VARIABLE LABELS DhelpfoHC '(D) Home care worker helped with ADLs (tasks A-I)'. VALUE LABELS DhelpfoHC 1 'Yes' 0 'No' -8 'Don't know' -2 'No help received' -1 'Not applicable'.

DHELPFOOT: (D) Other formal helper, helped with ADL tasks (A-I)<br> $^{0}$ 

0 No<br>1 Yes **Yes** 

```
SPSS Syntax
COMPUTE DhelpfoOT=-99.
if (any(1,hlpform02, hlpform11, hlpform20, hlpform29) | any(1,hlpform03, hlpform12, hlpform21, hlpform30) 
| any(1, hlpform04, hlpform13, hlpform22, hlpform31) |
    any(1,hlpform05, hlpform14, hlpform23, hlpform32) | any(1,hlpform06, hlpform15, hlpform24, hlpform33) 
\vert any(1,hlpform07, hlpform16, hlpform25, hlpform34) | any(1,hlpform08, hlpform17, hlpform26, hlpform35)) 
DhelpfoOT=1.
if DhelpfoOT=-99 & helpADL=1 DhelpfoOT=0.
if DhelpfoOT=-99 & helpADL=0 DhelpfoOT=-2.
if DhelpfoOT=-99 & helpADL<0 DhelpfoOT=helpADL.
if hlpform02=-8 & hlpform11=-8 & hlpform20=-8 & hlpform29=-8 & hlpform03=-8 & hlpform12=-8 & hlpform21=-8 
& hlpform30=-8 & hlpform04=-8 & hlpform13=-8 & hlpform22=-8 & hlpform31=-8 & hlpform05=-8 & hlpform14=-8 
& hlpform23=-8 & hlpform32=-8 & hlpform06=-8 & hlpform15=-8 & hlpform24=-8 & hlpform33=-8 & hlpform07=-
8 & hlpform16=-8 & hlpform25=-8 & hlpform34=-8 & hlpform08=-8 & hlpform17=-8 & hlpform26=-8 & 
hlpform35=-8 DhelpfoOT=-8.
VARIABLE LABELS DhelpfoOT '(D) Other formal helper helped with ADLs (tasks A-I)'.
VALUE LABELS DhelpfoOT 1 'Yes' 0 'No' -8 'Don't know' -2 'No help received' -1 'Not applicable'.
```
DHELPFONO: (D) No formal helpers helped with ADLs (tasks A-I)  $0<sub>h</sub>$ 

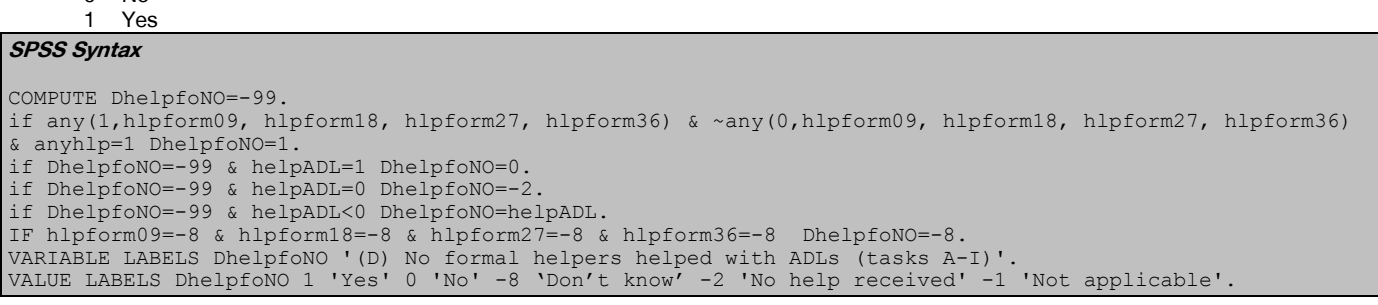

## DANYFO: (D) Any formal helper helped with ADLs (tasks A-I)

```
 0 No formal helper
```

```
 1 Formal helper 
SPSS Syntax
```

```
COMPUTE DanyFo=-99.
IF any(1, DhelpfoHC, DhelpfoOT) DanyFo=1.
if DanyFo=-99 & helpADL=1 DanyFo= 0.
if DanyFo=-99 & helpADL=0 DanyFo=-2.
if DanyFo=-99 & helpADL<0 DanyFo=helpADL.
IF DhelpfoHC=-8 & DhelpfoOT=-8 DanyFo=-8.
var labels DanyFo '(D) Any formal helper helped with ADL tasks (A-I)'.
VALUE LABELS DanyFo 1 'Yes' 0 'No' -8 'Don't know' -2 'No help received' -1 'Not applicable'.
```
# DHELPFOHCI: (D) Home care worker helped with IADLs (tasks J-M)

 $0$  No<br>1 Yes

**Yes** 

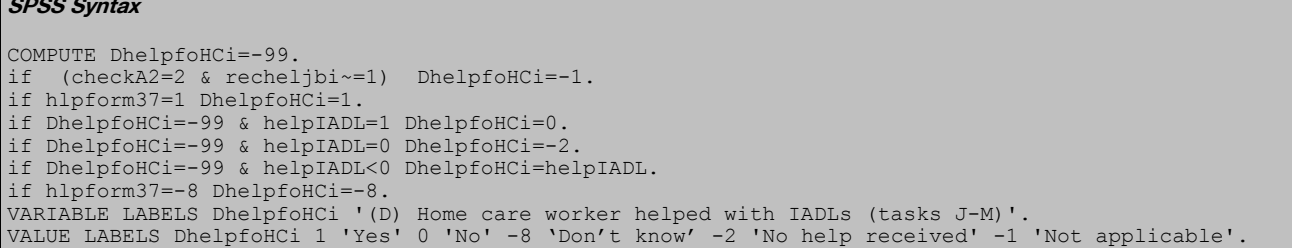

# DHELPFOOTI: (D) Other formal helper helped with IADLs (tasks J-M)  $_0$  No

0 No

1 Yes

**SPSS Syntax** COMPUTE DhelpfoOTi=-99. if (checkA2=2 & recheljbi~=1) DhelpfoOTi=-1. if any(1,hlpform38, hlpform39, hlpform40, hlpform41, hlpform42, hlpform43, hlpform44) DhelpfoOTi=1. if DhelpfoOTi=-99 & helpIADL=1 DhelpfoOTi=0. if DhelpfoOTi=-99 & helpIADL=0 DhelpfoOTi=-2. if DhelpfoOTi=-99 & helpIADL<0 DhelpfoOTi=helpIADL. if hlpform38=-8 & hlpform39=-8 & hlpform40=-8 & hlpform41=-8 & hlpform42=-8 & hlpform43=-8 & hlpform44=-8 DhelpfoOTi=-8. VARIABLE LABELS DhelpfoOTi '(D) Other formal helper helped with IADLs (tasks J-M)'. VALUE LABELS DhelpfoOTi 1 'Yes' 0 'No' -8 'Don't know' -2 'No help received' -1 'Not applicable'.

## DHELPFONOI: (D) No formal helpers helped with IADLs (tasks J-M)

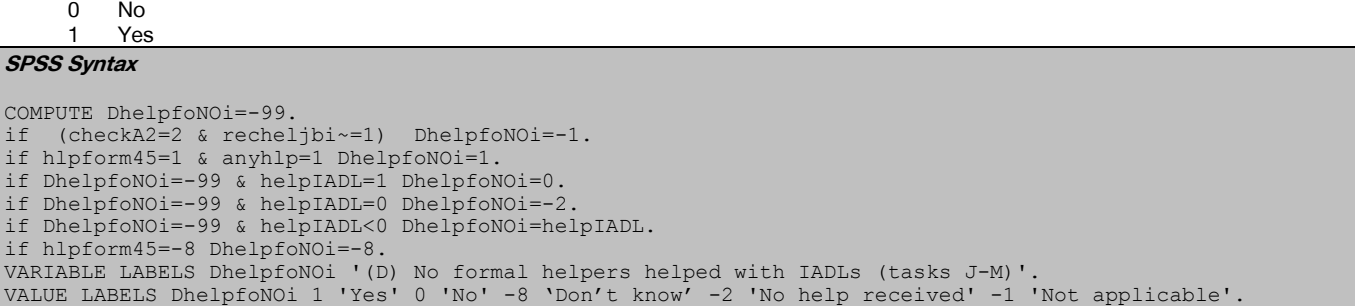

## DANYFOI: (D) Any formal helper helped with IADL tasks (J-M)

 0 No formal helper 1 Formal helper

```
SPSS Syntax
COMPUTE DanyFoi=-99.<br>if (checkA2=2 & rec
   (checkA2=2 & recheljbi~=1) DanyFoi=-1
IF any(1, DhelpfoHCi, DhelpfoOTi) DanyFoi=1.
if DanyFoi=-99 & helpIADL=1 DanyFoi= 0.
if DanyFoi=-99 & helpIADL=0 DanyFoi=-2.
if DanyFoi=-99 & helpIADL<0 DanyFoi=helpIADL.
if DhelpfoHCi=-8 & DhelpfoOTi=-8 DanyFoi=-8.
var labels DanyFoi '(D) Any formal helper helped with IADL tasks (J-M)'.
VALUE LABELS DanyFoi 1 'Yes' 0 'No' -8 'Don't know' -2 'No help received' -1 'Not applicable'.
```
# Informal help

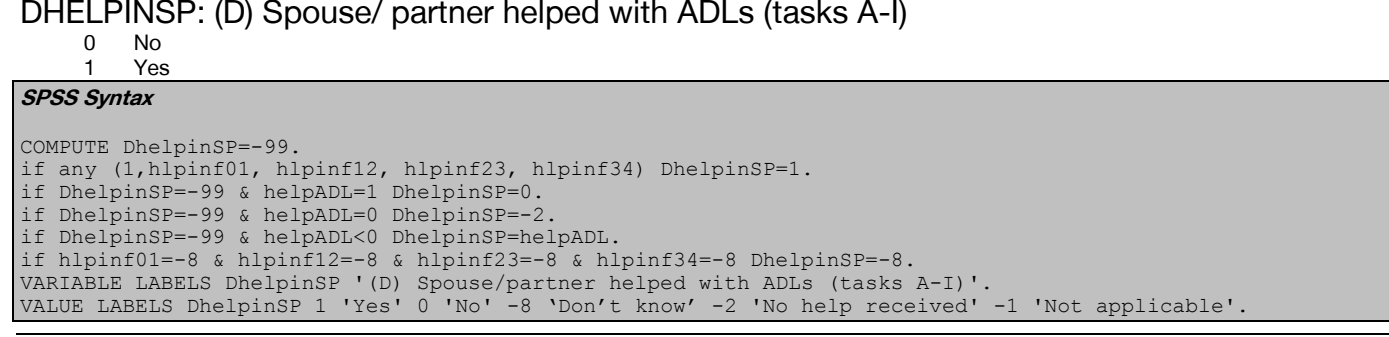

### DHELPINSO: (D) Son helped with ADLs (tasks A-I)

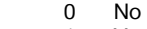

**Yes** 

**SPSS Syntax**

COMPUTE DhelpinSO=-99. if any (1,hlpinf02, hlpinf13, hlpinf24, hlpinf35) DhelpinSO=1. if DhelpinSO=-99 & helpADL=1 DhelpinSO=0. if DhelpinSO=-99 & helpADL=0 DhelpinSO=-2. if DhelpinSO=-99 & helpADL<0 DhelpinSO=helpADL. if hlpinf02=-8 & hlpinf13=-8 & hlpinf24=-8 & hlpinf35=-8 DhelpinSO=-8. VARIABLE LABELS DhelpinSO '(D) Son helped with ADLs (tasks A-I)'. VALUE LABELS DhelpinSO 1 'Yes' 0 'No' -8 'Don't know' -2 'No help received' -1 'Not applicable'.

# DHELPINDA: (D) Daughter helped with ADLs (tasks A-I)

0 No

1 Yes

**SPSS Syntax**

COMPUTE DhelpinDA=-99. if any (1,hlpinf03, hlpinf14, hlpinf25, hlpinf36) DhelpinDA=1. if DhelpinDA=-99 & helpADL=1 DhelpinDA=0. if DhelpinDA=-99 & helpADL=0 DhelpinDA=-2. if DhelpinDA=-99 & helpADL<0 DhelpinDA=helpADL. if hlpinf03=-8 & hlpinf14=-8 & hlpinf25=-8 & hlpinf36=-8 DhelpinDA=-8. VARIABLE LABELS DhelpinDA '(D) Daughter helped with ADLs (tasks A-I)'. VALUE LABELS DhelpinDA 1 'Yes' 0 'No' -8 'Don't know' -2 'No help received' -1 'Not applicable'.

## DHELPINFN: (D) Friend or neighbour helped with ADLs (tasks A-I)

 $0$  No<br>1 Yes 1 Yes

#### **SPSS Syntax**

COMPUTE DhelpinFN=-99. if any (1,hlpinf09, hlpinf20, hlpinf31, hlpinf42) | any(1,hlpinf10, hlpinf21, hlpinf32, hlpinf43) DhelpinFN=1. if DhelpinFN=-99 & helpADL=1 DhelpinFN=0. if DhelpinFN=-99 & helpADL=0 DhelpinFN=-2. if DhelpinFN=-99 & helpADL<0 DhelpinFN=helpADL. if hlpinf09=-8 & hlpinf20=-8 & hlpinf31=-8 & hlpinf42=-8 & hlpinf10=-8 & hlpinf21=-8 & hlpinf32=-8 & hlpinf43=-8 DhelpinFN=-8. VARIABLE LABELS DhelpinFN '(D) Freind/Neighbour helped with ADLs (tasks A-I)'. VALUE LABELS DhelpinFN 1 'Yes' 0 'No' -8 'Don't know' -2 'No help received' -1 'Not applicable'.

## DHELPINOT: (D) Other family member helped with ADLs (tasks A-I)

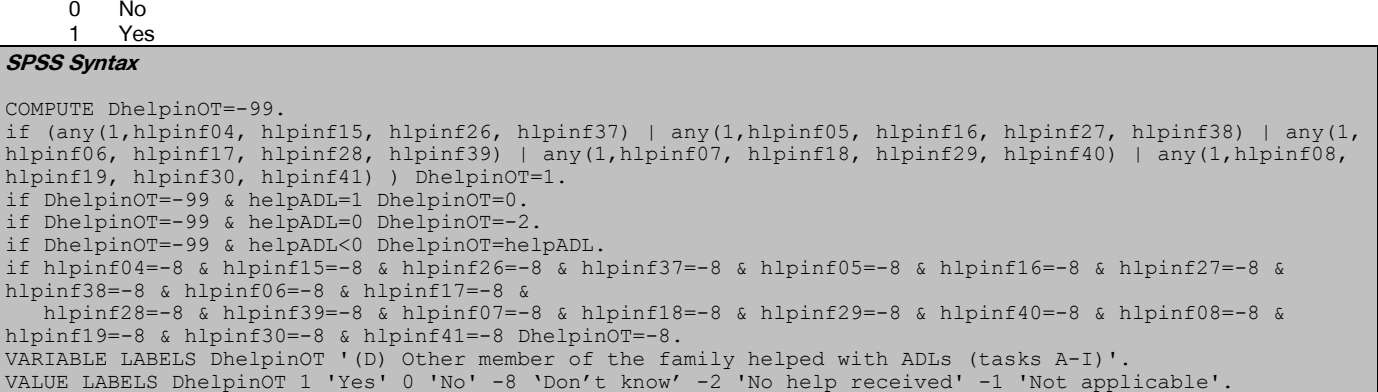

## DHELPINNO: (D) No informal helpers helped with ADLs (tasks A-I)

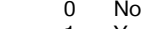

**Yes** 

```
SPSS Syntax
COMPUTE DhelpinNO=-99.
if any(1,hlpinf11,hlpinf22, hlpinf33, hlpinf44) & ~any(0,hlpinf11,hlpinf22, hlpinf33, hlpinf44) & anyhlp=1
DhelpinNO=1.
if DhelpinNO=-99 & helpADL=1 DhelpinNO=0.
if DhelpinNO=-99 & helpADL=0 DhelpinNO=-2.
if DhelpinNO=-99 & helpADL<0 DhelpinNO=helpADL.
if hlpinf11=-8 &hlpinf22=-8 & hlpinf33=-8 & hlpinf44=-8 DhelpinNO=-8.
VARIABLE LABELS DhelpinNO '(D) No informal helpers helped with ADLs (tasks A-I)'.
VALUE LABELS DhelpinNO 1 'Yes' 0 'No' -8 'Don't know' -2 'No help received' -1 'Not applicable'
```
## DANYINF: (D) An informal helper helped with ADLs (tasks A-I)

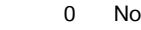

1 Yes

**SPSS Syntax**

COMPUTE DAnyInf=-99. if any(1, DhelpinSP, DhelpinSO, DhelpinDA, DhelpinOT, DhelpinFN) DAnyInf=1. if DAnyInf=-99 & helpADL=1 DAnyInf=0. if DAnyInf=-99 & helpADL=0 DAnyInf=-2. if DAnyInf=-99 & helpADL<0 DAnyInf=helpADL. if DhelpinSP=-8 & DhelpinSO=-8 & DhelpinDA=-8 & DhelpinOT=-8 & DhelpinFN=-8 DAnyInf=-8. VARIABLE LABELS DAnyInf '(D) An informal helper helped with ADLs (tasks A-I)'. VALUE LABELS DAnyInf 1 'Yes' 0 'No' -8 'Don't know' -2 'No help received' -1 'Not applicable'.

# DHELPINSPI: (D) Spouse/ partner helped with IADLs (tasks J-M)

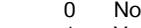

1 Yes

```
SPSS Syntax
COMPUTE DhelpinSPi=-99.
if (checkA2=2 & recheljbi~=1) DhelpinSPi=-1.<br>if DhelpinSPi=-99 & hlpinf45=1 DhelpinSPi=1.
if DhelpinSPi=-99 & hlpinf45=1
if DhelpinSPi=-99 & helpIADL=1 DhelpinSPi=0.
if DhelpinSPi=-99 & helpIADL=0 DhelpinSPi=-2.
if DhelpinSPi=-99 & helpIADL<0 DhelpinSPi=helpIADL.
if hlpinf45=-8 DhelpinSPi=-8.
VARIABLE LABELS DhelpinSPi '(D) Spouse/partner helped with IADLs (tasks J-M)'.
VALUE LABELS DhelpinSPi 1 'Yes' 0 'No' -8 'Don't know' -2 'No help received' -1 'Not applicable'.
```
# DHELPINSOI: (D) Son helped with IADLs (tasks J-M)

0 No

Yes **SPSS Syntax**

```
COMPUTE DhelpinSOi=-99.
if (checkA2=2 & recheljbi~=1) DhelpinSOi=-1.
if hlpinf46=1 DhelpinSOi=1.
if DhelpinSOi=-99 & helpIADL=1 DhelpinSOi=0.
if DhelpinSOi=-99 & helpIADL=0 DhelpinSOi=-2.
if DhelpinSOi=-99 & helpIADL<0 DhelpinSOi=helpIADL.
if hlpinf46=-8 DhelpinSOi=-8.
VARIABLE LABELS DhelpinSOi '(D) Son helped with IADLs (tasks J-M)'.
VALUE LABELS DhelpinSOi 1 'Yes' 0 'No' -8 'Don't know' -2 'No help received' -1 'Not applicable'.
```
DHELPINDAI: (D) Daughter helped with IADLs (tasks J-M)

```
 0 No
      1 Yes
SPSS Syntax
COMPUTE DhelpinDAi=-99.<br>if (checkA2=2 & rechel
    if (checkA2=2 & recheljbi~=1) DhelpinDAi=-1.
if hlpinf47=1 DhelpinDAi=1.
if DhelpinDAi=-99 & helpIADL=1 DhelpinDAi=0.
if DhelpinDAi=-99 & helpIADL=0 DhelpinDAi=-2.
if DhelpinDAi=-99 & helpIADL<0 DhelpinDAi=helpIADL.
if hlpinf47=-8 DhelpinDAi=-8.
VARIABLE LABELS DhelpinDAi '(D) Daughter helped with IADLs (tasks J-M)'.
VALUE LABELS DhelpinDAi 1 'Yes' 0 'No' -8 'Don't know' -2 'No help received' -1 'Not applicable'.
```
DHELPINFNI: (D) Friend or neighbour helped with IADL (tasks J-M)

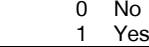

```
COMPUTE DhelpinFNi=-99.
if (checkA2=2 & recheljbi~=1) DhelpinFNi=-1.
if any (1,hlpinf53, hlpinf54) DhelpinFNi=1.
if DhelpinFNi=-99 & helpIADL=1 DhelpinFNi=0.
if DhelpinFNi=-99 & helpIADL=0 DhelpinFNi=-2.
if DhelpinFNi=-99 & helpIADL<0 DhelpinFNi=helpIADL.
if hlpinf53=-8 & hlpinf54=-8 DhelpinFNi=-8.
VARIABLE LABELS DhelpinFNi '(D) Friend/neighbour helped with IADLs (tasks J-M)'.
VALUE LABELS DhelpinFNi 1 'Yes' 0 'No' -8 'Don't know' -2 'No help received' -1 'Not applicable'.
```
# DHELPINOTI: (D) Other family member helped with IADLs (tasks J-M)

 $0$  No<br>1 Ye

**Yes** 

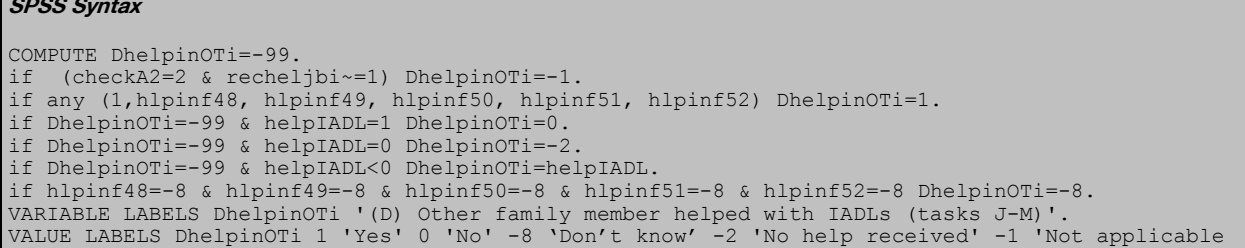

# DHELPINNOI: (D) No informal helper helped with IADLs (tasks J-M)

 $0$  No<br>1 Yes

**Yes** 

**SPSS Syntax**

```
COMPUTE DhelpinNOi=-99.
if (checkA2=2 & recheljbi~=1) DhelpinNOi=-1.
if hlpinf55=1 DhelpinNOi=1.
if DhelpinNOi=-99 & helpIADL=1 DhelpinNOi=0.
if DhelpinNOi=-99 & helpIADL=0 DhelpinNOi=-2.
if DhelpinNOi=-99 & helpIADL<0 DhelpinNOi=helpIADL.
if hlpinf55=-8 DhelpinNOi=-8.
VARIABLE LABELS DhelpinNOi '(D) No informal helper helped with IADLs (tasks J-M)'.
VALUE LABELS DhelpinNOi 1 'Yes' 0 'No' -8 'Don't know' -2 'No help received' -1 'Not applicable'.
```
## DANYINFI: (D) Any informal helper helped with IADLs (tasks J-M)

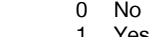

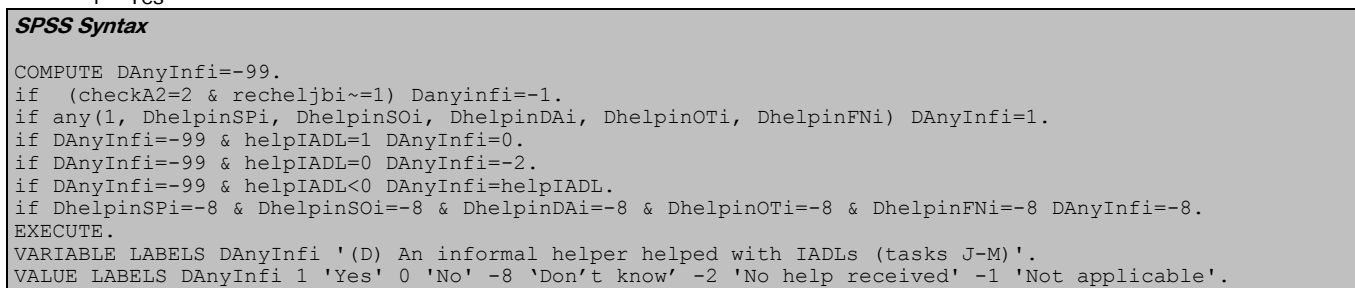

## DADLTYP: (D) Who provided ADL help (informal/ formal helpers, tasks A-I)

- 1 Informal only
- 2 Formal only<br>3 Both inform
- Both informal and formal
- 4 None of these

## **SPSS Syntax**

```
COMPUTE DADLtyp=-99.
IF DanyInf=1 and DanyFo=0 DADLtyp=1.
IF DanyInf=0 and DanyFo=1 DADLtyp=2.
IF DanyInf=1 and DanyFo=1 DADLtyp=3.
IF DhelpinNO=1 and DhelpfoNO=1 DADLtyp=4.
IF DanyInf=-2 and DanyFo=-2 DADLtyp=-2.
IF DanyInf=-1 and DanyFo=-1 DADLtyp=-1.
IF ANY(-8, DanyInf, DanyFo) DADLtyp=-8.
VARIABLE LABELS DADLtyp '(D) Who provided ADL help (informal/formal helpers, tasks A-I)'.
VALUE LABELS DADLtyp 1 'Informal only' 2 'Formal only' 3 'Both informal and formal' 4 'None of 
these' -8 'Don't know' -2 'No help received' -1 'Not applicable'.
```
# DIADLTYP: (D) Who provided IADL help (informal/formal helpers, tasks J-M)<br>1 Informal only

- Informal only
- 2 Formal only
- 3 Both informal and formal

## 4 None of these

## **SPSS Syntax**

COMPUTE DIADLtyp=-99. IF (checkA2=2 & recheljbi~=1) DIADLtyp=-1. IF DIADLtyp=-99 & DanyInfi=1 and DanyFoi=0 DIADLtyp=1. IF DIADLtyp=-99 & DanyInfi=0 and DanyFoi=1 DIADLtyp=2. IF DIADLtyp=-99 & DanyInfi=1 and DanyFoi=1 DIADLtyp=3. IF DIADLtyp=-99 & DhelpinNOi=1 and DhelpfoNOi=1 DIADLtyp=4. IF DIADLtyp=-99 & DanyInfi=-2 and DanyFoi=-2 DIADLtyp=-2.

# Carers time

SPHR6: (D) Grouped spouse hours who helped (6 groups, 50+)

- 1 No help in the last week<br>2 <1 hour
- $<$ 1 hour
- $3 \t 1-9$ <br>4  $10-7$
- 4 10-19<br>5 20-49 20-49

6 50+

SPHR10: (D) Grouped spouse hours who helped (4 groups, 10+)

- 1 No help in the last week
- $<$ 1 hour
- 3 1-10
- 4 10 or more

SPHR20: (D) Grouped spouse hours who helped (4 groups, 20+)

- 1 No help in the last week
- $2 < 1$  hour<br>3  $1 19$
- $3 \t 1-19$ <br>4 20 or 20 or more
- **SPSS Syntax**

```
COMPUTE SPhr6=-99.
RECODE HlpHrsi01g9 (1=1) (2=2) (3 thru 4=3) (5=4) ( 6 thru 7 =5) (8 thru 9=6)(else=-1) into SPhr6.
VARIABLE LABELS SPhr6 '(D) Grouped spouse hours who helped (6 groups, 50+)'.
VALUE LABELS SPhr6 1 'No help' 2 '<1 hour' 3 '1-9' 4 '10-19' 5 '20-49' 6 '50+'.
COMPUTE SPhr10=-99.<br>RECODE HlpHrsi01q9
                    (1=1) (2=2) (3 \text{ thru } 4=3) (5 \text{ thru } 9=4) (else=-1) into SPhr10.
VARIABLE LABELS SPhr10 '(D) Grouped spouse hours who helped (4 groups, 10+)'.
VALUE LABELS SPhr10 1 'No help' 2 '<1 hour' 3 '1-9' 4 '10 or more'.
COMPUTE SPhr20=-99.
RECODE HlpHrsi01q9 (1=1) (2=2) (3 thru 5=3) (6 thru 9=4)(else=-1) into SPhr20.
VARIABLE LABELS SPhr20 '(D) Grouped spouse hours who helped (4 groups, 20+)'.
VALUE LABELS SPhr20 1 'No help' 2 '<1 hour' 3 '1-19' 4 '20 or more'.
```
SOHR6: (D) Grouped, hours of help provided by son who helped the most (6 groups, 50+)

- 
- 1 No help<br>2  $\lt$  1 hour
- $2 < 1$  hour<br>3  $1-9$ 3 1-9
- 4 10-19
- $5$  20-49<br>6  $50+$
- $50+$

SOHR10: (D) Grouped, hours of help provided by son who helped the most (4 groups, 10+)

- 1 No help
- 2 <1 hour
- 3 1-10
- 4 10 or more

SOHR20: (D) Grouped, hours of help provided by son who helped the most (4 groups, 20+)

- 1 No help<br>2 <1 hour
- $<$ 1 hour
- 3 1-19

4 20 or more

SONHRS: (D) Grouped, hours of help provided by son who helped the most (9 groups)

- 1 No help
- $2 \times 1$  hour 3 1-19
- 4 20 or more

```
SPSS Syntax
```
COMPUTE sohr6=-99. RECODE sonhrs (1=1) (2=2) (3 thru 4=3) ( 5 =4) (6 thru 7=5)(8 thru 9=6)(else=-1) into sohr6. VARIABLE LABELS sohr6 '(D) Grouped, hours of help provided in the last week by son who helped the most (6 groups, 50+)'.

VALUE LABELS sohr6 1 'No help' 2 '<1 hour' 3 '1-9' 4 '10-19' 5 '20-49' 6 '50+'. COMPUTE sohr10=-99. RECODE sonhrs (1=1) (2=2) (3 thru 4=3) (5 thru 9=4)(else=-1) into sohr10. VARIABLE LABELS sohr10 '(D) Grouped, hours of help provided in the last week by son who helped the most (4 groups, 10+)'. VALUE LABELS sohr10 1 'No help' 2 '<1 hour' 3 '1-9' 4 '10 or more'. COMPUTE sohr20=-99. RECODE sonhrs  $(1=1)$   $(2=2)$   $(3 \text{ thru } 5=3)$   $(6 \text{ thru } 9=4)$   $(\text{else}=-1)$  into sohr20. VARIABLE LABELS sohr20 '(D) Grouped, hours of help provided in the last week by son who helped the most (4 groups, 20+)'. VALUE LABELS sohr20 1 'No help' 2 '<1 hour' 3 '1-19' 4 '20 or more'. COMPUTE Sonhrs=MAX(HlpHrsI02g9, HlpHrsI03g9, HlpHrsI04g9). VARIABLE LABELS Sonhrs '(D) Grouped, hours of help provided in the last week by the son who helped the most (9 groups)'. VALUE LABELS Sonhrs -8 "Don't know" -1 "Not applicable" 1 "No help in the last week" 2 "Less than one hour" 3 "1-4 hours" 4 "5-9 hours" 5 "10-19 hours" 6 "20-34 hours" 7 "35-49 hours" 8 "50-99 hours" 9 "100 hours or more".

DAHR6: (D) Grouped, hours of help provided by daughter who helped the most (6 groups, 50+)

- 1 No help
- 2  $<$ 1 hour
- 3 1-9
- 10-19 5 20-49
- 6 50+

DAHR10: (D) Grouped, hours of help provided by daughter who helped the most (4 groups,

- 10+)
	- 1 No help
	- $2 \times 1$  hour
	- $3 \t 1-10$ <br>4 10 or 10 or more

DAHR20: (D) Grouped, hours of help provided by daughter who helped the most (4 groups,  $20+$ 

- 1 No help
- $2 < 1$  hour<br>3  $1 19$
- 3 1-19
- 4 20 or more

DAHRS: (D) Grouped, hours of help provided by daughter who helped the most (9 groups) -8 Don't Know

- -1 Not applicable
- 1 No help in the last week
- 2 Less than one hour
- 3 1-4 hours
- 4 5-9 hours
- 5 10-19 hours
- 6 20-34 hours
- 7 35-49 hours
- 8 50-99 hours
- 9 100 hours or more.

```
COMPUTE dahr6=-99.
EXECUTE.
RECODE daughterhrs (1=1) (2=2) (3 \text{ thru } 4=3) (5 = 4) (6 \text{ thru } 7=5)(8 \text{ thru } 9=6)(e1se=-1) into dahr6.
VARIABLE LABELS dahr6 '(D) Grouped, hours of help provided in the last week by daughter who helped the 
most (6 groups, 50+)'.
VALUE LABELS dahr6 1 'No help' 2 '<1 hour' 3 '1-9' 4 '10-19' 5 '20-49' 6 '50+'.
COMPUTE dahr10=-99.
RECODE daughterhrs (1=1) (2=2) (3 thru 4=3) (5 thru 9=4) (e1se=-1) into dahr10.
VARIABLE LABELS dahr10 '(D) Grouped, hours of help provided in the last week by daughter who helped the 
most (4 groups, 10+)'.
VALUE LABELS dahr10 1 'No help' 2 '<1 hour' 3 '1-9' 4 '10 or more'.
COMPUTE dahr20=-99.
RECODE daughterhrs (1=1) (2=2) (3 thru 5=3) (6 thru 9=4)(else=-1) into dahr20.
VARIABLE LABELS dahr20 '(D) Grouped, hours of help provided in the last week by daughter who helped the 
most (4 groups, 20+)'.
VALUE LABELS dahr20 1 'No help' 2 '<1 hour' 3 '1-19' 4 '20 or more'.
COMPUTE DAhrs=MAX(HlpHrsI05g9 , HlpHrsI06g9 , HlpHrsI07g9 ).
VARIABLE LABELS DAhrs '(D) Grouped, hours of help provided in the last week by daughter who helped the 
most (9 groups)'.
VALUE LABELS DAhrs -8 "Don't Know" -1 "Not applicable" 1 "No help in the last week" 2 "Less than one 
hour" 3 "1-4 hours" 4 "5-9 hours" 5 "10-19 hours" 6 "20-34 hours" 7 "35-49 hours" 8 "50-99 hours"
 9 "100 hours or more".
```
OTHR6: (D) Grouped, hours of help provided in the last week by other family member who helped the most (6 groups, 50+)

- 1 No help<br>2  $\geq$  1 hours
- $2 \times 1$  hour<br>3  $1-9$
- $3 \t 1-9$ <br> $4 \t 10-$
- $4 10-19$ <br> $5 20-49$  $5$  20-49<br>6 50+
- $50+$

OTHR10: (D) Grouped, hours of help provided in the last week by other family member who helped the most  $(4 \text{ groups}, 10+)$ 

- 1 No help<br>2  $\leq$  1 hour
- $2 < 1$  hour<br>3  $1 10$  $1 - 10$
- 4 10 or more

OTHR20: (D) Grouped, hours of help provided in the last week by other family member who helped the most (4 groups, 20+)

- 1 No help<br>2 <1 hour
- $<$ 1 hour
- 3 1-19
- 4 20 or more

OTHRS: (D) Grouped, hours of help provided in the last week by other family member who helped the most (9 groups)

- -8 Don't Know
- -1 Not applicable
- 1 No help in the last week
- 2 Less than one hour 3 1-4 hours
- 
- 4 5-9 hours 5 10-19 hours
- 6 20-34 hours
- 7 35-49 hours
- 8 50-99 hours
- 9 100 hours or more.

#### OTMOST: (D) Other family member who provided most hours of care

- 1 Grandchild 1
- 2 Grandchild 2
- 3 Grandchild 3
- 4 Brother/sister 1
- 5 Brother/sister 2
- 6 Brother/sister 3
- 7 Niece/nephew 1
- 8 Niece/nephew 2
- 9 Niece/nephew 3
- 10 Parent
- 11 Other parent
- 12 Other family member

**SPSS Syntax**

COMPUTE othr6=-99.

EXECUTE. RECODE othrs (1=1) (2=2) (3 thru 4=3) (5=4) ( 6 thru 7 =5) (8 thru 9=6)(else=-1) into othr6. VARIABLE LABELS othr6 '(D) Grouped, hours of help provided in the last week by other family member who helped the most (6 groups, 50+)'. VALUE LABELS othr6 1 'No help' 2 '<1 hour' 3 '1-9' 4 '10-19' 5 '20-49' 6 '50+'. NUMERIC othr10 (F3.0). COMPUTE othr10=-99. EXECUTE. RECODE othrs  $(1=1)$   $(2=2)$   $(3 \text{ thru } 4=3)$   $(5 \text{ thru } 9=4)$   $(\text{else}=-1)$  into othr10. VARIABLE LABELS othr10 '(D) Grouped, hours of help provided in the last week by other family member who helped the most (4 groups, 10+)'.<br>VALUE LABELS othr10 1 'No help' 2 '<1 hour' 3 '1-9' 4 '10 or more'. NUMERIC othr20 (F3.0). COMPUTE othr20=-99. EXECUTE. RECODE othrs  $(1=1)$   $(2=2)$   $(3 \text{ thru } 5=3)$   $(6 \text{ thru } 9=4)$   $(\text{else}=-1)$  into othr20. VARIABLE LABELS othr20 '(D) Grouped, hours of help provided in the last week by other family member who helped the most (4 groups, 20+)' VALUE LABELS othr20 1 'No help' 2 '<1 hour' 3 '1-19' 4 '20 or more'. NUMERIC Othrs(F3.0). COMPUTE Othrs=MAX(HlpHrsI08g9, HlpHrsI09g9, HlpHrsI10g9, HlpHrsI11g9, HlpHrsI12g9, HlpHrsI13g9, HlpHrsI15g9, HlpHrsI16g9, HlpHrsI17g9, HlpHrsI18g9, HlpHrsI19g9, HlpHrsI20g9 ). VARIABLE LABELS Othrs '(D) Grouped, hours of help provided in the last week by other family member who helped the most (9 groups)'<br>VALUE LABELS Othrs -8 "Don -8 "Don't Know" -1 "Not applicable" 1 "No help in the last week" 2 "Less than one<br>4 "5-9 hours" 5 "10-19 hours" 6 "20-34 hours" 7 "35-49 hours" 8 "50-99 hours" hour" 3 "1-4 hours" 4 "5-9 hours" 5 "10-19 hours" 6 "20-34 hours"

HSE 2018 Derived Variables 116

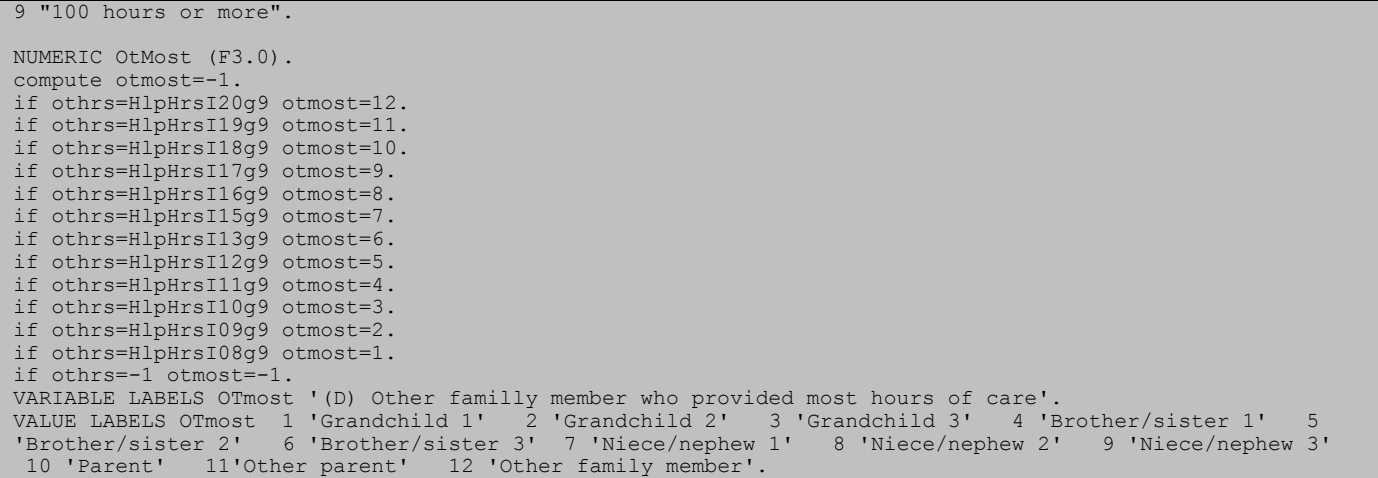

FNHR6: (D) Grouped, hours of help provided in the last week by friend or neighbour who helped the most (6 groups,  $50+$ )

- 1 No help<br>2 <1 hour
- $2 \times 1$  hour<br>3  $1-9$
- $3 \t 1-9$ <br> $4 \t 10-3$
- $4$  10-19<br>5 20-49 20-49
- 6 50+

FNHR10: (D) Grouped, hours of help provided in the last week by friend or neighbour who helped the most  $(4 \text{ groups}, 10+)$ 

- 1 No help<br>2 <1 hour
- $<$ 1 hour
- 3 1-10
- 4 10 or more

FNHR20: (D) Grouped, hours of help provided in the last week by friend or neighbour who helped the most (4 groups, 20+)

- 1 No help<br>2  $\lt$  1 hour
- $<$ 1 hour
- $3 \t 1-19$ <br> $4 \t 20 \t 0$

20 or more

FNHRS: (D) Grouped, hours of help provided in the last week by friend or neighbour who helped the most (9 groups)

- -8 Don't Know
- -1 Not applicable
- 1 No help in the last week 2 Less than one hour
- 3 1-4 hours
- 4 5-9 hours
- 5 10-19 hours
- 6 20-34 hours
- 7 35-49 hours
- 8 50-99 hours
- 9 100 hours or more.

```
HSE 2018 Derived Variables 117
NUMERIC FNhr6 (F3.0).
COMPUTE FNhr6=-99.
RECODE FNhrs (1=1) (2=2) (3 thru 4=3) (5=4) ( 6 thru 7 =5) (8 thru 9=6)(else=-1) into FNhr6.
VARIABLE LABELS FNhr6 '(D) Grouped, hours of help provided in the last week by friend or neighbour who 
helped the most (6 groups, 50+)'.
VALUE LABELS FNhr6 1 'No help' 2 '<1 hour' 3 '1-9' 4 '10-19' 5 '20-49' 6 '50+'.
NUMERIC FNhr10 (F3.0).
COMPUTE FNhr10=-99.
RECODE FNhrs (1=1) (2=2) (3 thru 4=3) (5 thru 9=4) (else=-1) into FNhr10.
VARIABLE LABELS FNhr10 '(D) Grouped, hours of help provided in the last week by friend or neighbour who 
helped the most (4 groups, 10+)'.<br>VALUE LABELS FNhr10 1 'No help' 2 '<1 hour'
VALUE LABELS FNhr10 1 'No help' 2 '<1 hour' 3 '1-10' 4 '10 or more'.
NUMERIC FNhr20 (F3.0).
COMPUTE FNhr20=-99.
RECODE FNhrs (1=1) (2=2) (3 \text{ thru } 5=3) (6 \text{ thru } 9=4) (\text{else}=-1) into FNhr20.
VARIABLE LABELS FNhr20 '(D)Grouped, hours of help provided in the last week by friend or neighbour who 
helped the most (4 groups, 20+)'.
VALUE LABELS FNhr20 1 'No help' 2 '<1 hour' 3 '1-19' 4 '20 or more'.
COMPUTE FNhrs=MAX(HlpHrsI21g9, HlpHrsI22g9, HlpHrsI23g9, HlpHrsI24g9, HlpHrsI25g9, HlpHrsI26g9 ).
```
VARIABLE LABELS FNhrs '(D) Grouped, hours of help provided in the last week by friend or neighbour who helped the most (9 groups)'. VALUE LABELS FNhrs -8 "Don't Know" -1 "Not applicable" 1 "No help in the last week" 2 "Less than one hour" 3 "1-4 hours" 4 "5-9 hours" 5 "10-19 hours" 6 "20-34 hours" 7 "35-49 hours" 8 "50-99 hours" 9 "100 hours or more".

HCHR6: (D) Grouped, hours of help provided in the last week by home care worker who helped the most (6 groups,  $50+$ )

1 No help<br>2  $\geq$  1 hours

- $2 \times 1$  hour<br>3  $1-9$
- $3 \t 1-9$ <br> $4 \t 10-7$
- 4 10-19<br>5 20-49 20-49
- 6 50+

HCHR10: (D) Grouped, hours of help provided in the last week by home care worker who helped the most  $(4 \text{ groups}, 10+)$ 

1 No help<br>2 <1 hour

 $2 < 1$  hour<br>3  $1 - 10$ 

3 1-10

4 10 or more

HCHR20: (D) Grouped, hours of help provided in the last week by home care worker who helped the most (4 groups, 20+)

1 No help<br>2 <1 hour

- $2 < 1$  hour<br>3  $1 19$
- 3 1-19
- 4 20 or more

HCHRS1: (D) Hours of help provided in the last week by home care worker who helped the most

- 1 Home care worker 1
- 2 Home care worker 2
- 3 Home care worker 3

#### HCHRS: (D) Grouped hours of help, for home care workers who helped the most (9 groups) 1 No help

 $2$  <1 hour

- 3 1-4
- 4 5-9
- 5 10-19
- 6 20-34
- 7 35-49
- 8 50-99 9 100 hours or more.

```
SPSS Syntax
```
COMPUTE HCHr6 = - 99. recode HCHrs (1=1) (2=2) (3 thru 4=3) (5=4) ( 6 thru 7 =5) (8 thru 9=6) (-8=-8)(else=-1) into HCHr6. Variable labels HCHr6 ' (D) Grouped, hours of help provided in the last week by home care worker who helped the most (6 groups, 50+)'. value labels HCHr6 1 'No help' 2 '<1 hour' 3 '1-9' 4 '10-19' 5 '20-49' 6 '50+'. COMPUTE HCHr10=-99. recode HCHrs  $(1=1)$   $(2=2)$   $(3 \text{ thru } 4=3)$   $(5 \text{ thru } 9=4)$   $(-8=-8)$   $(\text{else}=-1)$  into HCHr10. variable labels HCHr10 '(D) Grouped, hours of help provided in the last week by home care worker who helped the most (4 groups, 10+)'. value labels HCHr10 1 'No help' 2 '<1 hour' 3 '1-9' 4 '10 or more'. COMPUTE HCHr20=-99. recode HCHrs  $(1=1)$   $(2=2)$   $(3 \text{ thru } 5=3)$   $(6 \text{ thru } 9=4)$   $(-8=-8)$   $(\text{else}=-1)$  into HCHr20. variable labels HCHr20 '(D) Grouped, hours of help provided in the last week by home care worker who helped the most (4 groups, 20+)'. value labels HCHr20 1 'No help' 2 '<1 hour' 3 '1-19' 4 '20 or more'. COMPUTE HCHrs1=MAX(Hrsform27, Hrsform28, Hrsform29). VARIABLE LABELS HCHrs1 "(D) Hours of help provided in the last week by home care worker who helped the most". \*COMPUTE HCmost=-1. IF HCHrs1=Hrsform29 HCmost=3. IF HCHrs1=Hrsform28 HCmost=2. IF HCHrs1=Hrsform27 HCmost=1. IF HCHrs1=-1 HCmost=-1. VARIABLE LABELS HCmost '(D) Home care worker who gave most hours of care'.<br>VALUE LABELS HCmost 1 'Home care worker 1' 2 'Home care worker 2' 3 'Home care worker 3'. VALUE LABELS HCmost 1 'Home care worker 1' COMPUTE HCHrs=-99. RECODE HCHrs1 (100 thru Hi=9) (50 thru 100=8) (35 thru 50=7) (20 thru 35=6) (10 thru 20=5) (5 thru 10=4) (1 thru 5=3) (0.01 thru 1=2)(0=1) (-8=-8) (else=-1) into HCHrs. VARIABLE LABELS HCHrs '(D) Grouped hours of help, for home care worker who helped the most (9 groups)'. value labels HCHrs 1 'No help' 2 '<1 hour' 3 '1-4' 4 '5-9' 5 '10-19' 6 '20-34' 7 '35-49' 8 '50-99' 9 '100 hours or more'.

### PayCare: (D) Payment for Care

1 Care paid for by the local authority only

- 2 Privately paid-for care
- 3 Both local authority and privately paid-for care
- 4 No care paid for by local authority or privately

### **SPSS Syntax**

Compute PayCare= -99. if PersBudg = 1 or Lacare = 1 PayCare = 1. if Paycare =  $-99$  and paypriv = 1 PayCare = 2. If ANY(1, persbudg, lacare) and paypriv = 1 PayCare= 3. if PersBudg = 2 and Lacare = 2 and paypriv = 2 PayCare = 4. if any(-1, PersBudg,Lacare,paypriv) PayCare =-1. if any(-8, PersBudg,Lacare,paypriv) PayCare =-8. if any(-9, PersBudg,Lacare,paypriv) PayCare =-9. VARIABLE LABELS PayCare "(D) Payment for care". ADD VALUE LABELS PayCare -8 "Don't know" -9 "Refused" -1 "Not applicable" 1 "Care paid for by the local authority only" 2 "Privately paid-for care" 3 "Both local authority and privately paid-for care" 4 "No care paid for by local authority or privately".